**الجمهورية الجزائرية الديمقراطية الشعبية**

## **République Algérienne Démocratique et Populaire**

**وزارة التعليم العالي و البحث العلمي**

#### **Ministère de l'Enseignement Supérieur et de la Recherche Scientifique**

Université Mohamed khider –Biskra Faculté des Sciences et de la Technologie Département de Génie civil et d'Hydraulique Référence : ........./2020

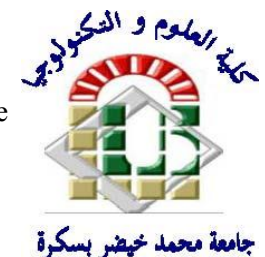

جامعة محمد خيضر بسكرة كلية العلوم و التكنولوجيا قسم ا لهندسة المدنية و الري المرجع2020/...........

# **Mémoire de Master**

**Filière : GÉNIE CIVIL Spécialité :STRUCTURE**

# **Thème**

# **Étude d'un bâtiment à usage d'habitation (R+7)**

# **Contreventement mixte (Portique + Voile)**

# **implanté à Sétif**

**Nom et Prénom de l'étudiant : Encadreur : Fareh Thana Dr. Chabbi Samia**

**Année universitaire : 2019 - 2020**

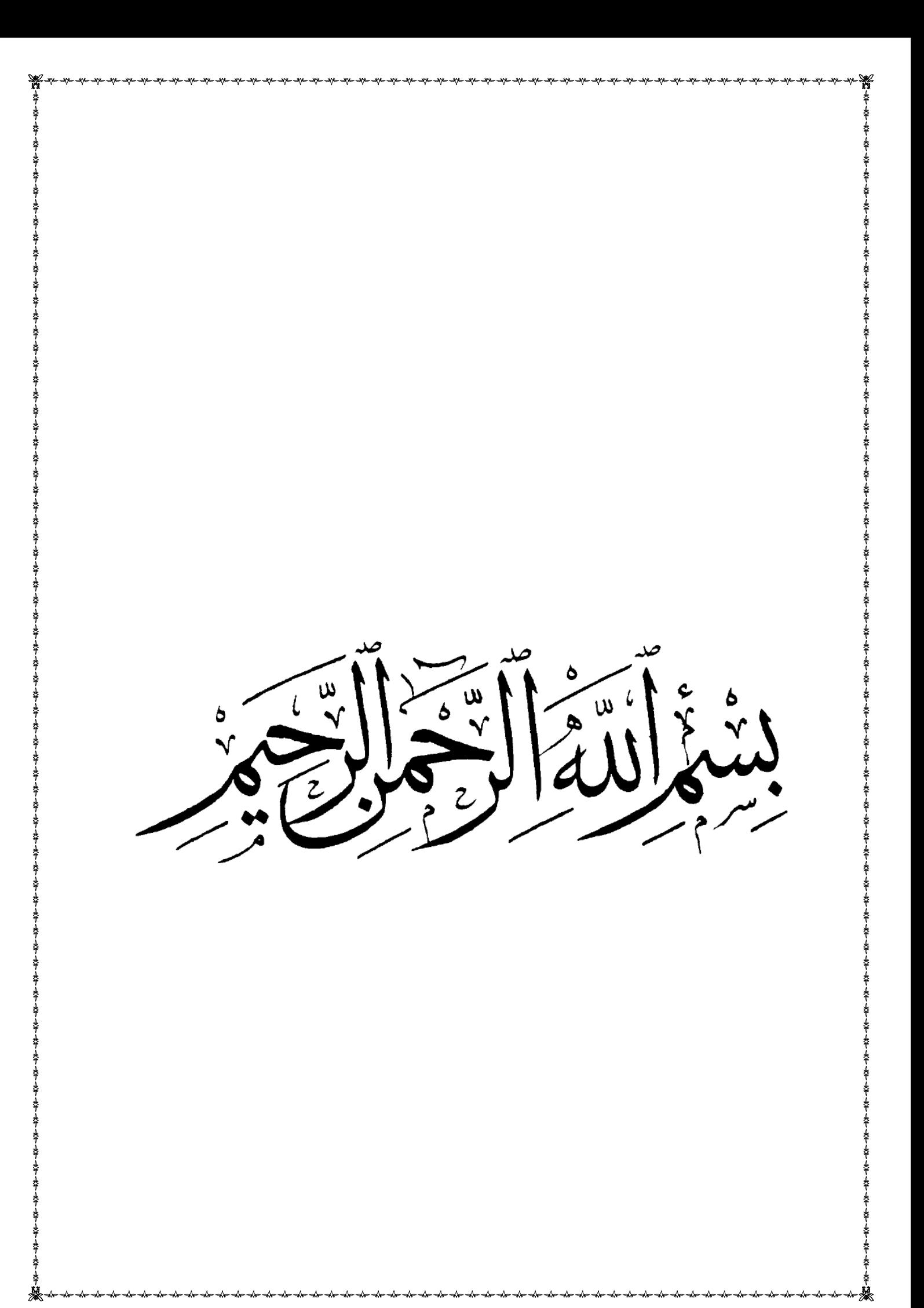

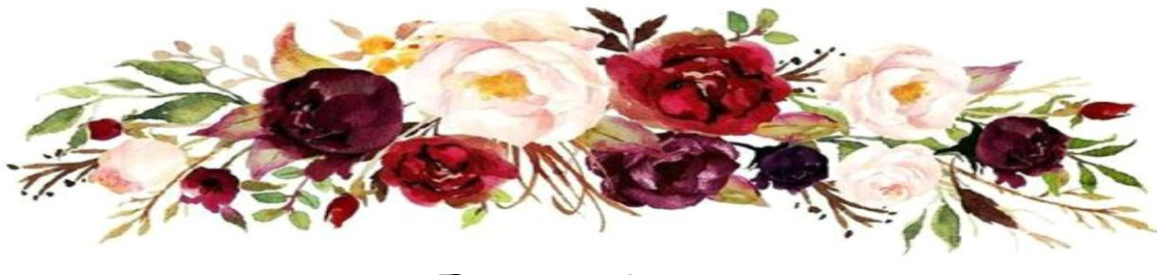

Remerciement

*Toute ma parfaite gratitude et remerciement à Allah le plus Puissant qui nous a donné la force, le courage et la volonté pour élaborer ce travail.*

*C'est avec une profonde reconnaissance et considération Particulière que je remercie mon encadreur 'Chabbi Samia'. Et toute la faculté de génie civil pour leurs soutiens, leurs conseils judicieux et leurs grandes bienveillances durant l'élaboration de ce projet. Ainsi j'exprime ma reconnaissance à tous les membres de jury d'avoir accepté de lire ce manuscrit et d'apporter les critiques nécessaires à la mise en œuvre de cet ouvrage. Enfin, à tous ceux qui m'ont aidé de prés ou de loin pour la réalisation de ce projet de fin d'étude.*

为

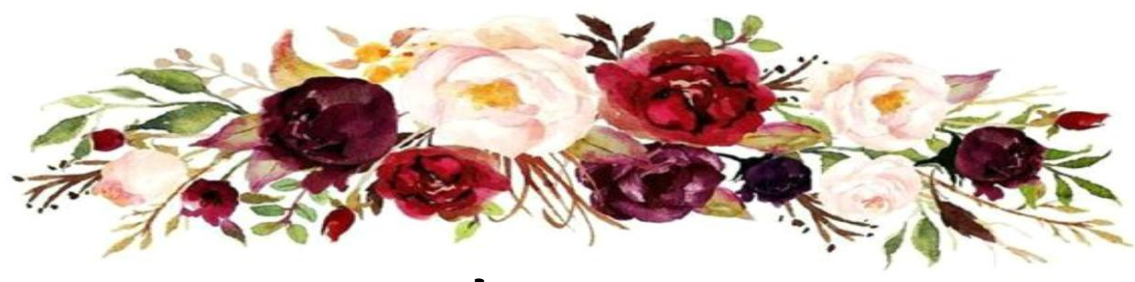

DÉDICACES

Je dédie ce modeste travail comme un témoignage d'affectation et de

Respect à mes Chers parents qui m'ont soutenu beaucoup

physiquement et moralement.

À mes beaux-parents de la famille Melili

À mon époux Melili Ahmed Ramzi ainsi que mon bébé Meriem

À mes frères et mes sœurs :

Aref, Abdelhak, Mohamed, Ibrahim, Hana, Sana, Radia, Zahra, Manel

et leurs enfants

À mes meilleurs amis:

Yassmine, Sabah

À toute personne ayant contribué de près ou de loin à la

réalisation de ce travail.

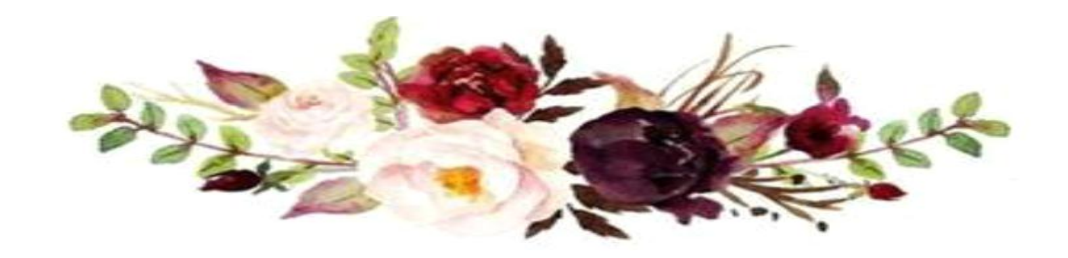

# **Résumé**

Ce projet présente une étude détaillée d'un bâtiment à usage d'habitation constitué d'un rez de chaussée plus (07) étages, sera implanté à la wilaya de : Sétif. Cette ville est classée en zone moyenne sismicité (IIa) selon le RPA99 version 2003.

La résistance de la structure aux sollicitations horizontales et verticales est assurée par un système de contreventement mixte en béton armé.

Le dimensionnement et le ferraillage de tous les éléments résistants ont été conformes aux règlements algériens en vigueur (BAEL91, CBA.93 et RPA99 version2003......etc.).

Le calcul des différents efforts sous l'effet des sollicitations statiques et dynamique a été réalisé automatiquement moyennant le logiciel (ROBOT2009) aussi que les dessins ce fait par AUTOCAD 2009.

Et finalement, nous avons étudié l'infrastructure en calculant les fondations.

#### **ملخص :**

هذا المشروع عبارة عن دراسة تقنية النجاز بناية سكنية متكونة من الطابق االرضي و 7 سبع طوابق عادية بوالية سطيف المصنفة ضمن المنطقة الزلزالية IIa حسب مركز الدراسة لهندسة الزالزل الجزائري.

قياس و تسليح هذه البناية و مختلف العناصر االساسية متم طبقا للقوانينوالمعايير المعمول بها حسب قياس مركزهندسة الزالزل الجزائري المعدل بعد زلزال 21 ماي 2003 ) (2003 version 99RPA و مقياس الاسمنت المسلح CBA93 و الخرسانة المسلحة في الحالات الحدية .

كما تم نمذجة البناية و دراستها باستعمال برنامج 2009 ROBOTو تم عملية الرسم و تمثيل جميع العناصر االنشائية عن طريق برنامج الرسم التقني 2009 AUTOCAD

و في الأخير قمنا بدر اسة البنية التحتية للبناية و هذا لحساب الإساسات .

# Sommaire

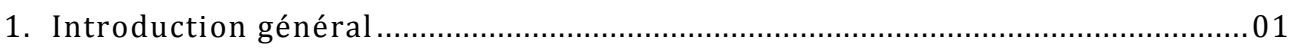

# Chapitre I: Présentation de l'ouvrage

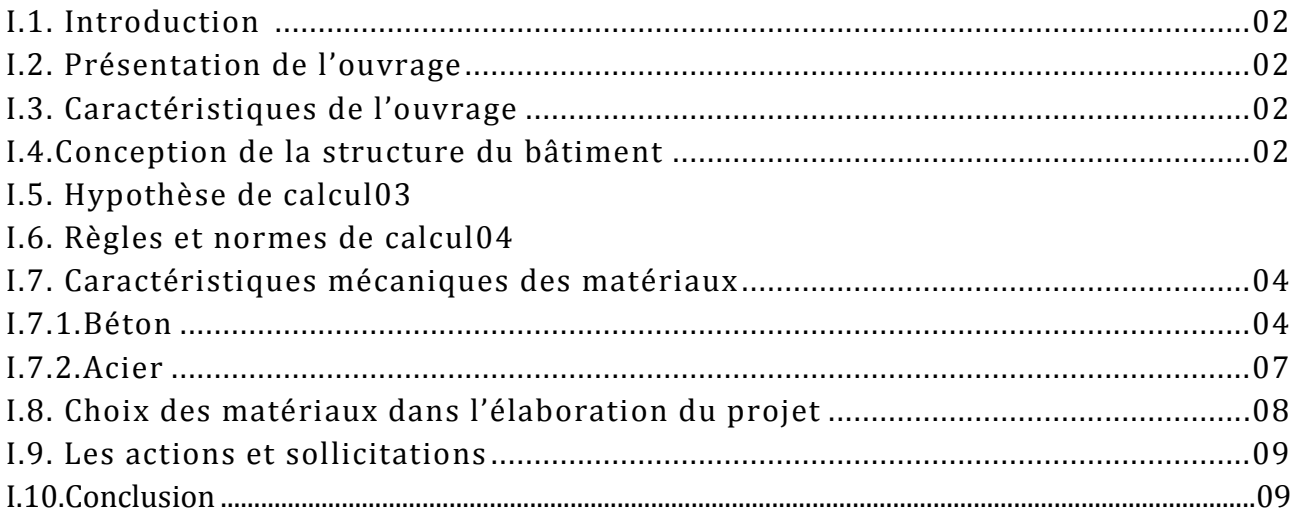

# Chapitre II : Pré-dimensionnement des éléments

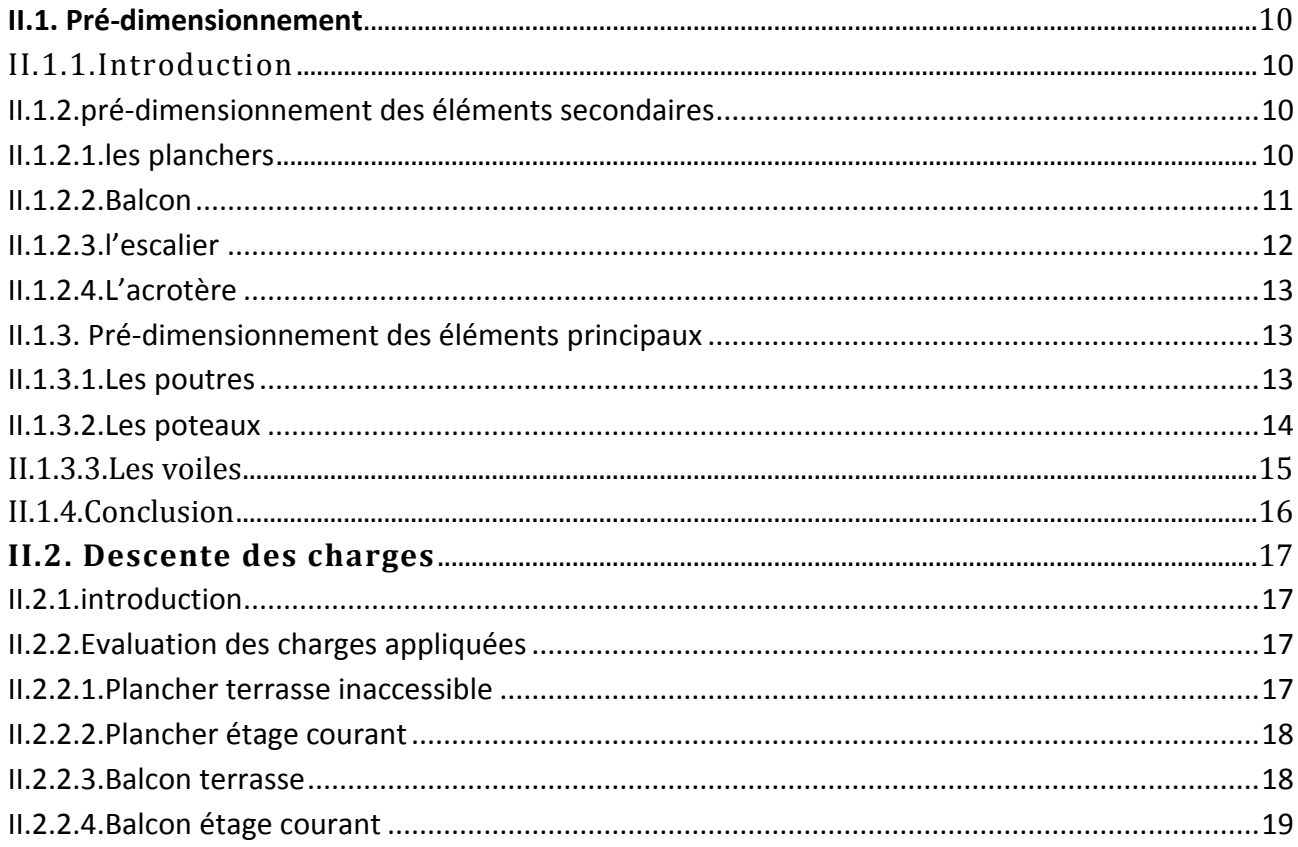

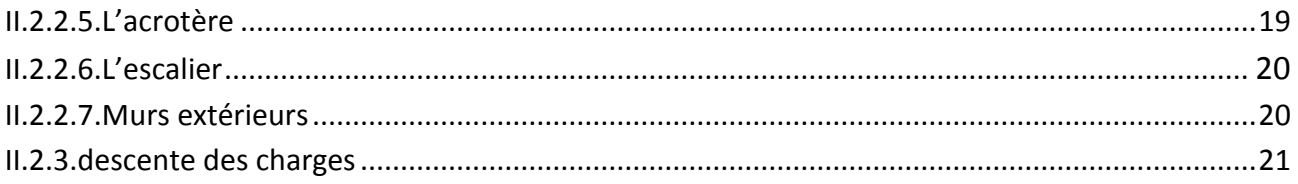

# Chapitre III : calcul des éléments secondaires

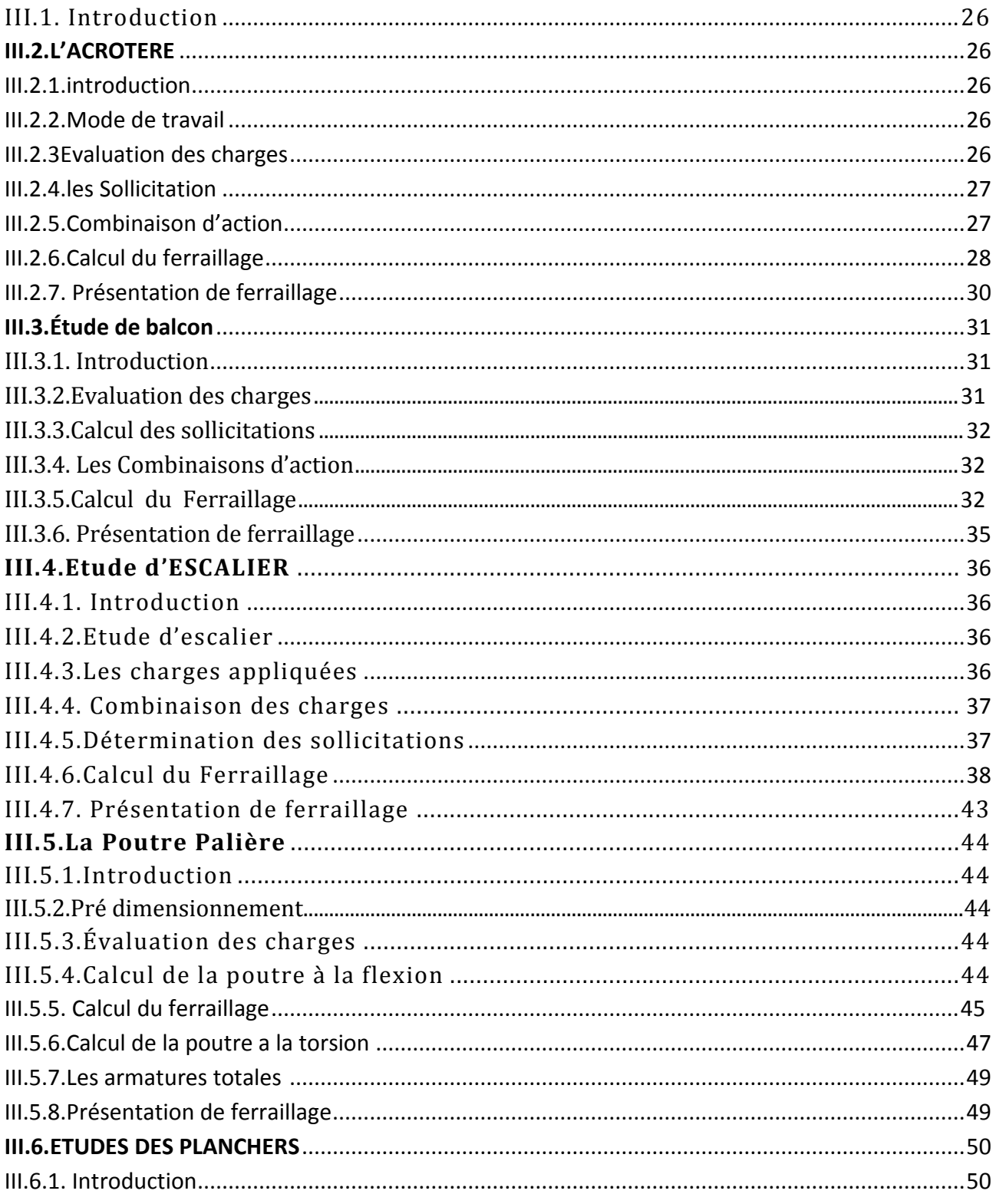

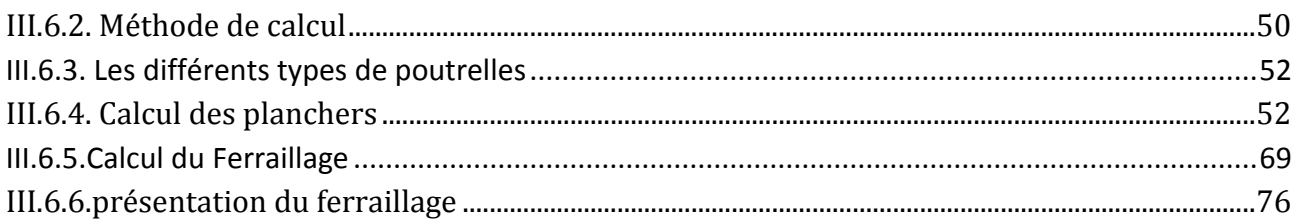

# Chapitre IV : Etude dynamique :

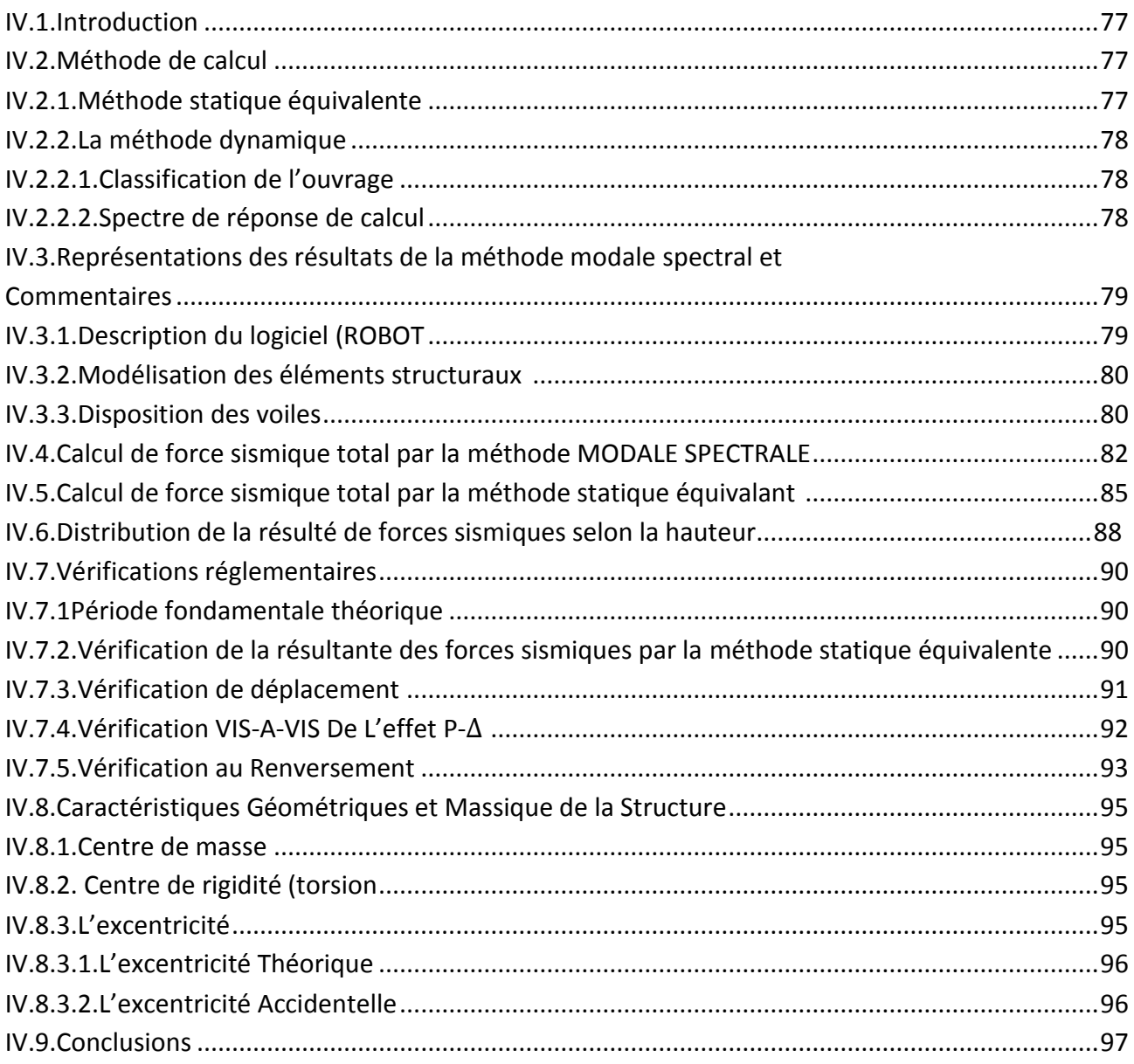

# Chapitre V : Ferraillage des éléments porteurs

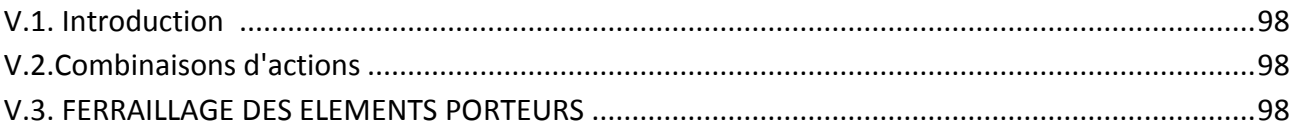

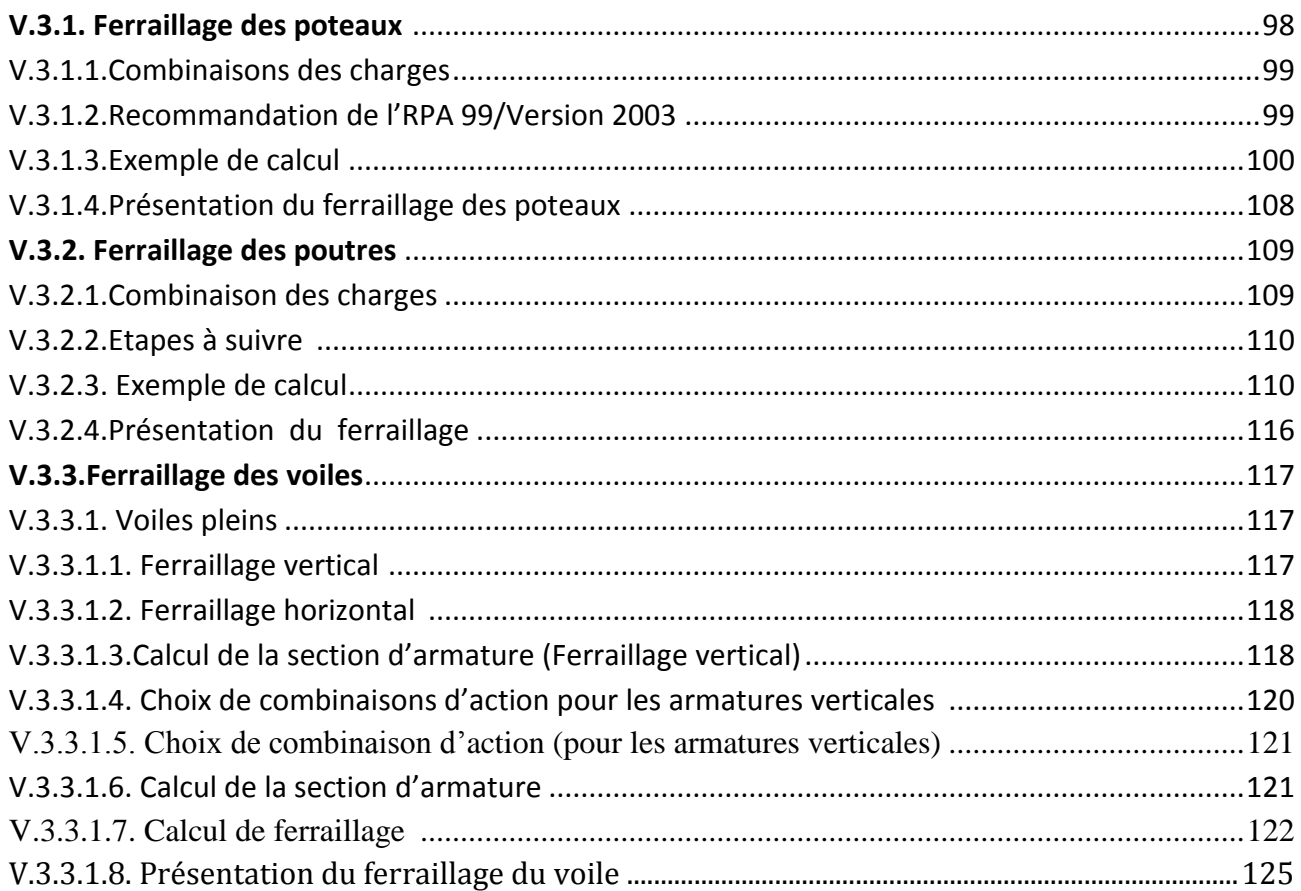

# **Chapitre VI: Etude de l'infrastructure**

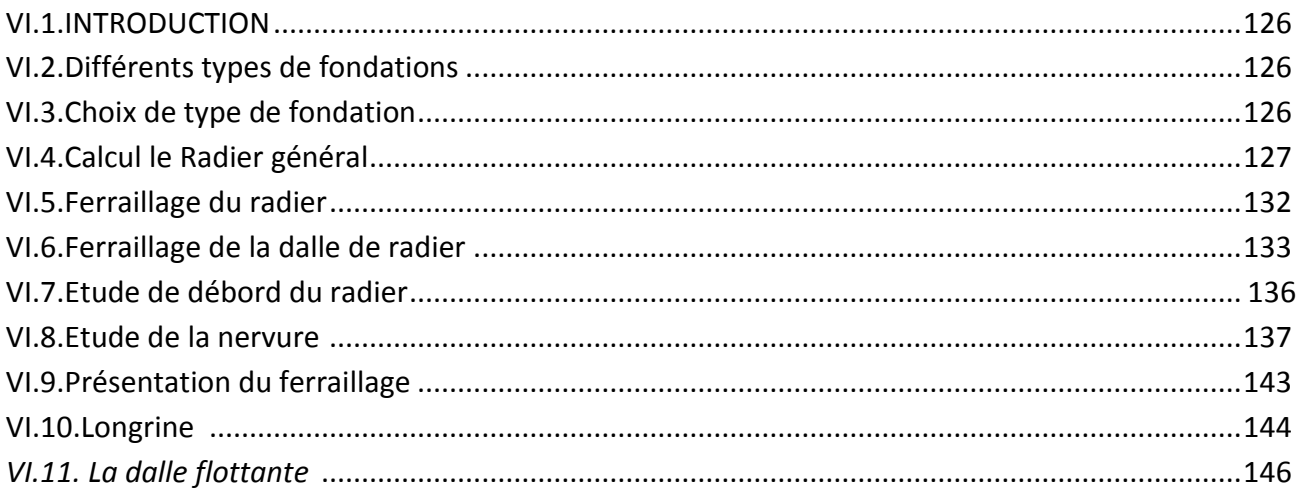

**Conclusion générale.<br>Bibliographie.** Annexe

# Liste des figures

# **Chapitre I : présentation de l'ouvrage**

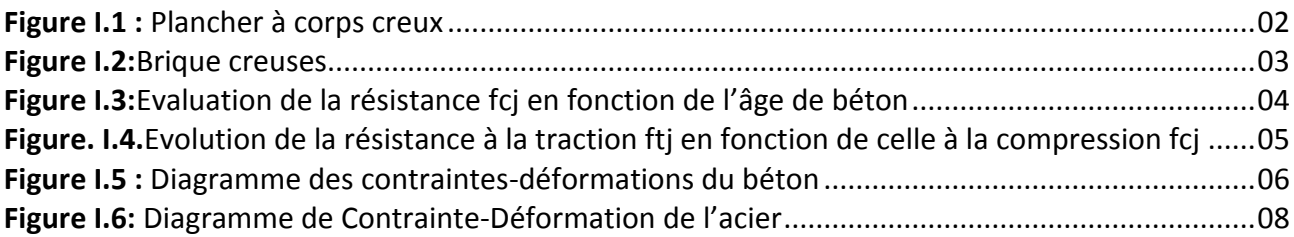

# *Chapitre II : pré –dimensionnement des éléments*

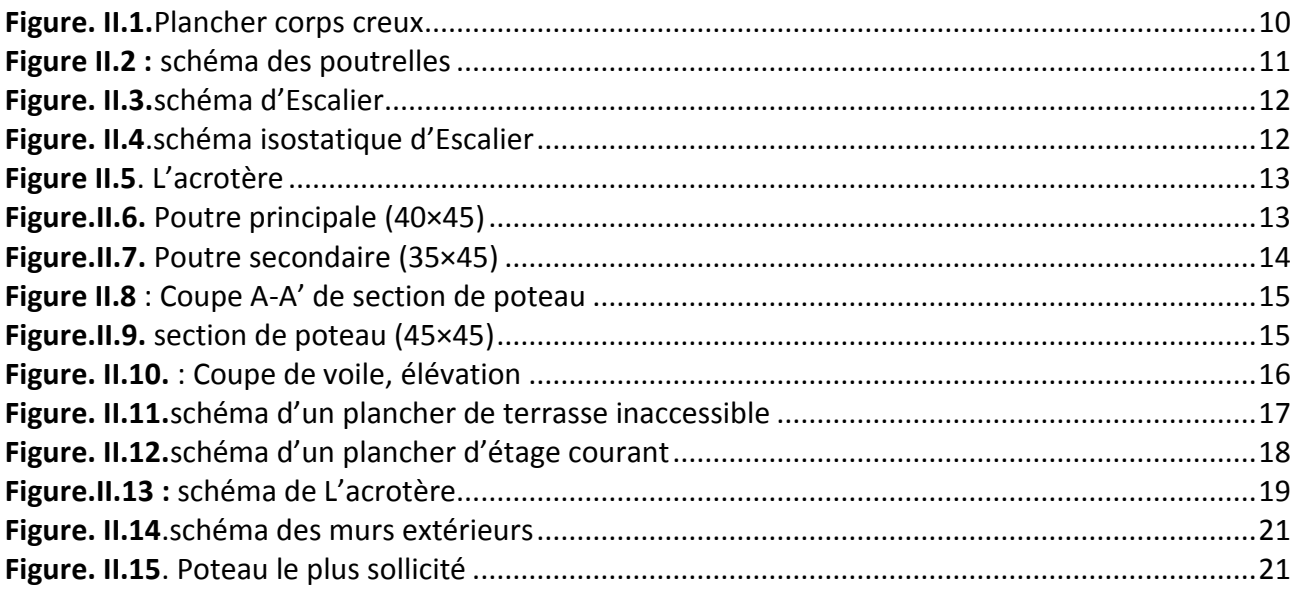

# *Chapitre III : calcul des éléments secondaires*

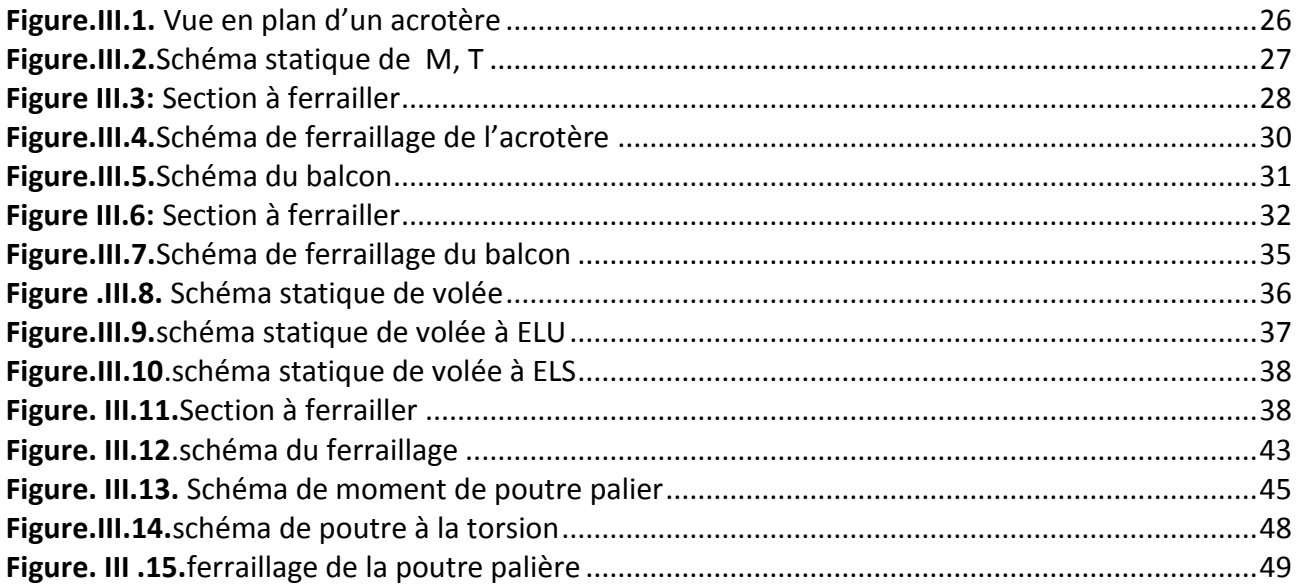

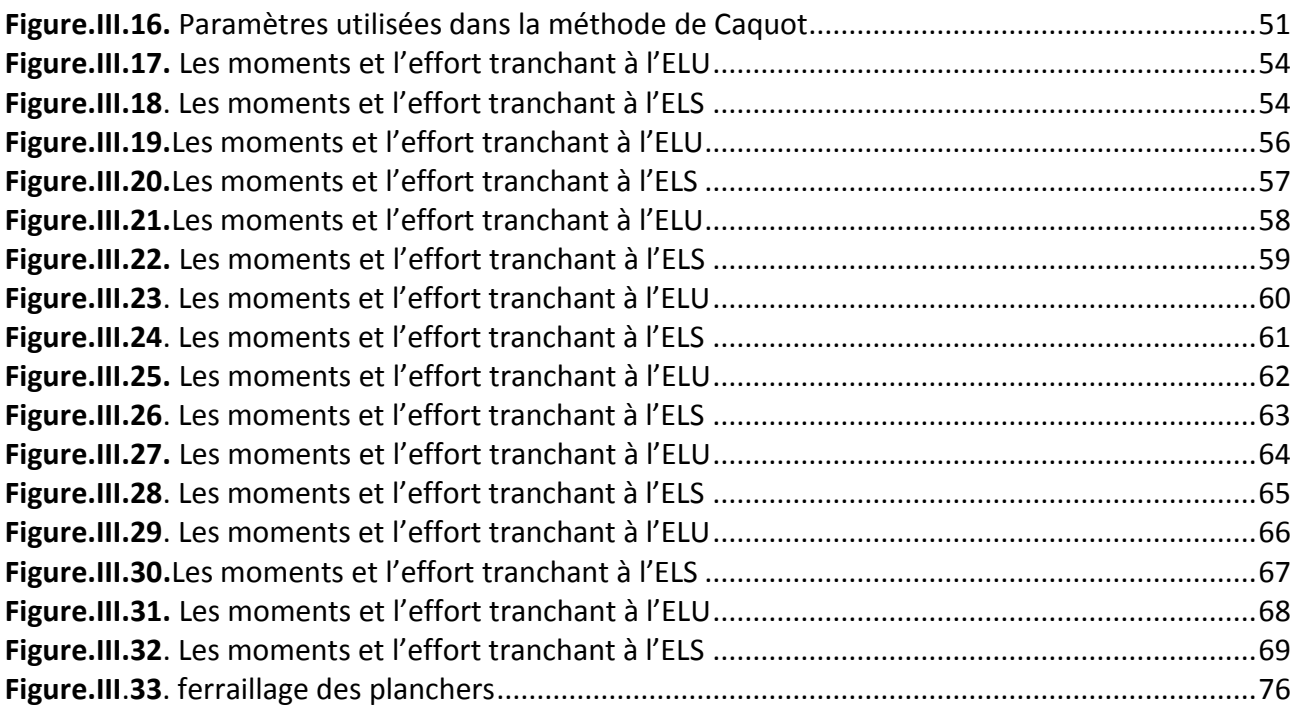

# *Chapitre IV : Etude dynamique :*

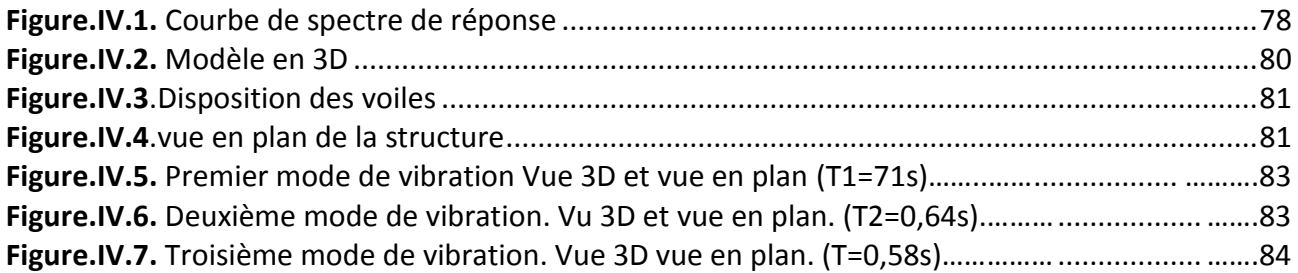

# *Chapitre V : Ferraillage des éléments porteurs*

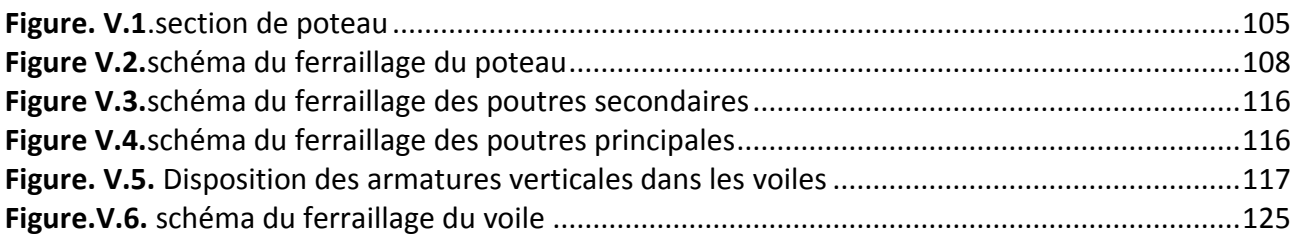

# *Chapitre VI: Etude de l'infrastructure*

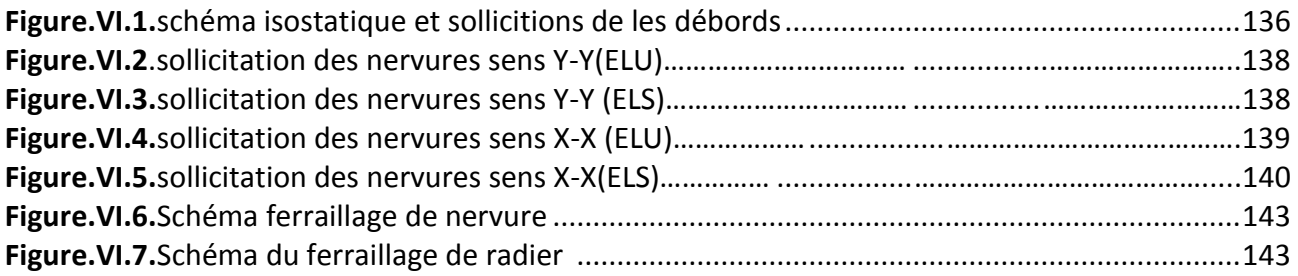

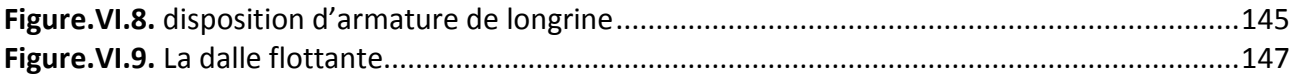

# Liste des tableaux

# *Chapitre II : pré –dimensionnement des éléments*

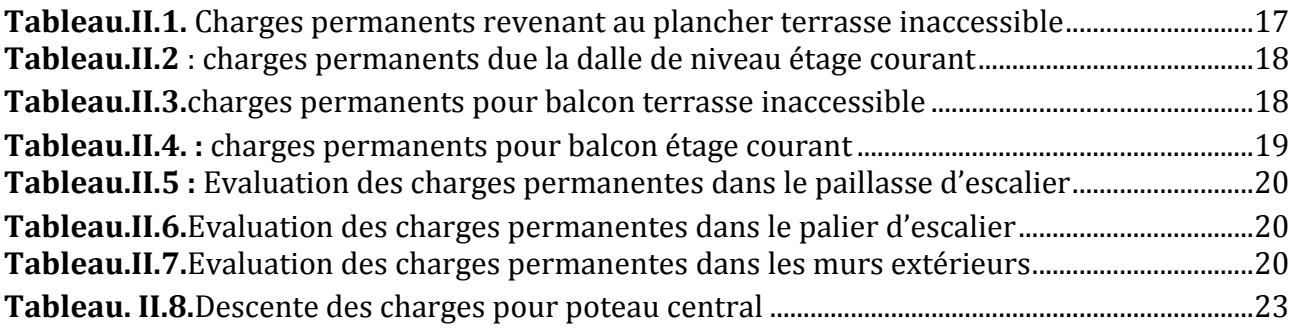

# *Chapitre III : calcul des éléments secondaires*

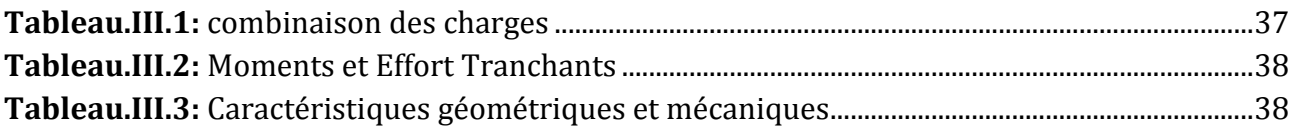

# *Chapitre IV : Etude dynamique :*

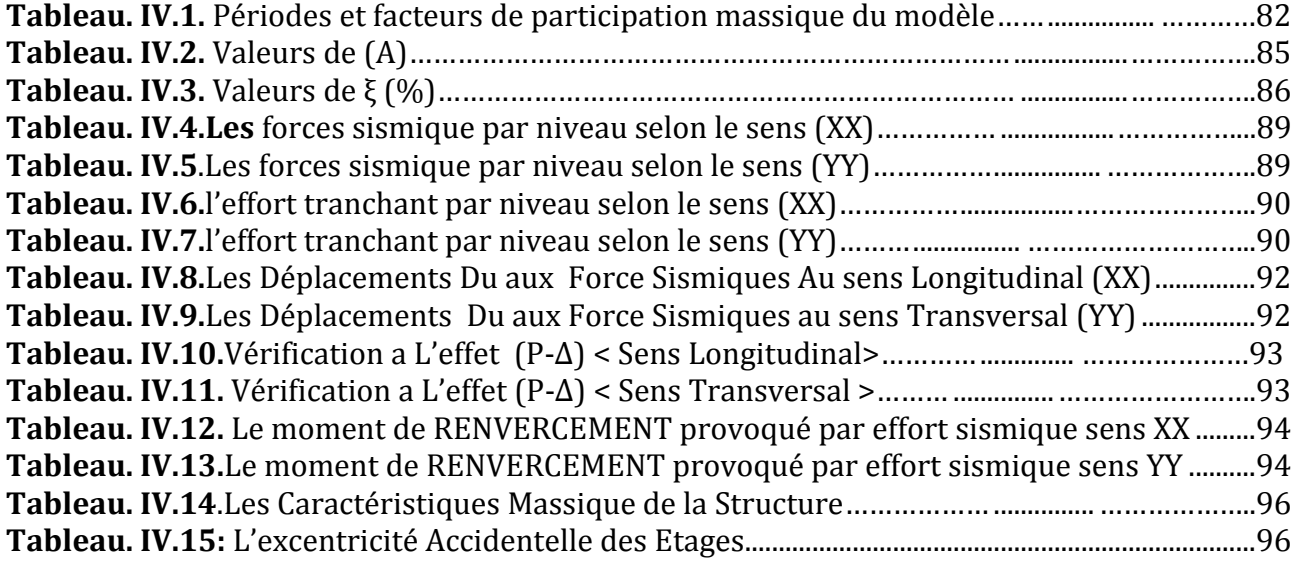

# Notations

**G :** Action permanente **Q :** Action d'exploitation **E :** Action accidentelle **bc :** Contrainte admissible du béton **σst :** Contrainte admissible d'acier **σu :** Contrainte ultime de cisaillement **σbc** : Contrainte du béton **σst :** Contrainte d'acier **σu :** Contrainte de cisaillement **fbc** : Contrainte de calcul **fcj**: Résistance à la compression **ftj**: Résistance à la traction **fc28** : Résistance caractéristique a 28 jours **Ast** : Section d'armature **Ar** : Armature de répartition **b**:Coefficient de sécurité béton **s :** Coefficient de sécurité d'acier **:** Coefficient d'application :Facteur de correction d'amortissement **I x ,I y :** Moment d'inertie **ix ,iy :**Rayon de giration **:** Moment ultime réduit **:** Position relative de la fibre neutre **z :** Bras de levier **d :** Distance séparant entre la fibre la plus comprimée et les armatures inférieures **d :** Distance entre les armatures et la fibre neutre **C p :** Facteur de force horizontal **Br :** Section réduite **M :** Moment fléchissant **T :** Effort tranchant **N :** Effort normal **A :** Coefficient d'accélération de zone **D :** Facteur d'amplification dynamique **R :** Coefficient de comportement global de la structure **Q :** Facteur de qualité **W :** Poids total de la structure **V :** Force sismique total **Wi :** Poids sismique au niveau « i »

**CT :** Coefficient de période

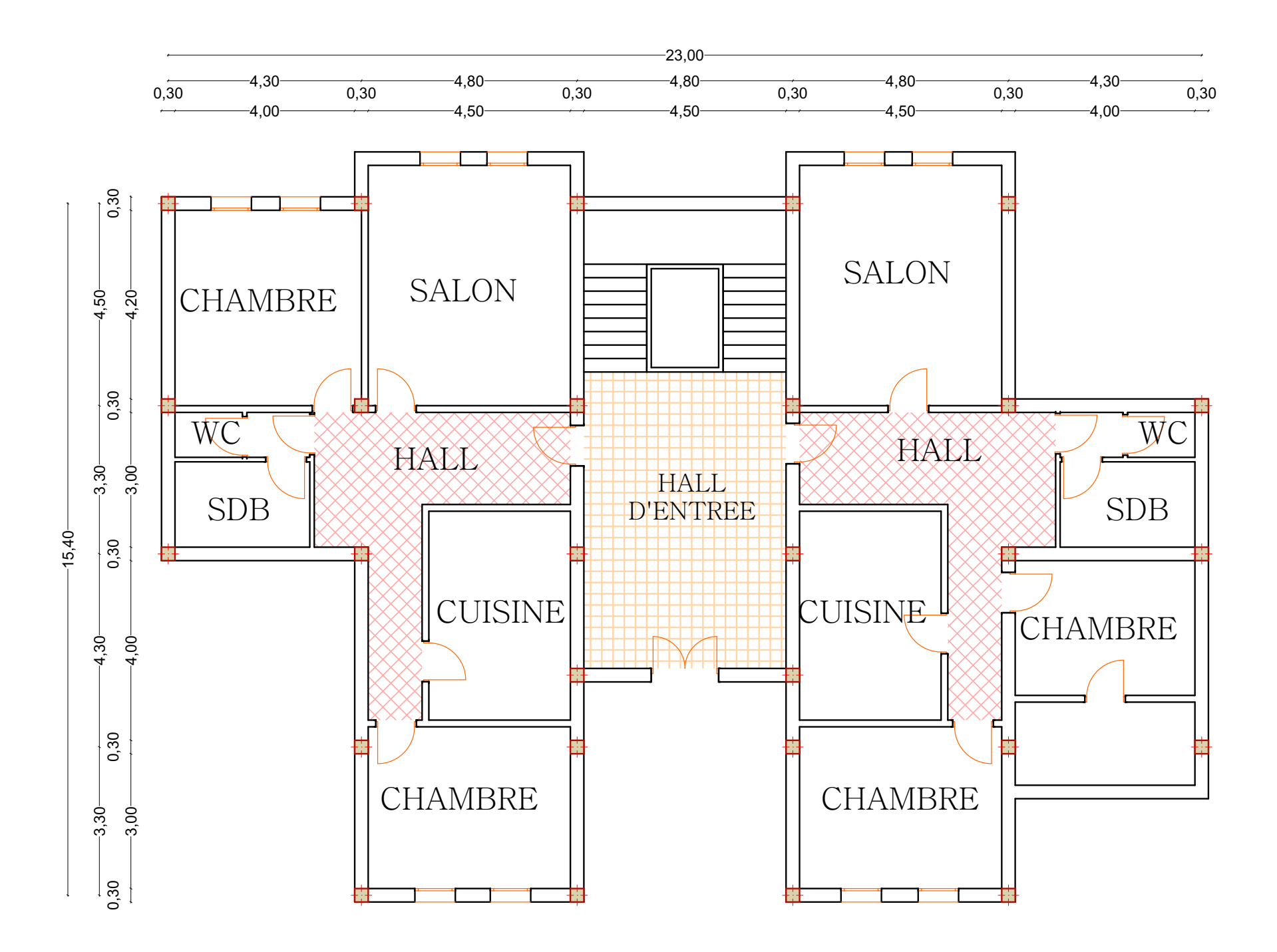

PLAN RDC

# PLAN ETAGE COURANT

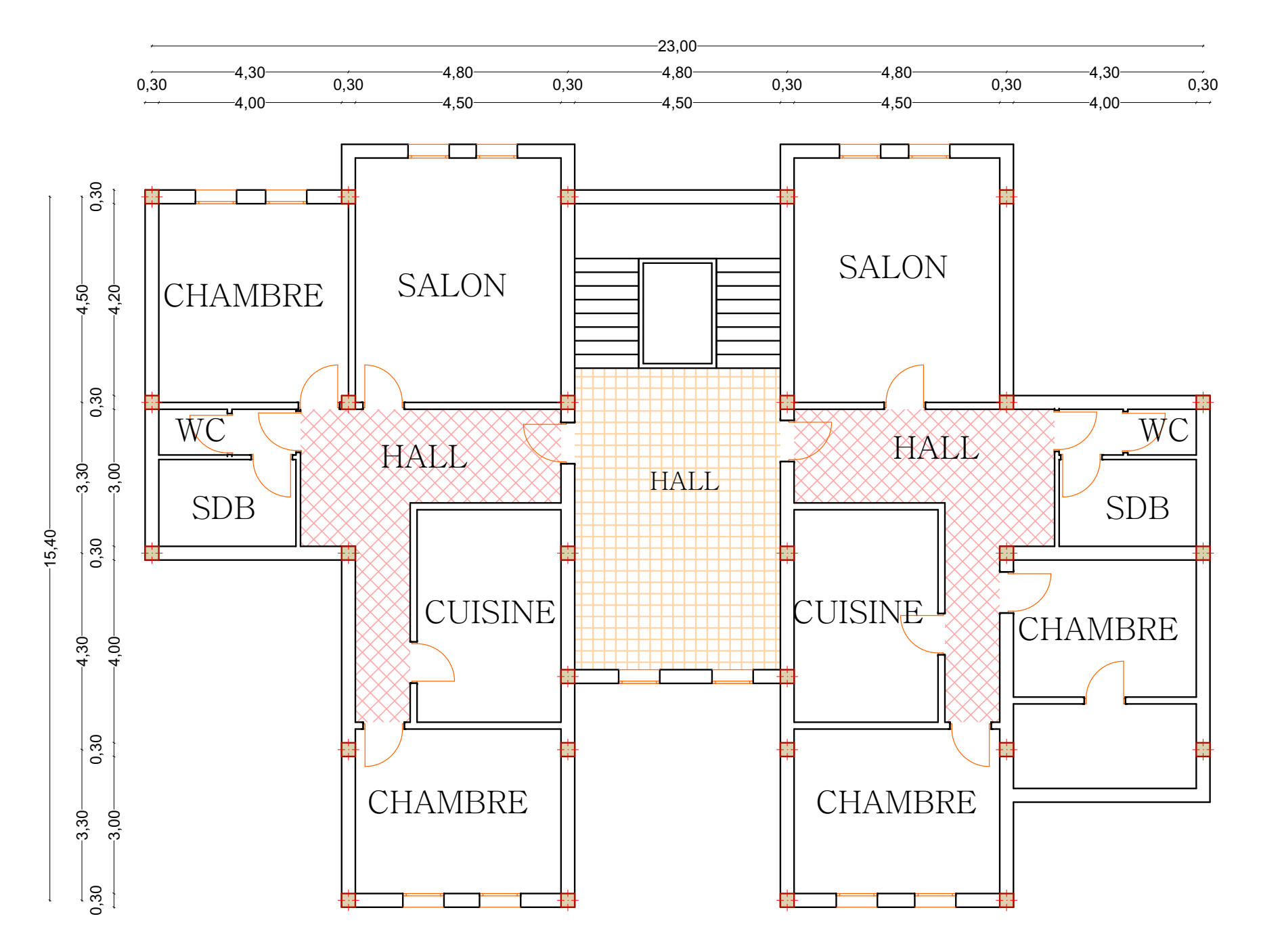

# $\begin{array}{|c|c|}\hline \hline \hline \hline \hline \hline \hline \hline \end{array}$  $\mathbf{r}$  $\begin{matrix} \boxed{1} \ \boxed{1} \ \end{matrix}$  $\begin{matrix} \begin{matrix} \begin{matrix} \end{matrix} \end{matrix} \end{matrix}$  $\mathbb L$  $\overline{\mathbb{H}}$  $\overline{\mathbb{H}}$  $\mathsf{\underline{\mathsf{u}}}$  $\mathbb L$  $\begin{tabular}{|c|c|} \hline \quad \quad & \quad \quad & \quad \quad \\ \hline \quad \quad & \quad \quad & \quad \quad \\ \hline \quad \quad & \quad \quad & \quad \quad \\ \hline \end{tabular}$  $\frac{1}{\left\| \frac{1}{\left\| \frac{1}{\left\| \frac{1}{\left\| \frac{1}{\left\| \frac{1}{\left\| \frac{1}{\left\| \frac{1}{\left\| \frac{1}{\left\| \frac{1}{\left\| \frac{1}{\left\| \frac{1}{\left\| \frac{1}{\left\| \frac{1}{\left\| \frac{1}{\left\| \frac{1}{\left\| \frac{1}{\left\| \frac{1}{\left\| \frac{1}{\left\| \frac{1}{\left\| \frac{1}{\left\| \frac{1}{\left\| \frac{1}{\left\| \frac{1}{\left\| \frac{1$  $\frac{1}{\left\| \frac{1}{\left\| \frac{1}{\left\| \frac{1}{\left\| \frac{1}{\left\| \frac{1}{\left\| \frac{1}{\left\| \frac{1}{\left\| \frac{1}{\left\| \frac{1}{\left\| \frac{1}{\left\| \frac{1}{\left\| \frac{1}{\left\| \frac{1}{\left\| \frac{1}{\left\| \frac{1}{\left\| \frac{1}{\left\| \frac{1}{\left\| \frac{1}{\left\| \frac{1}{\left\| \frac{1}{\left\| \frac{1}{\left\| \frac{1}{\left\| \frac{1}{\left\| \frac{1$  $\mathbf{\mathsf{u}}$  $\perp$  $\overline{\mathbb{H}}$  $\sqrt{\frac{1}{1}}$ **in 1999**

FACADE PRINCIPALE

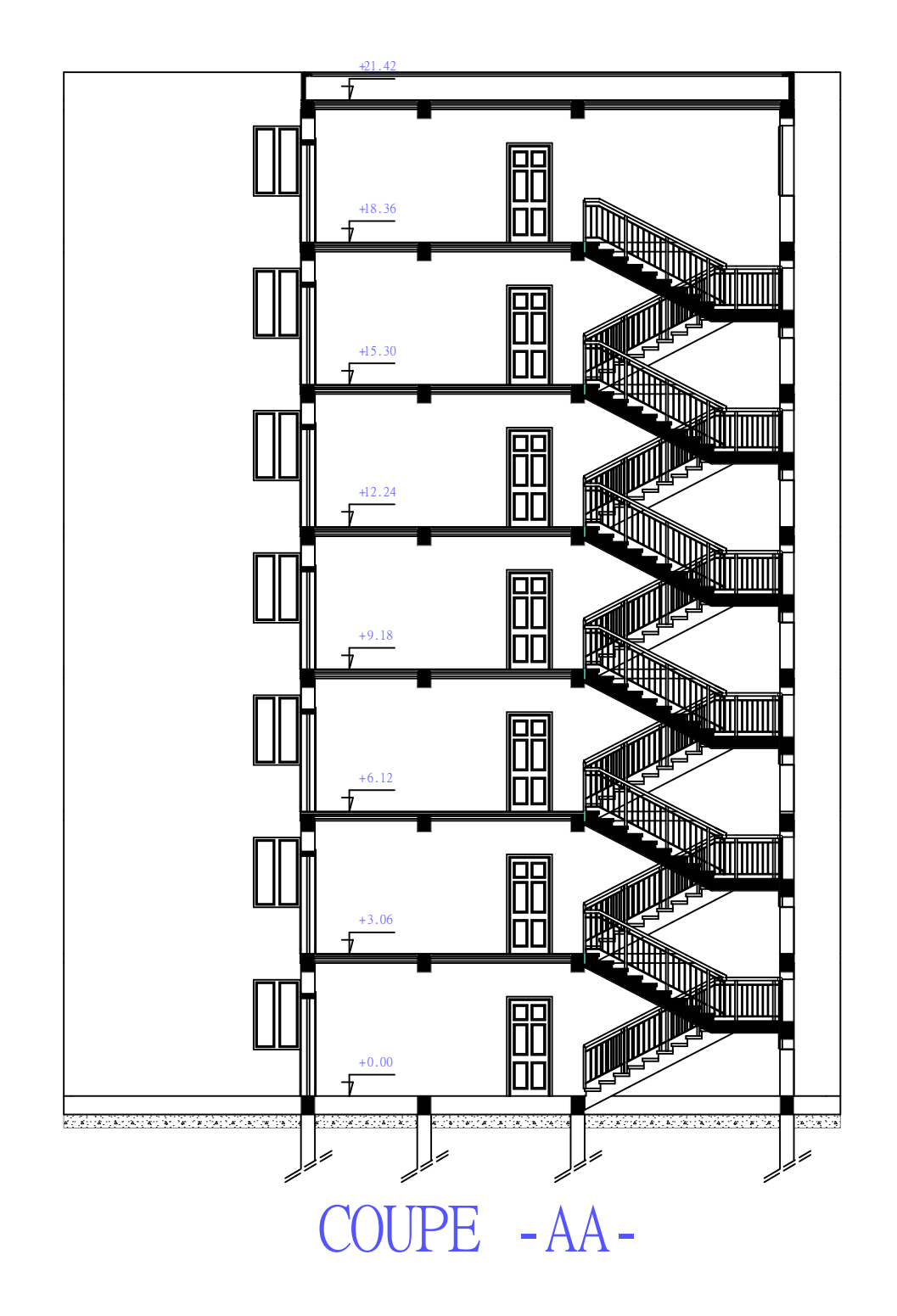

#### **Introduction générale**

Le Génie civil représente l'ensemble des techniques concernant les constructions civiles. Les ingénieurs civils s'occupent de la conception, de la réalisation, de l'exploitation et de la réhabilitation d'ouvrages de construction et d'infrastructures urbaines dont ils assurent la gestion afin de répondre aux besoins de la société, tout en assurant la sécurité du public et la protection de l'environnement.

Dans le cadre de ce projet, nous avons procédé au calcul d'un bâtiment implant édans une zone de moyenne sismicité (IIa), comportant un Rez de chaussée plus 7 étages (R+7), dont le système de contreventement mixte est assuré par des voiles et des portiques. Il constitue a pour but de dimensionner les ouvrages d'une façon résistance et économique.

- **Le Premier chapitre** : consiste à la présentation complète du bâtiment, la définition des différents éléments et le choix des matériaux à utiliser.
- **Le deuxième chapitre :** présente le pré dimensionnement des éléments structuraux (tel que les poteaux, les poutres et les voiles), et non structuraux (comme les planchers)
- **Le troisième chapitre :** calcul des éléments secondaire (l'acrotère, les poutrelles, les escaliers)fait l'objet.
- **Le quatrième chapitre :** portera sur l'étude dynamique du bâtiment, la détermination de l'action sismique et les caractéristiques dynamiques propres de la structure lors de ses vibrations. L'eétude du bâtiment sera faite par l'analyse du modèle de la structure en 3D à l'aide du logiciel de calcul ROBOT.
- **Le cinquième chapitre :** calcul des ferraillages des éléments structuraux, fondé sur les résultats du logiciel ROBOT2009.
- **Sixième chapitre :** le calcul et dimensionnement de l'infrastructure pour deétermination le type de fondations.

# **Chapitre I: Présentation de l'ouvrage**

# **I.1.Introduction :**

La stabilité de l'ouvrage est en fonction de la résistance des différents éléments structuraux (poteaux, poutres, voiles…) aux différentes sollicitations (compression, flexion…) dont la résistance de ces éléments est en fonction du type des matériaux utilisés et de leurs dimensions et caractéristiques.

Donc pour le calcul des éléments constituants un ouvrage, on se base sur des règlements et des méthodes connues (BAEL91, RPA99modifié en2003) qui s'appuie sur la connaissance des matériaux (béton et acier) et le dimensionnement et ferraillage des éléments résistants de la structure.

## **I.2. Présentation de l'ouvrage :**

Notre projet consiste à étudier un bâtiment en béton armé à usage d'habitation, Les ossatures constituées de portiques et voiles dont le système de contreventement est mixte. elle est composée de : (R+7)

• RDC et 7étages aves une terrasse inaccessible.

Le bâtiment sera implanté à la wilaya de Sétif, C'est une zone classée par le RPA 99/version 2003 comme une zone de moyen sismicité **(zone IIa).**

## **I.3. Caractéristiques de l'ouvrage :**

## **I.3.1. Caractéristiques géométrique :**

#### **En élévation**

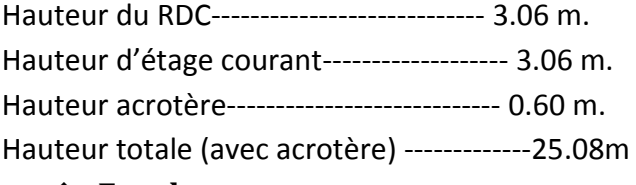

#### **En plan**

Longueur en plan-------------------------------- 23.30m. Largeur en plan---------------------------------- 16.70 m.

## **I.4. Conception de la structure du bâtiment :**

## **Les planchers :**

Nous avons optés pour des dalles en corps creux, pour les raisons suivantes :

- Absence des charges concentrées importante sur le plancher.
- Ces dalles sont plus légères que la dalle pleine.
- Nécessite peu de coffrage.
- Bonne isolation thermique et phonique.

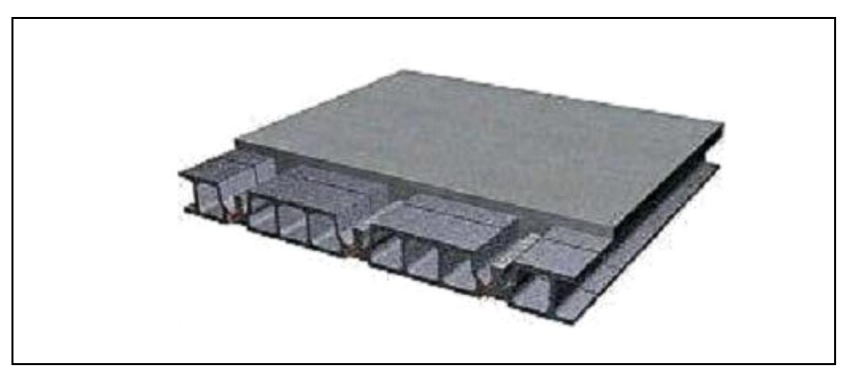

*Figure I.1 : Plancher à corps creux* 

- **Poutres :**
- Les poutres transversales (principales).
- Les poutres longitudinales (secondaires).

## **Poteaux :**

Les poteaux sont des éléments porteurs verticaux en béton armé, leur rôle est de reprendre les efforts dus aux surcharge et charges ramenée par les poutres, et ensuite les transmettre aux fondations.

## **Les escaliers :**

Ce sont des éléments secondaires permettant le passage d'un niveau à un autre, ils seront réalisés en béton armé coulés sur place, dans notre cas on a un type d'escaliers (droit).

## **La maçonnerie :**

- Les murs extérieurs et les murs de séparation entre les appartements seront réalisés en briques creuses à doubles parois séparées par une lame d'air d'épaisseur 5cm pour l'isolation thermique et phonique.
- Les murs de séparation intérieurs en une seule paroi en brique creuses de 10cm d'épaisseur.

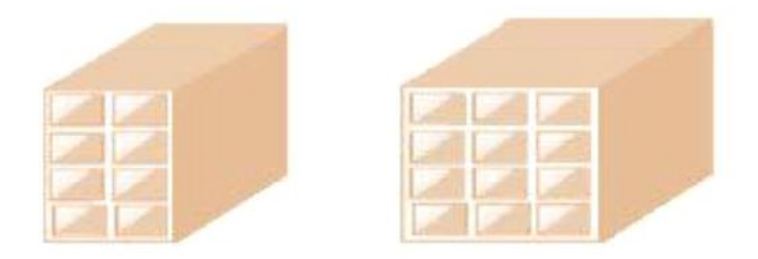

## *Figure I.2:Brique creuses*

## **L'acrotère :**

C'est un élément en béton armé, contournant le bâtiment, encastré à sa base au plancher terrasse.

**L'ascenseur :** 

L'ascenseur est un appareil élévateur permettant le déplacement vertical et accès aux différents niveaux du bâtiment, il est composé essentiellement de la cabine et de sa machinerie.

## **Les balcons :**

Les balcons sont réalisés en dalle pleine.

## **I.5. Hypothèse de calcul :**

Dans cette étude les hypothèses de calcul adoptées sont :

- La résistance à la compression du béton à 28 jours : f c28 = 25 MPa.
- La résistance à la traction du béton : f t28 = 2.1 MPa.
- Module d'élasticité longitudinal différé : E vj = 10818.865 MPa.
- Module d'élasticité longitudinal instantané : E ij = 32164,195Mpa.
- $\bullet$  Limite élastique de l'acier : f e = 400 MPa.

# **I.6. Règles et normes de calcul :**

Pour le calcul et la vérification on utilise :

- Les règles parasismiques algériennes (RPA 99.V 2003).
- Les règles BAEL 83.
- Charges permanentes et charges d'exploitation (DTR-B.C 2.2)
- Les règles CBA93
- **I.7. Caractéristiques mécaniques des matériaux :**

Les éléments porteurs du bâtiment sont construits en béton armé :

#### **LE BETON ARME =BETON+ACIERS**

Le béton armé est un mélange bien proportionné de deux matériaux différents :

- Un matériau hétérogène qui est le béton.
- Un matériau homogène qui est l'acier.

Les matériaux retenus doivent présenter une résistance à la traction et au cisaillement suffisante ainsi qu'une ductilité, leur permettant de conserver leur caractéristique mécanique sous les déformations consécutives aux mouvements sismiques. Les assemblages sont conçus de manière à ne pas présenter de points faibles.

#### **I.7.1.Béton :**

Le béton est un mélange d'agrégat (gravillons, sable), de liants (ciment) et d'eau dans des proportions bien définies, pour avoir une résistance convenable et un bon comportement après durcissement. Le dosage en ciment varie entre 300-400Kg/ $m^3$ de béton mis en ceuvre. Au-dessous de  $300$ Kg/ $m^3$ , les règles BAEL91 ne sont plus applicables.

#### **I.7.1.1.Caractéristiques mécaniques du béton :**

## **a- Résistance à la compression :(CBA Art: A.2.1.1.1)**

Le béton est caractérisé par sa résistance à la compression à l'âge de 28 jours : notée f<sub>c28</sub>. Cette valeur est mesurée à l'aide d'un essai de compression axiale sur des éprouvettes cylindriques de 16 cm du diamètre et de 32 cm de hauteur.

 $\bullet$  Pour  $i < 28$  jours :

Pour  $f_{c28} \leq 40$  MPa  $\Rightarrow f_{ci} = [j/(4,76+ 0,83j)]f_{c28}$ 

Pour  $f_{c28}$  40 MPa  $\Rightarrow$   $f_{ci}$ =[j/ (1,4+ 0,95j)] $f_{c28}$ 

• Pour : 28< j <60 jours  $\Rightarrow$  $f_{ci}$ =  $f_{c28}$ Pour : j $\geq$  60 jours $\Rightarrow$  $f_{ci}$ =1.1 $f_{c28}$ 

Pour l'étude on opte pour  $f_{c28}$ =25 MPA

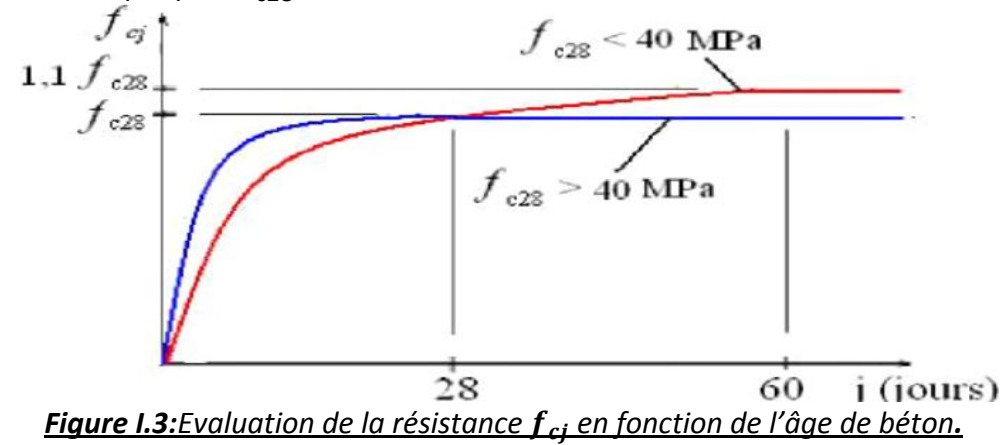

# **b- Résistance à la traction : (CBA .Art: A.2.1.1.2)**

La résistance caractéristique à la traction du béton à j jours, notée  $f_{tj}$ est donnée par :

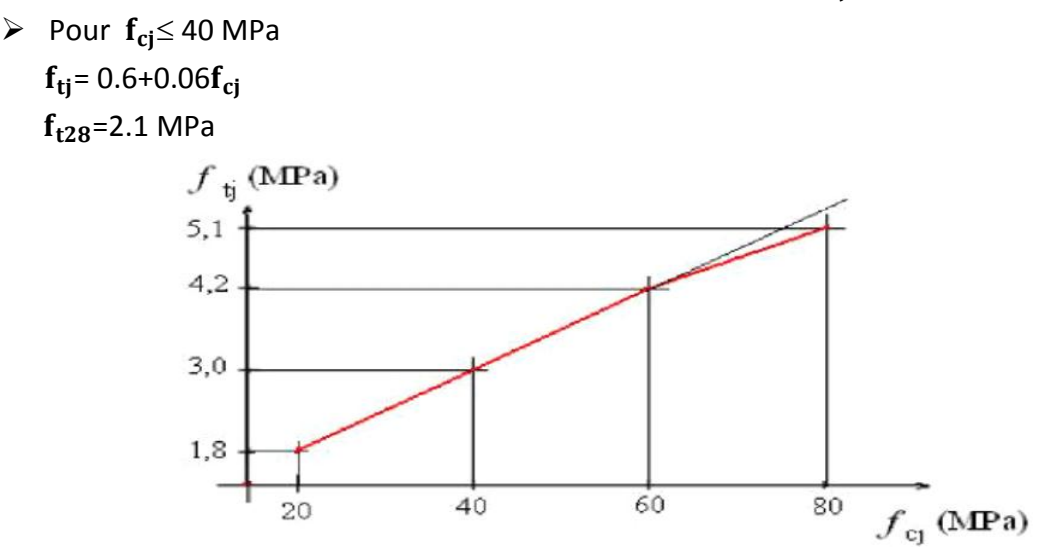

```
Fig. I.4.Evolution de la résistance à la traction ftj en fonction de celle à la compression fcj
```
## **c- Module de déformation longitudinale du béton :**

## -à court terme  $E_{ii}$ :

 $E_{ij} = 11000 \times (f_{cj})^{1/3}$  T $\leq$ 24h **(CBA .Art: A.2.1.2.1)** 

## -à long terme $E_{vi}$ :

 $E_{vi}$  =3700×  $(f_{ci})^{1/3}$  T > 24h **(CBA .Art: A.2.1.2.2)** 

# **d- Cœfficient de poisson :**

C'est le rapport entre la déformation transversale et le raccourcissement unitaire de déformation longitudinale.

Avec:

V=0 pour le calcul des sollicitations à **l'ELU (CBA Art A.2.1.3)**

V= 0,2 pour le calcul de déformation à **l'ELS**

# **e- Le module de déformation transversale du béton G :**

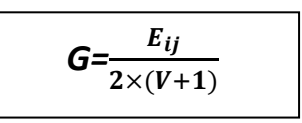

# **f-Contraintes limites :**

Selon le BAEL on distingue deux états limites :

- Etat limite ultime *E.L.U*
- Etat limite de service *E.L.S*

Dans le domaine des constructions, un état limite est celui pour lequel une conduction requise d'une construction ou d'un de ses éléments est strictement satisfaite et cessera

d'être en cas de modification défavorable d'une action et dans ce cas la structure ne répond plus à la fonction pour lesquelles elle est conçue, on distingue deux états limites.

# **Etat limite ultime E.L.U :(CBA ArtA.4.3.4)**

Il correspond à ce que l'on entend généralement par la limite de résistance mécanique audelà laquelle il y 'a la ruine de l'ouvrage.

- Etat limite d'équilibre qui concerne la stabilité de l'ouvrage.
- Etat limite de résistance qui concerne le non rupture de l'ouvrage.
- Etat limite ultime de stabilité des formes (flambement) qui concerne les

Pièces élancées soumises à l'effort de compression axiale.

L'état limite ultime correspond à l'équilibre entre les sollicitations résistantes calculées en supposant que le matériau atteigne les limites de rupture minorées.

La contrainte de béton à l'état limite ultime est :

$$
\sigma_{bc} = \frac{0.85 \times f_{c28}}{\theta \times \gamma_b}[\text{MPa}]
$$

 *(CBA ArtA.4.3.4)* 

*Avec :* 

**T :** La durée probable d'application de la combinaison d'action considérée.

 $\theta$ : Coefficient d'application.

 $\gamma_b$  =  $\int$  1.15 Situation accidentelle 1.5 Situation durable

 $\theta$  = 1 : Lorsque T > 24h

 $\theta$  = 0.9 : Lorsque 1h  $\leq$  T  $\leq$  24h.

**=0.8** : Lorsque la durée probable d'application de la combinaison d'action<1h.

Dans notre cas T > 24 heures d'où  $\theta$  =1

 $\sigma_{\rm hc}$ =14.2MPa situation durable  $\sigma_{\rm bc}$ =18.48 MPa situation accidentelle.

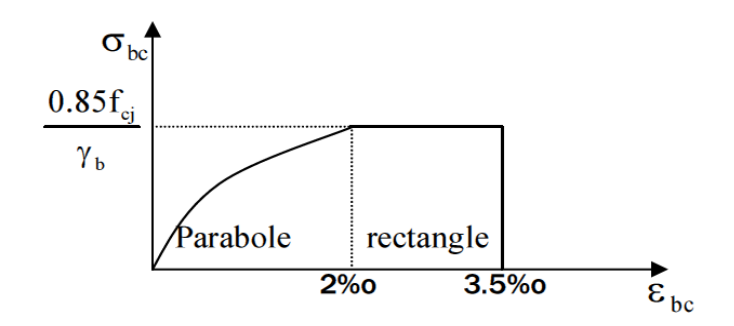

*Figure I.5 : Diagramme des contraintes-déformations du béton.*

# **g-La contrainte de cisaillement du béton :**

Elle est limité par:  $\tau < \tau_{adm}$  *Cas de fissuration peu nuisible :*   $\overline{\tau u} \leq min$  (0.13f c28; 4MPa) D'où :  $\overline{\tau u}$  =3.25MPa pour f c28 =25Mpa *Cas de fissuration nuisible ou très nuisible :*  $\overline{\tau u} \leq min(0.1 f c 28; 3 \text{ MPa})$ D'où :  $\overline{\tau u}$  =2.5MPa pour f c28 =25Mpa

#### **Etat limite de service E.L.S : (CBA 93 art. A.4.5.2)**

Il correspond à l'équilibre entre les sollicitations d'actions réelles (non majorées) et les sollicitations résultantes calculées sans dépassement des contraintes limites qui (tel qu'on peut l'admettre) ne dépassent pas les limites élastiques du matériau.

La contrainte limite de service à ne pas dépasser en compression est:

#### $\overline{\sigma_{bc}}$ =0.6 $\times$   $f_{c28}$ =0.6 $\times$ 25=15 MPa

#### **I.7.2.Acier :**

 L'acier est un mélange de fer et de carbone en faible pourcentage, c'est un matériau caractérisé par sa bonne résistance aussi bien à la traction qu'a la compression.

 Le rôle des aciers est de reprendre les efforts de traction qui ne peuvent être repris par le Béton.

Les aciers sont caractérisés par leurs limites élastiques et leurs modules d'élasticité. On distingue :

- **Les treillis soudés (Fe 500)** : Les treillis soudés sont formés par assemblage de barres ou de fils lisses ou à haute adhérence par soudage de chaque point de croisement.
- **Les ronds lisses (Fe 235) :**Ce sont des barres laminées de sections circulaires.
- **Les barres de haute adhérence (Fe 400) :** Ce sont des barres de section circulaire ayant subit un traitement mécanique, dans le but de présenter une surface rugueuse, et ceci afin d'augmenter l'adhérarance entre l'acier et le béton.

**I.7.2.1. Caractéristiques mécaniques des aciers :** 

**à E.L.U : (BAEL91 A.4.5, 33):** 

$$
\sigma_s = \frac{\varepsilon}{\gamma_s} \text{ Pour } : \varepsilon_{se} \le \varepsilon_s \le 10\%
$$
  

$$
\sigma_s = E_s \times \varepsilon_s \text{ Pour } : \varepsilon_s \le \varepsilon_{se}
$$

Avec :

 $\varepsilon_{s} = \frac{fe}{\gamma_{s} \times E_{s}}$ ; 1,5............Pour le cas courant  $\gamma_s$ = | 1..............Pour le cas accidentel.

**:** Allongement relatif

 $\mathbf{E}_{s}$ :Module d'élasticité longitudinal de l'acier = 200000 MPa.

Pour le cas de ce projet:

 $\sigma_{\rm s} = \int 348$  MPa Pour une situation courante. 400 MPa Pour une situation accidentelle.

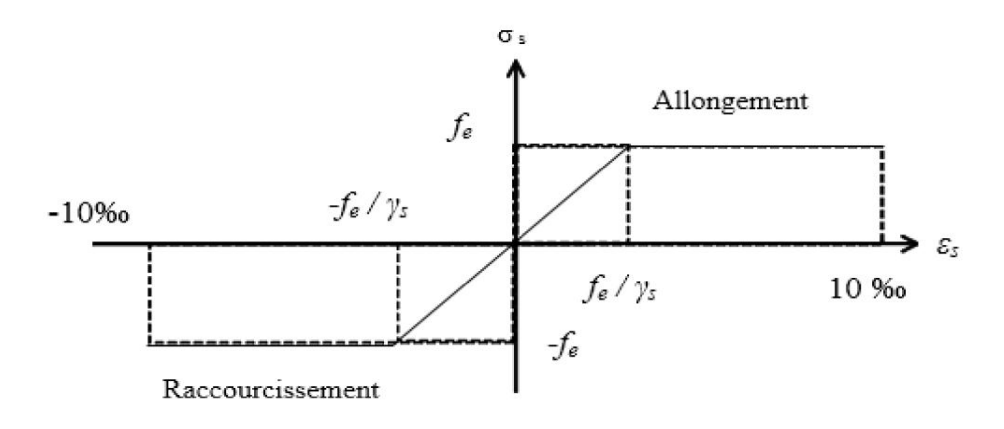

*Figure I. 6: Diagramme de Contrainte-Déformation de l'acier à l'ELU.* 

- *à E.L.S: (BAEL91 Art .4.5.32)*
- **Cas de fissuration peu nuisible :** Pas de vérification à faire
- **Cas de fissuration préjudiciable :**

$$
\sigma_s \leq \min(\frac{2}{3} \times fe \cdot 110\sqrt{\eta \times f_{tj}})
$$

**Cas de fissuration très préjudiciable :** 

$$
\sigma_s \leq \min \left( \frac{1}{2} \times fe \right) 90 \sqrt{\eta \times f_{tj}} \right)
$$

Avec :

**:** Coefficient de fissuration :

 $\eta = 1$  pour l'acier R L

 $\eta$  = 1.6pour l'acier H A

**I.8. Choix des matériaux dans l'élaboration du projet : A) Béton :**

- Ciment CPJ dosé à 350 kg / $m^3$
- $\bullet$  F C28 = 25Mpa
- $\bullet$   $\sigma_{bc}$ = 14.2Mpa
- $F t28 = 2.1 Mpa$
- $\bullet$  Eij = 32164.195Mpa
- $\bullet$  Evj = 10818.78Mpa
- $γ_b = 1.5$

# **B) Acier :**

- *Des barres (HA) : F e E400*
- $\bullet$   $\sigma_s$  = 348Mpa
- $\gamma_s = 1.15$
- $\bullet$   $\eta = 1.6$
- E s = 2.  $10^5$ Mpa

# **I.9. Les actions et sollicitations :**

## **I.9.1 : les actions :**

Les actions sont l'ensemble des charges (forces au couples) appliquées la structure, ainsi que les déformations imposées à la construction (variation de température, retrait et tassement des appuis).

Les actions sont classées en 3 catégories :

## **Les actions permanentes (G) :**

Elles sont appliqués pratiquement avec la même intensité pendant toute la durée de vie de l'ouvrage, tel que le poids propre de la structure (poteaux, poutre, dalles, murs).

## **Les actions variables (Q) :**

Ce sont des actions dont l'intensité varie fréquemment de façon importante dans le temps tel que les charges d'exploitation.

## **Les actions accidentelles (Fa) :**

Sont la cause des phénomènes se produisant rarement et avec une faible durée D'application (séismes-chocs-explosions)

# **I.9.2 : Sollicitations : BAEL91 (art. A.3.2)**

Les sollicitations sont les éléments de réduction (effort normal, effort tranchant, moment de flexion et moment de torsion) développés dans une section par une combinaison d'action douées.

# **Combinaisons d'action : BAEL91 (art. A.6.1.2)**

-A l'état limite de service **[E.L.S]**: G+Q

-A l'état limite ultime **[E.L.U]**: 1,35G+1,5Q.

# **I.10.Conclusion :**

Après une description générale du projet, des différents points concernant la géométrie, les matériaux et les méthodes de calcul on passe au 2éme chapitre concernant le prédimensionnement des éléments constituants notre ouvrage.

# **Chapitre II: Pré-dimensionnement des éléments**

# **II.1.prédimensionnement des éléments :**

# **II.1.1.Introduction :**

Le Pré-dimensionnement a pour but de déterminer les dimensions des sections des différents éléments constituant la structure tout en respectant les prescriptions de la règle BAEL91 et les règles parasismiques algérienne RPA,verssion 2003.

# **II.1.2.pré-dimensionnement des éléments secondaires:**

## **II.1.2.1.les planchers :**

Dans notre structure, les planchers sont à corps creux, les corps creux n'interviennent pas dans la résistance de l'ouvrage sauf qu'ils offrent un élément infiniment rigide dans le plan de la structure.

L'épaisseur du plancher est déterminée à partir de la condition de la flèche :

$$
h_t \geq \frac{L_{\max}}{22.5}
$$

 *CBA93 (Art B 6.8.4.2.4).*

Avec:

- L<sub>max</sub>: Longueur maximale entre nus d'appuis selon la disposition des poutrelles adoptées.
- $\cdot$   $h_t$ : Hauteur totale du plancher.

Avec :

$$
h_t = h_{cc} \cdot h_{dc}
$$

 $L_{max}$ =450cm=4.2m

$$
h_t \ge \frac{450}{22.5}
$$
  $h_t \ge 20cm$ 

On adopte un plancher d'une épaisseur de:

 $h_t = 20$ cm  $\int 16$  cm: l'épaisseur de corps creux. 4 cm: dalle de compression.

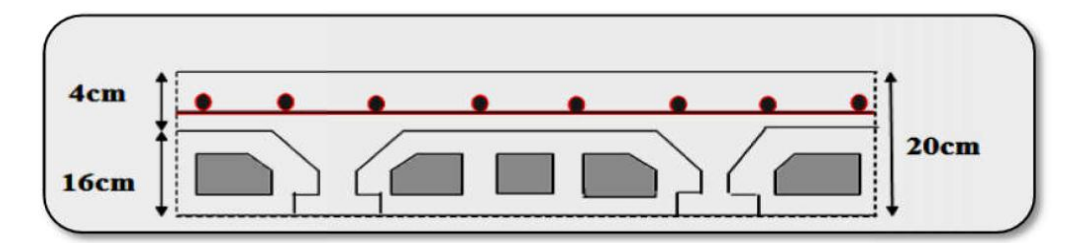

*Figure. II.1.Plancher corps creux.*

# **Les caractéristiques géométriques des poutrelles:**

-Soit  $b = 10$ cm.

-L' hourdis choisi sont normalisé de hauteur 16cm et de longueur 55cm. -La section en travée à considérer est une section en T

Tel que la largeur de la table est donnée par la condition suivante :

$$
\boxed{\frac{b-b_0}{2} \leq \text{Min}(\frac{L_x}{2}, \frac{L_y}{10})}
$$
 CBA93 (article A.4.1.3)

Avec :

.

 $L<sub>x</sub>$ :Représente la distance entre poutrelles (lx = 55 cm).  $L_y$ : représente la distance entre nus d'appuis des poutres secondaires  $(L_v = 420cm)$ 

- $b_1 \leq \text{Min}(\frac{55}{2}, \frac{450}{10})$
- On adopte  $b_1$ =27.5cm

$$
b = 2 \times b_1 + b_0
$$

*Soit : b=65cm* 

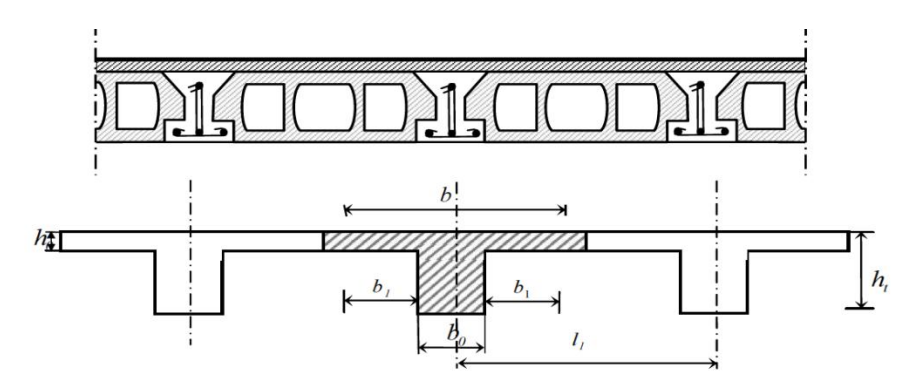

*Figure II.2 : schéma des poutrelles.*

## **II.1.2.2.Balcon :**

- balcon est constitué d'une dalle pleine :
- $\bullet$  Il y a deux types de balcon :
	- $\checkmark$  une dalle pleine encastrée dans deux côtés et libre dans les autres côtés.
	- $\checkmark$  une dalle pleine encastrée dans trois côtés et libre dans autre côté.

L'épaisseur de la dalle pleine sera déterminée par la condition de la résistance à la Flexion.

L/15 $≤$ e  $≤$ L/20 +7 on a: L = 1.00 m

6.67≤e ≤12 cm On prend une épaisseur de : 14cm.

## **II.1.2.3.l'escalier :**

Les escaliers sont une succession de marches permettant le passage d'un niveau à un autre, elles Seront réalisées en béton armé coulé sur place, les différents éléments constituant un Escalier sont :

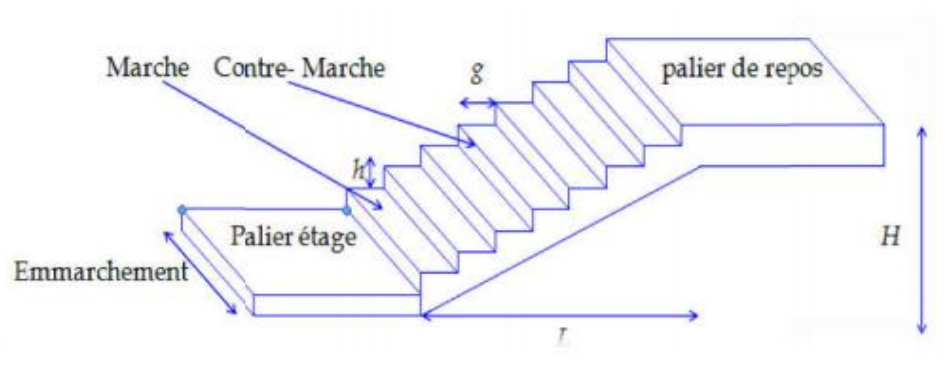

*Figure. II.3.schéma d'Escalier*

- h : hauteur de la contre marche avec :  $14 \le h \le 18$  (habitation)
- $h = 17$ cm
- g : le giron de la marche avec : 24≤g≤32
- $g = 30cm$
- Pour déterminer (g et h) on utilise la relation de BLONDEL qui est la suivant : 59≤g+ 2 ×h≤66……………(\*)

 $59 < 30 + 2 \times 17 = 64 < 66$  L'escalier est confortable.

- $\bullet$  Hauteur : H =3,06 m
- Hauteur de la volée : h'=H/2=306/2=1.53m
- Nombre de contre marches n :
- n=H/h=3.06/17=18

On aura 9 contre marche

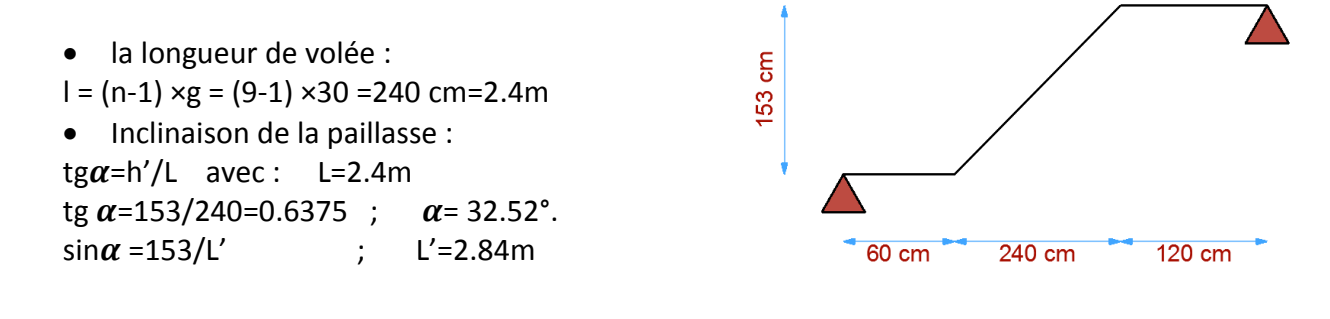

#### *Figure. II.4.schéma isostatique d'Escalier*

Épaisseur de la paillasse :

La paillasse est considérée comme une dalle simplement appuyée, on prend pour les deux Éléments la même épaisseur « e » : L=4.20m

420/35 ≤e≤420 /30 qui nous donne :  $12cm \leq e \leq 14cm$ 

Donc on adopte : e=14cm

# **II.1.2.4.L'acrotère :**

C'est un élément en béton armé, encastré au niveau du plancher terrasse et ayant pour rôle d'empêcher l'infiltration des eaux pluviales entre la forme de pente et le plancher terrasse, ses dimensions sont mentionné dans les plans d'architecture.

-la terrasse est inaccessible, H=60cm

Surface des acrotères sont :

 $s_{inacc}$  = 10× 60 +  $\frac{3\times10}{2}$  + 7 × 10  $s_{inacc}$ .=0.0685 $m^2$ 

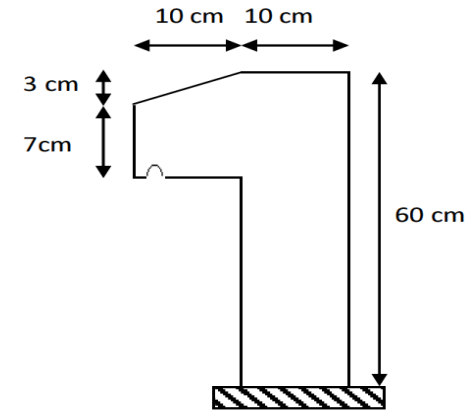

*Figure II.5. L'acrotère*

# **II.1.3. Pré-dimensionnement des éléments principaux :**

## **II.1.3.1.Les poutres :**

Les poutres sont des éléments porteurs en béton avec des armatures en acier incorporé, servant de base à transmettre les charges aux poteaux.

Le pré dimensionnement des poutres est effectué selon les formules de BAEL91 et Vérifié selon le RPA99-2003.

# *Les poutres principales :*

**Selon BAEL91 :** 

 Condition de portée **(BAEL 91. Art.B.6.5.2)**   $\frac{\text{L}_{\text{max}}}{15} \le h \le \frac{\text{L}_{\text{max}}}{10}$ 10

- L<sub>max</sub>: Portée maximale entre nus d'appuis de deux poutres principales.
- $L_{max}$  =450cm

$$
\frac{480}{15}\leq h\leq \frac{480}{10}
$$

 $32cm \leq h \leq 48cm$ 

Soit : h=45cm et b=40cm

**Vérification d'après RPA99 version 2003 (art.7.5.1.)** 

b= ≥ 20cm…………………..c.v h=45cm≥ 30cm…………………….c.v h/b=1.14 ≤ . …………………..c.v

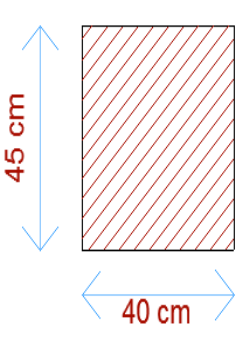

*Figure.II.6. Poutre principale (40×45)* 

Sachant que :

**b :** largeur de la poutre.

**H :** hauteur de la poutre.

Soit les poutres principales une section de :

 $$ 

*Les Poutres secondaire :* 

*Elles sont disposées parallèlement aux poutrelles, leur hauteur est donnée par :* 

 $\frac{\text{L}_{\text{max}}}{15} \le h \le \frac{\text{L}_{\text{max}}}{10}$ 

 *Condition de portée (BAEL 91.art.6.5.2)*

- *: Portée libre maximale entre nus d'appuis.*
- $L_{max}$  =420cm

$$
\frac{450}{15}\leq h\leq \frac{450}{10}
$$
  $30cm \leq h \leq 45cm$ 

- Soit : h=40cm et b=35cm
- *Vérification d'après RPA99 version 2003 art.7.5.1. :*

b= ≥ 20cm…………………..c.v h=40cm≥ 30cm…………………….c.v h/b =1.16≤ . …………………..c.v

Sachant que : *b : largeur de la poutre. H : hauteur de la poutre.* 

*Soit les poutres secondaires une section de :*   $b \times h = (35 \times 40)$ *cm*<sup>2</sup>

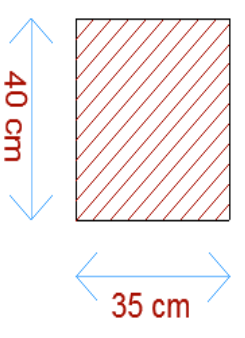

*Figure.II.7. Poutre secondaire (35×45)*

# **II.1.3.2.Les poteaux :**

Les poteaux sont des éléments porteurs verticaux, leur rôle est de reprendre les efforts dus surcharge et charges ramenée par les poutres, et ensuite les transmettre aux fondations.

On dimensionnée la section de poteaux par :

**La condition de règle (RPA 99 v 2003).** 

#### **Conditions de RPA 99 v 2003 (Art 7.4.1)** : on zoneIIa

Min  $(b_1, h_1) \ge 25$ *cm* Min  $(\boldsymbol{b}_1, \boldsymbol{h}_1) \geq \frac{h_e}{20}$  $0.25 \leq \frac{b_1}{1}$  $\frac{1}{h_1} \leq 4$ 

Tel que :

**:** Hauteur libre d'étage.

 $H_e$  =3.06m pour le RDC et l'étage courant

On propose pour comme un pré dimensionnement une section de : **(45×45)**

**Vérification vis-à-vis du RPA 99 version 2003 (ART 7.4.1) :** 

Les sections transversales des poteaux doivent satisfaire aux conditions du R.P.A 99 V2003

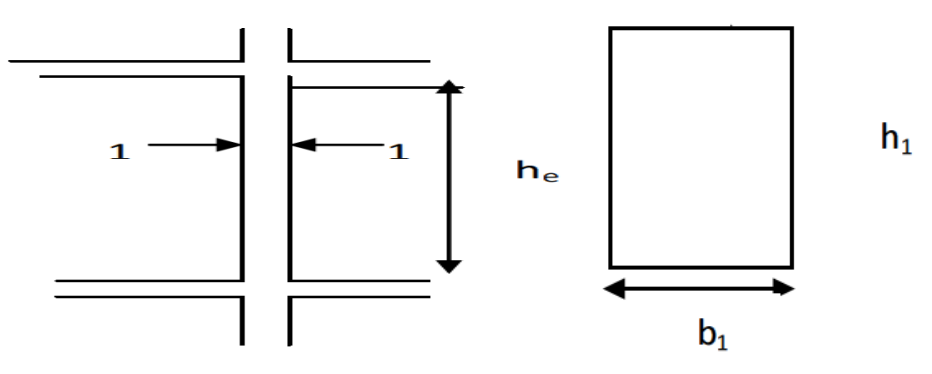

**Figure II.8 :** Coupe A-A' de section de poteau.

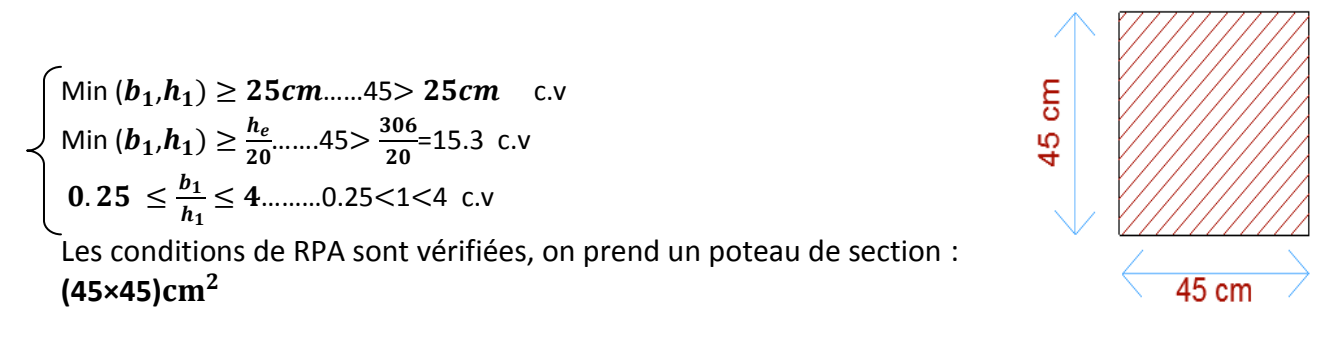

*Figure.II.9. section de poteau (45×45)* 

#### **II.1.3.3.Les voiles :**

Le pré dimensionnement des voiles de contreventement en béton armé est justifié par **l'article (7.7.1) des RPA99/Version 2003.**

L'épaisseur du voile doit être déterminée en fonction de la hauteur libre d'étage et des conditions de rigidité aux extrémités.

# ChapitreII : Le pré dimensionnement des éléments

*Les dimensions des voiles doivent satisfaire les conditions suivantes :* 

*e*> *……………………..(1) e*> */20……………………...(2)* L > 4 e……………………………… (3)

**:** Hauteur libre d'étage.

Dans notre projet la hauteur libre de l'étage est la même dans tous les niveaux, donc : Pour les niveaux (RDC jusqu'au<sup>7éme</sup>) :

he=3.06-0.45=2.61m

e≥  $max[\frac{261}{20}; 15cm]$  $e \ge max[13.05; 15cm]$ e≥ 15cm

Soit : **e= 15 cm.** 

**e** : Epaisseur du voile. On adopte pour tous les voiles une épaisseur e=15cm pour les niveaux.

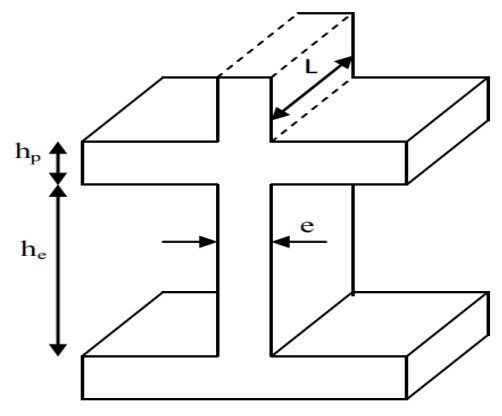

*Figure. II.10.Coupe de voile, élévation.* 

## **II.1.4.Conclusion :**

Le pré dimensionnement des éléments du bâtiment sont comme suit :

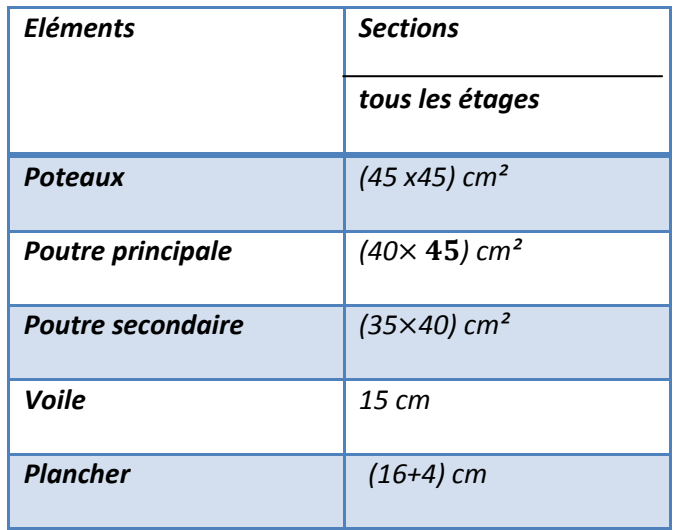
# *II.2. Descente des charges :*

# **II.2.1.introduction**

La descente de charge est l'opération qui consiste à calculer toutes les charges qui viennent à un élément porteur depuis le dernier niveau jusqu'à la fondation. Les charges considérées concernent les charges permanentes (le poids propre de l'élément, le poids des planchers, des murs de façades.. etc.) et les charges d'exploitations.

# **Rôle de descente des charges :**

-Evaluation des charges (**G** et **Q**) revenant aux fondations.

- Vérification de la section des éléments porteurs (poteaux, voiles)

#### **II.2.2.Evaluation des charges appliquées :**  *II.2.2.1.Plancher terrasse inaccessible :*

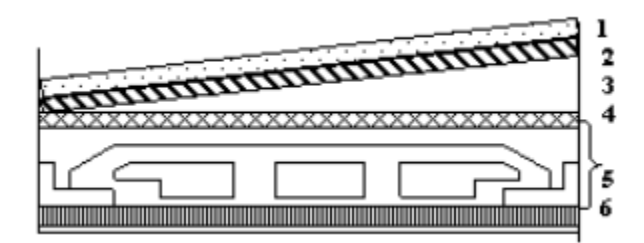

*Figure. II.11.schéma d'un plancher de terrasse inaccessible*

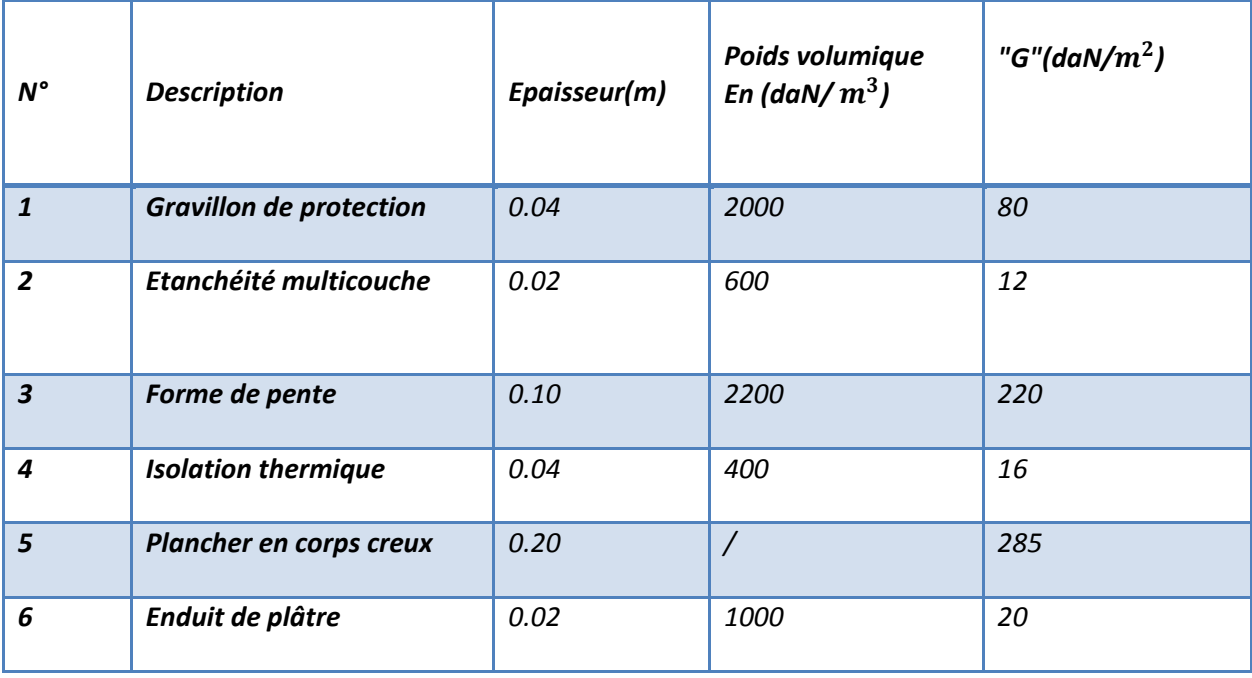

*Tab.II.1 : Charges permanents revenant au plancher terrasse inaccessible.*

Charge permanente :  $G = 633$  $(daN/m<sup>2</sup>)$ Charges exploitation :  $Q = 100$  $(daN/m<sup>2</sup>)$ 

# *II.2.2.2.Plancher étage courant:*

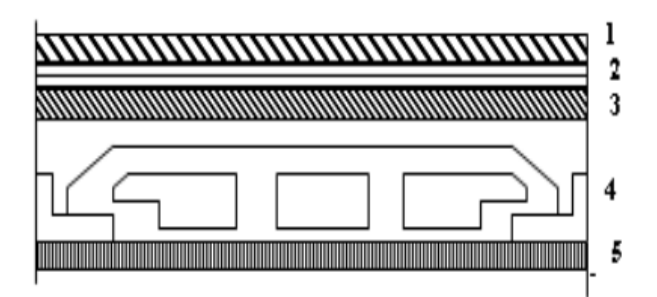

*Figure. II.12.schéma d'un plancher d'étage courant*

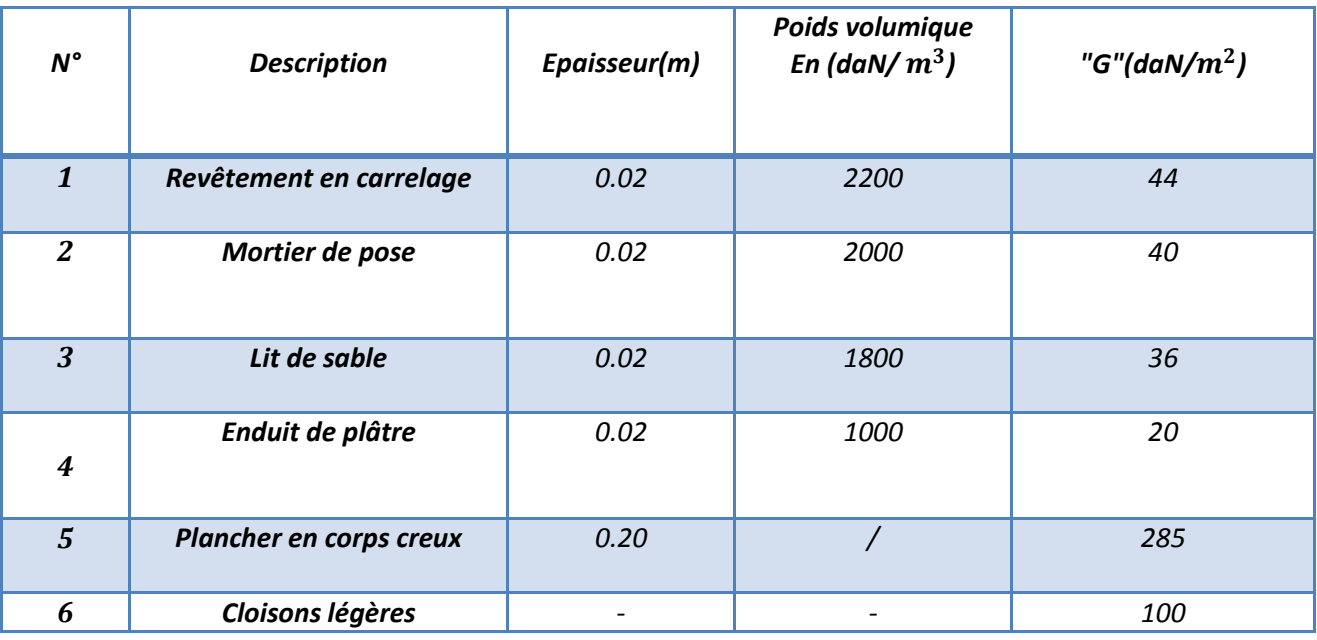

*Tab.II.2 : charges permanents due la dalle de niveau étage courant.* 

Charge permanente :  $G = 525$   $(daN/m<sup>2</sup>)$ Charges exploitation :  $Q = 150$ (daN/ m<sup>2</sup>)

# *II.2.2.3.Balcon terrasse :*

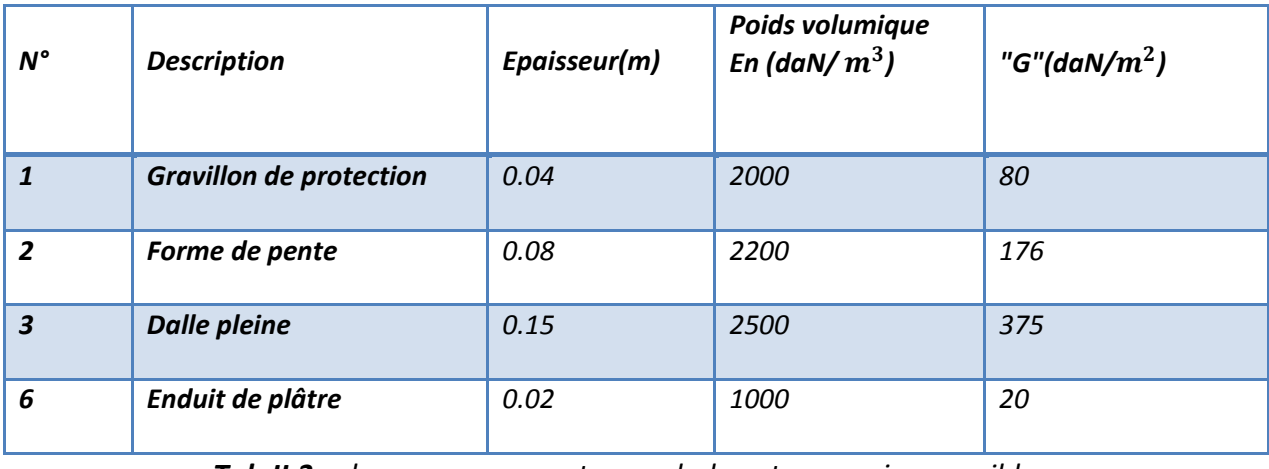

*Tab.II.3 : charges permanents pour balcon terrasse inaccessible*

Charge permanente :  $G = 651$  (daN/ m<sup>2</sup>) Charges exploitation : $Q = 100$ (daN/ m<sup>2</sup>)

# *II.2.2.4.Balcon étage courant:*

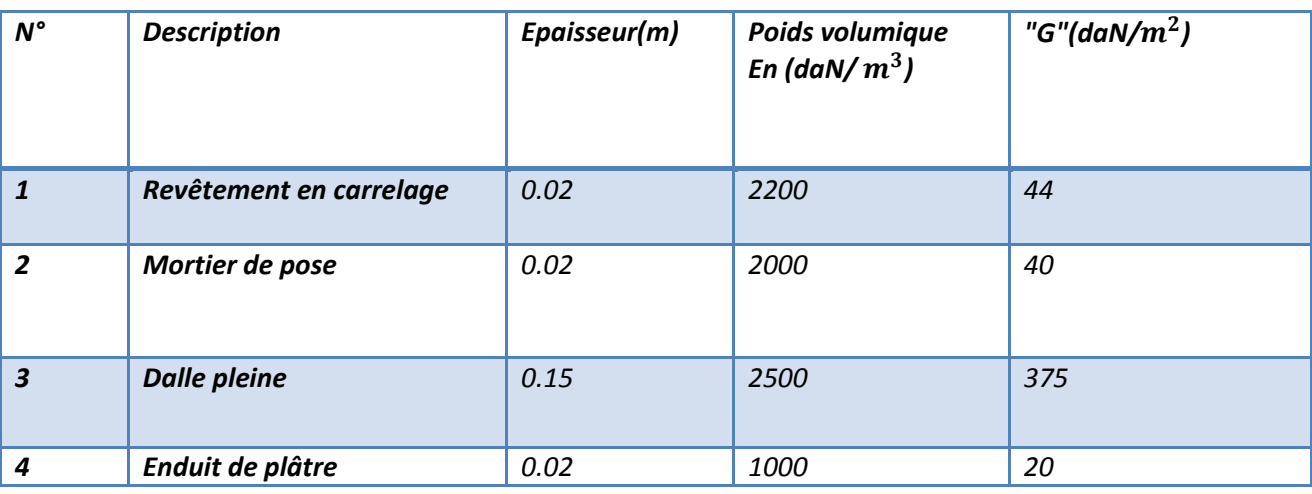

**Tab.II.4 :** charges permanents pour balcon étage courant.

Charge permanente :  $G = 479$  (daN/ m<sup>2</sup>) Charges exploitation :  $Q = 350$  (daN/ m<sup>2</sup>)

#### *II.2.2.5.L'acrotère:*

L'acrotère est un mur périphérique qu'on réalise en béton armé pour contourner le bâtiment au niveau de la terrasse, son rôle est d'éviter l'infiltration des eaux pluviales entre la forme de pente et le plancher terrasse par un relevé d'étanchéité en paralume, sert également à retenir la protection lourde sur l'étanchéité comme il peut servir de garde-corps lors des opérations d'entretien de la terrasse.

Le calcul des armatures se fait sur une bande de 1m de largeur.

**Surface:** 

 $S_t = (0.10 \times 0.6 + 0.07 \times 0.1 + 0.1 \times 0.03 \times 0.5)$  $\rightarrow$ S<sub>t</sub>=0.0685 $m^2$ 

#### **Charge:**

G : poids de L'acrotère par mètre linéaire G= 0.0685 x 2500 x 1 = 171.25daN/ $m^2$ 

#### **•** Surcharge:

D'après D.T.R.BC.2.2 : Q : force horizontale qui sollicite l'acrotère due *Figure.II.13 : schéma de L'acrotère* à la main courante est 1000 N/m  $Q \times 1$ m=100daN/ $m^2$ 

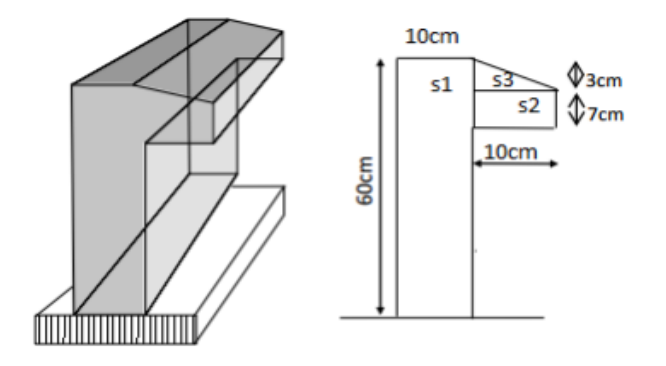

# *II.2.2.6.L'escalier :*

*Paillasse :* 

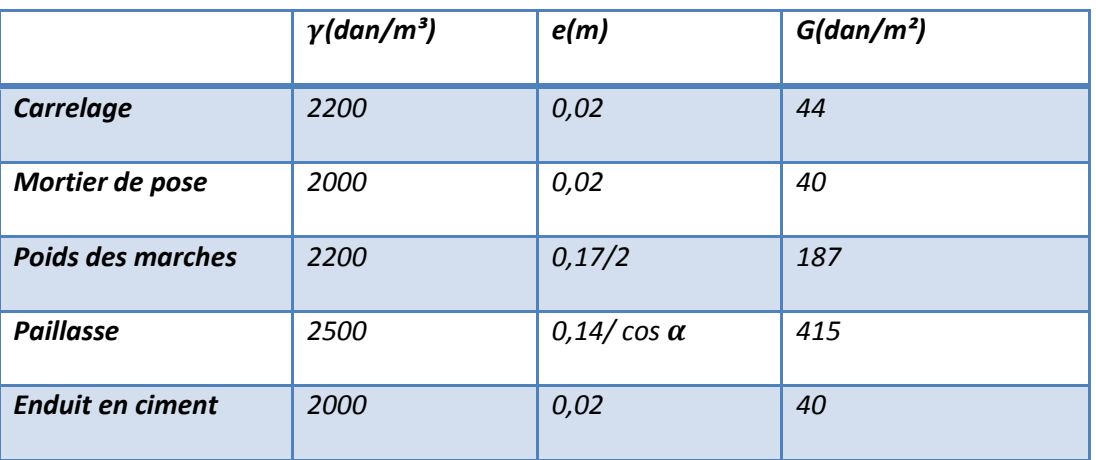

*Tab.II.5 : Evaluation des charges permanentes dans le paillasse d'escalier.*

Charge permanente : **G =726(daN/)** Charges exploitation : **Q = 250(daN/)** 

*Palier :* 

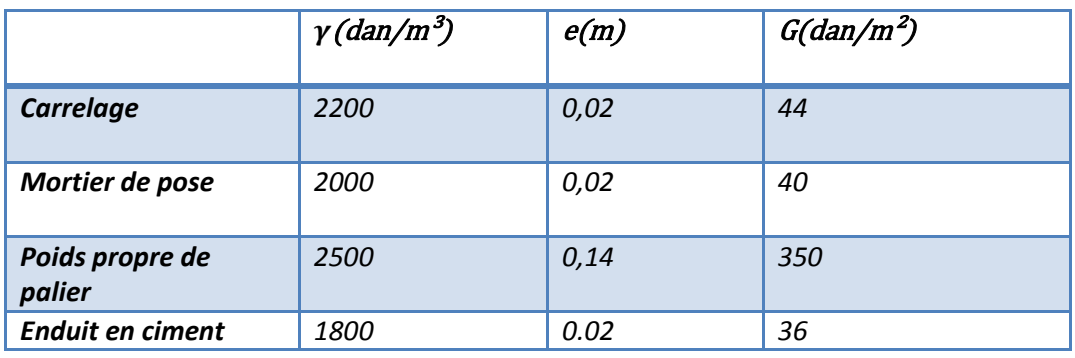

*Tab.II.6.Evaluation des charges permanentes dans le palier d'escalier.*

*Charge permanente :*  $G = 470$   $(daN/m<sup>2</sup>)$ *Charges exploitation :*  $Q = 250$  (daN/m<sup>2</sup>) *II.2.2.7.Murs extérieurs:* 

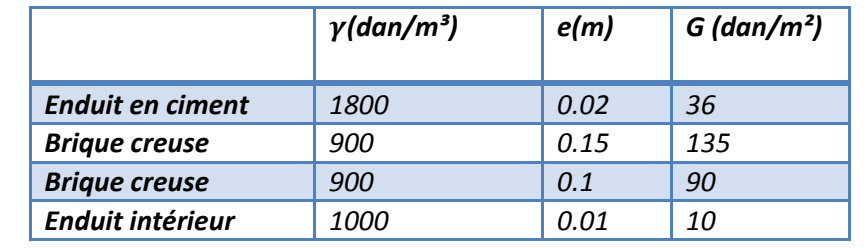

*Tab.II.7.Evaluation des charges permanentes dans les murs extérieurs* 

Charge permanente *:* **G = 271(daN/m²)** 30% D'ouverture ⇒ **G = 189 (daN/m²)**

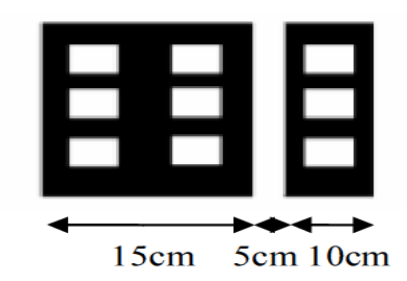

*Figure. II.14.schéma des murs extérieurs* 

# *II.2.3.descent des charges :*

#### **II.2.3.1.Loi de dégression :**

Les charges d'exploitation de chaque étage sont réduites dans les proportions indiquées cidessous :

- Pour la toiture ou terrasse : $Q_0$
- $\triangleright$  Pour le dernier étage : Q
- Pour l'étage immédiatement inférieur :  $0.9Q$
- $\triangleright$  Pour l'étage immédiatement inférieur : 0.8Q
- $\triangleright$  Et ainsi de suite réduisant de 10% par étage jusqu'à 0,5Q (valeur conservée pour les étages inférieurs suivants)

# *II.2.3.2. Calcul de la descente de charge : -***Descente des charges sur le poteau intermédiaires :** Poteau B2: Surface afférentes :

SG= $(2.25+2)*(2.10+1.5)=15.3m<sup>2</sup>$ SQ terrasse= ((2.25+2)+0.4)\*((2.10+1.5)+0.35)=18.37  $m<sup>2</sup>$ SQ étage =18.37-(0.45\*0.45)= 18.17m²

H poteau : 3.06m pour chaque niveau

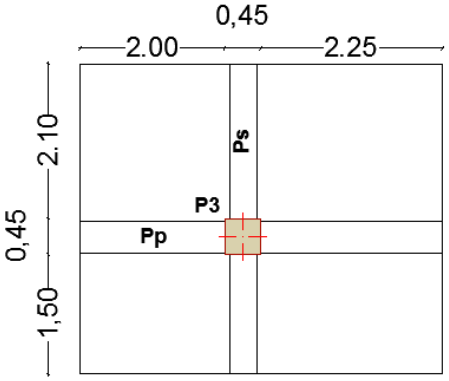

#### *Figure. II.15.poteau le plus sollicité*

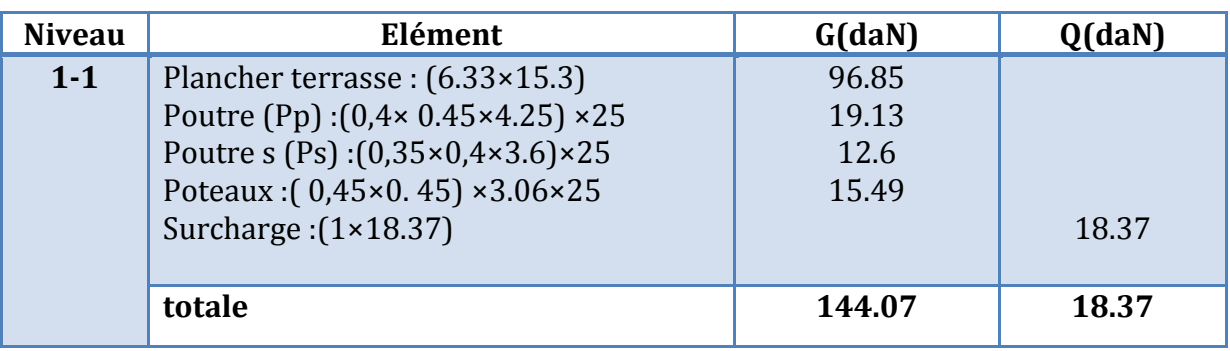

# ChapitreII : Le pré dimensionnement des éléments

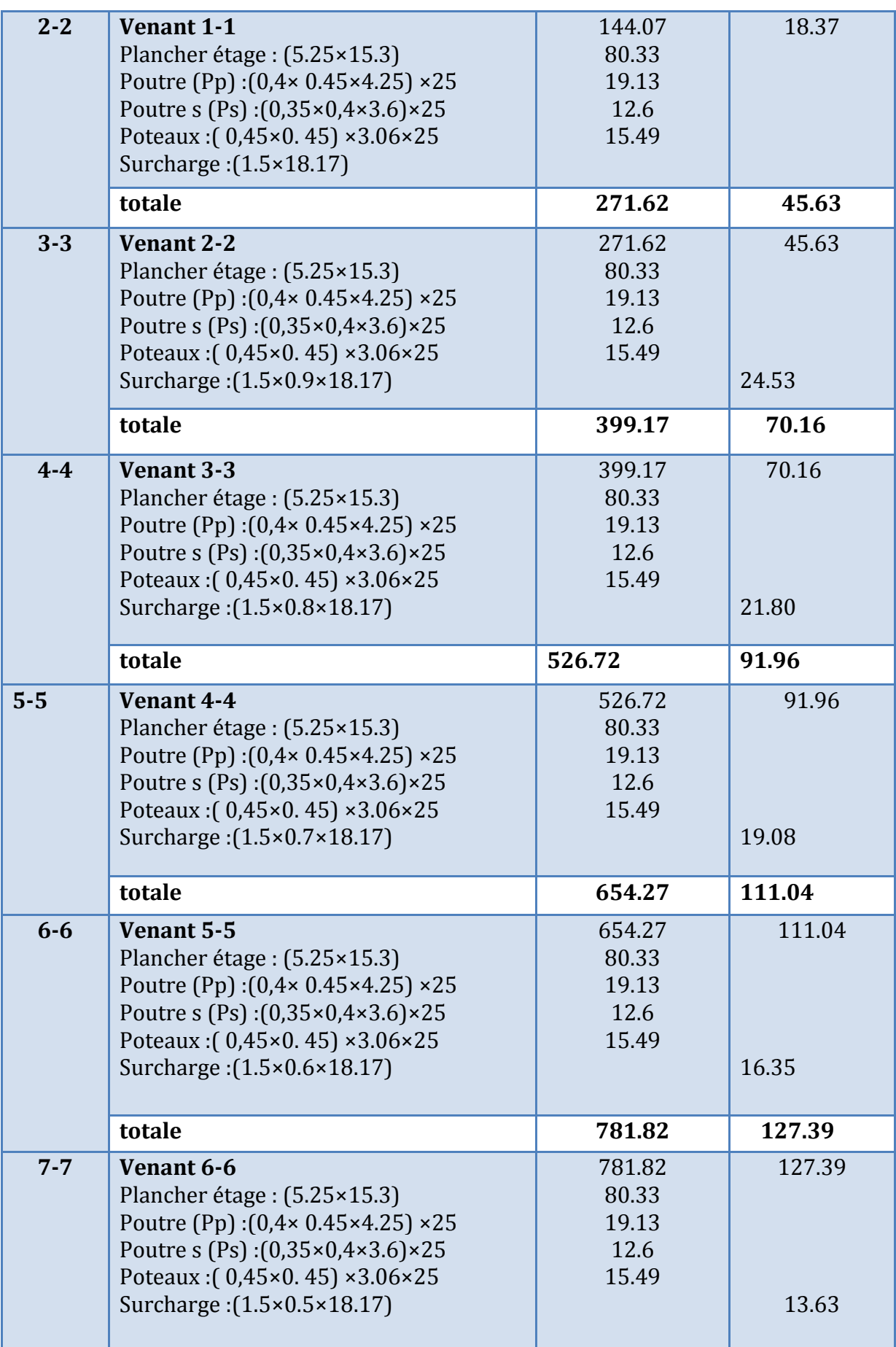

# ChapitreII : Le pré dimensionnement des éléments

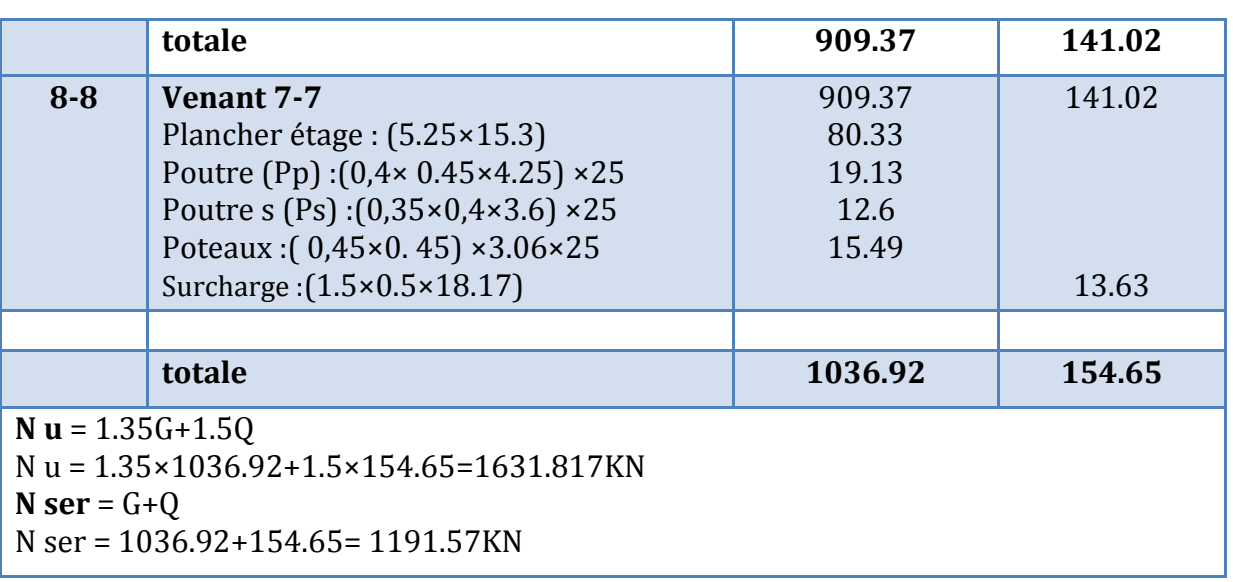

#### *Tab. II.8.Descente de charges pour poteau central.*

#### *-Dimensionnement des poteaux BAEL91 (B.8.4, 1) :*

L'effort normal agissant ultime $N_u$ Doit vérifier par la formule suivant :

$$
\text{Nus } \overline{Nu} = \alpha \left[ \frac{Br.Fc28}{0.9 \gamma b \theta} + \frac{AFe}{\gamma s} \right]
$$

Avec :

- **Nu :** Effort normal ultime(compression) =1,35G+1,5Q
- **α:**est un coefficient fonction de l'élancement mécanique ʎ.  $\Lambda = \max(\Lambda_{\rm x}; \Lambda_{\rm y})$
- **6**  $\Lambda$  : Elancement d'EULR.  $(\Lambda = \frac{1}{\lambda})$  $\frac{f(f)}{i}$  $\Lambda_{\rm x} = \sqrt{12 \times \frac{l_{\rm f}}{b}}$  :  $\Lambda_{\rm y} = \sqrt{12 \times \frac{l_{\rm f}}{h}}$
- **· l**<sub>f</sub> : Longueur de flambement  $L_f = 0.7x L_0$   $\longrightarrow$   $L_f = 0.7x 3.06 = 2.142m$

$$
\Lambda_{\rm x} = \sqrt{12 \times \frac{2.142}{0.45}} = 16.49
$$

$$
\text{A}_{\text{y}} = \sqrt{12 \times \frac{2.142}{0.45}} = 16.49
$$

 $\lambda = 16.49 < 50$   $\implies$   $\alpha = \frac{0.65}{(0.2)^2}$ 35  $1 + 0,2$ 0,85  $\overline{\phantom{a}}$ J  $\left(\frac{\lambda}{25}\right)$  $\setminus$  $+0,2\left(\frac{\lambda}{\lambda}\right)$ =0.81, *Pas de risque de flambement.* 

**i:**Rayon de giration

 $(i=\sqrt{I/B})$ 

- **I :** Moment d'inertie de la section par rapport à l'axe passant par son centre de gravité est (I= $\frac{bh^3}{12}$ ) perpendiculaire au plan de flambement
- **B :** Surface de la section du béton (B=a x b).
- **•**  $\gamma_b$ : Coefficient de sécurité pour le béton ( $\gamma_b = 1.5$ )………situation durable.

# ChapitreII : Le pré dimensionnement des éléments

- $\gamma_{s}$ : Coefficient de sécurité pour l'acier ( $\gamma_{s} = 1.15$ )………situation durable.
- **fe :** Limite élastique de l'acier (fe=400MPa).
- **fc28** : Contrainte caractéristique du béton à 28 jours (fc28=25MPa).
- **Br :** Section réduite d'un poteau, obtenue en réduisant de sa section réelle 1cmd'épaisseur sur toute sa périphérie

Br = (a-0,02) (b-0,02)=(0.45-0,02) (0.45-0,02)=0.1849  $[m^2]$ 

**A :** est la section d'acier comprimé prise en compte dans le calcul.

$$
A = \max (A_{\min}^{BALL}, A_{\min}^{RPA})
$$

 *=max (4 cm²/m de périmètre, 0,2%B)*   $0.2bh$  $\frac{0.2bh}{100} = \frac{0.2 \times 450 \times 450}{100}$  $\frac{430\times430}{100}$  = 405 mm<sup>2</sup>  $A_{min}^{BAEL} = 8 \frac{(b+h)}{100} = \frac{8 \times (450 + 450)}{100}$  $\frac{30+430}{100}$  = 72 mm<sup>2</sup>

Alors:

$$
A_{min}^{BAEL} = \max(405:72) = 405 \text{ mm}^2
$$

 $A_{min}^{RPA} = 0.8 \% B$  (zone IIa)

 $A_{min}^{RPA} = \frac{0.8bh}{100} = \frac{0.8 \times 450 \times 450}{100}$  $\frac{130 \times 130}{100} = 1620$  mm<sup>2</sup>

Alors: A = max (405; 1620) = 1620 mm<sup>2</sup>

$$
\overline{Nu} = 0.81 \times \frac{184900 \times 25}{0.9 \times 1.5} + 1620 \times \frac{400}{1.15}
$$
\n
$$
\overline{Nu} = 3229917.391N = 3229.91KN
$$

Nu=1631.81KN $<$   $\overline{Nu}$ =3229.91KN

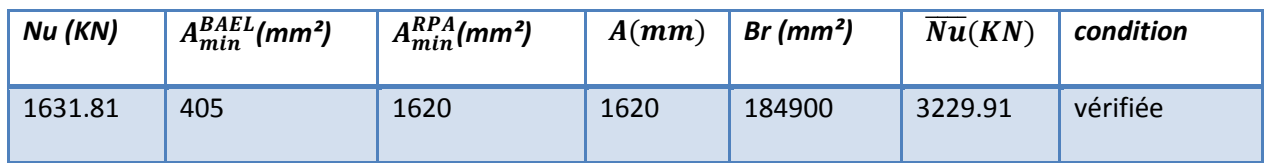

#### *-Vérification vis-à-vis du RPA 99 (ART 7.4.3.1) :*

Pour le but d'éviter ou limiter le risque de rupture fragile sous sollicitations d'ensemble dues au séisme, l'effort normal de compression de calcul est limité par la condition suivant :

$$
v = \frac{N_d}{B_c \times f_{28}}
$$

Avec :

**:** désigne l'effort normal de calcul s'exerçant sur une section de béton. B<sub>c</sub>: est l'aire (section brute) de cette dernière. f<sub>cj</sub>: est la résistance caractéristique du béton.

$$
v = \frac{N_d}{B_c \times f_{28}} \leq 0.3
$$

 $N_d$ =Nser=1036.92+154.65=1191.57KN  $\boldsymbol{v} =$ 1.19157  $\frac{1}{(0.45 \times 0.45) \times 25}$  = 0.21 < 0.3 c. v

 Donc les sections choisies sont suffisantes dans tous les étages On prend :  $poteau (45 \times 45) cm^2$ 

# **Chapitre III: Calcul des éléments secondaires**

# *III.1.Introduction :*

Dans une structure quelconque on distingue deux types d'éléments :

- Les éléments porteurs principaux qui contribuent aux contreventements directs.
- Les éléments secondaires qui ne contribuent pas directement au contreventement. Dans ce chapitre nous avons calculons et étudier les éléments secondaires (Plancher, Acrotère, Balcon et escalier…).

Le calcul de ses éléments s'effectue suivant le règlement BAEL91 en respectant le règlement parasismique Algérien RPA99/2003.

# *III.2.L'ACROTERE*

#### *III.2.1.Introduction :*

L'acrotère est une construction complémentaire sur la plancher terrasse ayant pour objectif d'étanchéité et destinée essentiellement à protéger les personnes contre la chute.

L'acrotère est un système isostatique assimilable à une console encastrée au plancher terrasse, la section la plus dangereuse se trouve au niveau de l'encastrement.

Elle est sollicitée par son poids propre (G) et une poussée horizontale. Le calcul est effectué sur une bande de 1m de largeur, la console sera calculée en flexion composée.

#### *III.2.2.Mode de travail :*

L'acrotère se compte comme une console encastrée à sa base au niveau du plancher terrasse, elle est soumise à l'action de :

1. L'effet normal dû à son poids propre G.

2. La surface horizontale due à la main courant.

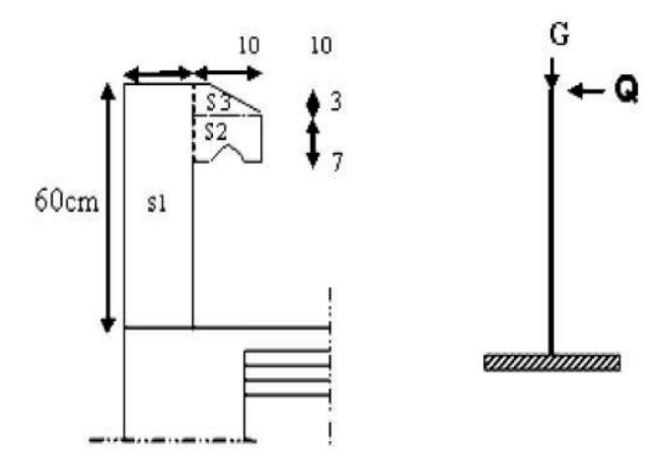

*Figure.III.1***.** *Vue en plan d'un acrotère* 

Le calcul des armatures se fait sur une bande de 1m de largeur. *III.2.3.Evaluation des charges: Surface:*

```
S = S_1 + S_2 + S_3=(0.03\times0.1)/2+(0.07\times0.1)+(0.1\times0.6)S= 0.0685m²/l
```
# *Charge:*

- **:** *Poids de L'acrotère par mètre linéaire*
- *= 0.0685 x 2500 x 1 = 171.25daN/ml=1.7125KN/ml*
- : *poids de mortier de crépissage par mètre linéaire*

*= (0.01 × 0.6×1) 20= 0.12 KN* 

- *G : Le poids propre :*
- *G =WP = G1+G2 =1.833KN=183.3 daN*

# *Surcharge:*

D'après D.T.R.BC.2.2

 **Q :** force horizontale sollicite l'acrotère due à la main courante est 1000 N/m  $Q \times 1m = 1000 N$ 

D'après RPA 99/ V2003 (art 6.2.3)

 Les éléments non structuraux doivent être calculés sous l'action des forces horizontales suivant la formule :

Fp=4×A×cp×wp

- **A :** coefficient d'accélération de zone.
- **Cp :** facteur de force horizontale.
	- $\checkmark$  Groupe 2, zone (IIa) donc :

A =0.15 selon le tableau 4.1

Cp =0.80 élément en console tableau 6.1, donc :

Fp=4×0.15×0.8×183.3 = 87.98kg/ml Fq=100 kg/ml  $F=$  max (Fp, Fq)  $\longrightarrow$  F= 100daN/ml

# *III.2.4.Les Sollicitation :*

La section la plus dangereuse se trouve au niveau d'encastrement (à la base).  $M = Q \times h = 1 \times 0.6 = 0.6$  KN.M  $Nu = G = 1.833$  KN.  $T = Q = 1KN$ 

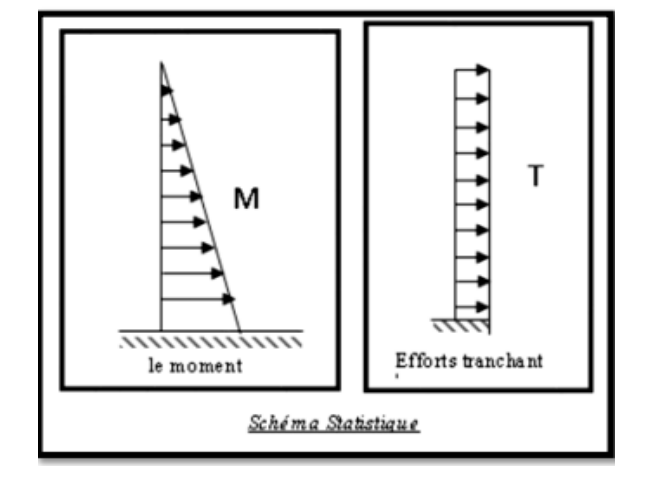

*Figure.III.2.Diagramme des efforts* 

#### *III.2.5.Combinaison d'action : E.L.U :1G+1.5Q*

- *Effort normal de compression : Nu = 1× Ng = 1.833 KN/ml*
- *L'effort n'est pas pondéré puisque le poids du béton travaille dans le sens favorable.*
- *Moment fléchissant : Mu = 1.5 M = 1.5×0.6 = 0.9 KN/ml*
- *Effort tranchant: Tu = 1.5 T = 1.5 ×1 = 1.5K N/m*

# $\triangleright$  **E.L.S** : G+Q

- Effort normal de compression : Nser =  $Ng = 1.833$  KN/ml
- Moment fléchissant : Mser =M = 0.6 KN.m

## *III.2.6.Calcul de ferraillage :*

*Le calcul se fait sur une section rectangulaire de largeur b=100 cm et de hauteur h=10 cm* 

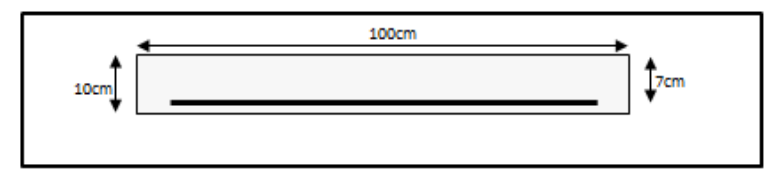

*Figure III.3: Section à ferrailler*

*- Armatures longitudinales :* 

 $\triangleright$  <u>E.L.U:</u>

**-***Détermination de l'excentricité du centre de pression :* 

$$
e=\frac{M_u}{N_u}=\frac{0.9}{1.833}=0.49m
$$

$$
\frac{h}{2} = \frac{0.10}{2} = 0.05 \text{m} \quad ; e_G = 0.49 \text{m} > \frac{h}{2} = 0.05 \text{m}
$$

-Le centre de pression se trouve à l'extérieure de la section. Donc la section est partiellement comprimée, et par conséquence sera calculée en flexion simple soumise à un moment M1 égale au moment par rapport aux armatures tendues.

#### **-***Détermination de la section des armatures à la flexion simple :*

$$
M_1 = M_u + N_u \left[ \left( \frac{h}{2} - c \right) \right] = 90 + 183.3 \left[ \left( \frac{0.1}{2} - 0.03 \right) \right] = 93.66 \text{d} \text{a} \text{m}.
$$
  

$$
\mu = \frac{M_1}{\overline{\sigma_b}.b.d^2} = \frac{936.6}{14.2 \times 100 \times (7)^2} = 0.013 < \mu_l = 0.392
$$

-donc les armateurs comprimées ne sont pas nécessaire (A'=0).

$$
\mu = 0.013 \implies \alpha = 0.017; \beta = 0.993
$$
\n
$$
\alpha = 1.25*(1-\sqrt{1-2\mu})
$$
\n
$$
\beta = (1-0.4 \ \alpha)
$$
\n
$$
A^u - \frac{M}{2} = \frac{936.6}{2} = 0
$$

$$
A^{u} = \frac{M}{\sigma_{s}.\beta.d} = \frac{936.6}{348 \times 0.933 \times 7} = 0.41 \text{cm}^{2} = A_{1}^{u}
$$

# *-Détermination de la section des armateurs à la flexion composée*

N est un effort de compression :

A=A<sup>u</sup><sub>1</sub> 
$$
\frac{N}{\sigma_s \times 100}
$$
 et A' = A'1=0  
A=0.41 $\frac{1833}{100 \times 348}$ =0.357 cm<sup>2</sup>

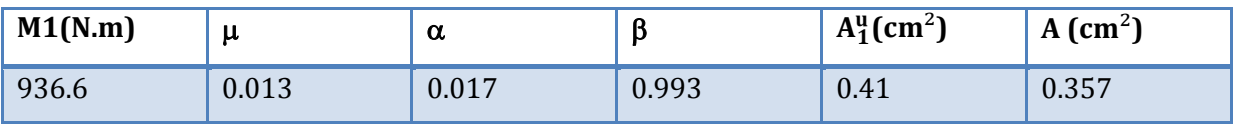

*E.L.S :* 

## *-Détermination de l'excentricité du centre de pression :*

 $e = \frac{M_{ser}}{M}$  $\frac{M_{\rm ser}}{N_{\rm ser}} = \frac{0.6}{1.833} = 0.32 \,\rm m$ 

La section est partiellement comprimée.

**-***La contrainte de traction d'armature :*

D'après le livre (**P.CHARON, exercices), p 89 formules (77) :** Fissuration Préjudiciables :  $\overline{\sigma s} \leq m i n \left(\frac{2}{3} \times fe_\text{} ; 110 \sqrt{\eta \times f_\text{tj}}\right)$ : coeff.de fissuration = 1.6 pour les barres HA

 $\overline{\sigma s} \leq min(\frac{2}{3} \times 400;110\sqrt{1.6 \times 2.1})$ =201.63MPA *-Calcul de la section à la flexion simple :* 

 $M_1 = M_{ser} + N_{ser} \left[ \left( \frac{h}{2} - c \right) \right] = 60 + 183.3 \left[ \left( \frac{0.1}{2} - 0.03 \right) \right] = 63.66$ dan.m  $\mu = \frac{M_1}{\sigma_s^1 \cdot b \cdot d^2} = \frac{636.6}{201.63 \times 100 \times (7)^2} = 0.0006$  $\mu_1 = 0.0006 \implies \beta_1 = 0.956$ ;  $k = 0.0095$  $\sigma_b = k \times \overline{\sigma}_s^1 = 0.0095 \times 201.63 \implies \sigma_b = 1.91 MPa$ 1  $\sigma_b = \kappa \times \sigma_s = 0.0095 \times 201.63 \implies \sigma_b = 1.91$  MPa<br>  $\sigma_b = 1.91$  MPa  $\prec \overline{\sigma}_b^1 = 0.6f_{c28} = 15$  MPa  $\Rightarrow$  A' = 0

> $\overline{\phantom{a}}$  $A<sup>ser</sup> = \frac{M_{ser}^1}{1}$  $\frac{M_{\text{ser}}^1}{\sigma_s^1 \times \beta_1 \times d} = \frac{636.6}{201.63 \times 0.956 \times 7} = 0.47 \text{cm}^2$

# *-Calcul de la section à la flexion composée :*

$$
A^{ser} = A_1^{ser} \cdot \frac{N_{ser}}{\overline{\sigma_s} \times 100} \text{ et A'} = A'1 = 0
$$
  

$$
A^{ser} = 0.47 \cdot \frac{1833}{100 \times 201.63} = 0.38 \text{ cm}^2
$$

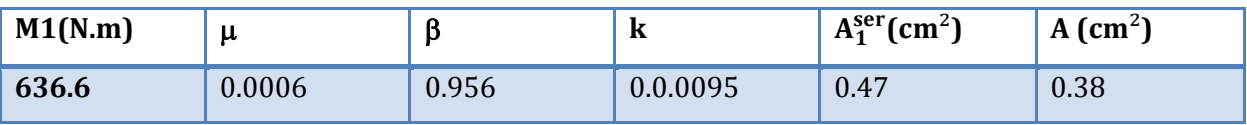

# *-Condition de non fragilité :*

*-Section minimale d'armature : BAEL91 (A.4.2.1).* 

$$
A_{\min} \ge 0,23 \times b \times d \times \frac{f_{t28}}{f_e} \; ; \; f_{t28} = 0,6 + 0,06 f_{c28} = 2,1 Mpa
$$

$$
A_{\min} \ge 0.23 \times 100 \times 7 \times \frac{2.1}{400} \Rightarrow A_{\min} \ge 0.84 \, \text{cm}^2
$$

Donc: A = max (Au ; Aser ; Amin)  $\Rightarrow$  A = Amin = 0.84 cm<sup>2</sup>

On adopte :  $A\ell = 5 \emptyset 6 = 1.41$  cm2.

#### *-Armatures De Répartition :*

$$
A' = \left(\frac{1}{4} - \frac{1}{2}\right) A^{\ell} = (0.35 \div 0.705).
$$

On adopte : Ar =  $3 \cancel{0} 6 = 0.85$ cm<sup>2</sup>

#### *-L'espacement des armatures :*

 $A\ell = 5 \emptyset 6 \longrightarrow S_t = \frac{100}{5} = 20 \text{cm}$  $Ar = 3 \emptyset 6S_t = 33cm$ *-Vérification De L'effort Tranchant : BAEL (A.5.1, 1) :* 

 $\frac{1500}{1000 \times 70} = 0.021 MPa.$ 1500  $\mathbf{o}$  $\frac{I_U}{b_0 \times d} = \frac{1300}{1000 \times 70} = 0.021 MPa$  $\tau_u = \frac{T_U}{b_0 \times d} = \frac{1500}{1000 \times 70} =$ 

La fissuration est préjudiciable, alors :

$$
\overline{\tau_u}
$$
 = min(0.10 f<sub>c28</sub>; 4 MPa)  $\Rightarrow \overline{\tau}_u$  = 2.50 MPa  
\n $\tau_u$  = 0.021 MPa  $\leq \overline{\tau_u}$  = 2.50 MPa  
\n........cv

 $\triangleright$  donc les armatures transversales ne sont pas nécessaires.

#### *III.2.7.Présentation du ferraillage :*

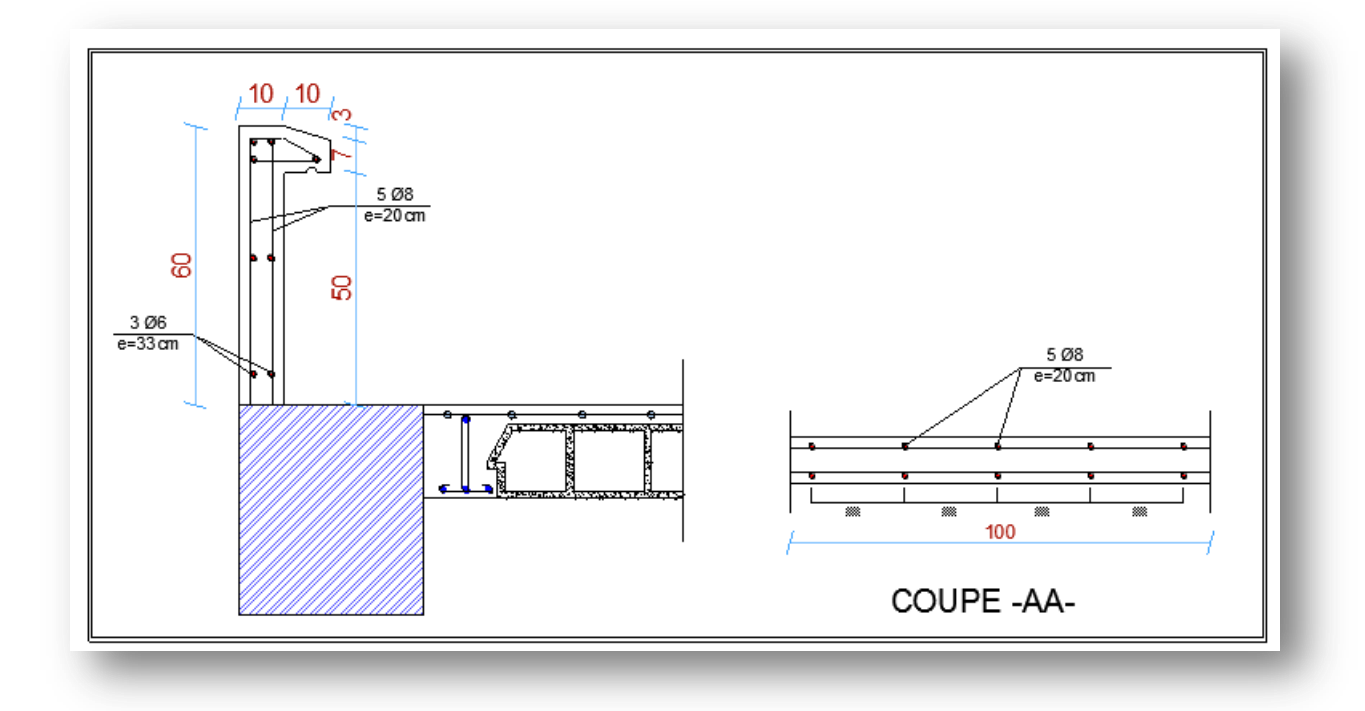

*Fig.III.4.Schéma de ferraillage de l'acrotère*

# *III.3.Étude de balcon*

# *III.3.1. Introduction:*

Le balcon est constitué d'une dalle pleine encastré dans les poutres.

#### *Schéma statique de calcul :*

- G : Poids propre de la console.
- Q : Surcharge d'exploitation.
- P : charge concentrée due au poids des murs extérieurs.

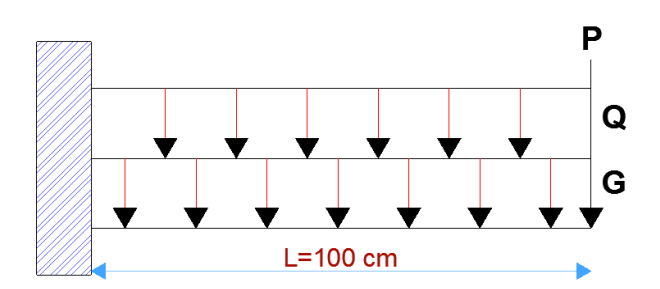

#### *Figure.III.5.schéma du balcon*

Le balcon est constitué d'une dalle pleine encastré dans les poutres, l'épaisseur est conditionnée parla condition de la résistance à la flexion :

L/15 $\leq$ e  $\leq$ L/20 +7 on a  $\implies$  L = 1.00m

6.67≤e ≤12

 $\triangleright$  On prend une épaisseur de : 14cm.

#### *III.3.2.Evaluation des charges :*

Le calcul se fait en flexion simple pour une bande de un mètre de largeur.

*terrasse :* 

 $g = G \times 1$ m = 6.51x 1= 6.51kN/m $\ell$  (charge permanentes).

 $q = Q \times 1$ m = 1x 1= 1kN/m $\ell$  (surcharge d'exploitation)

$$
P = \gamma \times h \times e = 25 \times \left( (0.6 \times 0.1) + \left( \frac{0.1 + 0.07}{2} \times 0.1 \right) \right) = 1.71 kN
$$
 (Poid)

ls de l'acrotère)

Le calcul se fait sur une bande de 1m de largeur d'une section rectangulaire travaillant à la flexion simple dû à :

- **G :** Poids propre de la console.
- **Q :** Surcharge d'exploitation.
- **P :** charge concentrée due au poids des murs extérieurs et l'acrotère.
- *Étage courant :*

Poids propre G = 4.79 ×1ml=4.79KN/ml

Surcharge : Q = 3,5×1ml =3.5KN/ml

-La hauteur du mur : h = 3.06-0.40=2.66m. -Charge du mur extérieurs G =1.82kN/ml -Donc La charge  $P = 1.82kN/m \times 2.66 m = 4.84kN$ *III.3.3.Calcul des sollicitations :* 

•  $M_g = \frac{g}{2}$  $\frac{g}{2}$  $l^2$ ;  $M_q = \frac{q}{2}$  $\frac{q}{2}l^2$  ;  $M_p = p$ l

• 
$$
Tg = gl
$$
;  $Tq = ql$ ;  $Tp = p$ 

|                 | $Mg$ (KN.m) | $Mq$ (KN.m) | Mp(KN.m) | Tq(KN) | Tq(KN) | Tp(KN) |
|-----------------|-------------|-------------|----------|--------|--------|--------|
| <b>Terrasse</b> | 3.225       | 0.5         | 1.71     | 6.51   |        | 1.71   |
| Etage courant   | 2.395       | 1.75        | 4.84     | 4.79   | 3.5    | 4.84   |

*III.3.4. Les Combinaisons d'action :* 

*E.L.U :* 

 $Mu = 1,35 (Mg + Mp) + 1,5Mg$ Tu =  $1,35$  (Tg + Tp) +1,5 Tq *E.L.S :* 

Mser =Mg + Mp+1,5Mq

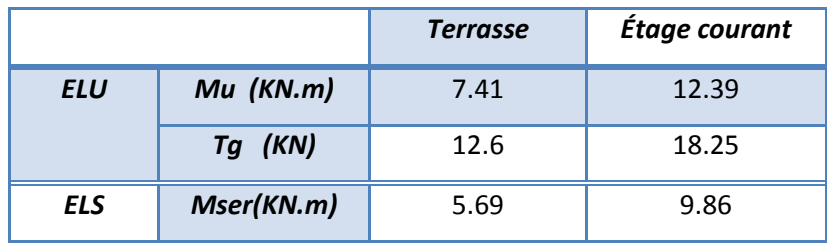

# *III.3.5.Calcul De Ferraillage :*

# *-Armatures Longitudinales :*

On va calculer le balcon plus sollicité ; celui d'étage courant et on adopte le même ferraillage pour les autres balcons :

-fissuration peu nuisible

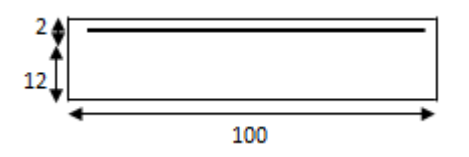

*Figure III.6: Section à ferrailler* 

#### *-L'enrobage:*

 $C = 2$  cm ;  $d = h - C = 14 - 2 = 12$  cm.

#### *Étage courant :*

*E.L.U :* 

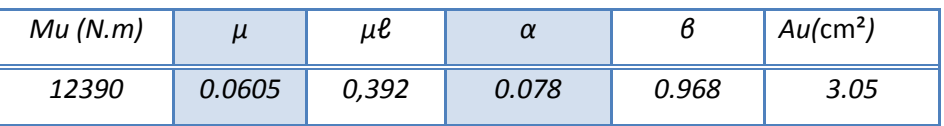

*Pourcentage minimale : BAEL91 (art B.6.4)* 

 $A'_{\text{min}}$  ≥ 0,001  $\times$  b  $\times$  h = 0,001  $\times$  100  $\times$  14 = 1,4 cm<sup>2</sup>

# *Condition de non fragilité : BAEL (art A.4.2)*

 $A_{min} \geq 0.23.b.d.$ *e t f*  $f_{t28}$ 

$$
A_{min} \ge 0.23 \times 100 \times 12 \times \frac{2.1}{400} = 1,449 \text{ cm}^2.
$$

• Tableau récapitulatif :  $A = max (A_u; A_{min}; A'_{min})$ 

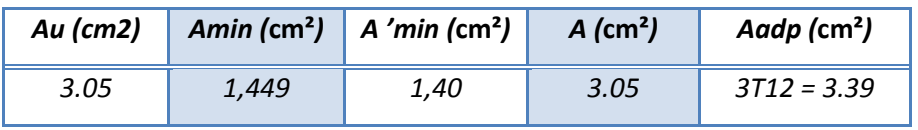

*E.L.S :* 

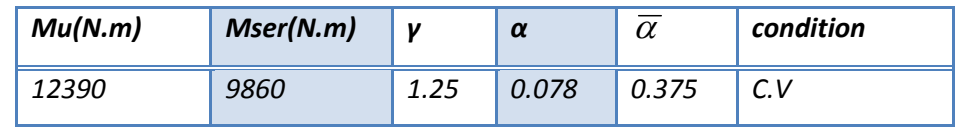

#### *-Vérification De L'effort tranchant : BAEL91 (A.5.1)*

 $\tau_u = \frac{I_u}{b_0 d}$ *Tu*  $\overline{0}$ .  $=\frac{18250}{1000\times100}=0.1825MPa.$ 

La fissuration est peu nuisible :  $\overline{\tau}_{u}$  = min  $\{0, 13f_{c28}, 5MPa\}$  = 3,25 MPa.

 $τu = 0,1825 MPa < *τ*<sub>u</sub> = 3,25 MPa → (C.V)$ 

Donc les armatures transversales ne sont pas nécessaires.

*-Les Armatures De Répartition : (A.8.2.41 BAEL99)* 

$$
A_r = \frac{A}{4} = \frac{3.39}{4} = 0.84 \text{cm}^2
$$

Soit : Ar = 3  $\emptyset$ 8 = 1,51 cm<sup>2</sup>

*-Espacement Entre Les Armatures :* 

 *Les armatures longitudinales :*   $S_l = \frac{100}{3}$  $\frac{80}{3}$ =33cm

 *Les armatures de répartition :*   $S_r = \frac{100}{3} = 33$ cm *-Vérification de la flèche: BAEL91 (art B.6.5, 1)* 

$$
\frac{h}{L} \ge \frac{M_t}{10M_o} \implies \frac{14}{100} = 0.14 > 0.1 \dots \dots \dots \text{C.V}
$$
\n
$$
\frac{A}{b_0.d} \le \frac{4,2}{f_e} \implies \frac{4.52}{100 \times 12} = 0.00376 < \frac{4.2}{400} = 0.042 \dots \dots \dots \dots \text{C.V}
$$
\n
$$
\frac{h}{L} \ge \frac{1}{16} \implies \frac{14}{100} = 0.14 > \frac{1}{16} = 0.0625 \dots \dots \dots \dots \dots \text{C.V}
$$

*Les conditions sont vérifiées, donc le calcul de la flèche n'est pas nécessaire.*

# CHAPITRE III : CALCUL DES ELEMENTS SECONDAIRES

## *III.3.6.Présentation de ferraillage:*

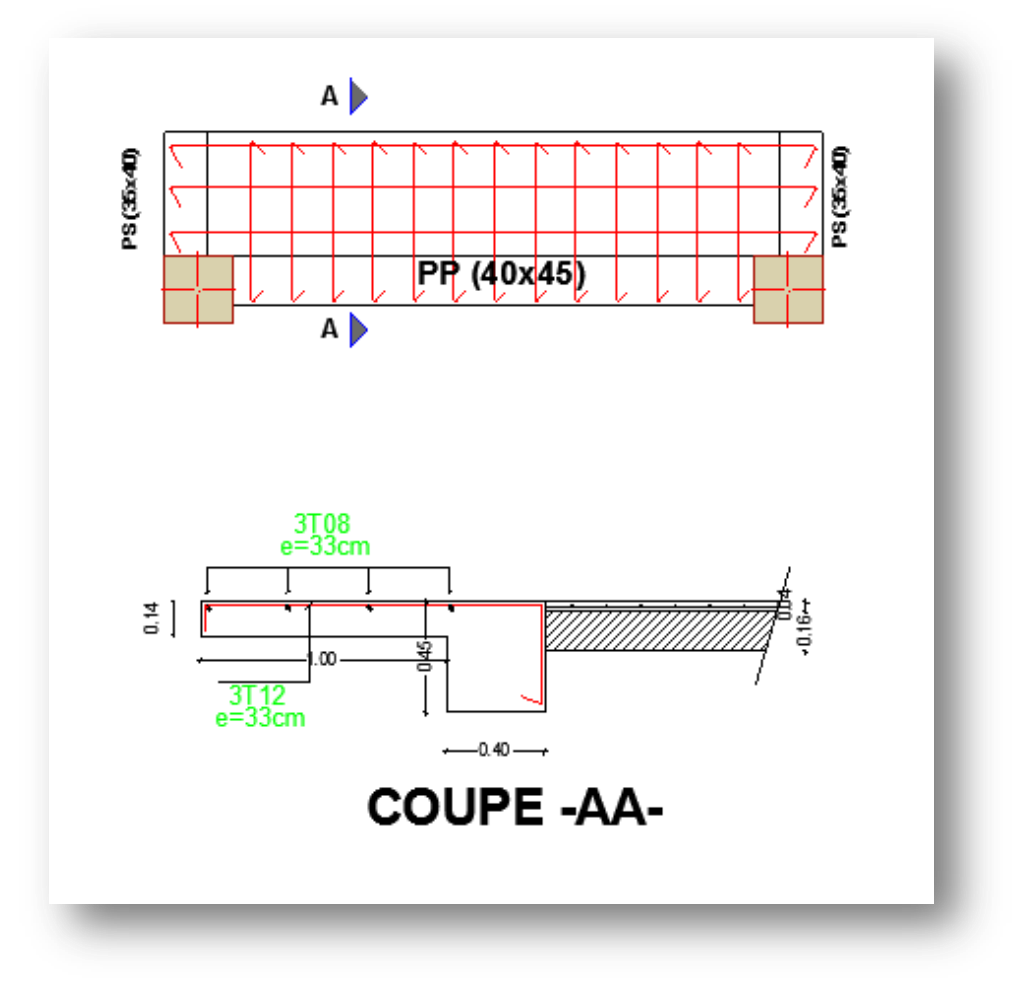

*Fig.III.7.Schéma de ferraillage du balcon* 

# *III.4.Etude d'ESCALIER*

#### *III.4.1. Introduction :*

L'escalier est un ouvrage constitué d'une suite des plans horizontaux permettent de passer à pied d'un a un autre, c'est l'élément de la liaison entre deux étages, et par conséquent entre les espaces qui existant sur ses niveaux, l'escalier est déterminé par sa montée, son emmarchement, son giron, sa hauteur de marche.

L'escalier est la partie d'ouvrage qui sert à assurer la liaison entre les différents niveaux d'une construction.

#### *III.4.2.Etude d'escalier :*

Ce type d'escalier et composé de :

- Paliers d'épaisseur 14cm.
- Volées parallèles d'épaisseur 14cm.
- Giron de 30cm.
- Contre marche de 17cm.

 L'escalier travaille à la flexion simple en considérant la dalle comme une poutre Uniformément chargée et en tenant des types d'appuis sur les quels elle repose.

Pour déterminer les sollicitations, on a deux méthodes de calcul qui sont les suivantes:

- La méthode des charges équivalentes.
- La méthode R.D.M.
- *Escalier :*

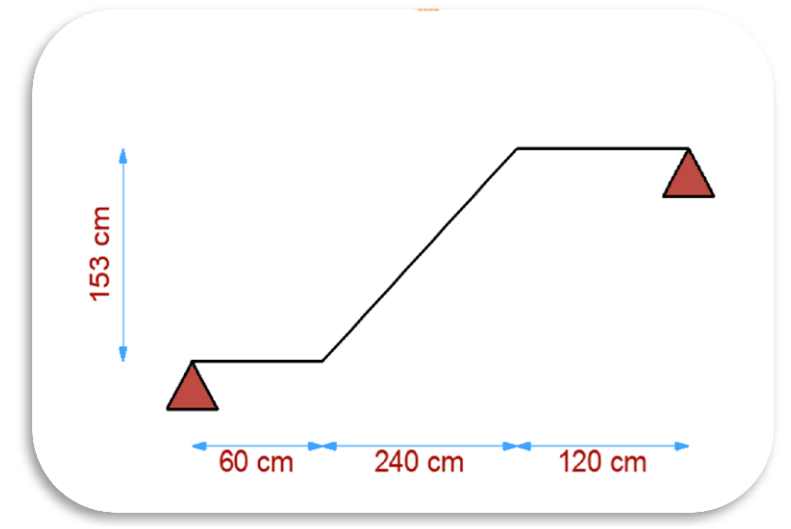

*Figure .III.8. Schéma statique de volée* 

*III.4.3.Les charges appliquées :* 

 *Le palliasse :*   $G = 7.26$  (KN/m<sup>2</sup>)  $Q = 2.50$  (KN/m<sup>2</sup>) g =7.26×1ml=7.26 KN/ml q =2.50 ×1ml =2.50KN/ml

 *Le palier :*  G= 4.70 (KN/m²) Q= 2.50 (KN/m²) g =4.70×1ml=4.70 KN/ml q =2.50×1ml=2.50 KN/ml

La hauteur du mur : h = 3.06/2=1.53m Le ferraillage se fait pour une bande de 1m. *III.4.4. Combinaison des charges :*   $\boxtimes$  *ELU* : *Pu* = 1,35*g* + 1,5*q* 

 $\boxtimes$  ELS: Pser =  $q + q$ 

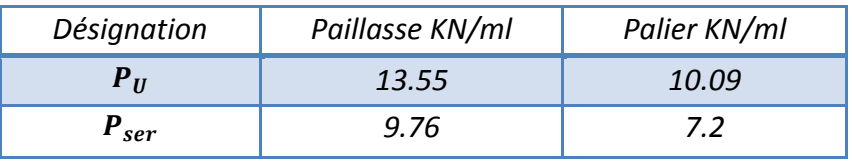

*Tab.III.1: combinaison des charges* 

#### *III.4.5.Détermination des sollicitations :*

- Pour la méthode des charges équivalentes :
- La charge équivalente :  $q_{\textit{eq}} = \frac{\sum q_i \times l_i}{l_i}$
- Moment isostatique :  $M_0 = q_{\text{\'{e}q}} \times \frac{l^2}{8}$ 8
- L'effort tranchant :  $\bm{T}_{\bm{U}} = |\bm{q}_{\mathrm{\acute{e}q}} \times \frac{L}{2}$
- $\mathbf{z}$ • Moment sur appui : $M_a = 0.3 M_0$
- Moment en travée :  $M_t = 0.85 M_0$

 $ELU$ :

Qéq= $\frac{q_1 l_1 + q_2 l_2 + q_3 l_3}{l_1 + l_2}$  $\frac{+q_2 l_2 +q_3 l_3}{l_1+l_1+l_3} = \frac{10.09\times(0.6)+13.55\times(2.4)+10.09\times(1.2)}{0.6+2.4+1.2}$  $\frac{13.33 \times (2.4) + 10.03 \times (1.2)}{0.6 + 2.4 + 1.2} = 12.06 \text{kN/ml}$ 

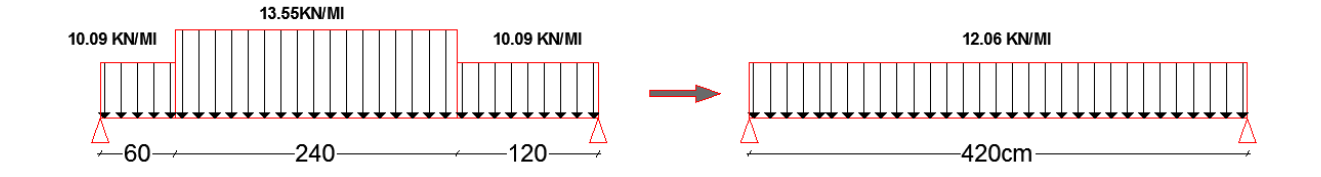

#### *Figure.III.9.schéma statique de volée a ELU*

 $ELS:$ 

$$
Q\acute{e}q = \frac{q_1 l_1 + q_2 l_2 + q_3 l_3}{l_1 + l_1 + l_3} = \frac{7.2 \times (0.6) + 9.76 \times (2.4) + 7.2 \times (1.2)}{0.6 + 2.4 + 1.2} = 8.66 \text{kN/ml}
$$

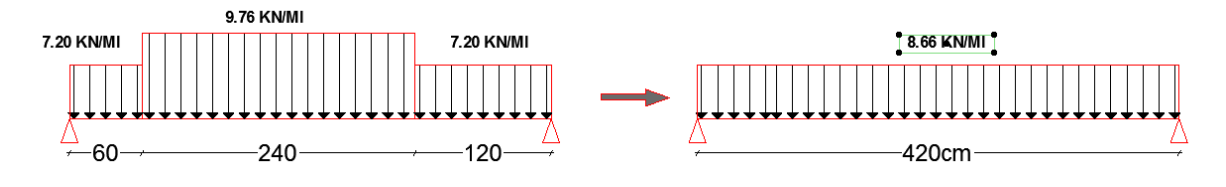

*Figure.III.10.schéma statique de volée à ELS*

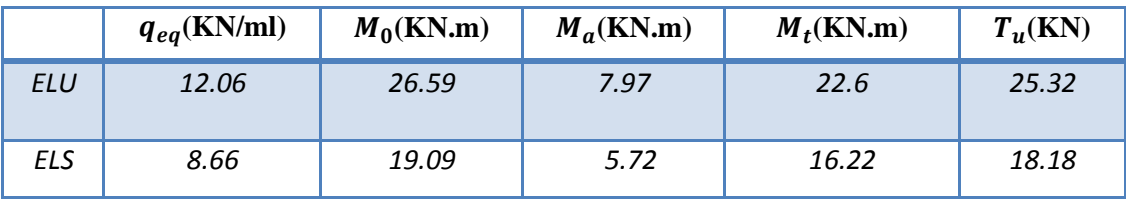

*Tab.III.2: Moments et Effort Tranchants* 

#### *III.4.6.Calcul de Ferraillage* **:**

#### $E. L. U.$

Le calcul se fait à la flexion simple pour une section rectangulaire (b x h).

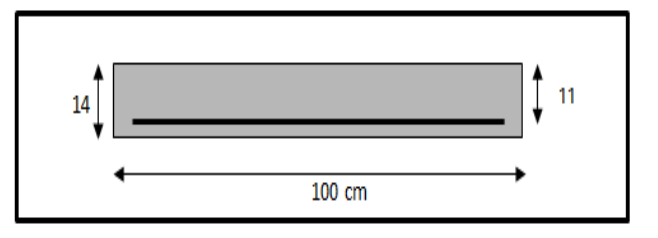

*Figure. III.11.Section à ferrailler*

#### Avec :

$$
C \ge C_0 + \frac{\emptyset}{2} \; ; \; \emptyset \le \frac{h}{10} \; ; C_0 \ge 1
$$
\n
$$
\emptyset \le \frac{14}{10} = 1.4 \; \text{cm} \Rightarrow \emptyset = 10 \text{mm}
$$
\n
$$
C \ge 1 + 1 = 2 \; \text{onchoisit } C = 3 \text{cm}
$$
\n
$$
b = 100 \text{cm}
$$
\n
$$
h = 14 \; \text{cm}
$$
\n
$$
d = h - c = 11 \; \text{cm}
$$

#### *-Les Armatures Longitudinales:*

$$
\mu = \frac{M}{\overline{\sigma}_{b}.b..d^{2}} \; ; \; \alpha = 1.25 \; (1 - \sqrt{1 - 2\mu}) \; ; \; \beta = (1 - 0.4 \; \alpha) \; ; A_{calc} = \frac{M}{\sigma_{s}.d.\beta}
$$

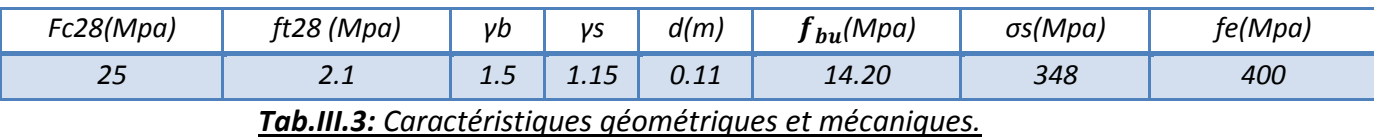

D'après le BAEL 91, on calcule le ferraillage d'une section rectangulaire soumise à la flexion simple :

# *CHAPITRE III : CALCUL DES ELEMENTS SECONDAIRES*

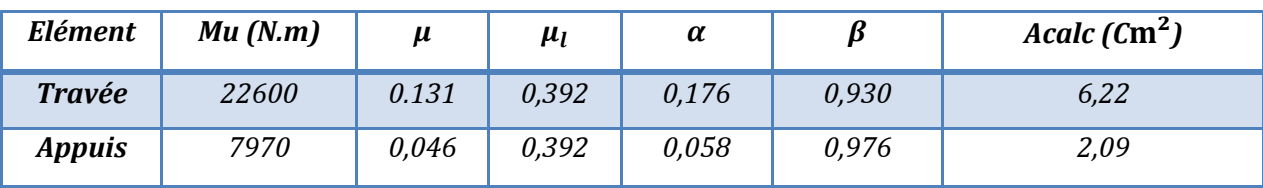

# $E.L.S.$

La fissuration est considérée comme peut nuisible, donc il n'y a aucune vérification

concernant σs.

La vérification de la contrainte max du béton n'est pas nécessaire si l'inégalité suivante est vérifiée :

$$
\alpha \leq \overline{\alpha} = \frac{\gamma - 1}{2} + \frac{f_{c28}}{100} \quad , \text{avec : } \gamma = \frac{M_u}{M_s}
$$

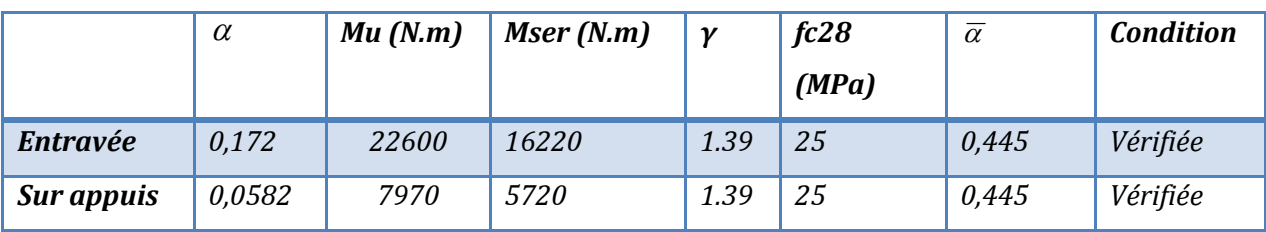

*-.Vérification :* 

# *Conditions de non fragilité :*

#### *Section minimale d'armatures : BAEL91 (A.4.2, 1).*

$$
A^{1}_{min} \ge 0,23 \times b \times d \times \frac{f_{t28}}{f_e}
$$

$$
A^1_{min} \ge 0.23 \times 100 \times 11 \times \frac{2.1}{400} = 1.33 \text{ cm}^2
$$

#### *Pourcentage minimal : BAEL 91 (art B.6.4).*

$$
A^2_{min} \geq 0,001 \times b \times h
$$

 $A^2_{min} \ge 0.001 \times 100 \times 14 = 1.40 \text{ cm}^2$ 

|               | $A_u$ (cm <sup>2</sup> ) | $\left(\textit{cm}^2\right)$<br>$\lambda$ <sup>1</sup> min | $\frac{1}{2}$ (cm <sup>2</sup> )<br>$\mathbf{r}_{\min}$ | $A_{max}(cm^2)$ | $A_{adp}(cm^2)$ |
|---------------|--------------------------|------------------------------------------------------------|---------------------------------------------------------|-----------------|-----------------|
| <b>Travée</b> | 6.22                     | 1.33                                                       | 1.40                                                    | 6.22            | $6T12 = 6.79$   |
| <b>Appuis</b> | 2.09                     | .33                                                        | 1.40                                                    | 2.09            | $3T10 = 2.36$   |

*- Armatures de répartitions :At = AL / 4* 

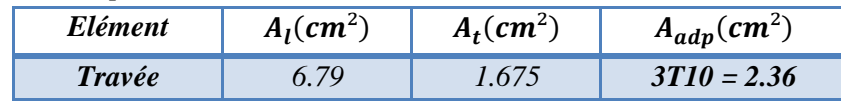

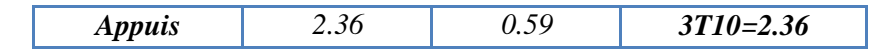

*-L'espacement entre les armatures : B A E L 91 (art 8.2.42)* 

#### **Armatures longitudinales :**

 $S<sub>1</sub>≤ min (3h; 33 cm) = 33 cm$ 

- Travée:  $S_l = \frac{100}{6} = 16.66$  cm

- 
$$
Appuis: S_l = \frac{100}{3} = 33cm
$$

#### **Armatures de ripartition:**

St ≤ min (4h; 45 cm) = 45 cm

- Travée:  $S_t = \frac{100}{3} = 33$ cm - Appius:  $S_t = \frac{100}{3} = 33$  cm

#### **-***Vérification de l'effort tranchant:*

• La contrainte tangente  ${}^{\mathcal{I}}\mathbf{u}$  : BAEL91 (A.5.1, 1).

 $\tau_{\rm u}$  =  $b_0.d$ *Tu*  $\overline{0}$ . Comme la fissuration est peu nuisible, alors la valeur admissible $\overline{\tau_{\mathrm{u}}}$ est donnéepar

la formule suivante : 
$$
\overline{t_u}
$$
 = min $\left(0, 20 \frac{f_{cj}}{\gamma_b}; 5 \text{ MPa}\right)$  (BAEL (A.5.1, 211)).

$$
\tau_u = \frac{T_u}{b_0.d} = \frac{24820}{1000 \times 100} = 0.2482 \text{MPa}.
$$
  

$$
= \min\left(0.20 \frac{f_{ej}}{f} \cdot 5 \text{ MPa} \right) = \min(2.23 \text{ FM}
$$

$$
\overline{\tau_u}
$$
 = min $\left(0, 20 \frac{f_{cj}}{\gamma_b}; 5 MPa\right)$  =min(3.33;5MPA)=3.33 MPA

 $\tau$ u = 0.233 MPa <  $\tau$ <sub>u</sub> = 3.33 MPa (Condition .Vérifier)

*-Vérification de la flèche: BAEL91 (art B.6.5, 1):*

1)  $\frac{h}{L} \ge \frac{M_t}{10M_0} = \frac{14}{420} \ge \frac{0.85M_0}{10M_0} = 0.0333 \le 0.085 \dots \dots$  C. N. V

2) 
$$
\frac{A}{b \times d} \le \frac{4.2}{f_e} = \frac{6.70}{100 \times 14} \le \frac{4.2}{400} = \frac{100044}{200} \le 0.00478 \dots
$$
 ... C. v

3) 
$$
\frac{h}{L} \ge \frac{1}{16} = \frac{14}{420} \ge \frac{1}{16} = \frac{1}{16} = 0.0336 \le 0.0625 \dots \dots \dots \dots
$$
 C.N. V

Comme les conditions (1) et (3) ne sont pas vérifiées, donc on doit vérifier la condition :  $\Delta ft = f g v - f i - f g i + f p i < f adm$ 

Avec : f adm = L / 500, pour les éléments supports reposant sur 2 appuis et la portée L

*Calcul de la flèche : BAEL91 (Art : B.6.5.2) (p : 107).* 

 **-***Position du centre de gravité de la section homogène :*

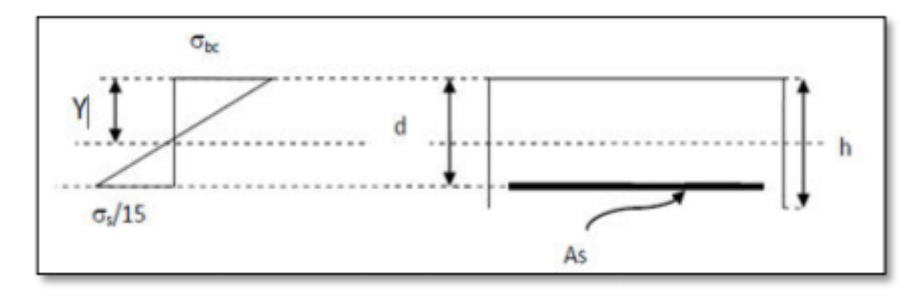

$$
Y_G \frac{\sum A_i Y_i}{\sum A_i} = \frac{bh\frac{h}{2} + \eta A_s d}{bh + \eta A_s}
$$

Avec : η coefficient d'équivalence  $(η = 15)$ 

$$
Y_{G} = \frac{100 \times 14 \times \frac{14}{2} + 15 \times 6.79 \times 11}{100 \times 14 + 15 \times 6.79} = 7.27 \text{cm}
$$

Alors :  $Y_G' = h - Y_G = 14 - 7.27 = 6.73$  cm  $\delta = d - Y_G = 11 - 7.27 = 3.73$  cm

-Moment d'inertie de la section homogène :

$$
I_0 = \frac{b \times h^3}{12} + b \times h \times \left[ \left( \frac{h}{2} \right) - Y_G \right]^2 + \eta \times A \times (d - Y_G)^2
$$
  

$$
I_0 = \frac{100 \times 14^3}{12} + 100 \times 14 \times \left[ \left( \frac{14}{2} \right) - 7.27 \right]^2 + 15 \times 6.79 \times (11 - 7.27)^2 = 24385.75 \text{ cm}^4
$$

*-Déformations instantanées :* 

$$
\lambda_i = \frac{0.05f_{t28}}{\left(2 + 3 \times \frac{b_0}{b}\right)\rho}
$$
\n
$$
\rho = \frac{A}{d \times b_0} = \frac{6.79}{11 \times 100} = 0.00617
$$

Pour les déformations instantanées :  $b_0 = b$  ;  $f_{t28} = 2.1$  MPa

$$
\lambda_{i} = \frac{0.05f_{t28}}{\left(2 + 3 \times \frac{b_0}{b}\right)\rho} = \frac{0.05 \times 2.1}{\left(2 + 3 \times \frac{100}{100}\right) \times 0.00617} = 3.40
$$

*-Déformation de longue durée :* 

$$
\lambda_{\rm v} = \frac{0.02f_{\rm t28}}{\left(2 + 3 \times \frac{b_0}{b}\right)\rho} = \frac{0.02 \times 2.1}{\left(2 + 3 \times \frac{100}{100}\right) \times 0.00617} = 1.36
$$

#### *-Calcul du moment fléchissant d'ELS :*

$$
g = \frac{\left(G_{palier} \times L_{palier}\right) + \left(G_{paillasse} \times L_{paillasse}\right) + \left(G_{palier} \times L_{palier}\right)}{\left(L_{palier} + L_{paillasse + L_{palier}}\right)}
$$

g : c'est l'ensemble de la charge permanente.

J : charge permanente sans revêtement.

 ρ : C'est l'ensemble des charges permanentes et d'exploitation supporté par l'élément considéré.

$$
g = \frac{(4700 \times 0.6) + (7260 \times 2.4) \times (4700 \times 1.2)}{(0.6 + 2.4 + 1.2)} = 6162.85 \text{N/ml}
$$
  
\n
$$
j = \frac{(3860 \times 0.6) + ((4550 + 1870) \times 2.40) + (3860 \times 1.2)}{(0.6 + 2.40 + 1.2)} = 5322.85 \text{N/ml}
$$
  
\n
$$
\rho = g + Q = 6162.85 + 2500 = 8762.85 \text{ N/ml}
$$
  
\n
$$
M_g = \frac{0.85 \times g \times 1^2}{8} = \frac{0.85 \times 6162.85 \times 4.2^2}{8} = 11550.72 \text{N.m}
$$
  
\n
$$
M_j = \frac{0.85 \times j \times 1^2}{8} = \frac{0.85 \times 5322.85 \times 4.2^2}{8} = 9976.35 \text{N.m}
$$
  
\n
$$
M_\rho = \frac{0.85 \times \rho \times 1^2}{8} = \frac{0.85 \times 8762.85 \times 4.2^2}{8} = 16423.77 \text{ N.m}
$$

#### *-Calcul des contraintes des tractions effectives de l'armature:*

-Pour une section rectangulaire à la flexion simple, on applique la formule (61)

(P. Charon) pour déterminer les contraintes, on a :

 $\rho_1 = 100 \times \rho = 100 \times 0.00617 = 0.617$ 

-D'après le tableau n°7 (Annexe BAEL de P. Charon)

-On tire la valeur  $\beta_1 : \rho_1 = 0.617 \beta_1 = 0.884$ 

$$
\sigma_{g}^{s} = \frac{M_{g}}{A \times \beta \times d} = \frac{11550.72}{6.79 \times 0.884 \times 14} = 137.45 \text{ Mpa}
$$

$$
\sigma_{j}^{s} = \frac{M_{j}}{A \times \beta \times d} = \frac{9976.35}{6.79 \times 0.884 \times 14} = 118.71 \text{ Mpa}
$$

$$
\sigma_p^s = \frac{M_p}{A \times \beta \times d} = \frac{16423.77}{6.79 \times 0.884 \times 14} = 195.44 \text{Mpa}
$$

*-Calcul du coefficient μ :* 

$$
\mu_{g} = 1 - \frac{1.75 \times f_{t28}}{4 \times \rho \times \sigma_{g}^{s} + f_{t28}} = 1 - \frac{1.75 \times 2.1}{4 \times 0.00617 \times 137.45 + 2.1} = 0.33
$$
\n
$$
\mu_{j} = 1 - \frac{1.75 \times f_{t28}}{4 \times \rho \times \sigma_{j}^{s} + f_{t28}} = 1 - \frac{1.75 \times 2.1}{4 \times 0.00617 \times 118.71 + 2.1} = 0.26
$$
\n
$$
\mu_{p} = 1 - \frac{1.75 \times f_{t28}}{4 \times \rho \times \sigma_{p}^{s} + f_{t28}} = 1 - \frac{1.75 \times 2.1}{4 \times 0.00617 \times 195.44 + 2.1} = 0.63
$$

*-Calcul des inerties :* 

I<sup>g</sup><sub>K</sub>=(1.1 T<sub>0</sub>) / (1 + λ<sub>ν</sub>αμg) = (1,1 × 24385.75) / (1 +1.36×0.33) = 18514.85cm<sup>4</sup>  
\nI<sup>g</sup><sub>K</sub> = (1,1 I<sub>0</sub>) / (1 + λ<sub>ν</sub>αμg) = (1,1 × 24385.75) / (1 + 3.40×0.33) = 12641.05cm<sup>4</sup>  
\nI<sup>g</sup><sub>K</sub> = (1,1 I<sub>0</sub>) / (1 + λ<sub>ν</sub>αμg) = (1,1 × 24385.75) / (1 + 3.4×0.26) = 14237.96cm<sup>4</sup>  
\nI<sub>K</sub><sup>G</sup> = (1,1 I<sub>0</sub>) / (1 + λ<sub>ν</sub>αμg) = (1,1 × 24385.75) / (1 + 3.4×0.63) =8537.34 cm<sup>4</sup>  
\n**CAI** *de de de He de de the e* :  
\nE<sub>1</sub> = 11000<sup>3</sup>√E<sub>cos</sub> = 110000<sup>3</sup>√E<sub>2</sub> = 110003<sup>3</sup>√E<sub>2</sub> = 110003<sup>3</sup>√E<sub>2</sub> = 100818.87 MPa (**BAEL 91**.**art A.2.1.21**)  
\n
$$
F_v^g = \frac{M_g \times l^2}{10E_v \times V_{f,v}^g} = \frac{[115550.72 \times (420^2)]}{[10 \times 10818.87 \times 12640.9]} = 0.501 cm
$$
\n
$$
f_v^f = \frac{M_g \times l^2}{10E_v \times V_{f,v}^f} = \frac{[9976.35 \times (420^2)]}{[10 \times 32164.2 \times 12641.05]} =
$$

**III.4.7.***Présentation ferraillage d'escalier :* 

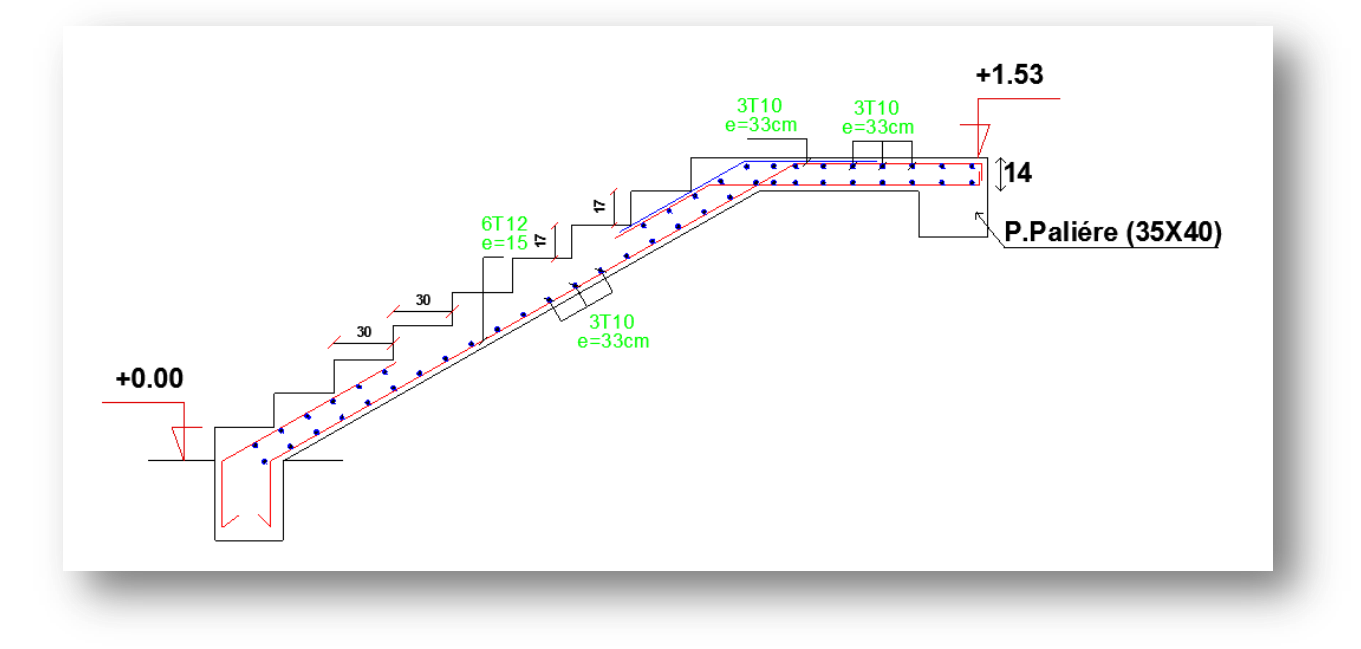

*Figure. III.12.schéma du ferraillage*

#### *III.5.La Poutre Palière :*

#### *III.5.1.Introduction :*

La poutre palière est une poutre simplement appuyée Section rectangulaire travaillant à la flexion simple et à la torsion, elle est soumise à :

- son poids propre "p  $p$ ".

- poids du mur extérieur p m

- La réaction de la volée.

#### *III.5.2.Pré dimensionnement :*

$$
h \ge \left(\frac{l}{15} \div \frac{l}{10}\right) \qquad l = 450 \text{ cm}
$$
\n
$$
h \ge \left(\frac{450}{15} \div \frac{450}{10}\right) \implies h \ge (30 \div 45)
$$

Alors on prend:  $h = 40$  cm;  $b = 35$  cm

- Selon RPA 99 :

b= ≥ 20cm…………………..c.v h=40cm≥ 30cm…………………….c.v h/b=1.14 ≤ . …………………..c.v

# *III.5.3.Évaluation des charges :*

**Poids propre de la poutre:** 

 $g = h \times b \times \gamma = 0.4 \times 0.35 \times 25 = 3.5$ KN/ml

- Poids de palier  $:p_1 = 4.54$  KN/ml
- **•** Poids de la paillasse: $p_2 = 7.06$  KN/ml
- **Réaction d'escalier :**

 $P=p_{\text{eq}} \times \frac{1}{2}$  $\frac{1}{2}$ =11.82× $\frac{4.5}{2}$ =26.596 KN/ml  $q=q\times\frac{1}{q}$  $\frac{1}{2}$ =25 ×  $\frac{4.5}{2}$ =5.625 KN/ml

• Poids du mur:  $g_m = G^*L = 1.82 \times 1.33 = 2.42$ KN/m $\ell$ 

#### *III.5.4.Calcul de la poutre à la flexion :*

#### *-Combinaisons d´actions :*

Les charges permanentes : G=g+p+ $g_m$ =32.51 KN/m $\ell$ 

La surcharge :q =5.625KN/ml

- $\checkmark$  **ELU**:  $P_u = 1.35G + 1.5Q$
- $\checkmark$  **ELS** *:*  $P_s = G + O$

*-Les sollicitations :* 

 $M_0 = p \times$  $l^2$ 8  $M_t = 0.85M_0$  $M_a = -0.3M_0$  $T = \frac{p \times l}{2}$  $\mathbf{z}$ 

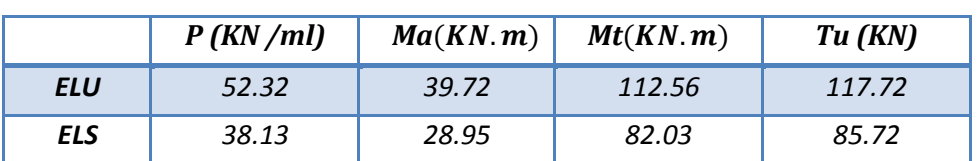

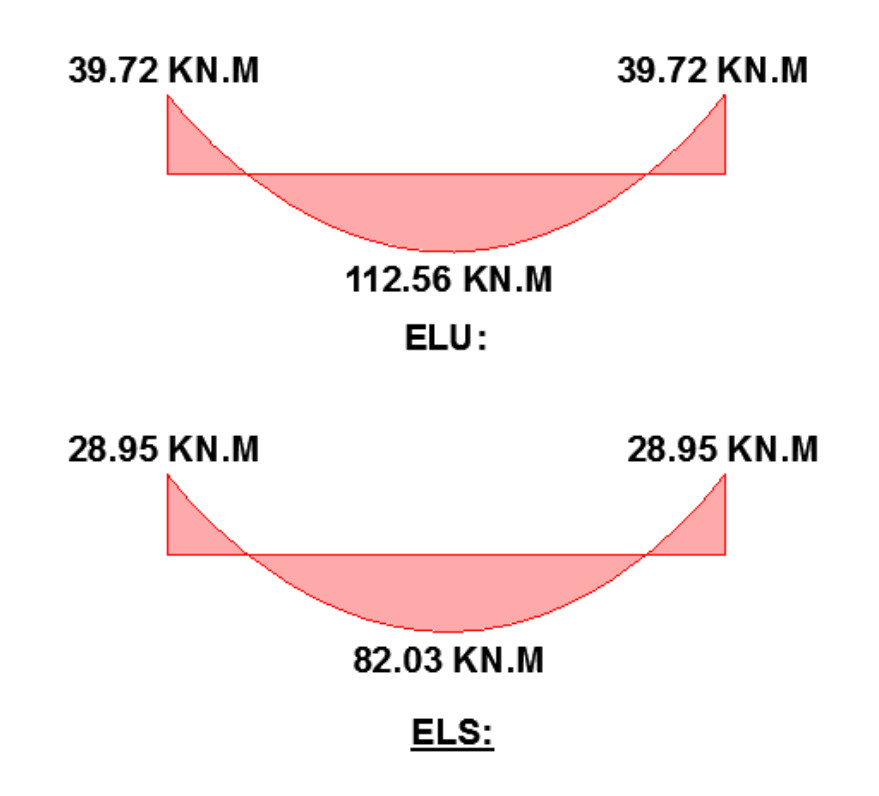

*Figure. III.13.Les moments a l' état limite ultime et service*

*III.5.5. Calcul du ferraillage:* 

*-les armatures longitudinales :* 

*E.L.U :* 

**-***L'enrobage :*

 $c=4cm$ 

 $d = 0.9 \times h = 36$ cm

 $b = 35$  cm

$$
\mu = \frac{M}{\sigma_b \cdot b \cdot d^2} \quad ; \ \ A = \frac{M_u}{\sigma_s \cdot \beta \cdot d} \quad ; \ \alpha = 1.25 \ (1 - \sqrt{1 - 2\mu}) \quad ; \ \beta = 1 - 0.4\alpha
$$

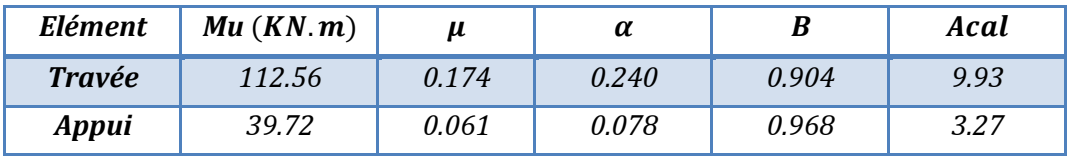

*-Condition de non fragilité : BAEL91 (art A.4.2)* 

 $A_{min} \ge 0.23 \, b \, d.$ *e t f*  $\frac{f_{t28}}{4}$  = 1.69 MPa

 $A_{min} \geq 1.69$ cm<sup>2</sup>

#### *-Pourcentage minimale : BAEL91 (art B.6.4)*

$$
A'_{\min} \ge 0.001 \times b \times h
$$

$$
A'_{\min} \geq 1.4cm^2
$$

#### *-Pourcentage minimale : RPA99 /V2003*

$$
A_{\min}^{RPA} = 0.5 \times b.h = 7cm^2
$$

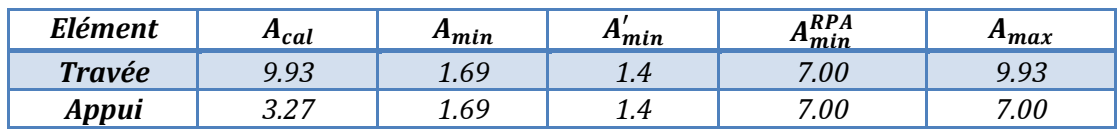

*E.L.S :* 

-La fissuration est peu nuisible, donc il n'y a aucune vérification concernant σs.

-Section rectangulaire + flexion simple + les aciers de type FeE400, donc la vérification de σb set inutile, si la condition suivante est remplie.

$$
\alpha\leq\overline{\alpha}\ =\frac{\gamma-1}{2}\,+\,\frac{f_{c28}}{100}\ \ ;\gamma=\frac{\text{m}_\text{u}}{\text{M}_\text{ser}}f_{c28}=25\ \text{MPa}
$$

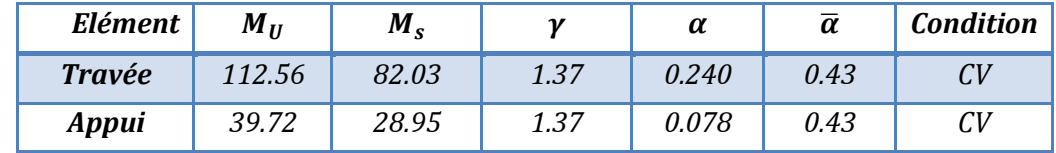

-Section rectangulaire - Fissuration peut préjudiciable Donc aucune vérification à l'ELS.

#### *-Vérification de la contrainte de cisaillement :BAEL91 (art A.5.1)*

$$
\tau_{u} = \frac{T_{u}}{b_{0}.d} = \frac{117720}{350 \times 360} = 0.93 \text{MPa}.
$$

-La fissuration est peu nuisible :

$$
\overline{\tau_u} = \min\left(0, 20 \frac{f_{cj}}{\gamma_b}; 5 \text{ MPa}\right) = \min(3.33; 5 \text{ MPA}) = 3.33 \text{ MPA}
$$

$$
\tau_u = 0.93 MPa < \overline{\tau}_u = 3.33 MPa \qquad \rightarrow \qquad \mathcal{C}.V
$$

*-Vérification De La Flèche :*

$$
\frac{h}{L} \ge \frac{1}{16} \rightarrow \frac{40}{450} = 0.089 > \frac{1}{16} = 0.0625 \dots \dots \dots \dots \dots CV
$$
  

$$
\frac{h}{L} \ge \frac{M_t}{10M_0} \rightarrow \frac{40}{450} = 0.088 > \frac{0.85}{10} = 0.085 \dots \dots \dots \dots \dots \dots \dots CV
$$
  

$$
\frac{A}{b \times d} \le \frac{4.2}{f_e} \rightarrow \frac{8.04}{35 \times 37} = 0.0062 < 0.01 \dots \dots \dots \dots \dots \dots \dots CV
$$

#### *-Espacement des armatures transversales :*

 Détermination de l'espacement entre les armatures transversales : L'espacement entre les armatures d'âme successives doit satisfaire les conditions suivantes :

# *RPA 99 :*

A t /S t $\geq$ 0,003.b = 0,105 cm. S t ≤Min (h/4 ;  $12φ_1$ )) = 10cm ....................... Zone nodale.  $St = 10cm$ S t'≤h/2 =17.5cm............................................ Zone courante. S t'=15cm *-La quantité des armatures transversales :* 

# *BAEL91: (art A.5.1.2) :*

A t = 0,4.b<sub>0</sub>.
$$
\frac{s}{f_e}
$$
  $\Longrightarrow$  A t = 0,4.35. $\frac{15}{235}$   $\Longrightarrow$  A t = 0.89*cm*<sup>2</sup>  
A t = b 0 xSx (tu -0.3f t 28)/0.8xf e  $\Longrightarrow$  35×15× (0.93-0.3× 2.1)/0.8×235

A t  $\geq$  0.83 $cm<sup>2</sup>$ 

# *RPA 99:*

A t  $\geq$  0,003.S.b  $\implies$  A t  $\geq$  0.003×15×40=1.8cm<sup>2</sup> A t = max (At BAEL, A t RPA) = max  $(0.89cm^2; 1.8)$ A t =  $1.8 \text{cm}^2$ 

 Selon BAEL 83, les armatures ne sont pas nécessaires, et il faut disposer des Cadres de diamètres minimaux :

$$
\Phi_t \leq \text{Min} \left\{ \frac{h}{35}, \frac{h}{10} \right\} = \left\{ 1.14 \, ; \, 1.4 \, ; \, 3.5 \right\} = 1.14 \, \text{cm} \, \text{soit} \, : \Phi_t = 10 \, \text{mm}
$$

# *III.5.6.Calcul de la poutre a la torsion :*

La torsion de la poutre palier est provoquée par la flexion de la paillasse.

Mtor= Ma (Escalier)= 7818N.m

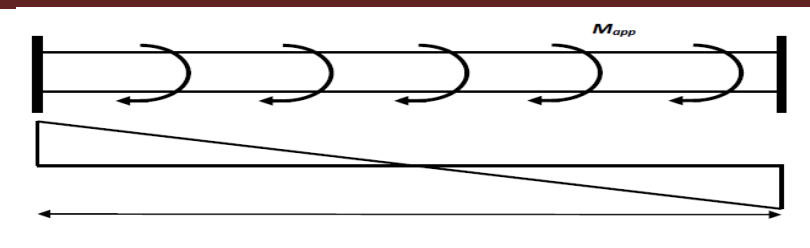

*Figure.III.14.schéma de poutre à la torsion* 

On utilise les règles exposées dans le BAEL91 [4].

**-Contrainte tangente due à l'effort tranchant : BAEL (art A.5.4.21)** 

 $T_{uv} = \frac{T_u}{C}$ 2.  $\Omega$ .  $b_0$ 

Tu : moment de torsion (Tu =7818 N.m)

$$
b_0 = b_t = \frac{35}{6} = 5.83 \text{cm}
$$

 $\Omega$  : Aire du contour à mi- épaisseur.

$$
\Omega = (h - b_t) (b - b_t) = 996.74 \text{ cm}^2
$$
  
\n
$$
T_{uv} = \frac{7818}{2 \times 996.74 \times 5.83} = 0.67 \text{ MPa} < \frac{\tau}{\tau_u} = 3.33 \text{ MPa}
$$

*Résistance en torsion et flexion :* 

 $\tau_u^2 \times \tau_{uv}^2 \leq (\tau_{\text{ultim}})^2$  (section pleine)  $\tau_{\rm u}^2 \times \tau_{\rm uv}^2 = (0.67)^2 \times (0.93)^2 = 0.372 \text{MPa}$  $(\tau_{\text{ultim}})^2 = (3.33)^2 = 11.08 \text{MPa}$  $0.388 \le 11.08$  ... ... ... ... ... CV

*Les armatures longitudinales :* 

$$
A_{l} = \frac{U \times M_{TOR}}{2 \times \Omega \times \sigma_{s}} \qquad U = 2[(b - e) + (h - e)]
$$

 $U=2[(35-5.83)+(40-5.83)]=126.68cm$ 

$$
A\ell = \frac{126.83 \times 7818}{2 \times 996.74 \times 348} = 1.43 \text{cm}^2
$$

*Armatures transversales :* 

$$
\frac{A_t}{S_t} = \frac{M_t}{2\Omega \sigma_s}
$$

**At :** Section d'armature transversale. **St** : L'espacement d'armature

 $A_{t}$  $\frac{A_{t}}{S_{t}} = \frac{7818}{2 \times 996.74 \times 348} = 0.011 \text{cm}^2$ 

# *III.5.7.Les armatures totales :*

 $\checkmark$  <u>Armatures longitudinales :</u>: $A^{tot}_{l}$ = $A^{fl}_{l}$ + $A^{tor}_{l}$ 

#### *En travée:*

Nappe inférieure : $A_1^{tot} = A_1^{fl} + \frac{A_1^{tor}}{2} = 9.93 + \frac{1.43}{2} = 10.64$  cm<sup>2</sup>

Soit: 
$$
A_l^{tot}
$$
=6HA16=12.06 cm<sup>2</sup>

#### *En appui :*

Nappe supérieure : $A_1^{tot} = A_1^{fl} + \frac{A_1^{tor}}{2} = 7 + \frac{1.43}{2} = 7.71$  cm<sup>2</sup>

Soit: 
$$
A_1^{\text{tot}} = 3HA12 + 3HA14 = 8.01
$$
 cm<sup>2</sup>

 *Armatures transversales :*   $A_t^{tot} = A_t^{fl} + A_t^{tor} = 1.8 + 0.011 = 1.81$  cm<sup>2</sup>

Soit: $A_t^{tot} = 4HAB = 2.01$  cm<sup>2</sup>

#### *III.5.8.Présentation de ferraillage:*

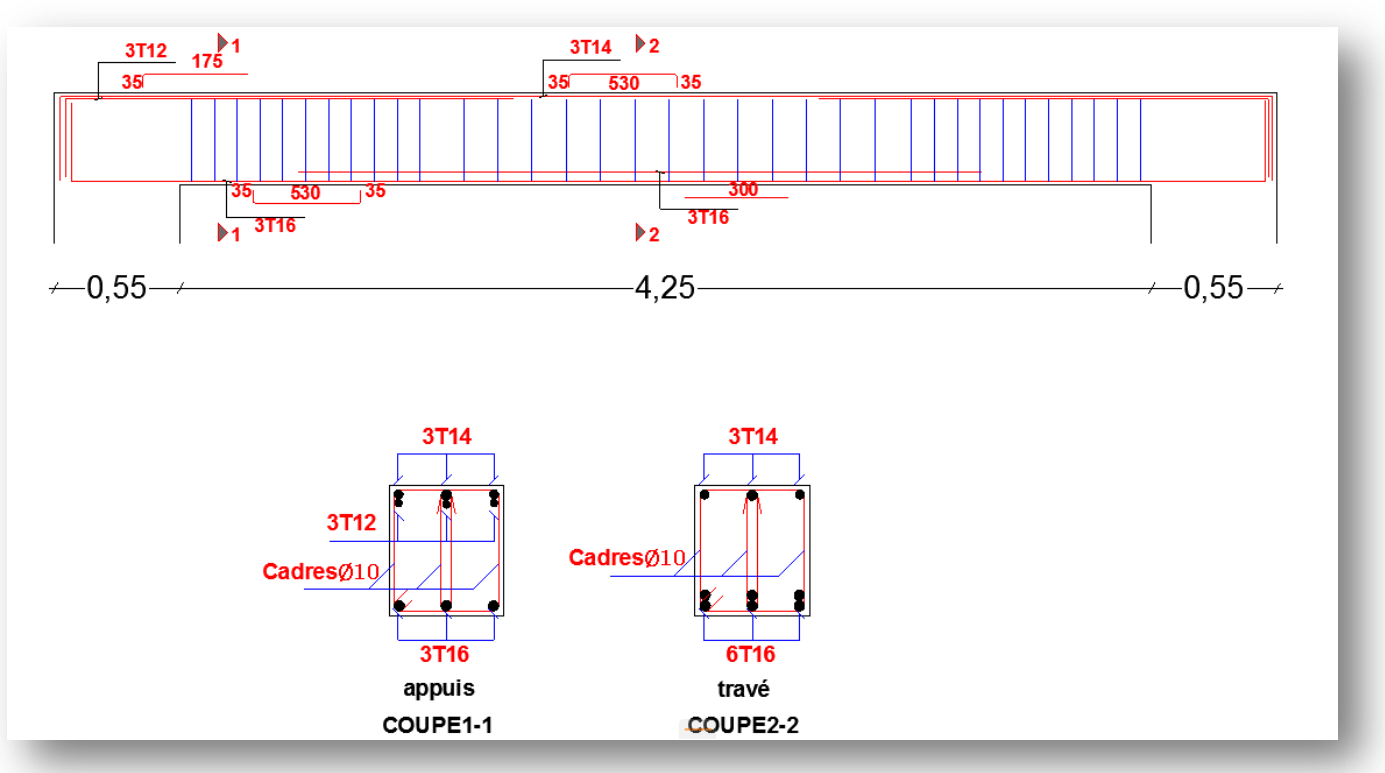

*Fig.III .15.ferraillage de la poutre palière.* 

# *III.6.ETUDES DES PLANCHERS :*

#### *III.6.1. Introduction :*

Les planchers sont des pièces minces et planes dont la longueur et la largeur sont nettement supérieures à l'épaisseur.

# *Fonction nécessaires de plancher :*

-Isolation thermique

-Isolation acoustique

- -Rigidité aux déformations
- -Résistance mécanique

-Etanchéité

# *Planchers à corps creux (16+4=20cm)*

Plancher = Poutrelle + Corps-ceux + Dalle de compression

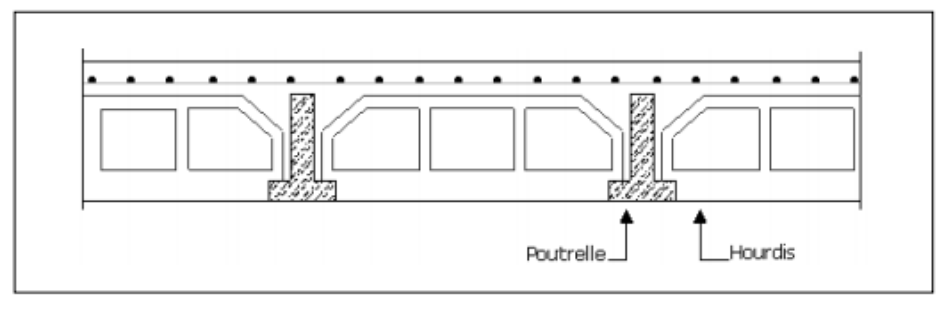

# *III.6.2. Méthode de calcul:*

Plusieurs méthodes peuvent être utilisé dans le calcul des éléments secondaires d'un bâtiment, nous citerons comme exemple la méthode forfaitaire et la méthode exacte et de Caquot.

 Le bon choix de la méthode de calcul permet d'aboutir de bon résultats c'est-à-dire la détermination de la section nécessaire d'armature pour chaque élément secondaire.

# *a-méthode forfaitaire :*

*Domaine d'application BAEL91 (Art B.6.2, 210) (p : 102)*

Pour la détermination des efforts (M) et (T) on utilise la méthode forfaitaire si :

- La fissuration n'est pas préjudiciable.
- Les charges d'exploitation sont modérées Q ≤2G
- Les moments d'inertie des sections transversales sont les même dans les différents travées  $(I_1, I_2, I_3, \dots =$  Constante).
- Les portées successives sont comprises entre (0.8 et 1.25) :

$$
0.8 \leq \frac{L_i}{L_{i+1}} \leq 1.25
$$

# *Calcul des moments :*

# *Les moments en appui :*

- $\bullet$  0.2M<sub>0</sub> pour appui de rive.
- $\bullet$  0.6M<sub>0</sub> pour poutre de deux travées.
- $\bullet$  05M<sub>0</sub> pour appui voisins des appuis de rive pour poutre de plus deux travées.
- $\bullet$  0.4M<sub>0</sub> pour les appuis intermédiaires (plus trois travées).

```
Les moments en travées :
```
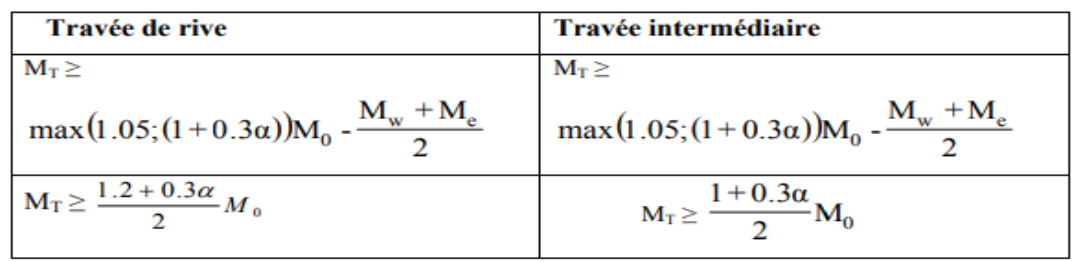

#### *b- Méthode de Caquot :*

#### *Condition d'application :*

- $Q > 2G$  et Q  $> 500$  Kg/m<sup>2</sup>
- Leschargespermanentesetd'exploitations sontélevées.
- Les momentsd'inertiedela section des poutres ne sont pas constants

On calcule les quantités suivantes :

La longueur réduite de chaque travée L' :

- $L' = L$  pour les deux travées de rive.
- L' = 0.8 L pour les travées intermédiaires
- *Calcul des moments :* 
	- *Les moments en appui :*

$$
M_{i} = \frac{q_{g} \times l_{g}^{3} + q_{d} \times l_{d}^{3}}{8,5 \times (l_{g}^{'} + l_{d}^{'})}
$$

Avec :

Tel que :  $\begin{cases} L_g \text{ et } L_d : \text{Longueurs fictives} \\ q_g, q_d : \text{Chargement à gauche et à droite de l'appui respectivement} \end{cases}$ 

#### *Les moments en travées :*

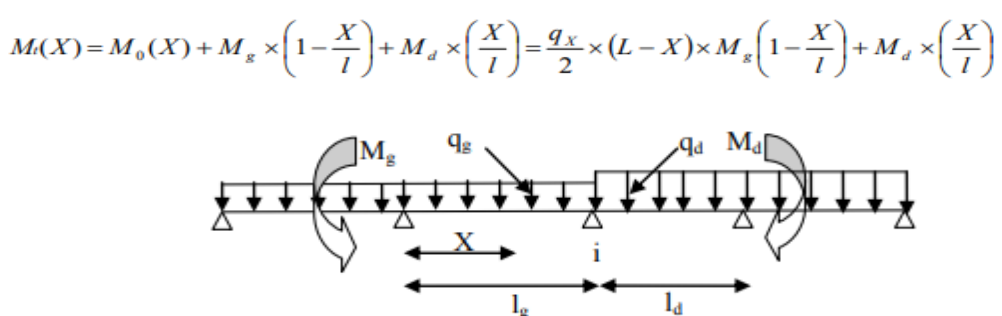

*Figure.III.16. Paramètres utilisées dans la méthode de Caquot*
$$
\frac{dM_i(x)}{dX} = 0 \Rightarrow -q \times X + q \times \frac{l}{2} - \frac{M_g}{l} + \frac{M_d}{l} = 0
$$
  

$$
\Rightarrow X = \frac{\frac{q \times l}{2} - \frac{M_g}{l} + \frac{M_d}{l}}{q}
$$
  

$$
M_{\text{max}} = M(X)
$$

*Effort tranchant :* 

$$
V = \frac{dM}{dX} = q \times \frac{l}{2} - q \times X - \frac{M_g}{l} + \frac{M_d}{l}
$$

*Avec :* 

*M<sub>d</sub>*: Moment en appui de droite de la travée considérée.

 $M_g$ : Moment en appui de gauche de la travée considérée.

 *L :* portée de la travée.

*III.6.3. Les différents types de poutrelles :* 

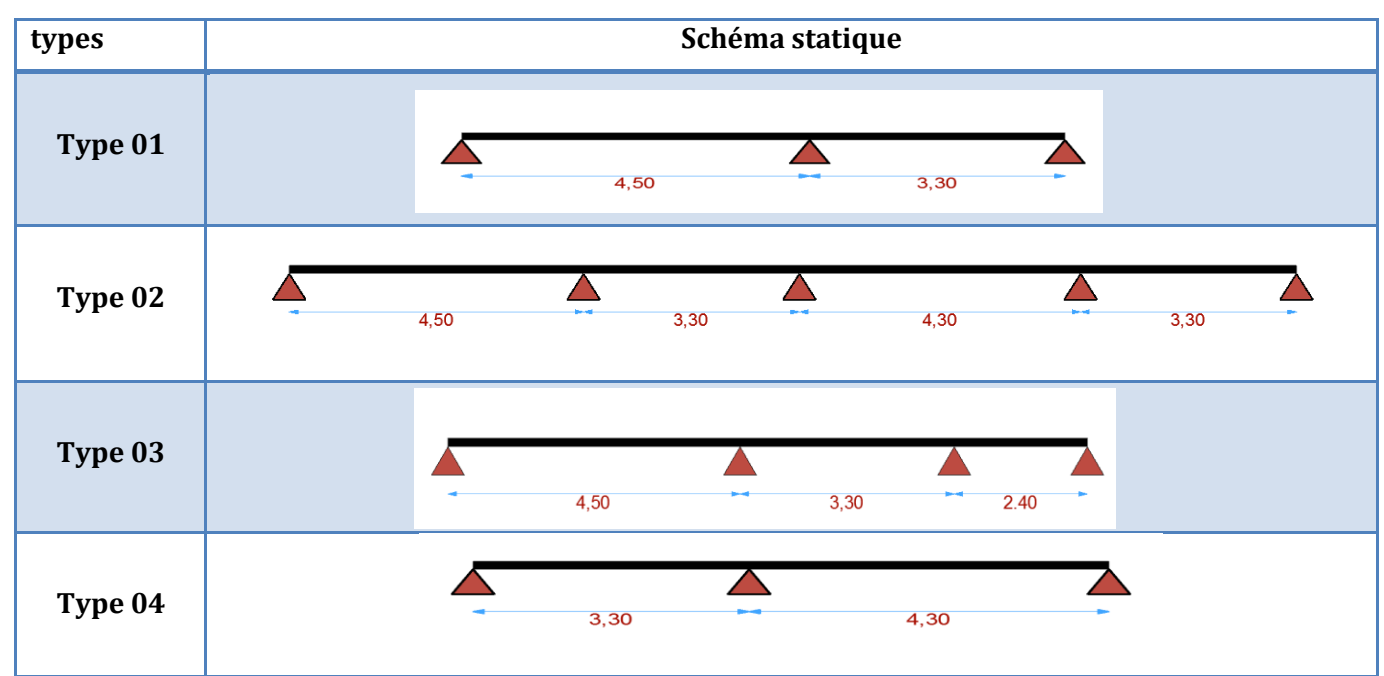

#### *III.6.4. Calcul des planchers:*  **Plancher terrasse (inaccessible)**

Charge permanente et surcharge :

G= 6.33KN/m²

 $Q = 1$  KN/m<sup>2</sup>

#### **Plancher étage courant**

Charge permanente et surcharge :

 $G = 5.25$  KN/m<sup>2</sup>

Q= 1.5 KN/m²

*Calcul la charge "P" à L'ELU et L'ELS :* 

 $P_{II} = (1.35G + 1.5Q) \times 0.65$ 

 $P_s = (G + Q) \times 0.65$ 

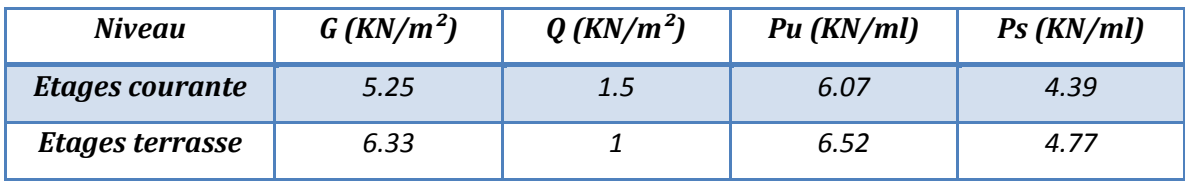

*-plancher terrasse :* 

*TYPE 01 :* 

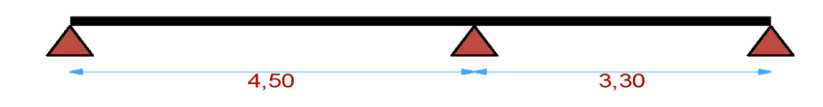

#### *-Vérification :*

*G= 6.33 KN/m²* 

*Les charges d'exploitation sont modérées Q* ≤*2G :* 

 $Q=1$  KN/m<sup>2</sup> => 1 KN/m<sup>2</sup>  $\leq$  ((2 × 6.33 = 12.66KN/m<sup>2</sup>); 5KN/m<sup>2</sup>)...... C.V

*Les portées successives sont comprises entre (0.8 et 1.25) :* 

$$
0.8\leq \frac{L_i}{L_{i+1}}\leq 1.25
$$

$$
0.8 \leq \frac{4.50}{3.30} = 1.34 \rightarrow C.N.V
$$

- **•** Le moment d'inertie est constant sur toute la longueur de la travée  $\rightarrow$   $C$ . V
- *La fissuration n'est pas préjudiciable*  $\rightarrow$   $C$ . **V**

*Nous choisissons la méthode Caquot parce que les conditions ne pas vérifier. -Résultats des moments et les efforts tranchants à l'ELU :* 

- L' = L pour les deux travées de rive
- $L'_{1-2} = L_{1-2} = 4.5$ m
- $L'_{2-3}=L_{2-3}=3.3$ m
- $Pu=6.53$  (KN/ml)

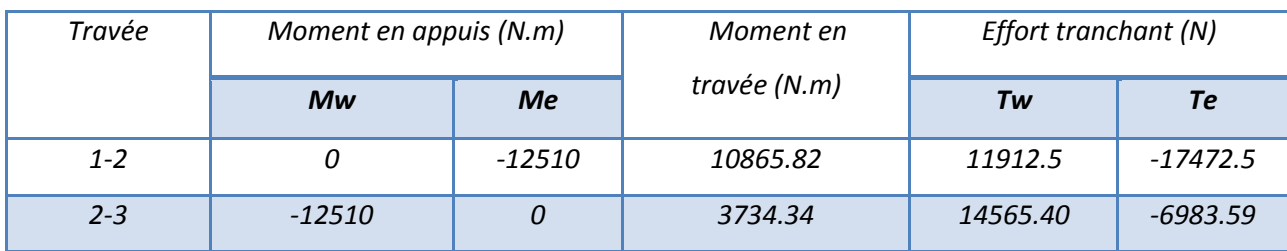

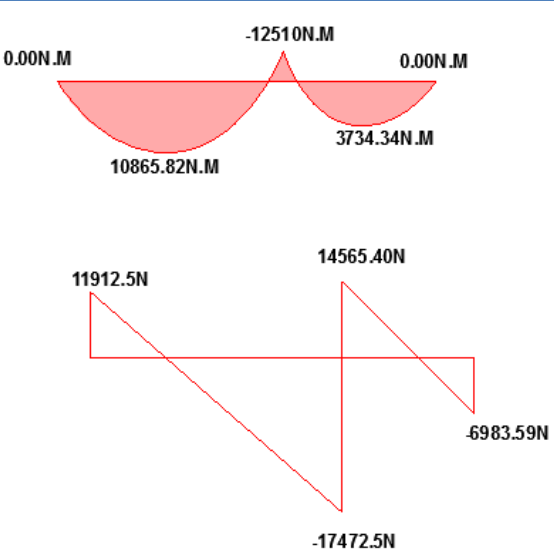

*Figure.III.17. Les moments et l'effort tranchant à l'ELU.*

- *-Résultats des moments et les efforts tranchants à l'ELS :*
- $\bullet$  Ps=4.77 (KN/ml)

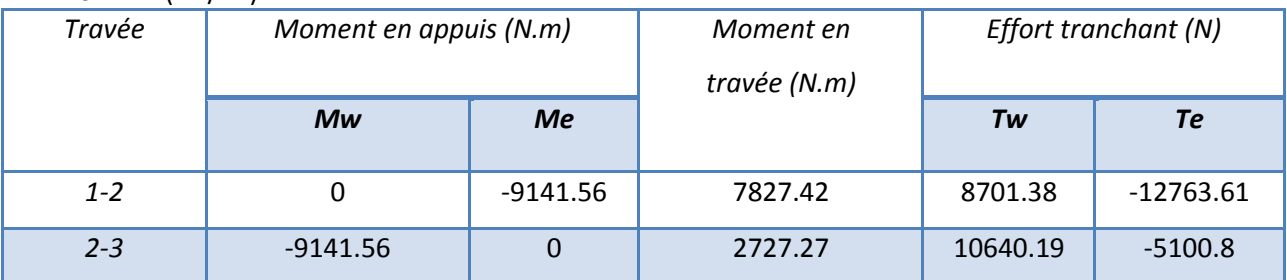

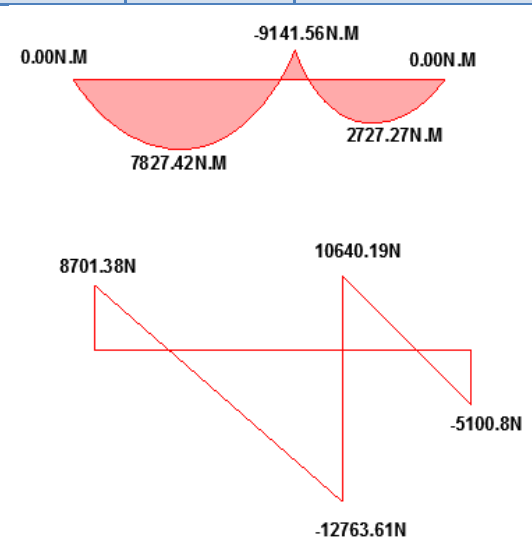

*Figure.III.18. Les moments et l'effort tranchant à l'ELS.*

#### *TYPE 02 :*

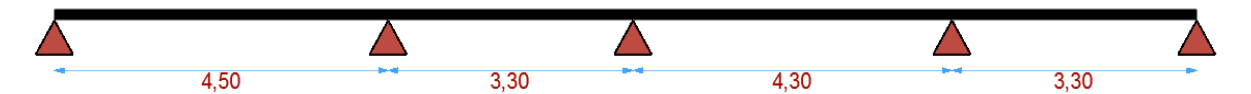

#### *-Vérification :*

*G= 6.33 KN/m²* 

- *Les charges d'exploitation sont modérées Q* ≤*2G :*   $Q=1$  KN/m<sup>2</sup> => 1 KN/m<sup>2</sup>  $\leq$  ((2 × 6.33 = 12.66KN/m<sup>2</sup>); 5KN/m<sup>2</sup>)...... C.V
- *Les portées successives sont comprises entre (0.8 et 1.25) :*

$$
0.8 \leq \frac{L_i}{L_{i+1}} \leq 1.25
$$

 $0.8 \leq$ 4.50  $\frac{1286}{3.30} = 1.34 \rightarrow C.N.V$ 

- Le moment d'inertie est constant sur toute la longueur de la travée  $\rightarrow$  C.V
- La fissuration n'est pas préjudiciable  $\rightarrow$  C.V

*Nous choisissons la méthode Caquot parce que les conditions ne pas vérifier.*

#### **-***Résultats des moments et les efforts tranchants à l'ELU :*

- *L' = L pour les deux travées de rive*
- $L'_{1-2} = L_{1-2} = 4.5m$
- ′−*=2.64m*
- ′−*=3.44m*
- $L'_{4-5} = L_{4-5} = 3.3m$
- *Pu=6.53 (KN/ml)*

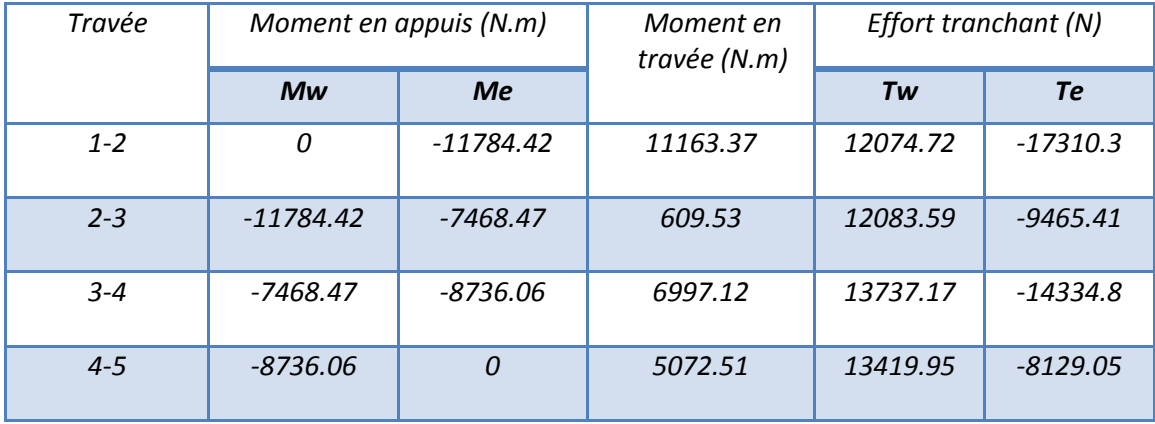

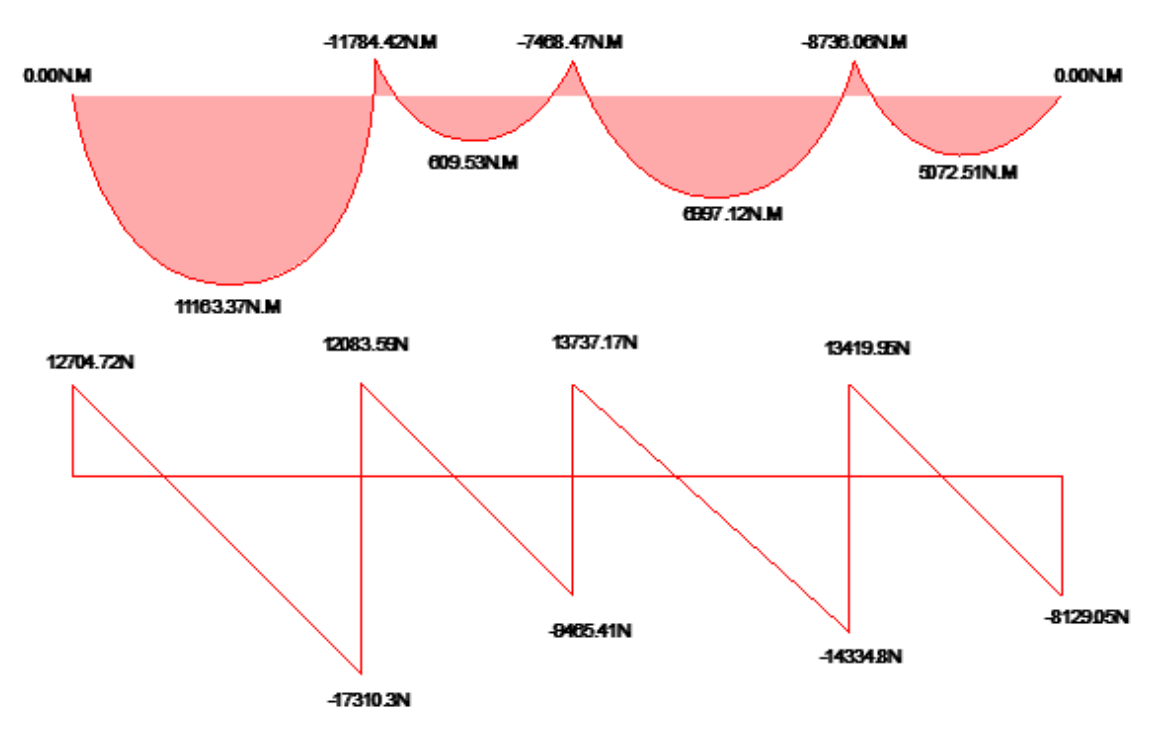

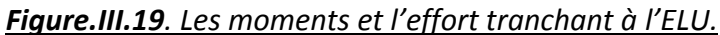

#### *-Résultats des moments et les efforts tranchants à l'ELS:*

•  $Ps=4.77$  (KN/ml)

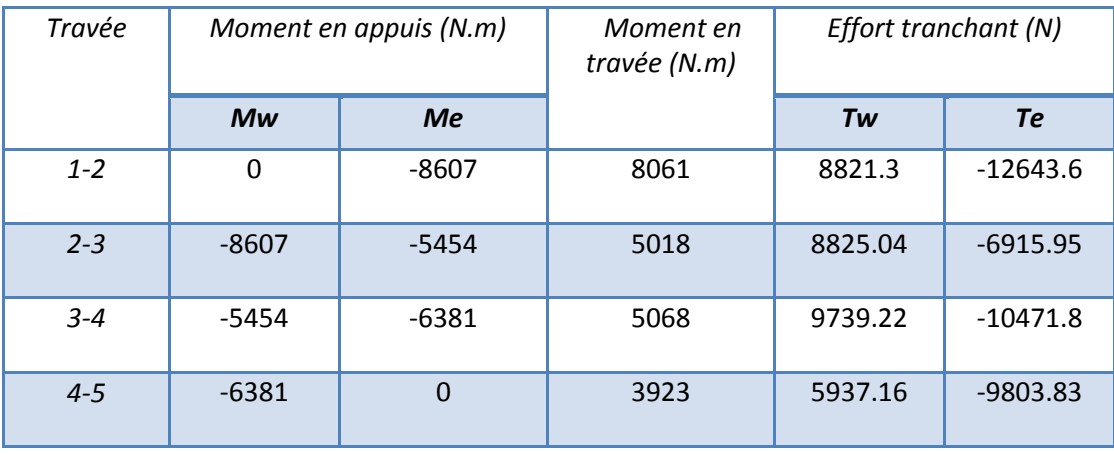

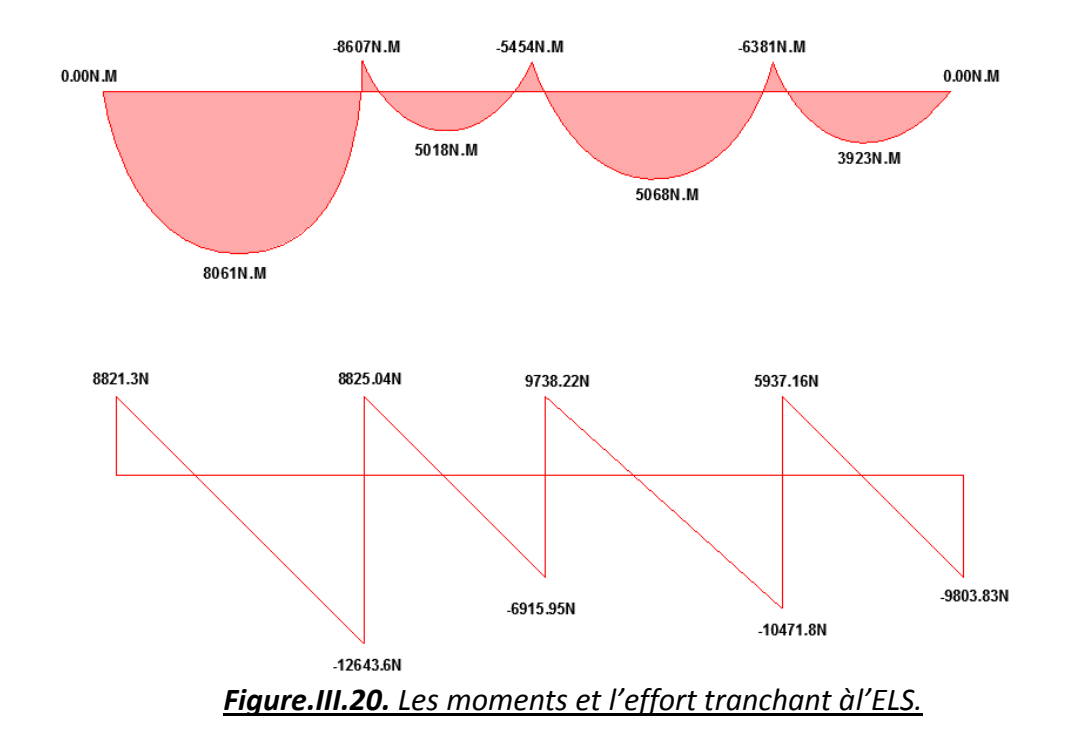

*TYPE 03:* 

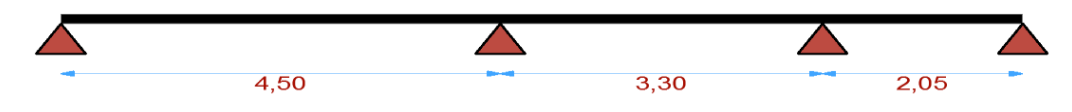

*-Vérification : G= 6.33 KN/m²* 

*Les charges d'exploitation sont modérées Q* ≤*2G :* 

 $Q=1$  KN/m<sup>2</sup> => 1 KN/m<sup>2</sup>  $\leq$  ((2 × 6.33 = 12.66KN/m<sup>2</sup>); 5KN/m<sup>2</sup>)…… C.V

*Les portées successives sont comprises entre (0.8 et 1.25) :* 

$$
0.8 \leq \frac{L_i}{L_{i+1}} \leq 1.25
$$

$$
0.8 \leq \frac{4.50}{3.30} = 1.34 \rightarrow C.N.V
$$

- *Le moment d'inertie est constant sur toute la longueur de la travée*  $\rightarrow$   $C$ . **V**
- *La fissuration n'est pas préjudiciable*  $\rightarrow$   $C$ . **V**

*Nous choisissons la méthode Caquot parce que les conditions ne pas vérifier.*

#### *-Résultats des moments et les efforts tranchants à l'ELU :*

- *L' = L pour les deux travées de rive*
- $L'_{1-2} = L_{1-2} = 4.5m$
- $\bullet$   $L'_{2-3}$ =2.64m

- ′−*=*−*=2.4m*
- *Pu=6.53 (KN/ml)*

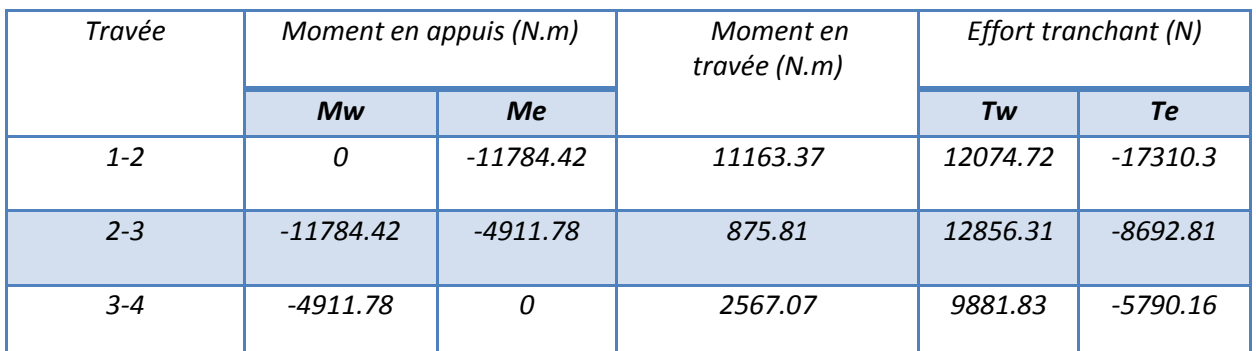

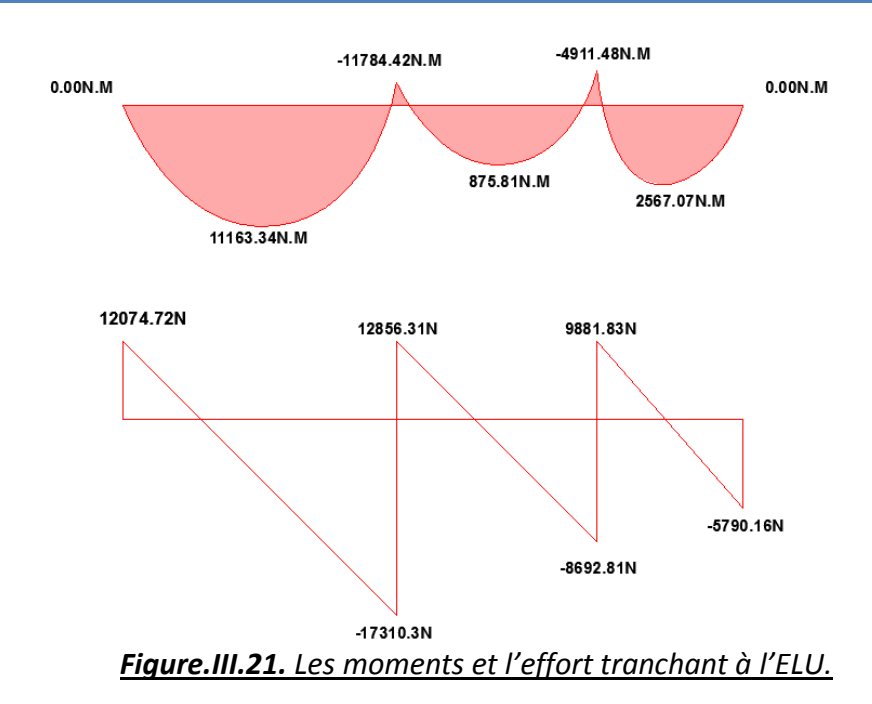

## *-Résultats des moments et les efforts tranchants à l'ELS*

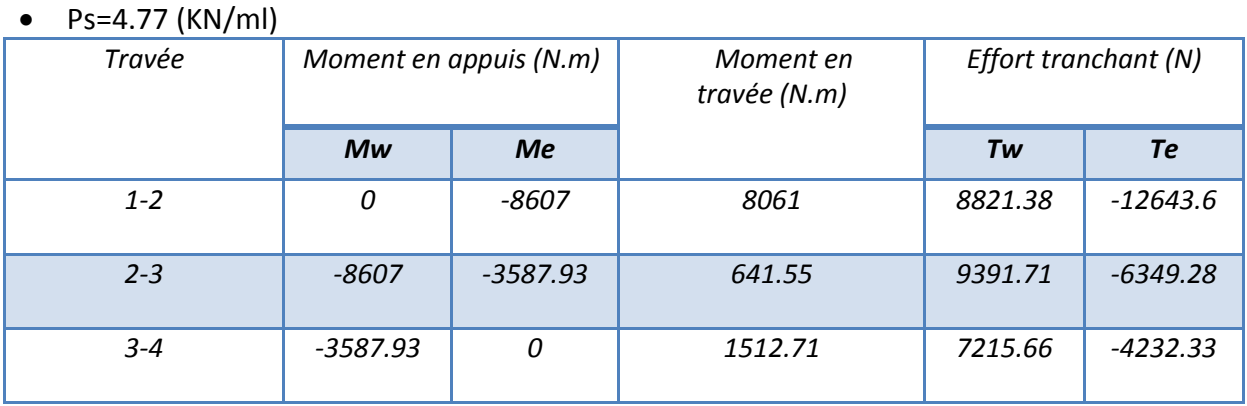

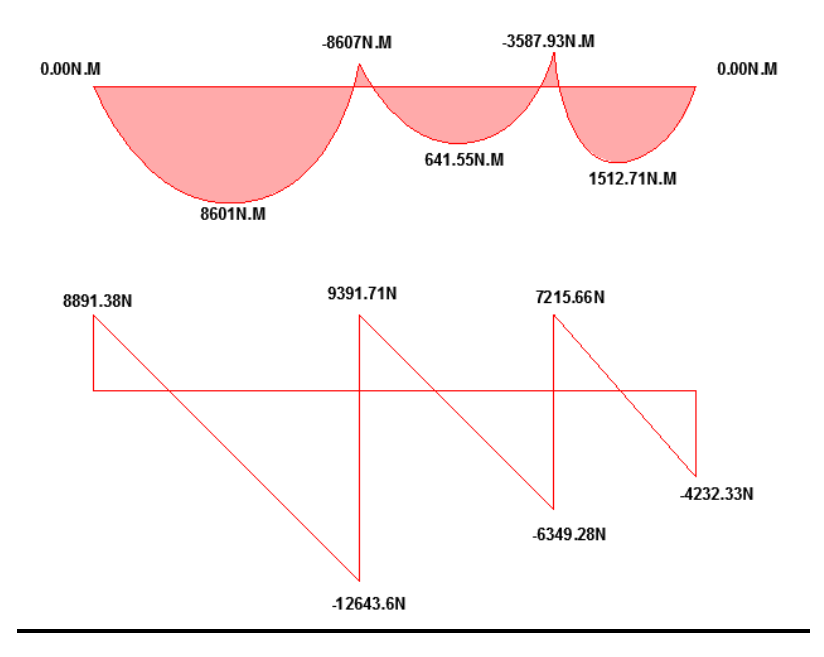

*Figure.III.22. Les moments et l'effort tranchant a l'ELS.*

*TYPE 04:* 

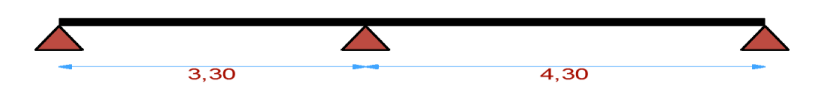

#### **-***Vérification :*

 $G = 6.33$  KN/m<sup>2</sup>

Les charges d'exploitation sont modérées Q ≤2G :

Q= 1 KN/m<sup>2</sup> => 1 KN/m<sup>2</sup>  $\leq$  ((2 × 6.33 = 12.66KN/m<sup>2</sup>); 5KN/m<sup>2</sup>)...... C.V

Les portées successives sont comprises entre (0.8 et 1.25) :

$$
0.8\leq \frac{L_i}{L_{i+l}}\leq 1.25
$$

$$
0.8 \le \frac{3.3}{4.3} = 0.76 \rightarrow \text{C. N. V}
$$

- Le moment d'inertie est constant sur toute la longueur de la travée  $\rightarrow$   $C.V$
- La fissuration n'est pas préjudiciable  $\rightarrow$   $C.V$

Nous choisissons la méthode Caquot parce que les conditions ne pas vérifier. *-Résultats des moments et les efforts tranchants à l'ELU :* 

L' = L pour les deux travées de rive

• 
$$
L'_{1-2} = L_{1-2} = 3.3
$$
m

•  $L'_{2-3}=L_{2-3}=4.3$ m

#### •  $Pu=6.53$  (KN/ml)

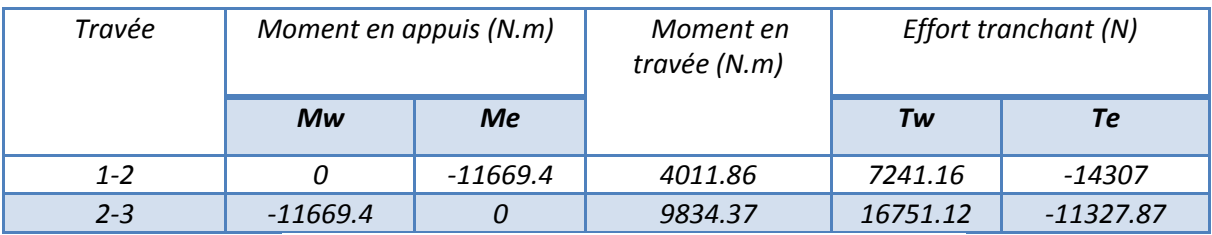

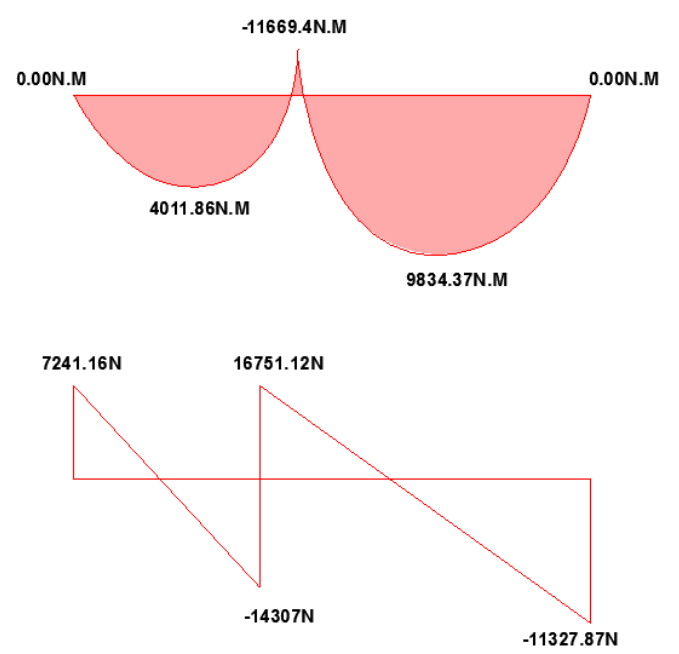

*Figure.III.23. Les moments et l'effort tranchant à l'ELU.*

#### *-Résultats des moments et les efforts tranchants à l'ELS :*

•  $Ps=4.77$  (KN/ml)

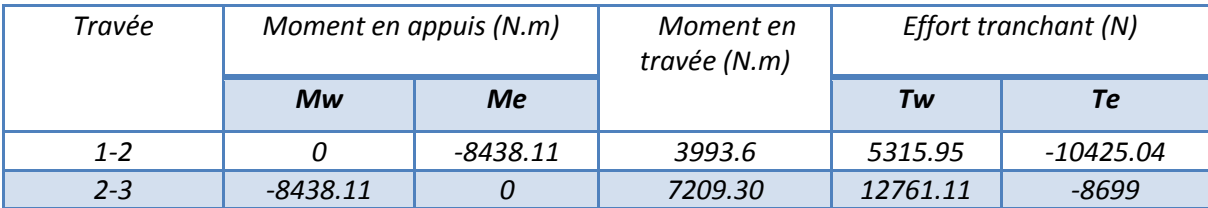

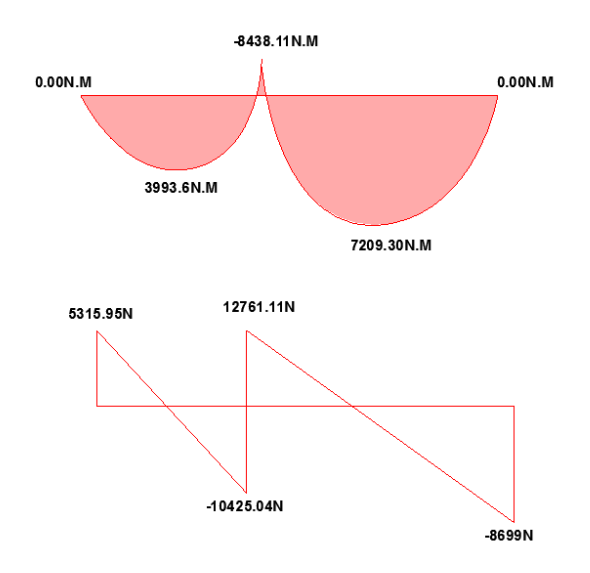

#### *Figure.III.24. Les moments et l'effort tranchant à l'ELS.*

#### *PLANCHERS ETAGE COURANT :*

#### *TYPE 01 :*

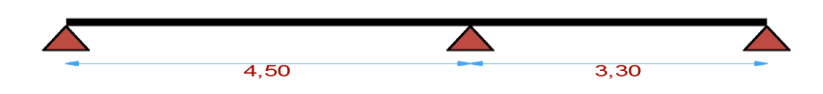

#### *-Vérification :*

 $G = 6.33$  KN/m<sup>2</sup>

- Les charges d'exploitation sont modérées Q ≤2G : Q=1 KN/m<sup>2</sup> =>1 KN/m<sup>2</sup>  $\leq$  ((2 × 6.33 = 12.66KN/m<sup>2</sup>); 5KN/m<sup>2</sup>)......C.V
- Les portées successives sont comprises entre (0.8 et 1.25) :

$$
0.8\leq \frac{L_i}{L_{i+1}}\leq 1.25
$$

$$
0.8 \leq \frac{4.50}{3.30} = 1.34 \rightarrow C.N.V
$$

- Le moment d'inertie est constant sur toute la longueur de la travée  $\rightarrow C$ . V
- La fissuration n'est pas préjudiciable  $\rightarrow$  C.V

Nous choisissons la méthode Caquot parce que les conditions ne pas vérifier.

#### *-Résultats des moments et les efforts tranchants à l'ELU :*

- L' = L pour les deux travées de rive
- $L'_{1-2} = L_{1-2} = 4.5$ m

- $L'_{2-3}=L_{2-3}=3.3$ m
- Pu=6.07(KN/ml)

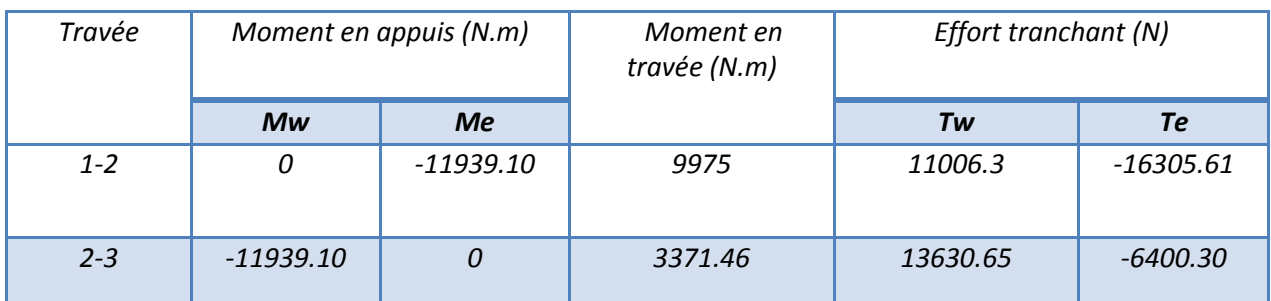

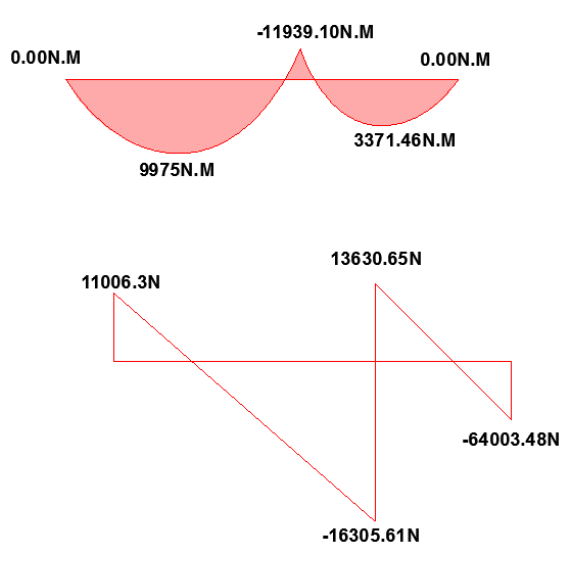

*Figure.III.25. Les moments et l'effort tranchant à l'ELU.*

#### *-Résultats des moments et les efforts tranchants à l'ELS*

•  $Ps=4.39$  (KN/ml)

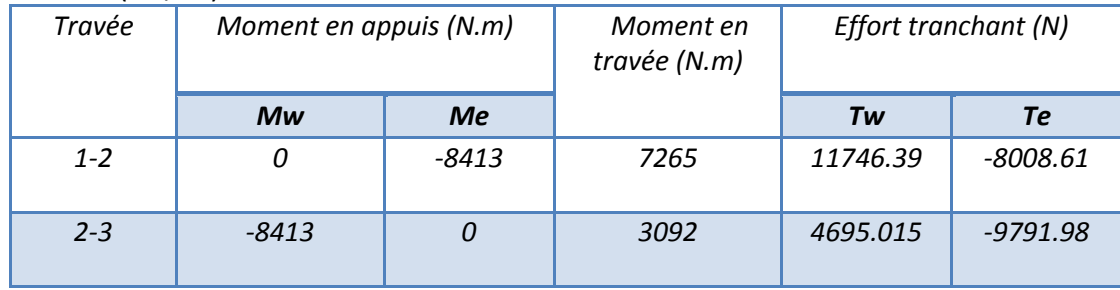

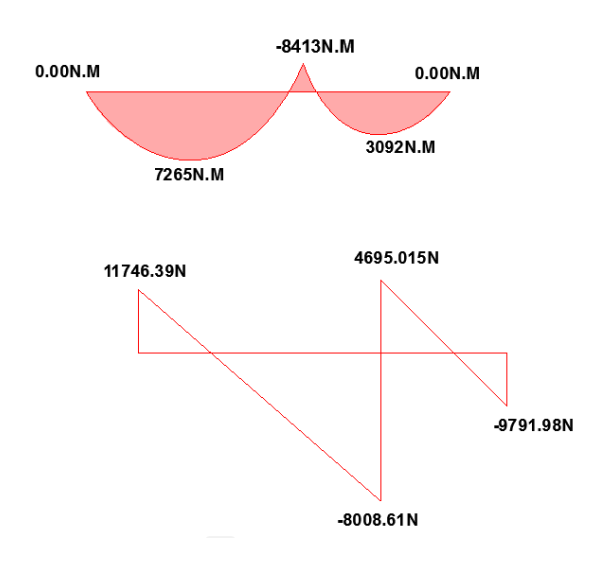

*Figure.III.26. Les moments et l'effort tranchant à l'ELS.*

*TYPE 02 :* 

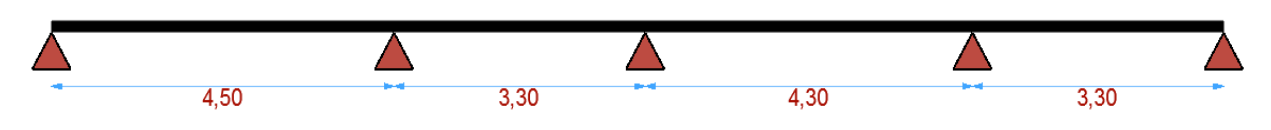

*-Vérification :* 

 $G = 6.33$  KN/m<sup>2</sup>

Les charges d'exploitation sont modérées Q ≤2G :

Q=1 KN/m<sup>2</sup> =>1 KN/m<sup>2</sup>  $\leq$  ((2 × 6.33 = 12.66KN/m<sup>2</sup>); 5KN/m<sup>2</sup>)......C.V

Les portées successives sont comprises entre (0.8 et 1.25) :

$$
0.8\leq \frac{L_i}{L_{i+1}}\leq 1.25
$$

$$
0.8 \leq \frac{4.50}{3.30} = 1.34 \rightarrow C.N.V
$$

- *Le moment d'inertie est constant sur toute la longueur de la travée*  $\rightarrow$  *C.V*
- La fissuration n'est pas préjudiciable  $\rightarrow$   $C.V$

*Nous choisissons la méthode Caquot parce que les conditions ne pas vérifier. -Résultats des moments et les efforts tranchants à l'ELU :* 

- L' = L pour les deux travées de rive
- $L'_{1-2} = L_{1-2} = 4.5$ m
- $L'_{2-3}=2.64m$
- $L'_{3-4} = 3.44$ m
- $L'_{4-5} = L_{4-5} = 3.3$ m
- $Pu = 6.07$  (KN/ml)

| Travée                                                                                       | Moment en appuis (N.m) |             | Moment en<br>travée (N.m) | Effort tranchant (N) |             |
|----------------------------------------------------------------------------------------------|------------------------|-------------|---------------------------|----------------------|-------------|
|                                                                                              | Mw                     | Me          |                           | Tw                   | <b>Te</b>   |
| $1 - 2$                                                                                      | 0                      | $-10026$    | 10377.42                  | 11429.5              | $-15885.5$  |
| $2 - 3$                                                                                      | $-10026$               | $-6988.34$  | 341                       | 10936.10             | $-9094.89$  |
| $3 - 4$                                                                                      | $-6988.34$             | $-8019.54$  | 6530.52                   | 12810.73             | $-13290.26$ |
| $4 - 5$                                                                                      | $-8019.54$             | 0           | 4739.68                   | 12445.5              | $-7585.5$   |
|                                                                                              | 0.00N.M                | $-10026N.M$ | -6988.34N.M               | -8019.54N.M          | 0.00N.M     |
| 341N.M<br>4739.68N.M<br>6530.52N.M                                                           |                        |             |                           |                      |             |
| 10377.42N.M                                                                                  |                        |             |                           |                      |             |
|                                                                                              | 11429.5N               | 10936.10N   | 12810.73N                 | 12445.5N             |             |
|                                                                                              |                        |             |                           |                      |             |
|                                                                                              |                        |             | -9094.89N                 | -13290.26N           | $-7585.5N$  |
| -15885.5N<br>$\cdots$<br>$\sim$ $\sim$<br>$\mathbf{r}$<br>$\sim$ $\sim$ $\sim$ $\sim$ $\sim$ |                        |             |                           |                      |             |

*Figure.III.27. Les moments et l'effort tranchant à l'ELU. -Résultats des moments et les efforts tranchants à l'ELS :* 

•  $Ps=4.39$  (KN/ml)

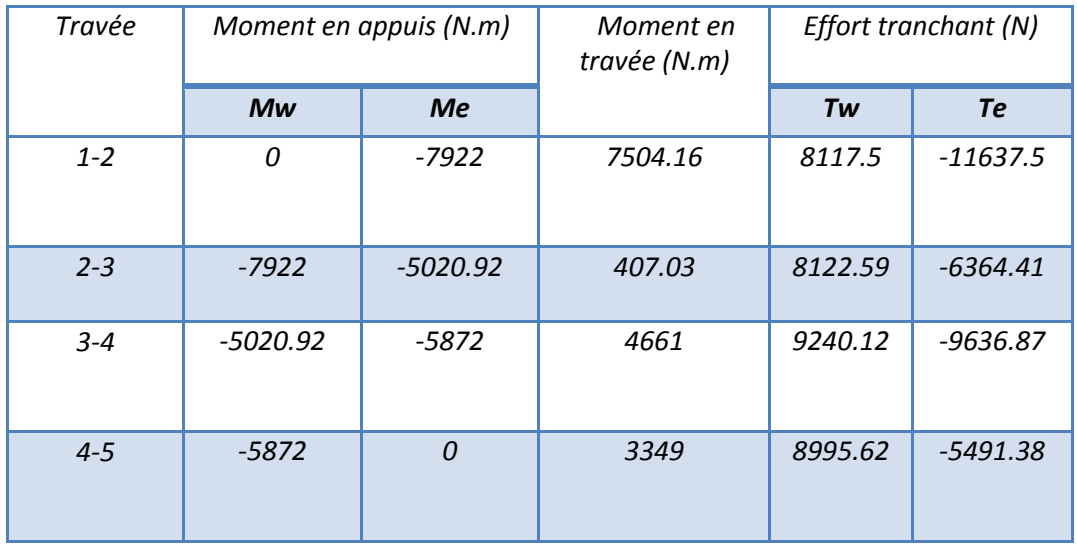

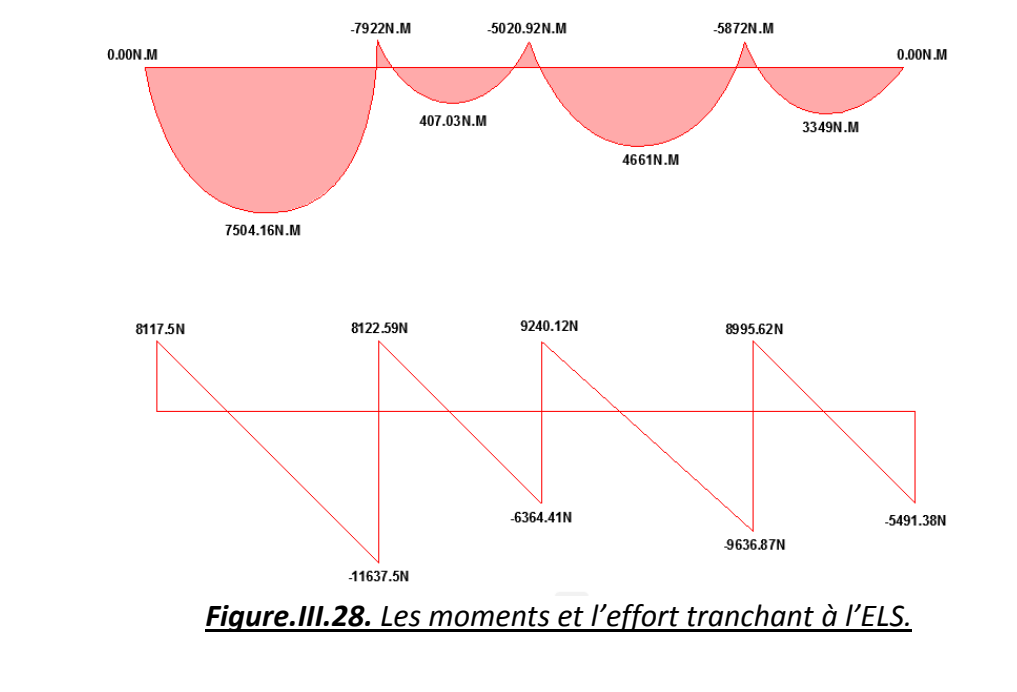

*TYPE 03:* 

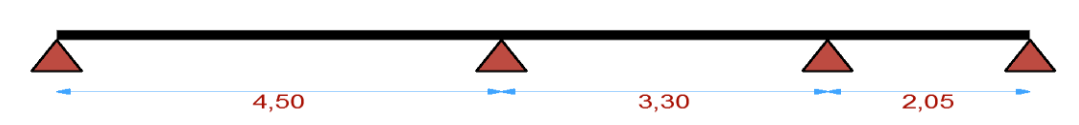

#### *-Vérification :*

 $G = 6.33$  KN/m<sup>2</sup>

• Les charges d'exploitation sont modérées  $Q ≤ 2G$  :

 $Q=1 \text{ KN/m}^2 = 1 \text{ KN/m}^2 \le ((2 \times 6.33 = 12.66 \text{KN/m}^2) ; 5 \text{KN/m}^2) ..... C. V$ 

Les portées successives sont comprises entre (0.8 et 1.25) :

$$
0.8 \leq \frac{L_i}{L_{i+1}} \leq 1.25
$$

 $0.8 \leq$ 4.50  $\frac{1886}{3.30} = 1.34 \rightarrow C. N. V$ 

- Le moment d'inertie est constant sur toute la longueur de la travée  $\rightarrow$  C.V
- La fissuration n'est pas préjudiciable→ C. V

Nous choisissons la méthode Caquot parce que les conditions ne pas vérifier.

#### *-Résultats des moments et les efforts tranchants à l'ELU*

- $\bullet$  L' = L pour les deux travées de rive
- $L'_{1-2} = L_{1-2} = 4.5$ m
- $L'_{2-3}$ =2.64m
- $L'_{3-4} = L_{3-4} = 2.35$ m
- $Pu = 6.07$  (KN/ml)

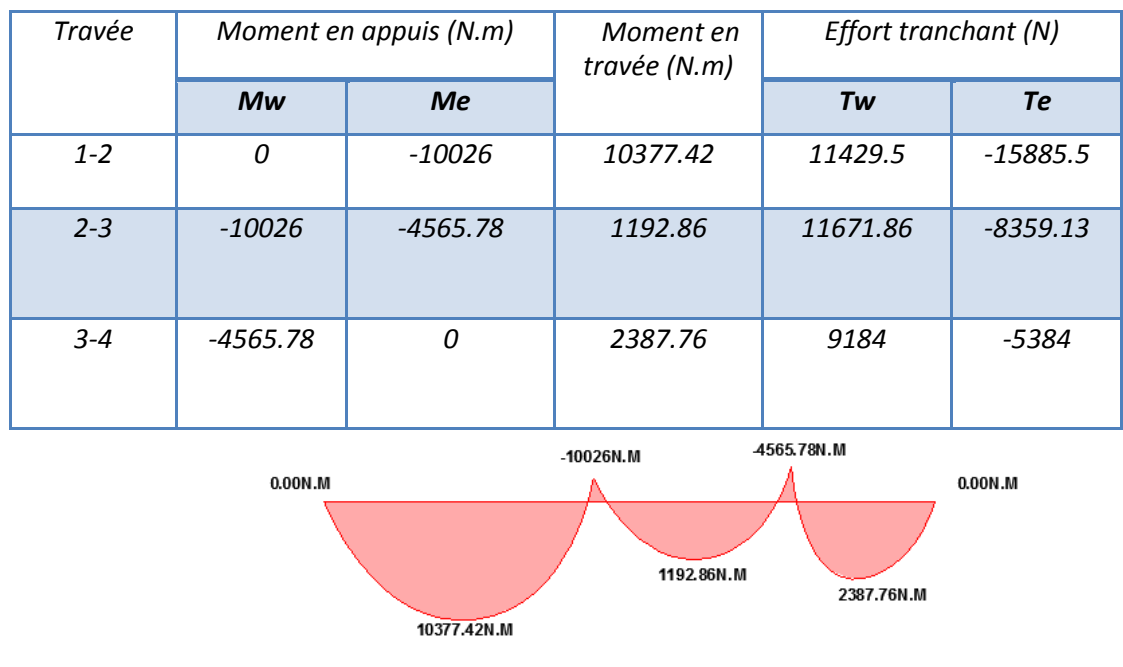

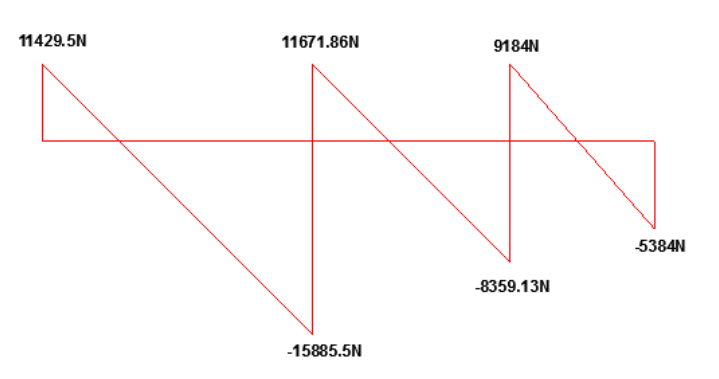

*Figure.III.29. Les moments et l'effort tranchant à l'ELU.*

### *-Résultats des moments et les efforts tranchants à l'ELS :*

•  $Ps=4.39$  (KN/ml)

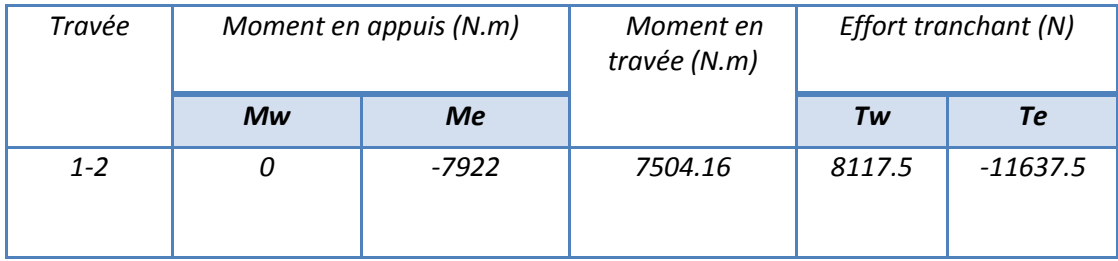

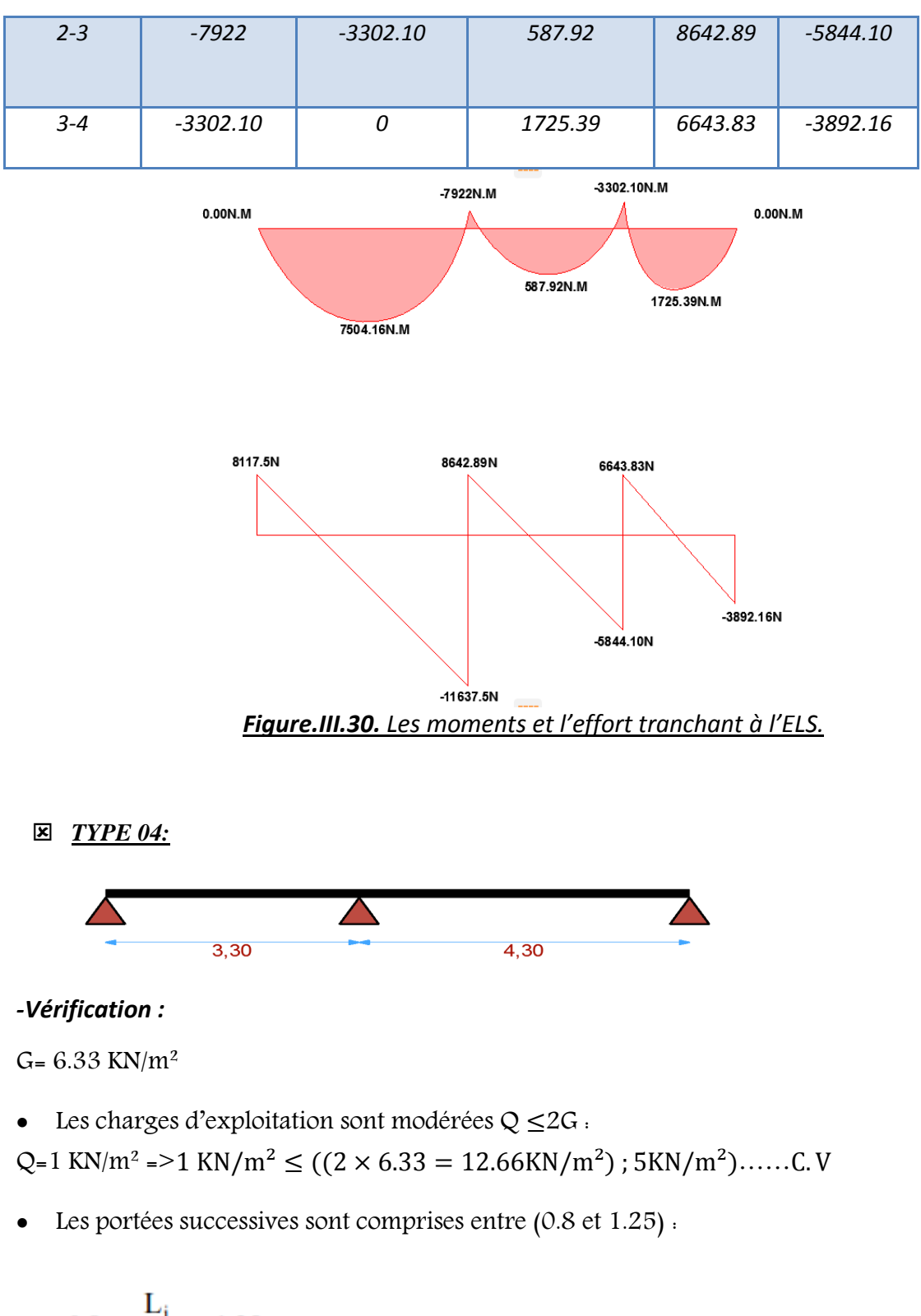

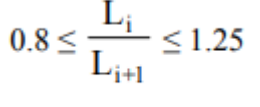

$$
0.8 \leq \frac{3.3}{4.3} = 0. \rightarrow C.N.V
$$

- **•** Le moment d'inertie est constant sur toute la longueur de la travée  $\rightarrow$   $C. V$
- *La fissuration n'est pas préjudiciable* $\rightarrow$   $C. V$

*Nous choisissons la méthode Caquot parce que les conditions ne pas vérifier. -Résultats des moments et les efforts tranchants à l'ELU :* 

- *L' = L pour les deux travées de rive*
- ′− *=*−*=3.3m*
- ′−*=*−*=4.3m*
- *Pu=6.07 (KN/ml)*

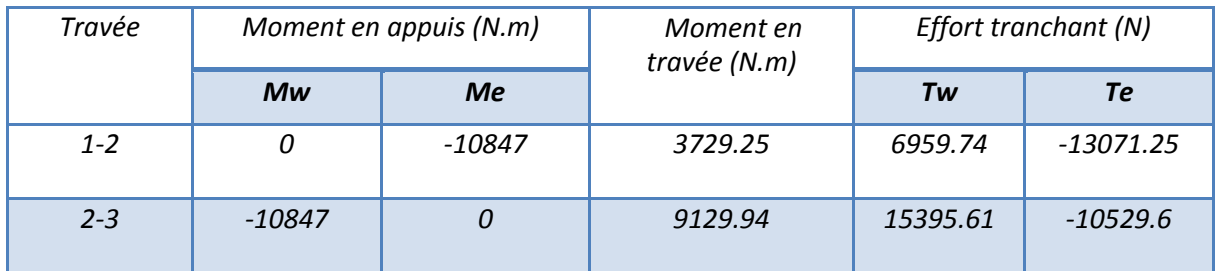

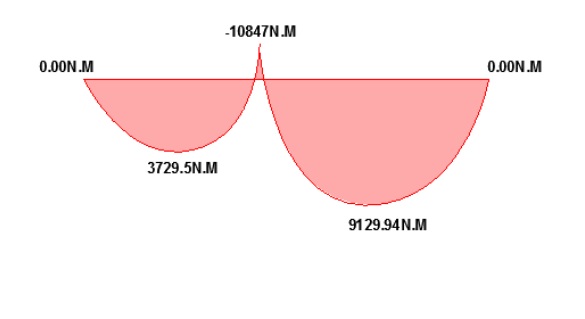

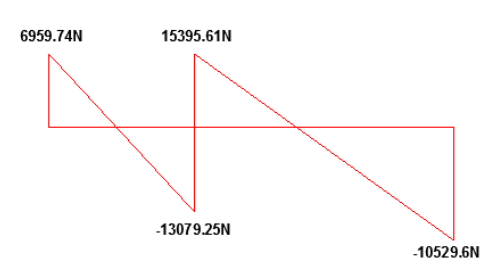

#### *Figure.III.31. Les moments et l'effort tranchant à l'ELU. -Résultats des moments et les efforts tranchants à l'ELS :*

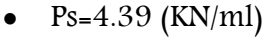

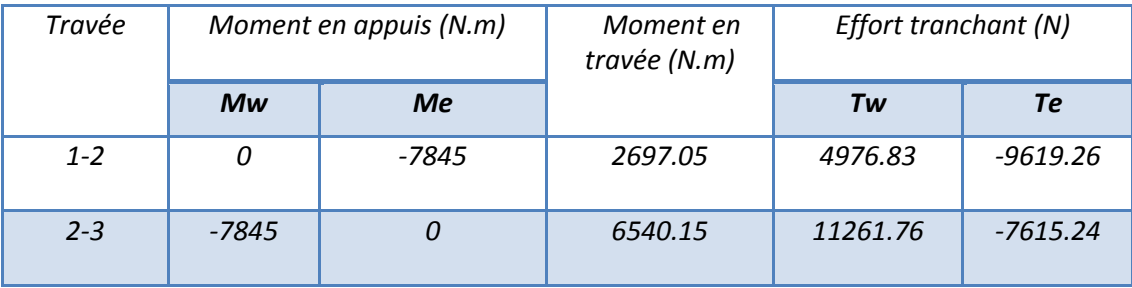

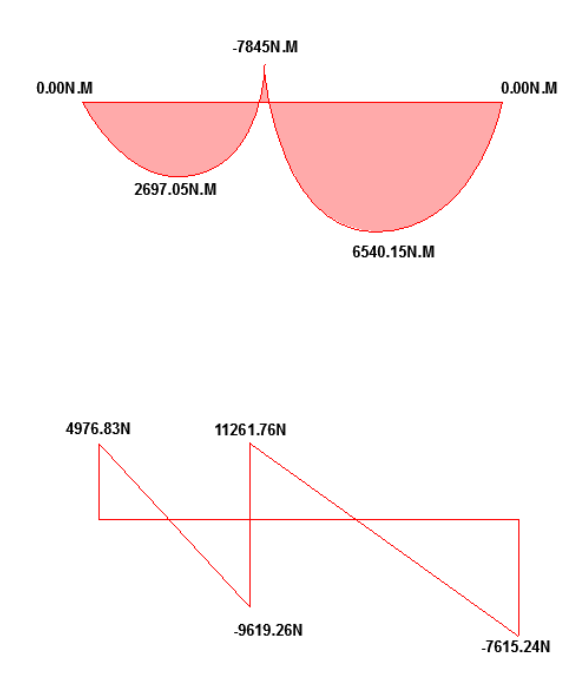

#### *Figure.III.32. Les moments et l'effort tranchant à l'ELS.*

*III.6.5.Calcul du Ferraillage :*   $b = 65$ cm;  $b = 10$ cm  $h = 20$ cm;  $h = 4$ cm *- Les moments max dans les types :* 

E. L. U : 
$$
\begin{cases} M_t = 11163.37N.m \\ M_a = 12510N.m \\ T = 17472.5N \end{cases}
$$

 $E. L. S : \begin{cases} M_t = 8413N.m \\ M_a = 9141.56N.m \end{cases}$  $T = 12763.51N$ *- Les caractéristiques géométriques des poutrelles :* 

*L'enrobage :* 

$$
c \geq c_0 + \frac{\phi}{2}
$$

 $c_0 \geq 1$  *cm* (fissuration peu préjudiciable).BAEL91.A.7.1

$$
*\phi \ge \frac{h}{10} \Rightarrow \frac{20}{10} = 2cm
$$

$$
\Rightarrow c_0 = 1 \, \text{cm.} \Rightarrow c \ge 1 + \frac{2}{2} = 2 \, \text{cm}
$$

 $\checkmark$  Donc onadopte : C=3cm.  $d=h-c = 20 -3 = 17$ cm  $d = 17$ cm; c = 3cm

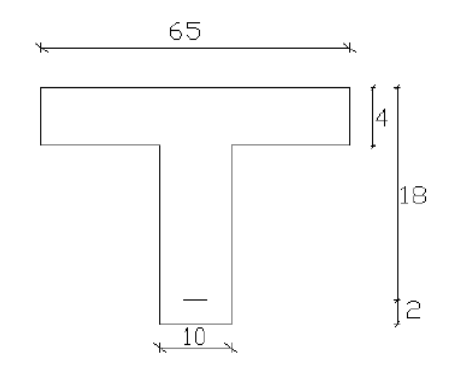

- *E.L.U :*
- *En travées* :

 $M_t^{max} = 11.16337KN$ .  $m = 11163.37 N$ .  $m$ 

*Le moment fléchissant (Mtable).* 

$$
M_{Tab} = \overline{\sigma}_b . b . h_0 \left( d - \frac{h_0}{2} \right)
$$
  
= 14.2 × 65 × 4  $\left( 17 - \frac{4}{2} \right)$  = 55380 N. m

 $M_t^{\max}$  = 11163.37N. m < 55380N.m

Donc la section en "T " sera calculée comme une section rectangulaire de largeur b = 65cm.

$$
\mu = \frac{M}{\overline{\sigma}_{b}.b..d^{2}}; \alpha = 1.25 (1 - \sqrt{1 - 2\mu}); \ \beta = (1 - 0.4 \ \alpha) \quad ; A_{calc} = \frac{M}{\sigma_{s}.d.\ \beta}
$$

#### *En appuis :*

## $M_{appui}^{max} = -12.51$  KN.  $m \Rightarrow M_{appui} < 0$

Le moment sur appuis est négatif donc le béton de la dalle se trouve dans la partie tendue, alors nous considérons une section rectangulaire de largeur b0 = 10 cm.

$$
\mu = \frac{M}{\overline{\sigma}_b.b..d^2} \, ; \, \alpha = 1.25 \, (1 - \sqrt{1 - 2\mu}) \, ; \, \beta = (1 - 0.4 \, \alpha) \qquad ; A_{calc} = \frac{M}{\sigma_s.d.\,\beta}
$$

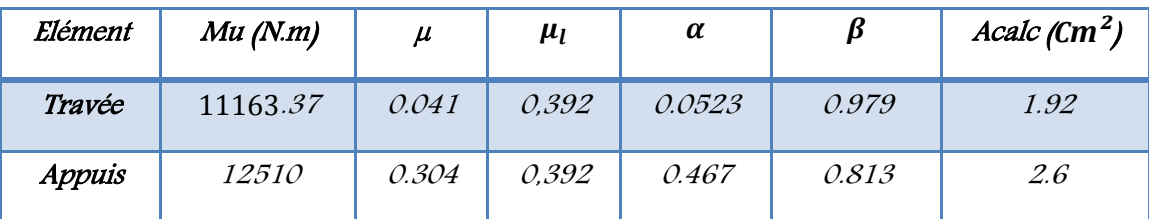

*E. L. S :* 

#### *D'après le BAEL83 :*

La fissuration est peut nuisible  $\rightarrow$  Il n'y a aucune vérification concernent  $\sigma$  s.

 La vérification de la contrainte max du béton n'est pas nécessaire si l'inégalité Suivante est vérifiée :

$$
\alpha \leq \overline{\alpha} = \frac{\gamma - 1}{2} + \frac{f_{c28}}{100}
$$
, avec :  $\gamma = \frac{M_u}{M_s}$ 

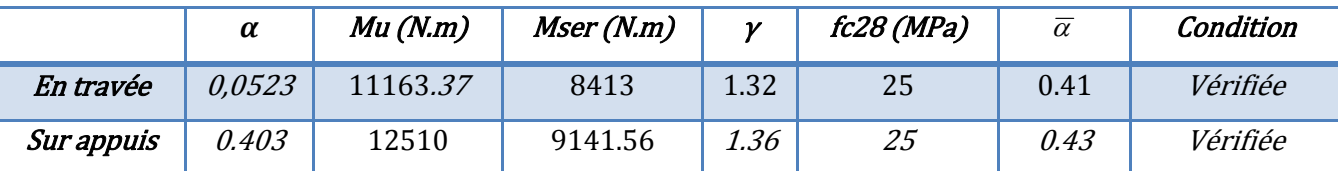

- *Conditions de non fragilité :*
- *Section minimale d'armatures : BAEL91 (A.4.2, 1).*

$$
A^1_{\min} \ge 0.23 \times b \times d \times \frac{f_{t28}}{f_e}
$$

**En través.** 
$$
A^1
$$
min  $\geq 0.23 \times 65 \times 17 \times \frac{2.1}{400} = 1.33$  cm<sup>2</sup>

 $\textit{Sur appuis}$  ,  $A^1$  min  $\geq$  0,23×10×17×  $\frac{\textstyle 2.1}{\textstyle 400}$  $\frac{2.1}{2.1}$  = 0.20 cm<sup>2</sup>

- *Pourcentage minimal : BAEL 91 (art B.6.4).*
- $A^2$ <sup>min</sup>  $\geq 0,001 \times$  b  $\times$  h

 $\pmb{En}$  travée :  $\pmb{A}^2$ min  $\mathbb{Z}\geq 0{,}001\times\,65\times20\text{=}1.3\;\text{cm}^2$ 

*Sur appuis* :  $A^2$ <sup>min</sup>  $\sqrt{2} \ge 0.001 \times 10 \times 20 = 0.20$  cm<sup>2</sup>

*Tableau Récapitulatif :* 

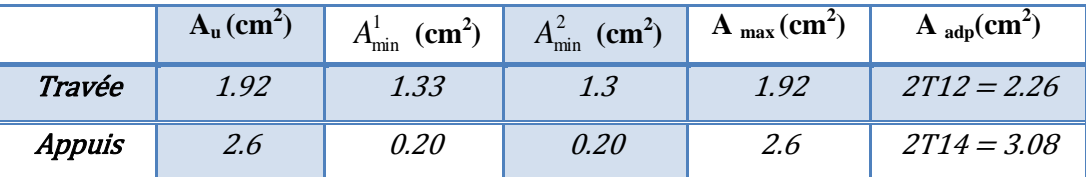

*Vérification de l'effort tranchant : BAEL91 (art A.5.1) :* 

$$
\tau_{\mathbf{u}} = \frac{T_u}{b_0.d}
$$

**Vu :** La valeur de calcul de l'effort tranchant vis-à-vis d'E.L.U.

**b0 :** Désigne de largeur de l'âme.

**d :** La hauteur utile de la nervure.

Comme la fissuration est peu nuisible, alors la valeur admissible  $\overline{\tau_{u}}$  est donnée par la formule suivante :

$$
\overline{\tau_u} = \min\left(0, 20 \frac{f_{cj}}{\gamma_b}; 5 \, MPa\right)
$$

=min(3.33;5MPA)=3.33 MPA

$$
\tau_{u} = \frac{T_{u}}{b_{0}.d} = \frac{17472.5}{100 \times 170} = 1.027 \text{ MPa}.
$$

 $\tau$ u = 1.027 MPa <  $\tau$ <sup>*u*</sup> = 3.33 MPa (Condition .Vérifier)

#### *Diamètre minimale : ……BAEL91 (A.7.2, 2)*

$$
\phi_t \le \min\biggl(\frac{h_t}{35}; \phi_t; \frac{b_0}{10}\biggr).
$$

 $\phi$  : Diamètre minimal des armatures longitudinales.

$$
\phi_t \le \min\left(\frac{ht}{35}, \phi_t, \frac{b_0}{10}\right) = \left(\frac{200}{35}, 12, \frac{100}{10}\right)
$$
  
\n
$$
\Rightarrow \phi_t \le \min(5.71, 12, 10)
$$
  
\nSoit  $\phi_t = 6$  mm.

#### *Espacement des cadres : BAEL91 (A.5.1, 22)*

Donc en adopte des cadres *φ*6 d'où : A<sub>t</sub>=2 *φ*6=0.56cm<sup>2</sup>; de nuance FeE235  
\n**✓ Espacement des cadres : BAEL91 (A.5.1, 22)**  
\n\* St<sub>1</sub> ≤ min (0.9*d*, 40*cm*) => min(0.9×17;40*cm*) = 15.3*cm*.  
\n\* St<sub>2</sub> ≤ 
$$
\frac{A_t F_e}{0.4 b_0} = \frac{0.56 \times 235}{0.4 \times 10} = 32.9
$$
*cm*.  
\n\* St<sub>3</sub> ≤  $\frac{0.9 \times A_t \cdot f_e}{\gamma_s b_0 (\tau_u - K \cdot 0.3 \times f_{r28})}$ ............ *Avec K* = 1(*en flexion simple*)  
\n $St_3 ≤ \frac{0.9 \times 0.56 \times 235}{1.15 \times 10 \times (1.027 - 1 \times 0.3 \times 2.1)} = 25.94$ *cm*

Soit  $St \leq \min(St_1, St_2, St_3) \Rightarrow St \leq 15.3$ 

On prend : *St =*15 *cm*.

#### *Influence de l'effort tranchant au voisinage des appuis : BAEL91 (A.5.1 ,31)*

**a-** Sur un appui de rive ou intermédiaire on vérifier que l'on a :

$$
V_u \le \frac{0.8 \times b_0 \times a \times f_{c28}}{\gamma_b \times 2}
$$

Au maximum  $a = 0.9d = 0.9 \times 17 = 15.3$ cm

$$
Vu = 17472.5N \le \frac{0.8 \times 10 \times 15.3 \times 2500}{1.5 \times 2} = 102000N \dots 1 CV
$$

**b-**Au droit d'appui simple, la section A des armatures longitudinales inférieures doit être telle que

$$
\text{l'on ait}: \mathbf{A} \ge \gamma_s \frac{V_s}{f_e}
$$

$$
A = 2.6 \, \text{cm}^2. \, \text{A} = 260 \, \text{mm}^2.
$$

$$
y_s \frac{V_s}{f_e} = 1.15 \times \frac{17472.5}{400} = 50.23 mm^2
$$

 $A = 266$ mm<sup>2</sup>  $\geq 50.23$ mm<sup>2</sup> ... ... . C. V

#### *La dalle mince (Table de compression) : BAEL91 (B.6.8, 423)*

Le hourdis doit avoir un quadrillage de barres dont les dimensions de mailles sont définies comme suit:

 $\checkmark$  20 cm (5 p.m.) pour les armatures perpendiculaires aux nervures.

 $\checkmark$  33 cm (3 p.m.) pour les armatures parallèles aux nervures.

L'écartement L entre axes des nervures égale à 65 cm donc :

$$
A \perp = \frac{4 \cdot L_n}{f_e}
$$

 $A = (4 \times 65)/400 = 0.65$ cm<sup>2</sup>

On adapte  $5\overline{\omega}5 = 0.98$  cm<sup>2</sup>

#### *\*Espacement :*

n : nombres des barres.

St=100/n =100/5 =20 cm

Soit : St=20cm

#### **\****Pour les armatures parallèles aux nervures :*

A  $\text{/}$  /2 = 0.98 / 2= 0, 49 cm<sup>2</sup>

On adopte  $3\overline{0}5 = 0$ ,  $59 \text{cm}^2$ 

#### *\*Escapement:*

 $St=100/n=100/3=33, 33$  cm

St=30 cm

Donc on choisit un treillis soudé de  $(20\times30)$ cm<sup>2</sup>

## *Vérification de la flèche : (BAEL91 B.6.8.424)*

{ <sup>h</sup> L ≥ Mt 15M0 → 20 450 = 0.044 < 0.045 … … … … … … … . . A b × d <sup>≤</sup> 3.6 fe → 2.6 65 × 17 = 0.00235 < 0.009 … … … … … … … … … … … h L ≥ 1 22.5 → 20 450 = 0.044 = 0.044 … … … … … … … … … CV

La première condition n'est pas vérifiée, donc on doit calculer la flèche Conformément au CBA93 et au BAEL91.

### *Calcul de la flèche : BAEL91 (Art : B.6.5.2) (p : 107).*

*-Position du centre de gravité de la section homogène :* 

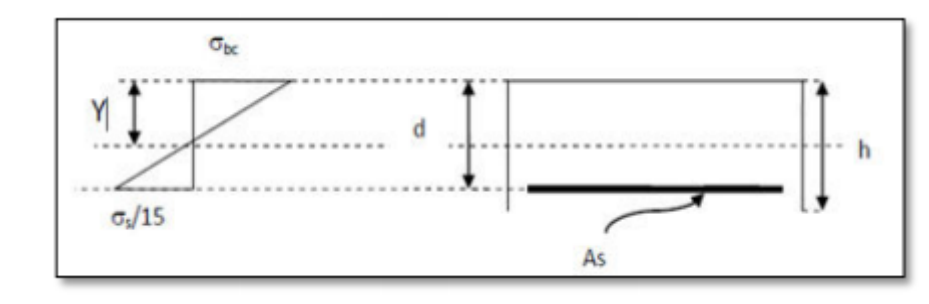

$$
Y_G \frac{\sum A_i Y_i}{\sum A_i} = \frac{bh\frac{h}{2} + \eta A_s d}{bh + \eta A_s}
$$

Avec : η coefficient d'équivalence  $(η = 15)$ 

$$
Y_{\rm G} = \frac{65 \times 20 \times \frac{20}{2} + 15 \times 2.26 \times 17}{65 \times 20 + 15 \times 2.26} = 10.17
$$

Alors :  $Y_G' = h - Y_G = 20 - 10.17 = 9.83cm$ 

 $\delta = d - Y_G = 17 - 10.11 = 6.89$  cm

-Moment d'inertie de la section homogène :

$$
I_0 = \frac{b \times h^3}{12} + \eta \times A \times (d - Y_G)^2
$$

 $I_0 = \frac{65 \times 20^3}{12} + 15 \times 2.26 \times (17 - 10.17)^2 = 44914.73 \text{cm}^4$ 

*-Déformations instantanées* **:** 

$$
\lambda_{i} = \frac{0.05f_{t28}}{\left(2 + 3 \times \frac{b_0}{b}\right)\rho}
$$
\n
$$
\rho = \frac{A}{d \times b_0} = \frac{2.26}{17 \times 10} = 0.0132
$$

Pour les déformations instantanées :  $b_0 = b$  ;  $f_{t28} = 2.1$  MPa

$$
\lambda_{\rm i} = \frac{0.05 \mathbf{f}_{\rm t28}}{\left(2 + 3 \times \frac{\mathbf{b}_0}{\mathbf{b}}\right) \rho} = \frac{0.05 \times 2.1}{\left(2 + 3 \times \frac{650}{650}\right) \times 0.0132} = 1.59
$$

*-Déformation de longue durée :* 

$$
\lambda_{\rm v} = \frac{0.02f_{\rm t28}}{\left(2 + 3 \times \frac{b_0}{b}\right)\rho} = \frac{0.02 \times 2.1}{\left(2 + 3 \times \frac{650}{650}\right) \times 0.0132} = 0.63
$$

#### *Calcul du moment fléchissant d'ELS :*

**g :** c'est l'ensemble de la charge permanente.

**J :** charge permanente sans revêtement.

 **:** C'est l'ensemble des charges permanentes et d'exploitation supporté par l'élément considéré.

$$
= \quad g = 065 \times 6 = 0.65 \times 6.33 = 4.11 \, \text{KN/ml}
$$

- J=065\*G=0.65\*2.85=1.85KN/ml
- Ρ=0.65\*(G+Q)=0.65\*(6.33+1)=4.76KN/ml

$$
M_{g} = \frac{0.85 \times g \times 1^{2}}{8} = \frac{0.85 \times 4110 \times 4.5^{2}}{8} = 8842.92 \text{ N.m}
$$
  
\n
$$
M_{j} = \frac{0.85 \times j \times l^{2}}{8} = \frac{0.85 \times 1850 \times 4.5^{2}}{8} = 3980.39 \text{ N.m}
$$
  
\n
$$
M_{\rho} = \frac{0.85 \times \rho \times l^{2}}{8} = \frac{0.85 \times 4760 \times 4.5^{2}}{8} = 10241.43 \text{ N.m}
$$

#### *-Calcul des contraintes des tractions effectives de l'armature:*

-Pour une section rectangulaire à la flexion simple, on applique la formule (61)

(P. Charon) pour déterminer les contraintes, on a :

 $\rho_1 = 100 \times \rho = 100 \times 0.0132 = 1.32$ 

-D'après le tableau n°7 (Annexe BAEL de P. Charon)

-On tire la valeur  $\beta_1 : \rho_1 = 0.181 \beta_1 = 0.846$ 

$$
\sigma_{g}^{S} = \frac{M_{g}}{A \times \beta \times d} = \frac{8842.92}{2.26 \times 0.846 \times 17} = 272.06 \text{ Mpa}
$$

$$
\sigma_{j}^{S} = \frac{M_{j}}{A \times \beta \times d} = \frac{3980.39}{2.26 \times 0.846 \times 17} = 122.46 \text{ Mpa}
$$

$$
\sigma^S_p = \frac{M_p}{A \times \beta \times d} = \frac{10241.43}{2.26 \times 0.846 \times 17} = 315.08 \text{ Mpa}
$$

*-Calcul du coefficient μ :*

$$
\mu_{g} = 1 - \frac{1.75 \times f_{t28}}{4 \times \rho \times \sigma_{g}^{s} + f_{t28}} = 1 - \frac{1.75 \times 2.1}{4 \times 0.0132 \times 272.06 + 2.1} = 0.78
$$
\n
$$
\mu_{j} = 1 - \frac{1.75 \times f_{t28}}{4 \times \rho \times \sigma_{j}^{s} + f_{t28}} = 1 - \frac{1.75 \times 2.1}{4 \times 0.0132 \times 122.46 + 2.1} = 0.57
$$
\n
$$
\mu_{p} = 1 - \frac{1.75 \times f_{t28}}{4 \times \rho \times \sigma_{p}^{s} + f_{t28}} = 1 - \frac{1.75 \times 2.1}{4 \times 0.0132 \times 315.08 + 2.1} = 0.80
$$

#### *-Calcul des inerties :*

$$
I_{fv}^{g} = (1,1 I_0) / (1 + \lambda_v \times \mu g) = (1,1 \times 44914.73) / (1 + 0.63 \times 0.78) = 33127.39 \text{cm}^4
$$
  
\n
$$
I_{fi}^{g} = (1,1 I_0) / (1 + \lambda_i \times \mu g) = (1,1 \times 44914.73) / (1 + 1.59 \times 0.78) = 22054.37 \text{cm}^4
$$
  
\n
$$
I_{fv}^{j} = (1,1 I_0) / (1 + \lambda_i \times \mu_j) = (1,1 \times 44914.73) / (1 + 1.59 \times 0.57) = 25917.32 \text{cm}^4
$$
  
\n
$$
I_{fv}^{p} = (1,1 I_0) / (1 + \lambda_i \times \mu_p) = (1,1 \times 44914.73) / (1 + 1.59 \times 0.8) = 21745.68 \text{ cm}^4
$$
  
\n***Calculate la f* lèche :**

## $E_i = 11000 \sqrt[3]{f_{c28}} = 11000 \sqrt[3]{25} = 32164.2 \text{ MPa}$  **(BAEL 91.art A.2.1.21)**  $E_v = \frac{E_i}{3} = 3700 \sqrt[3]{f_{c28}} = 10818.87 \text{ MPa} (\textbf{BAEL 91.art A.2.1.22})$  $f_v^g = \frac{M_g \times l^2}{10 F_v \times l^2}$  $10 E_v \times I_{fv}^g$  $\frac{g}{g} = \frac{[8842.92 \times (450^2)]}{[10 \times 10818.87 \times 33127.39]} = 0.49cm$  $f_i^g = \frac{M_g \times l^2}{10 F \times l^2}$  $10 E_i \times I_{fi}^g$  $\frac{g}{g}$  =  $\frac{[8842.92 \times (450^2)]}{[10 \times 32164.2 \times 22054.37]}$  = 0.25*cm*  $f_i^j = \frac{M_j \times l^2}{10 F_{ii} \times l^2}$  $10 Ev \times I_{fv}^J$  $\frac{1}{\lambda} = \frac{[3980.39 \text{N} \times (450^2)]}{[10 \times 10818.87 \times 25917.32]} = 0.28 \text{cm}$  $f_i^p = \frac{M_p \times l^2}{10 F \times l^2}$  $10 E_i \times I_{fv}^p$  $\frac{p}{p} = \frac{[10241.43 \times (450^2)]}{[10 \times 32164.2 \times 21745.68]} = 0.29 \text{ cm}$  $\Delta f_t = f_{gv} - f_{ji} + f_{pi} - f_{gi} = 0.25$ cm = 2.5mm <  $f_{adm} = 4500 / 500 = 9$ mm Alors la condition de flèche est vérifiée.

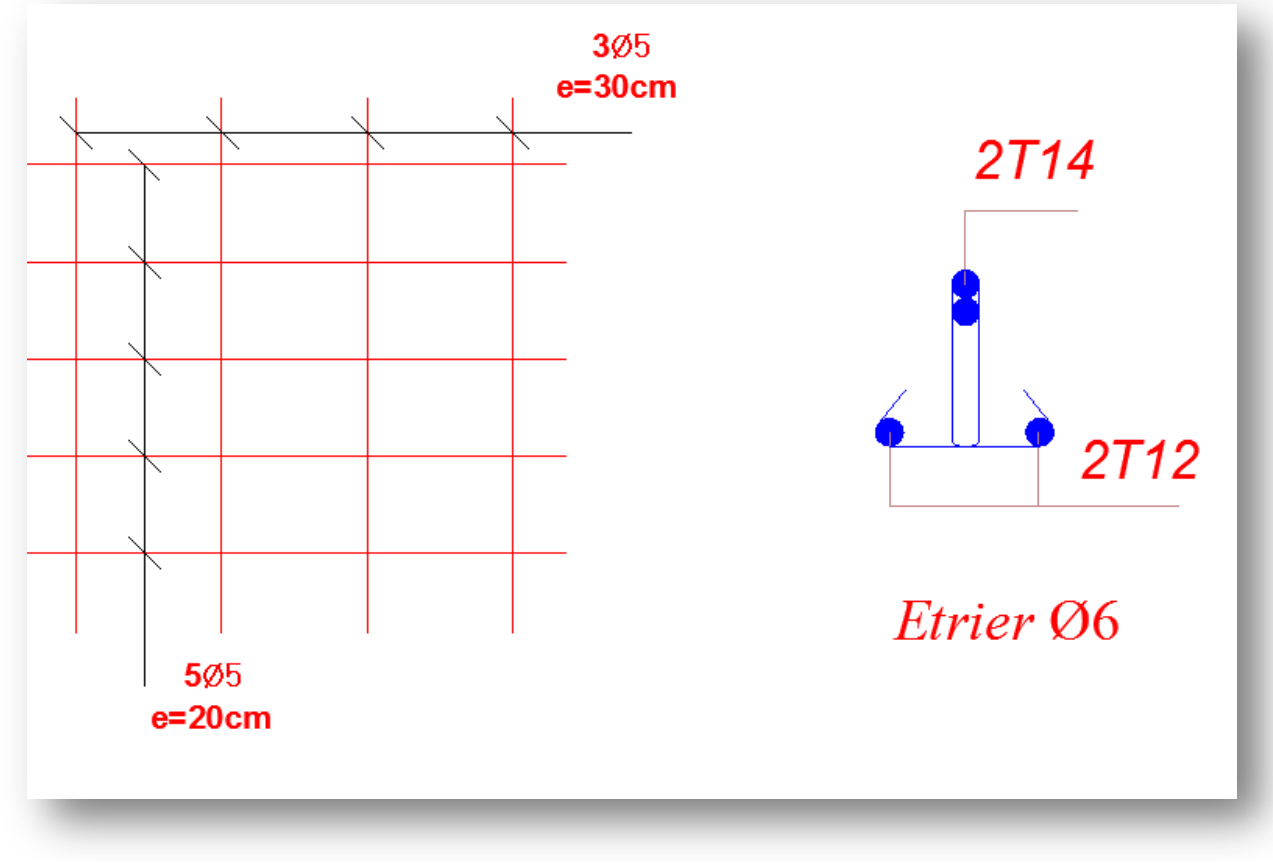

*III.6.6.présentation du ferraillage :* 

*Figure.III.33. ferraillage des planchers* 

# **Chapitre IV: Etude dynamique**

## *IV. Etude dynamique :*

### **IV.1.Introduction:**

Parmi les catastrophes naturelles qui affectent la surface de la terre, les secousses sismiques sont sans doute celles qui ont le plus d'effets destructeurs dans les zones urbanisées. Face à ce risque, et à l'impossibilité de le prévoir, il est nécessaire de construire déstructures pouvant résister à de tels phénomènes, afin d'assurer au moins une protection acceptable des vies humaines, d'où l'apparition de la construction parasismique. Cette dernière se base généralement sur une étude dynamique des constructions agitées.

## **But de l'étude parasismique:**

L'étude parasismique va permettre à l'ingénieur ou le concepteur d'une étude génie civil de déterminer théoriquement les sollicitations engendrées par un éventuel séisme différent niveau de la structure.

### **Modélisation :**

La modélisation revient à représenter un problème physique possédant un nombre de dégrée liberté (DDL) infini par un modèle ayant un nombre de DDL fini, et qui reflète avec une bonne précision les paramètres du système d'origine à savoir : la masse, la rigidité et l'amortissement, autrement dit un modèle simplifié qui nous rapproche le plus possible du comportement réel de la structure.

Pour modéliser la structure en trois dimensions, nous allons utiliser le logiciel

AUTODESK ROBOT2009.Le modèle adopté comporte 8 niveaux avec un encastrement à la base.

## **IV.2.Méthode de calcul : RPA99 (Art. 4.1.1)**

Le calcul des forces sismiques peut être mené suivant trois méthodes:

- par la méthode statique équivalente.
- par la méthode d'analyse modale spectrale.
- par la méthode d'analyse dynamique par accélérogrammes.

### **IV.2.1.La Méthode statique équivalente : RPA99 (Art. 4.1.2)**

### **a- Principe de la méthode :**

Les forces réelles dynamiques qui se développent dans la construction sont remplacées par un système de forces statiques fictives dont les effets sont considérés équivalents ceux de l'action sismique.

Le mouvement du sol peut se faire dans une direction quelconque dans le plan horizontal. Les forces sismiques horizontales équivalentes seront considérées appliquées successivement Suivant deux directions orthogonales caractéristiques choisies par le projeteur.

Dans le cas général, ces deux directions sont les axes principaux du plan horizontal de la structure.

### **b-Condition d'application de la méthode statique équivalant :**

La méthode statique équivalente peut être utilisée dans les conditions suivantes :

 Le bâtiment ou bloc étudié, satisfaisait aux conditions de régularité en plan et en élévation

Avec une hauteur au plus égale à 65m en zones I et IIa et à 30m en zones IIb et III.

 Le bâtiment ou bloc étudié présente une configuration irrégulière tout en respectant, outre les conditions de hauteur énoncées en a), les conditions complémentaires suivantes :

#### **Zone I :**

 $\triangleright$  tous groupes.

#### **Zone IIa :**

- $\triangleright$  groupe d'usage 3.
- groupes d'usage 2, si la hauteur est inférieure ou égale à 7 niveaux ou 23 m.
- $\triangleright$  groupe d'usage 1B, si la hauteur est inférieure ou égale à 5 niveaux ou 17 m.
- groupe d'usage 1A, si la hauteur est inférieure ou égale à 3 niveaux ou 10 m.

## **Zone IIb et III :**

- groupes d'usage 3 et 2, si hauteur est inférieure ou égale à 5 niveaux ou 17 m.
- groupe d'usage 1B, si la hauteur est inférieure ou égale à 3 niveaux ou 10 m.
- groupe d'usage 1A, si la hauteur est inférieure ou égale à 2 niveaux ou 08 m.

## **IV.2.2.La méthode dynamique:**

Par cette méthode, il est recherché pour chaque mode de vibration le maximum des effets engendrés dans la structure par les forces sismique représentés par un spectre de réponse de calcul. Ces effets sont par la suite combinés pour obtenir la réponse de la structure. Pour offrir plus de performance, de capacité de calcul de vitesse d'exécution et de précision pour l'analyse dynamique ; on utilise le logiciel «ROBOT».

## **IV.2.2.1.Classification de l'ouvrage selon les RPA99 / Version 2003 :**

- Notre ouvrage est implanté dans la wilaya de Sétif donc en **Zone IIa.**
- Notre bâtiment est à usage d'habitation donc classé dans le **Groupe 2.**
- Selon le rapport géotechnique relatif à notre ouvrage, on est en présence d'un sol meuble catégorie **S3.**

Le calcul sismique se fera par la méthode dynamique spectrale du fait que notre bâtiment ne répond pas aux critères exigés par le RPA99V2003, quant à l'application de la méthode statique équivalente.

La hauteur du structure :  $h = 24.48$  >23 m (zone IIa)

## **IV.2.2.2.Spectre de réponse de calcul :**

Le RPA99/version 2003 impose un spectre de réponse de calcul défini par la fonction suivante :

$$
\frac{S_a}{g} = \begin{cases} 1.25A\left(1 + \frac{T}{T_1}\left(2.5\eta \frac{Q}{R} - 1\right)\right) & 0 \le T \le T_1\\ 2.5\eta(1.25A)\left(\frac{Q}{R}\right) & T_1 \le T \le T_2\\ 2.5\eta(1.25A)\left(\frac{Q}{R}\right)\left(\frac{T_2}{T}\right)^{2/3} & T_2 \le T \le 3.0s\\ 2.5\eta(1.25A)\left(\frac{T_2}{3}\right)^{2/3}\left(\frac{3}{T}\right)^{5/3}\left(\frac{Q}{R}\right) & T > 3.0s \end{cases}
$$

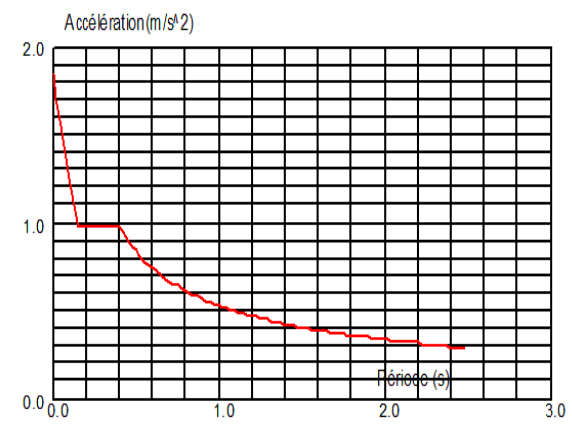

 *Figure.IV.1. Courbe de spectre de réponse.* 

Avec : *Sa /g :* Accélération spectrale *G :* accélération de la pesanteur. *A :* coefficient d'accélération de zone.

*η:*facteur de correction d'amortissement (quand l'amortissement est différent de 5%).

$$
\xi = 7 \text{ %Donc}: \eta = \sqrt{\frac{7}{2+7}} = 0.88 \ge 0.7 \eta = 0.882
$$

*R :* coefficient de comportement global de la structure (4.3) RPA2003,en fonction de système de contreventement.

**T1, T2 :** périodes caractéristiques associées à la catégorie de site.

#### **Q : facteur de qualité.**

## **IV.3.Représentations des résultats de la méthode modale spectral et Commentaires.**

## **IV.3.1.Description du logiciel (ROBOT):**

Le système « Robot Structural Analyses 2009 » est un logiciel destiné à modéliser,

Analyser et dimensionner les différents types de structures. Robot Structural analyses permet de modéliser les structure, les calculer, vérifier les résultats obtenus, dimensionner les éléments spécifiques de la structure ; la dernière étape gérée par Robot est la création de la documentation pour la structure calculée et dimensionnée.

Les caractéristiques principales du logiciel Robot Structural analyse sont les suivantes :

- Définition de la structure réalisée en mode entièrement graphique dans l'éditeur Concu à cet effet.

Possibilité de présentation graphique de la structure étudiée et de représentation à L'écran des différents types de résultats de calcul (efforts internes, déplacements, travail Simultané en plusieurs fenêtres ouvertes etc.),

- Possibilité d'effectuer l'analyse statique et dynamique de la structure,

- Possibilité de composer librement les impressions (note de calcul, captures

D'écran, composition de l'impression, copie des objets vers d'autres logiciels

#### **IV.3.2.Modélisation des éléments structuraux :** La modélisation des éléments structuraux est effectuée comme suit :

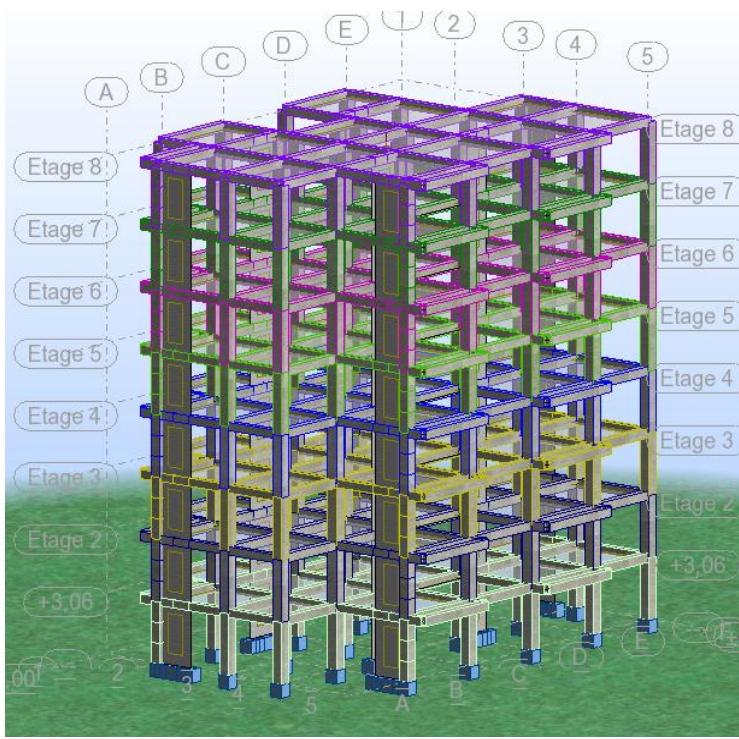

### *Figure.IV.2. Modèle en 3D.*.

## **IV.3.3.Disposition des voiles :**

Le choix de la disposition des voiles doit satisfaire des recommandations qui sont proposées par les experts à savoir :

 • La disposition des voiles doit être symétrique de façon à minimiser les excentricités qui peuvent engendrer des torsions comme modes fondamentaux.

- La disposition des voiles doit être continue sur toute la hauteur du bâtiment.
- Le coté économique et architecturale des bâtiments doit être sauve

Après plusieurs essais de disposition des voiles, et de modification des épaisseurs des voiles on a retenu la disposition représentée ci-dessous :

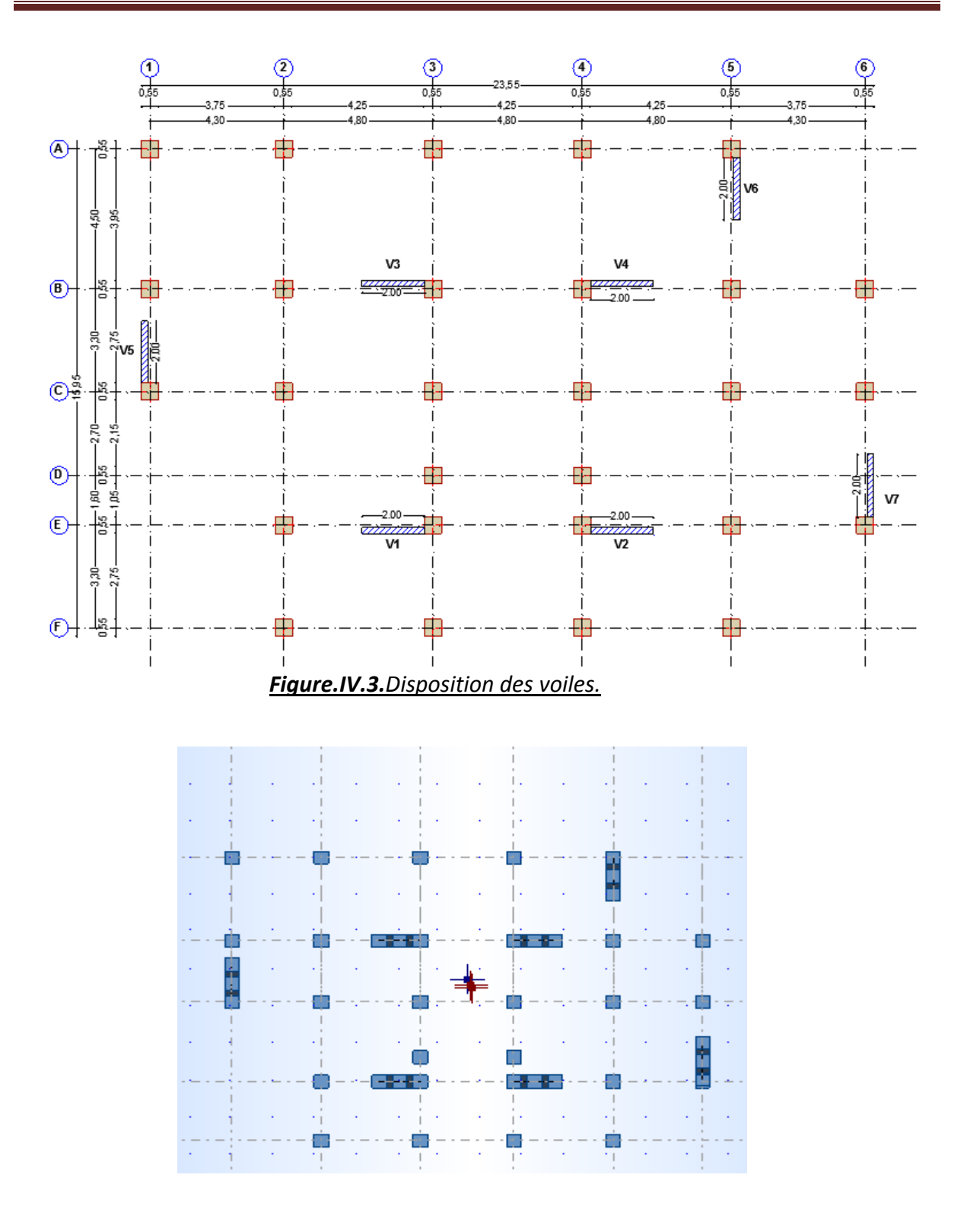

*Figure.IV.4.vue en plan de la structure* 

## *IV.4.Calcul de force sismique total par la méthode MODALE SPECTRALE:*

#### *Périodes de vibration et taux de participation des masses modales :*

Après l'analyse automatique par le logiciel ROBOT, on a tiré les résultats qui sont Illustrés dans le tableau ci-dessous :

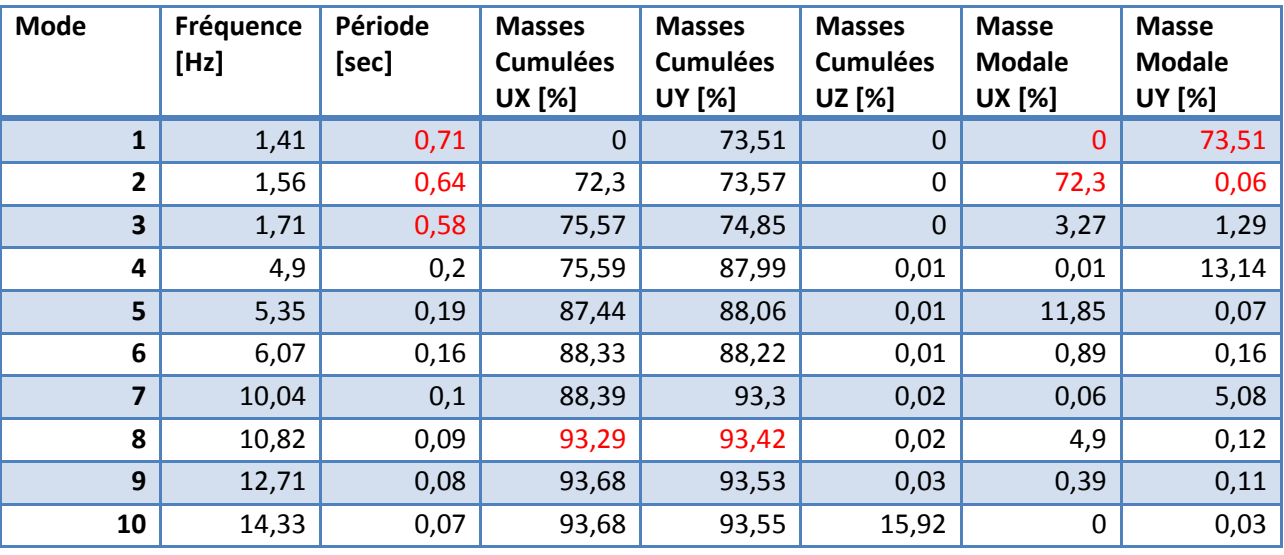

*Table. IV.1. Périodes et facteurs de participation massique du modèle.* 

## *Analyse des résultats:*

#### **le RPA 99 VERSION 2003 ART 4.3.4.a**

 $\checkmark$  le 1<sup>er</sup> mode est un mode de translation selon l'axe Y avec 73,51% de participation de masse modale.

 $\checkmark$  le  $2^{eme}$  mode est un mode de translation selon l'axe X avec 72,3% de participation de masse modale.

 $\checkmark$  le  $3^{eme}$ mode est un mode de torsion

### *Remarque:*

L'analyse dynamique de la structure nous a permis d'obtenir les résultats suivants:

- La période fondamentale Ty (dyn)= 0,71s.
- La période fondamentale Tx (dyn)= 0.64s.

Le premier et le deuxième mode sont des translations suivant les axes (yy') et (xx') Successivement.

- $\checkmark$  Le troisième mode c'est un mode de torsion.
- $\checkmark$  Les 8 premiers modes sont nécessaires pour que la masse modale atteigne les 90% (selon le RPA99version 2003).

### *Les schémas des trois premiers modes de vibration :*

Les trois premiers modes de vibration engendrés de cette disposition des voiles :

# *CHAPITRE IV : Etude dynamique*

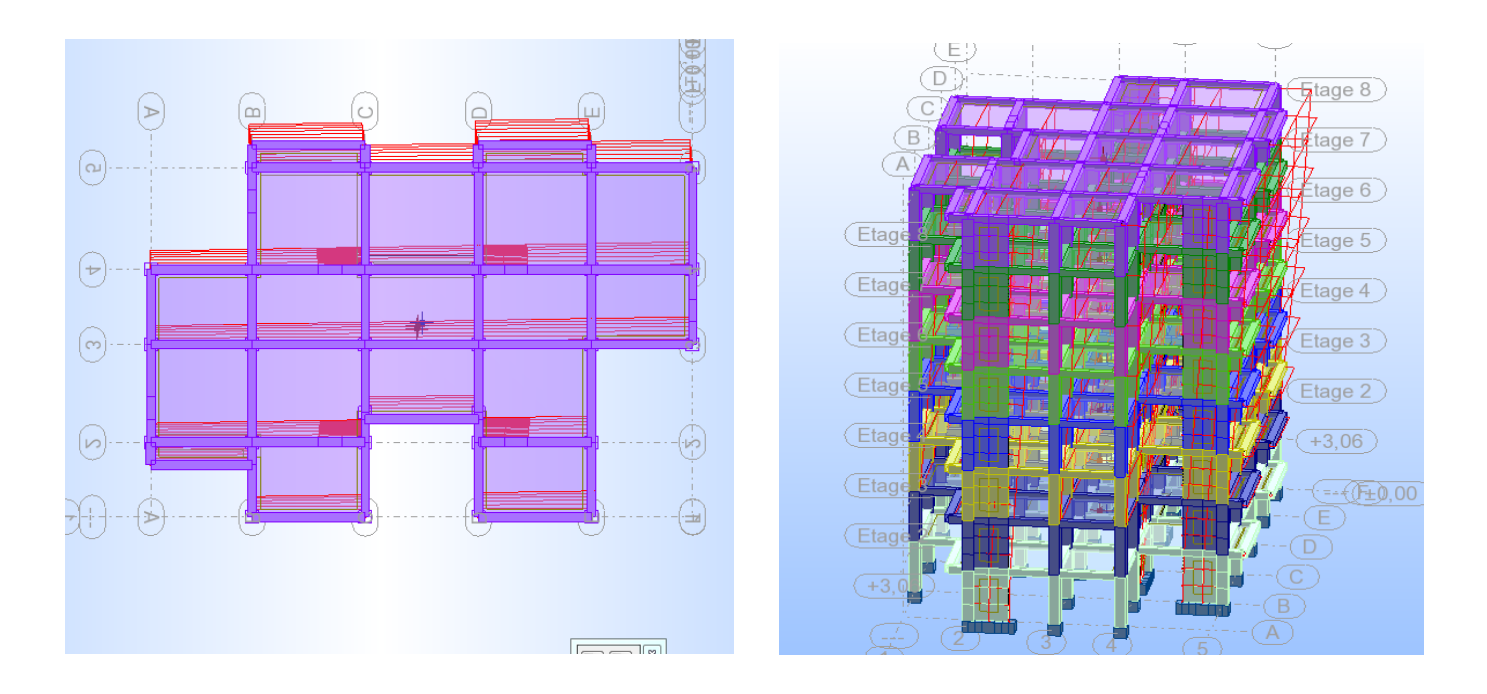

*Figure.IV.5. Premier mode de vibration Vue 3D et vue en plan (T1=71s)*

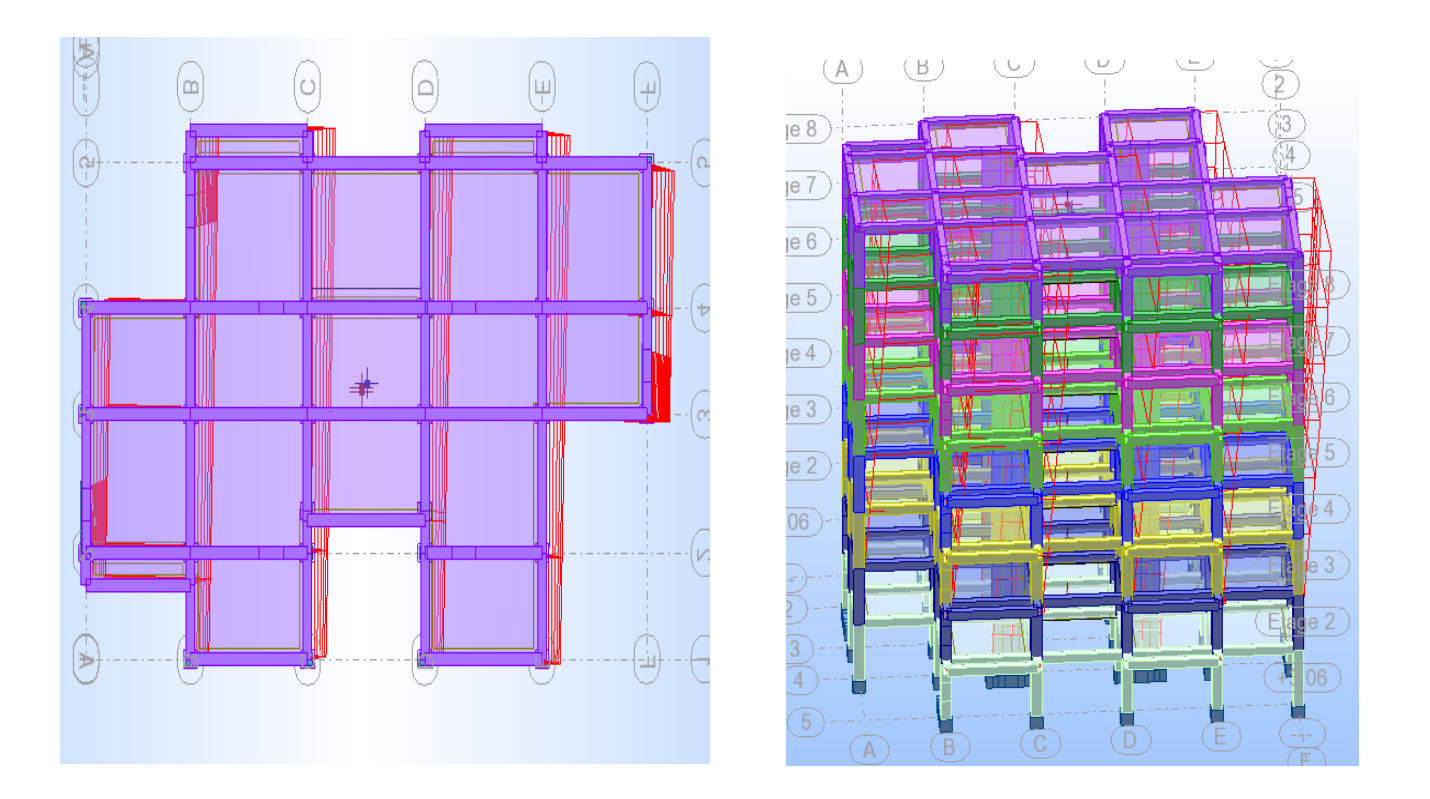

*Figure.IV.6. Deuxième mode de vibration. Vu 3D et vue en plan. (T2=0,64s)* 

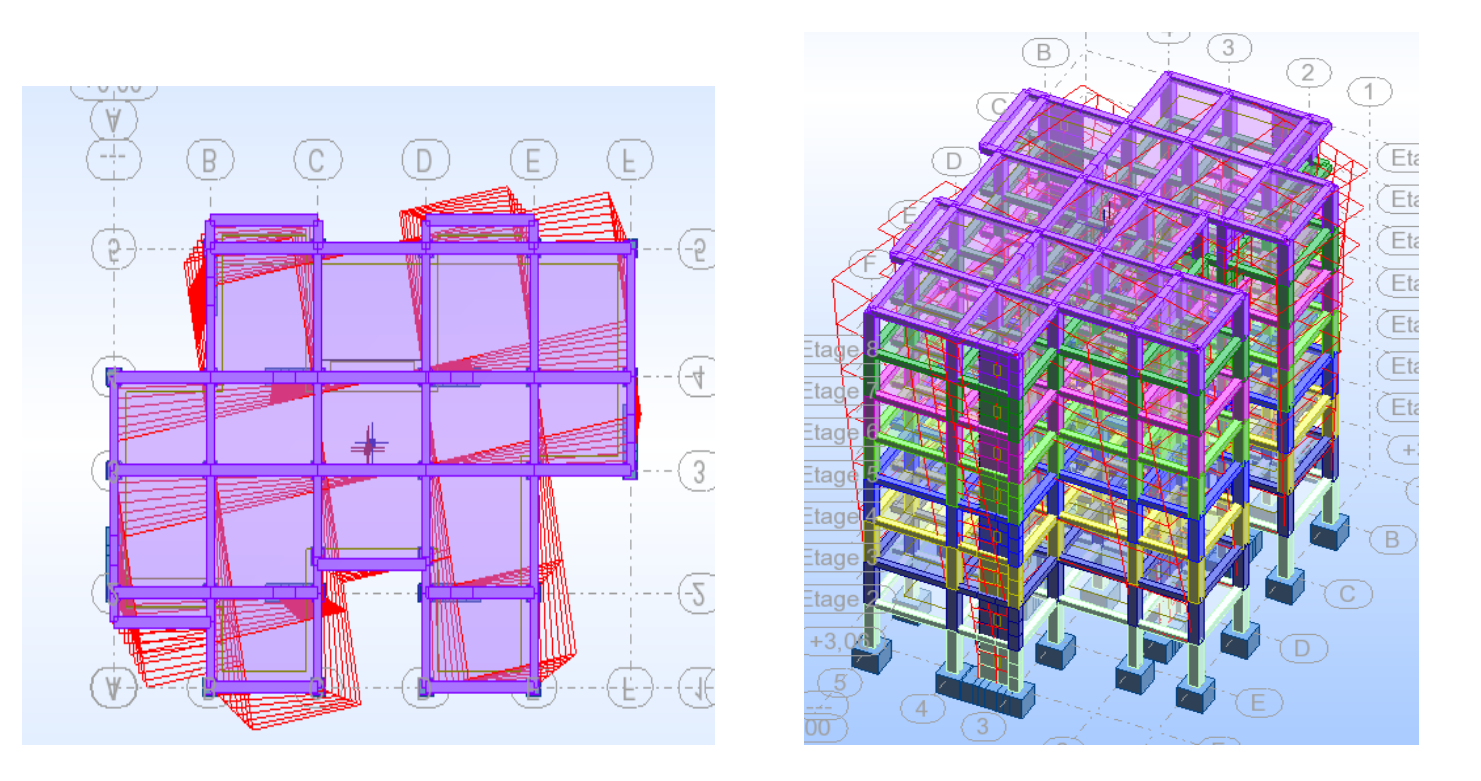

*Figure.IV.7. Troisième mode de vibration. Vue 3D vue en plan. (T=0,58s)* 

### *Distribution horizontale des forces sismiques:*

L'effort tranchant au niveau de l'étage k est donné par la formule:  $V_k = F_t + \sum_{i=k} nF$ 

### *les efforts réduits sur les poteaux et les voiles :*

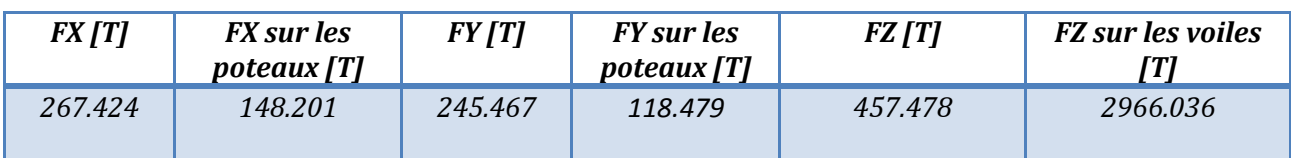

*Vérification d'interaction pour la variante choisie :* 

 $\frac{\text{F}_\text{z} \text{Voile}}{\text{F}_\text{z} \text{Totale}} = \frac{457.478}{2966.036} = 15.42\% < 20\%$  $\frac{\mathbf{F_X} \text{Poteau}}{\mathbf{F_X} \text{Totale}} = \frac{148.201}{267.424} = 55.41\% > 25\%$  $\frac{F_y \text{Poteau}}{F_y \text{Totale}} = \frac{118.479}{245.467}$  =48.26 % > 25%

### *Selon RPA 99 version 2003 (art 3.4.4.a) :*

Système de contreventement mixte assuré par des voiles et des portiques avec justification

d'interaction portiques -voiles dans ce système de contreventement :

*Les voiles de contreventement doivent reprendre au plus 20% des sollicitations dues aux charges verticales.*

-------------------------------------

 *Les charges horizontales sont reprises conjointement par les voiles et les portiques proportionnellement à leurs rigidités relatives ainsi que les sollicitations résultant de leurs interactions à tous les niveaux.*

 *Les portiques doivent reprendre, outre les sollicitations dues aux charges verticales, au moins 25% de l'effort tranchant d'étage.*

*Donc :* 

Notre système de contreventement est mixte (portiques-voiles)  $\rightarrow$  R=5 *IV.5.Calcul de force sismique total par la méthode statique équivalant :*  D'après le R.P.A.99/V2003 (article : 4-2-3) (page : 44 ,45)

La force sismique totale V, appliquée à la base de la structure, doit être calculée

Successivement dans deux directions horizontales orthogonales selon la formule :

$$
V=\frac{A\times D\times Q}{R}\times W
$$

- *V :* Effort tranchant a la base.
- *A :* coefficient d'accélération de zone, donné par le tableau 4.1 suivant la zone

Sismique et le groupe d'usage du bâtiment.

- **D** : facteur d'amplification dynamique moyen fonction de la catégorie de site, du Facteur de correction d'amortissement (η) et de la période fondamentale de la Structure (T).
- *R : coefficient de comportement global de la structure, sa valeur unique est donnée par le tableau (4.3) des RPA99/Version 2003 en fonction du système de contreventement.*
- *Q : facteur de qualité de la structure, est fonction de la redondance et de la géométrie des éléments qui la constituent, de la régularité en plan et en élévation et de la qualité du contrôle de la construction.* 
	- *Groupe Zone I II a II b III 1A 0.15 0.25 0.30 0.40 1B 0.12 0.20 0.25 0.30 2 0.10 0.15 0.20 0.25 3 0.07 0.10 0.14 0.18*
- *Coefficient d'accélération de zone (A) :*

*Table. IV.2. Valeurs de (A)* 

Zone II a, Groupe 2  $\geq$   $\geq$   $\geq$   $\geq$  A = 0.15

*Facteur d'amplification dynamique moyen (D) :*

$$
0 \le T \le T_2
$$
  
\n
$$
D = \begin{cases}\n0 \le T \le T_2 \\
2.5 \eta \left(\frac{T_2}{T}\right)^{2/3} T_2 \le T \le 3.0 s \\
2.5 \eta \left(\frac{T_2}{T}\right)^{2/3} \left(3.0/\tau\right)^{5/3} \\
T \ge 3.0 s\n\end{cases}
$$

**T2** :période caractéristique associée à la catégorie du site et donnée par le tableau 4.7 du RPA99/ version 2003, (site meuble S 3) :**T 2 (S3) = 0.5ec**

**:** Facteur de correction d'amortissement donnée par la formule :

$$
\eta = \sqrt{\left(\frac{7}{2}\right) + \xi} \bigg] \ge 0.7
$$

(Où **ξ (%)** est le pourcentage d'amortissement critique fonction du matériau Constitutif, du type de structure et de l'importance des remplissages.

: Est donner par l**e tableau 4.2 de RPA99-vr2003 (p = 46)** 

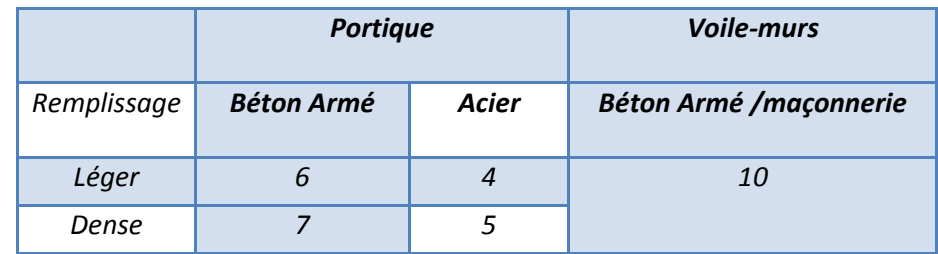

*Table. IV.3. Valeurs de ξ (%)*

 $\mathbf{\xi} = 7 \%$  Donc:  $0.88 \ge 0.7$  $\frac{1}{2+7}$  $\frac{7}{7}$  = 0.88  $\ge$  $+$  $\eta =$  $η = 0.88$ 

### *Estimation de la période fondamentale de la structure (T):*

**T :** période fondamentale de la structure qui peut être estimée à partir des formules Empiriques ou calculée par des méthodes analytiques ou numériques.

 Dans notre cas la période fondamentale correspond à la plus petite valeurobtenue parles formules*4-6 et 4-7 du RPA99, version2003* 

$$
T\ = {\rm min} \bigg\{ C_{_T} h_{_N}^{^{3/4}}; \frac{0.09\!\times\!h_{_N}}{\sqrt{D}} \bigg\}
$$

 **hN:** hauteur mesurée en mètres à partir de la base de la structure jusqu'aux derniers niveaux (N).
**CT :** Coefficient, fonction du système de contreventement, du type de remplissage et donnée par le tableau (4,6) du RPA99, version2003 p31 Contreventement assuré partiellement ou totalement par des voiles en BA

=>**CT = 0.05** 

$$
T = 0.05 \times (25.48)^{3/4} = 0.57 \text{sec}
$$

*D :*la dimension du bâtiment mesuré a sa base dans la direction de calcul considérée

 $\sqrt{\mathbf{T}_{\mathbf{x}}} = \frac{0.09 \times 25.48}{\sqrt{23}} = 0.50 \text{sec}$ Tx=min (0.5 ; 0.57)=0.5sec

 $\sqrt{T_y} = \frac{0.09 \times 25.48}{\sqrt{16.4}} = 0.58$ sec Ty=min (0.58 ; 0.57)=0.57sec

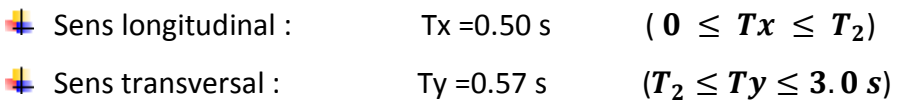

Alors la facture d'amplification dynamique moyenne :

site meuble s3 **T2=0.5sec** selon : **RPA99/version2003 tableau 4.7** 

$$
D_x = 2.5 \,\eta = 2.5 \times 0.88 = 2.2
$$

$$
\mathrm{D_y} = 2.5\,\eta\,\left(\frac{T_2}{T}\right)^{2/3} \text{=}\, 2.5\times0.88\times(0.5/0.57)^{2/3} \text{=}\, 2.01
$$

## *coefficient de comportement de la structure (R) :*

Le coefficient de comportement de la structure R est donné par **le tableau (4.3)des** 

**RPA99/Version 2003** en fonction du système de contreventement.

On a pour le système portiques contreventes par des voiles : **R = 5**

## *Facteur de qualité (Q) :*

Le facteur de qualité et est fonction de Sa valeur est déterminé par la formule :

$$
Q = 1 + \Sigma P_q
$$

A partir du **tableau 4.4 de RPA 99 version 2003** on trouve : **Q= 1.15**

#### *Poids total de la structure (W) :*

**W**est égal à la somme des poids Wi, calcules à chaque niveau (i) :

 $W = \Sigma W$ **i** avec : $W_i = W_{G_i} + \beta W_{Qi}$ 

 ${W}_{{G}_i}$ : Poids dû aux charges permanentes

 $W_{Qi}$ : La charge d'exploitation

**:** Coefficient de pondération donné par **le tableau 4.5 (RPA99-v2003)** 

Pour un bâtiment à usage d'habitation **(β= 0.20).**

Le poids de chaque Niveau de la bâtiments et donnée par le logiciel **ROBOT :** 

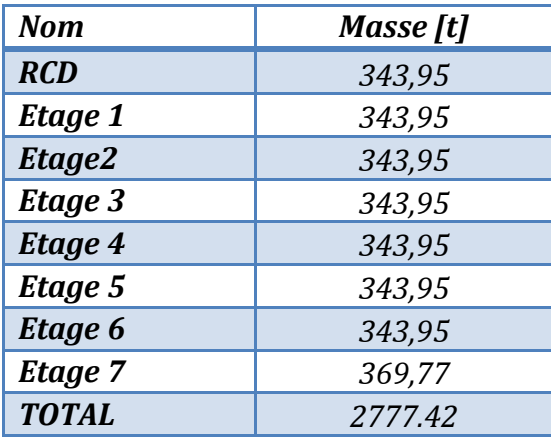

#### Donc :**W = 2777.42 t**

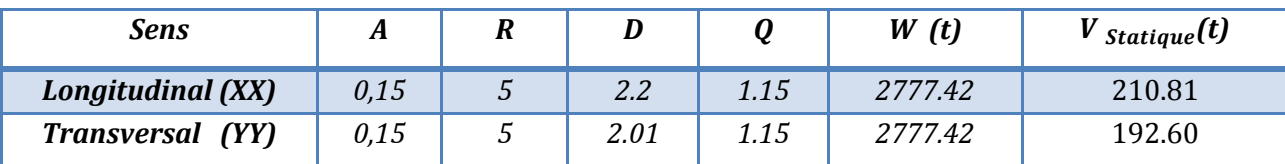

#### *IV.6.Distribution de la résulté de forces sismiques selon la hauteur :*

#### *Force sismique par niveau [T] :*

La résultante des forces sismiques a' la base V doit être distribuée sur la hauteur de la structure selon les formules suivantes:**(art.4.2.5.RPA99\_V2003)** 

 $V=F_t + \sum F_i$ 

**:**Force concentrée au sommet de la structure donnée par la formule suivant :

 $\beta$ i T > 0.7 sec  $F_t = 0.07 \times T \times V$ Si T  $\leq$  0.7 sec F<sub>t</sub> = 0

 **:**Les forces sont distribuées sur la hauteur de la structure selon la formule suivant :

$$
F_i = \frac{(V - F_t) \times W_i \times h_i}{\sum (W_j \times h_j)}
$$

Avec:

**:**Effort horizontal revenant au niveau i.

**:** Niveau du plancher ou s'exerce la force i.

**:** Niveau du plancher quelconque i.

W<sub>i</sub>, W<sub>i</sub>: Poids revenant

 $\textbf{T} \times \textbf{I} = 0.64 \text{ s} < 0.7 \text{ sec}$  F<sub>t</sub> = 0 **Ty** =0.71s >0.7 sec.....................  $F_t = 0.07 \times 0.71 \times 245.467 = 12.19t$ 

## *Sens X:*

Vdynx=267.424t

 $Ft = 0$ 

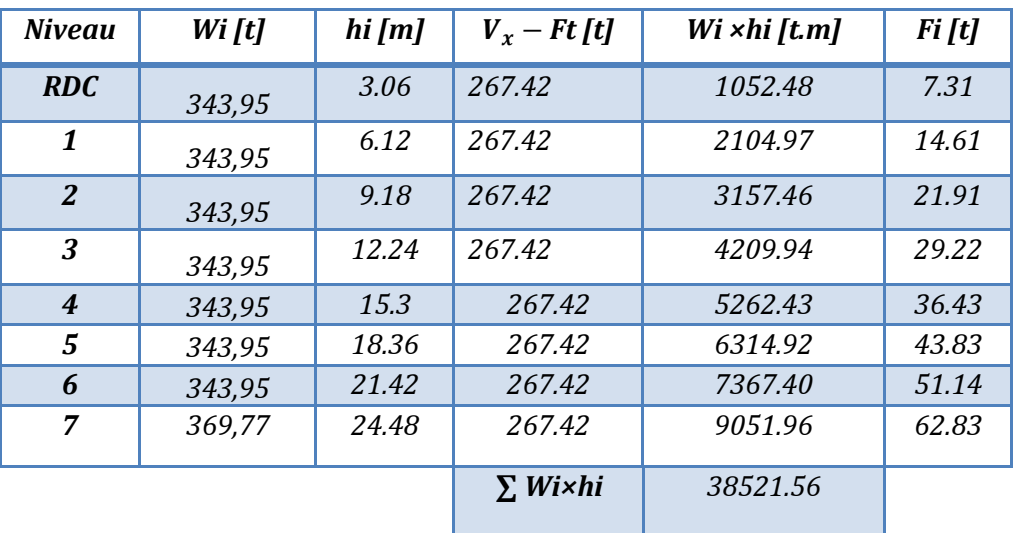

#### *Tab. IV.4.Les forces sismique par niveau selon le sens (XX)*

## *Sens Y:*

 $V_{dyny}$ =245.467t  $Ft = 12.19t$ 

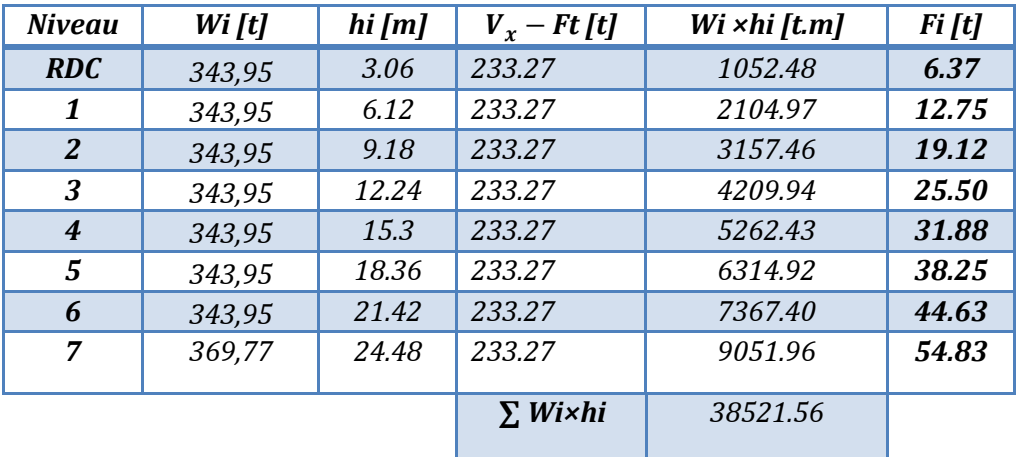

*Tab. IV.5.Les forces sismique par niveau selon le sens (YY)* 

## *L'Effort tranchant par niveau [T] :*

## *Sens X:*

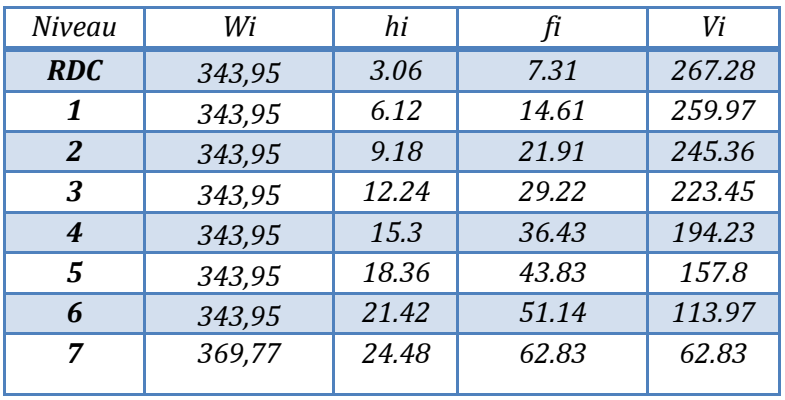

*Tab. IV.6.l'effort tranchant par niveau selon le sens (XX)*

## *Sens Y:*

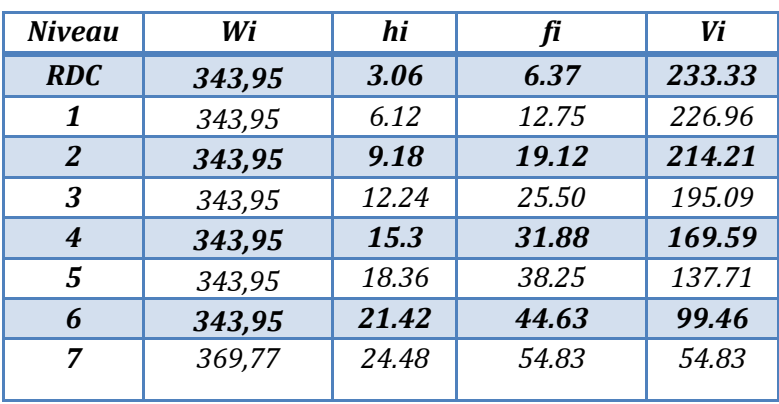

*Tab. IV.7.l'effort tranchant par niveau selon le sens (YY)*

## *IV.7.Vérifications réglementaires :*

## *IV.7.1Période fondamentale théorique RPA Art 4.2.4 :*

*Les périodes calculés à partir des méthodes numériques ne doivent pas dépasser celles des formules empiriques au plus de 30 %.* 

*1 ,3 T statique ≥ T dynamique*

*Donc:* 

 *1,3×Tey=1,3×0.56=0.78*> *Ty (dyn)= 0.71sec (condition vérifiée). 1,3×Tex=1,3×0.5= 0.65*>*Tx (dyn)= 0,64sec (condition vérifiée).* 

## *IV.7.2.Vérification de la résultante des forces sismiques par la méthode statique équivalente :*

Selon **RPA 99 version 2003 (Article 4.3.6) :** 

 La résultante des forces sismiques Vt à la base, obtenue par combinaison des valeurs modales ne doit pas être inférieure à 80 % de la résultante des forces sismiques déterminée par la méthode statique équivalente V pour une valeur de la période fondamentale donnée par la formule empirique appropriée.

 Si Vt < 0.80 V, il faudra augmenter tous les paramètres de la réponse (forces, déplacements, moments, ...) dans le rapport 0.8 V/Vt.

$$
\frac{V_{dyn}}{V_{Stat}} > 0.8
$$

Effort sismique dans le sens X,  $Vx_{dyn} = 267.42t$ 

Effort sismique dans le sens Y,  $V y_{dyn} = 245.46t$ 

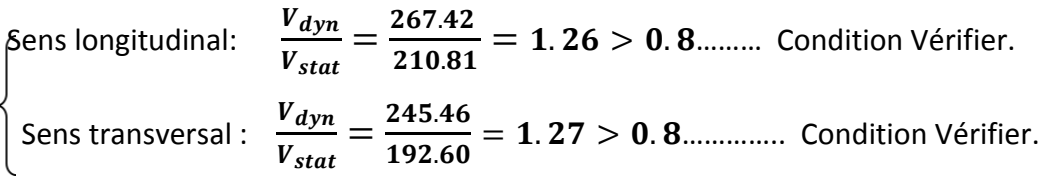

## *IV.7.3.Vérification de déplacement :*

Le déplacement horizontal à chaque niveau « k » de la structure est calculé comme suit:

 $\delta_k$ : Déplacement Horizontal a chaque niveau < k > de la structure.

**Ck** : Déplacement dû aux forces sismique Fi.

**R :** coefficient de comportement**(R= 5).** 

∆**:** Le déplacement relatif au niveau « k » par rapport au niveau « k-1 » est égal à :

 $\Delta$ K= $\delta$ k- $\delta$ k-1

## **L'article 5.10 du RPA99/version2003 :**

Préconise que les déplacements relatifs inter étages ne doivent pas dépasser 1% de la hauteur de l'étage considéré, il faut vérifier alors que :  $\Delta K \leq 0.01 \times h$ e. Avec :

**he:** étant la hauteur de l'étage considéré.

$$
\Delta_k \leq \Delta_{adm}
$$

 $\Delta_{adm}$ : Déplacement admissible (égale à (1%he= 0,01 he).

RDC:  
\n
$$
\sum_{\text{Etage courant}:} \sum \longrightarrow \begin{cases} \Delta_{adm} = 0.01 \times 3.06 = 0.0306m = 3.06 \text{ cm} \\ \Delta_{adm} = 0.01 \times 3.06 = 0.0306m = 3.06 \text{ cm} \end{cases}
$$

*Nous allons relever à l'aide de Robot les déplacements à chaque niveau (EX et EY).*

## *CHAPITRE IV : Etude dynamique*

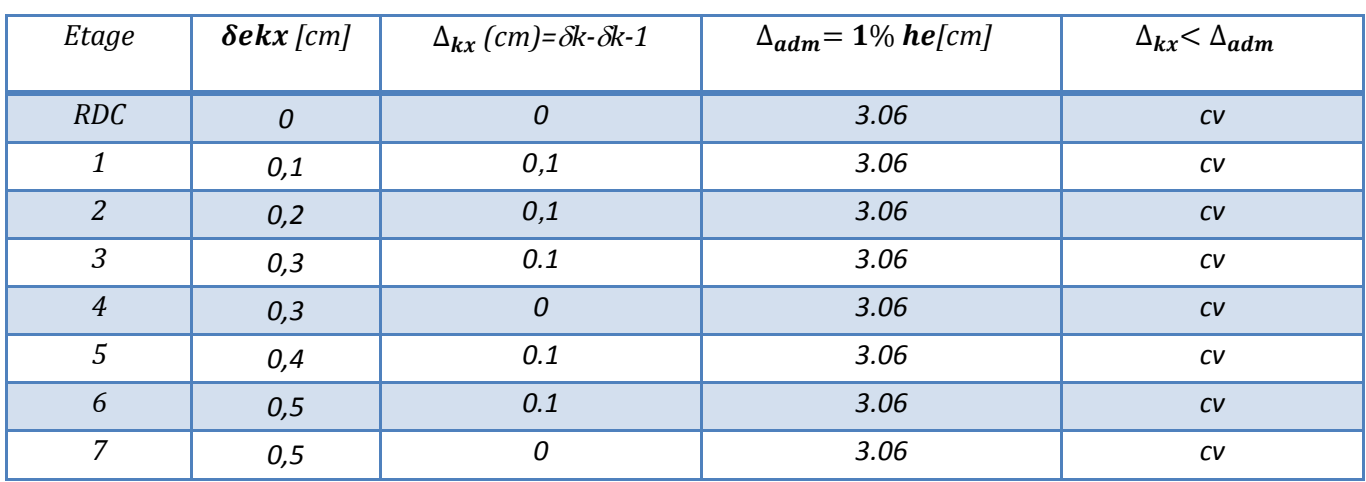

#### *Sens Longitudinal:*

*Tab. IV.8.Les Déplacements Du aux Force Sismiques Au sens Longitudinal (XX).* 

#### *Sens Transversal:*

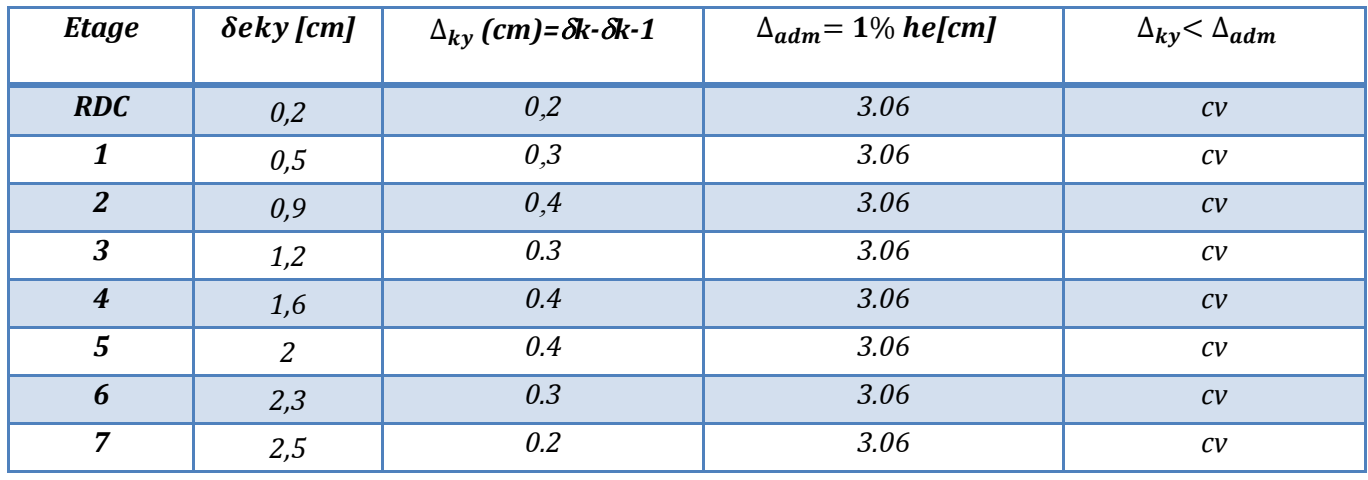

*Tab. IV.9.Les Déplacements Du aux Force Sismiques au sens Transversal (YY).* 

 $\checkmark$  Donc la condition est vérifiée.

#### *IV.7.4.Vérification VIS-A-VIS De L'effet P-*∆ *:*

#### **RPA99-v2003 (Art:5.9) (Page : 63).**

Les effets du 2<sup>éme</sup> ordre (ou effet P-Δ) peuvent être négligés dans le cas des bâtiments si la Condition suivante est satisfaite à tous les niveaux :

$$
\Theta = \frac{Pk \times \Delta k}{Vk \times hk} \leq 0.10
$$

*Avec :* 

*Pk: Poids total de la structure et des charges d'exploitation associée au-dessus de niveau k.* 

∆*: Déplacement relatif du niveau k par rapport au niveau k-1.* 

*: Effort tranchant d'étage au niveau k.* 

*: Hauteur de l'étage k*

## *Sens Longitudinal :*

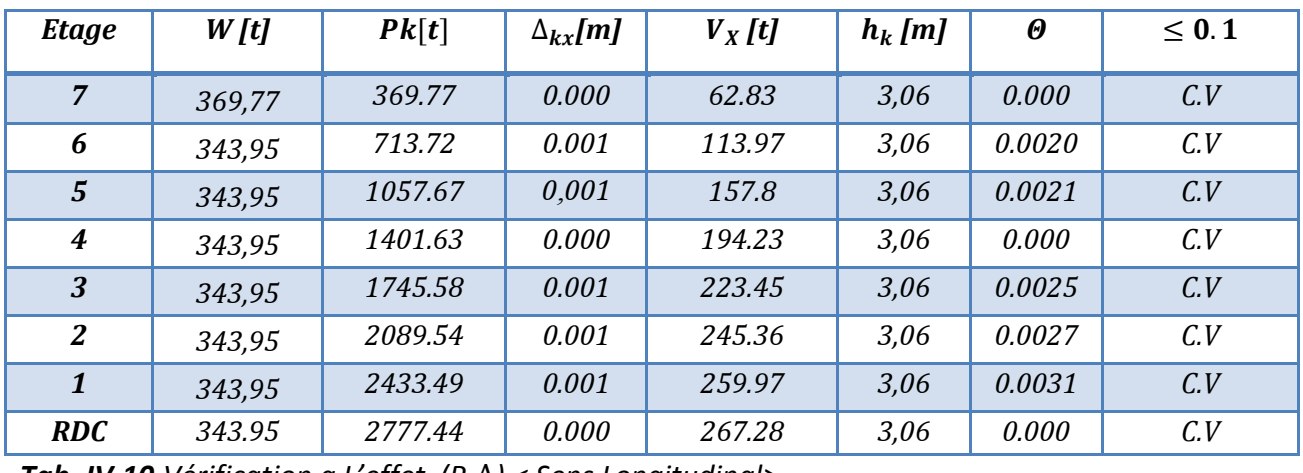

*Tab. IV.10.Vérification a L'effet (P-*∆*) < Sens Longitudinal>* 

## *Sens Transversal :*

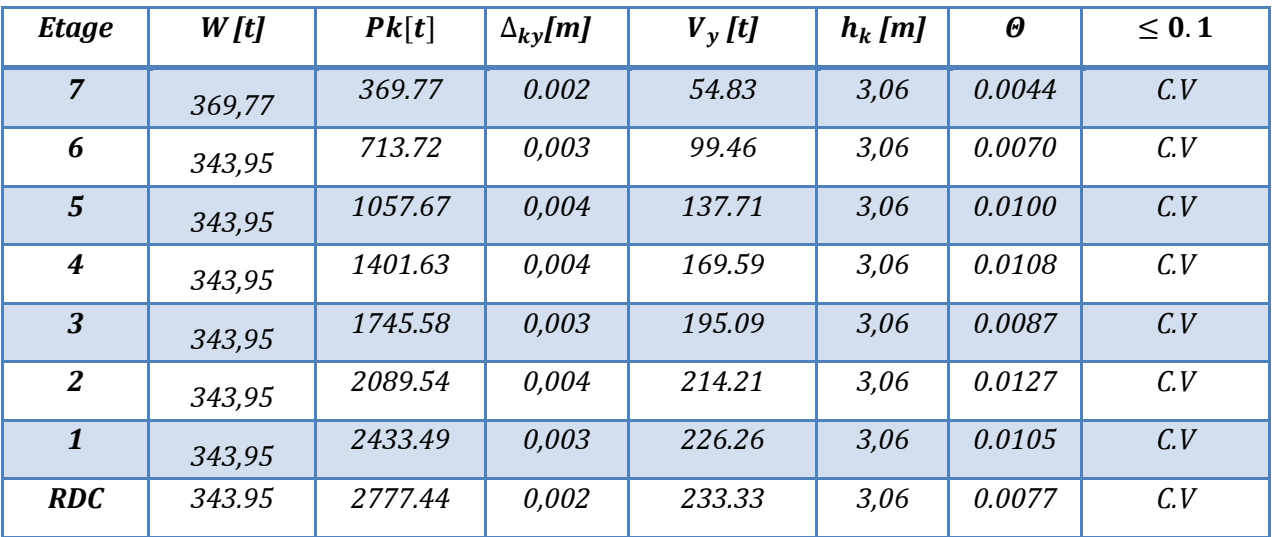

*Tab. IV.11. Vérification a L'effet (P-*∆*) < Sens Transversal >* 

## *Alors :*  $\theta k \leq 0.1$

*Donc : L'effet (P-*∆*) est négligeable pour les deux directions.* 

#### *IV.7.5.Vérification au Renversement:*

La vérification se fera pour les deux sens (longitudinal est transversal) avec la relation

$$
\text{suivante}: \qquad \qquad \frac{M_s}{M_r} \geq 1.5
$$

*Ms : moment stabilisateur provoqué par les charges verticales.* 

$$
M_s = W \times L/2
$$

*W : le poids total de la structure.* 

*L : Dimension de la structure (Largeur Ou Longueur). L=20.05m.* 

*Mr : moment de renversement provoqué par les charges horizontales.* 

$$
M_r = \sum F_i \times h_i
$$

#### *Sens Longitudinal :*

 $M_s = W \times L'_2 = 2777.44 \times 23.30'_{2} = 32357.17$  t.m.

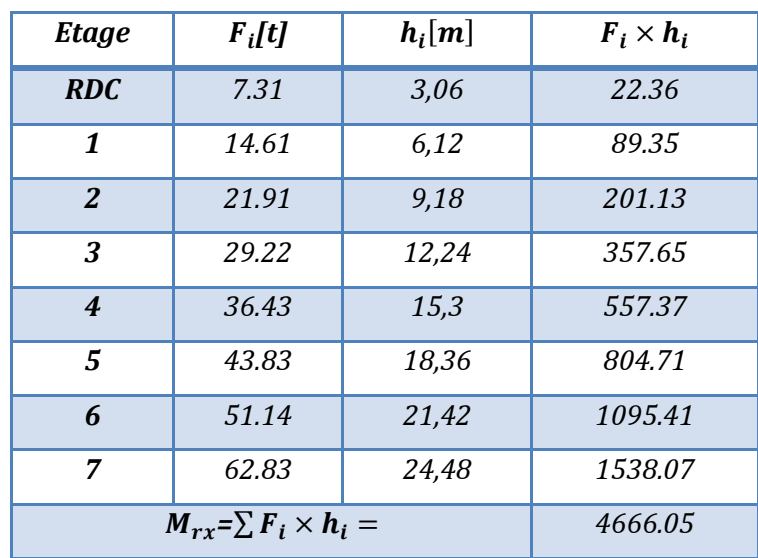

*Tab. IV.12. Le moment de RENVERCEMENT provoqué par effort sismique sens XX***.** 

*Vérifications :* 

 $\frac{M s}{M r} = \frac{32357.17}{4666.05} = 6.93 \geq 1.5....~.......$ Condition Vérifier.

#### *Sens Transversal :*

 $M_s = W \times L'_2 = 2777.44 \times 15.70\,/\!_2 = 21802.90t$ . m.

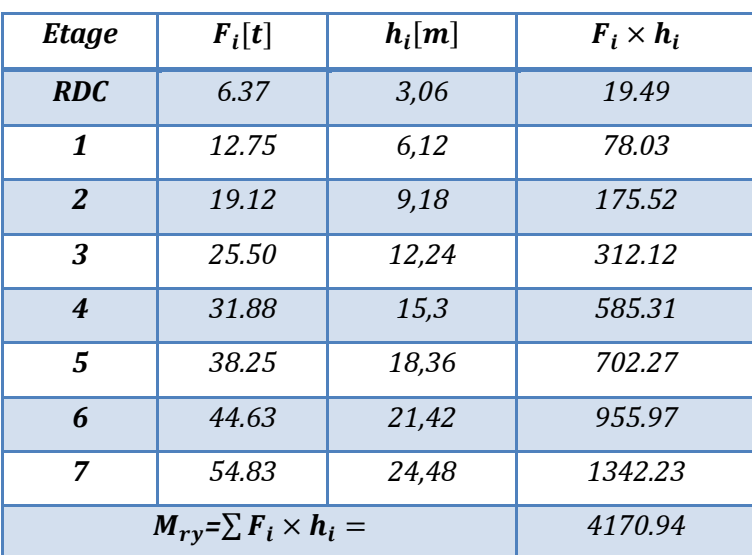

*Tab. IV.13.Le moment de RENVERCEMENT provoqué par effort sismique sens YY.* 

*Vérifications :* 

$$
\frac{Ms}{Mr} = \frac{21802.90}{4170.94} = 5.22 \ge 1.5
$$
.................Condition Vérifier.

**DONC :** La stabilité au renversement est alors vérifiée pour les deux sens.

#### *IV.8.Caractéristiques Géométriques et Massique de la Structure:*

#### *IV.8.1.Centre de masse :*

Le centre de masse est le point de l'application des résultantes des charges horizontales (vent, séisme).

 La détermination du centre de masse est basée sur le calcul des centres de masse de chaque élément de la structure (acrotère, poteaux, poutres, plancher, escalier, voiles, balcons, maçonnerie extérieur).

Les coordonnées du centre de gravité des masses et données par :

$$
X_G = \frac{\sum M_i \times X_i}{\sum M_i} \quad \text{Et} \quad Y_G = \frac{\sum M_i \times Y_i}{\sum M_i}
$$

Avec :

 *\_ Mi :* la masse de l'élément i.

 *\_ Xi, Yi :* les coordonné du centre de gravité de l'élément i par rapport à un repère global

#### *IV.8.2. Centre de rigidité (torsion) :*

Est le point par lequel passe la résultante des réactions des éléments participent dans la rigidité.

Les coordonnés du centre des rigidités peut être déterminé par les formules ci-après

$$
e_{cj} = \sum I_{jy} \frac{X_j}{I_{jy}} \qquad \text{Et} \qquad e_{cj} = \sum I_{jx} \frac{Y_j}{I_{jx}}
$$

Avec :

**Iyi:** Inertie de l'élément i dans le sens y.

**Xi :** Abscisse de l'élément Iyi.

**Ixi:** Inertie de l'élément i dans le sens x.

 **Yi :** Ordonnée de l'élément Ixi.

#### *IV.8.3.L'excentricité:*

L'excentricité est la distance entre le Centre de Gravité des Masses et le Centre de Torsion, donnée par les formules suivant :

$$
e_{x=}X_{cm}-X_{cr}
$$

$$
e_{y=}Y_{cm}-Y_{cr}
$$

## *IV.8.3.1.L'excentricité Théorique:*

$$
e_y = |y_{cm} - y_{ct}|
$$
  

$$
e_x = |X_{cm} - X_{ct}|
$$

**:** Excentricité théorique suivent x.

**:** Excentricité théorique suivent y.

## *IV.8.3.2.L'excentricité Accidentelle:*

L'excentricité exigée par **le RPA 99V2003 (art4.2.7)** est de 5% de la plus grande Dimension en plan du bâtiment:

eax =  $0.05$  Lx avec : Lx =  $23.3$  m

L'excentricité à prendre dans le calcul :

 $e$  x = 1.165 m

Toutes ces caractéristiques géométriques et massique sont calculer par logiciel ROBOT et nous avons résumé dans les tableaux suivant : **RPA99-v2003 (Art : 4.3.7) (Page : 59).** 

- Le tableau ci-après résumé les résultats des différents Centre de Gravité, de Rigidité et

L'excentricité théorique :

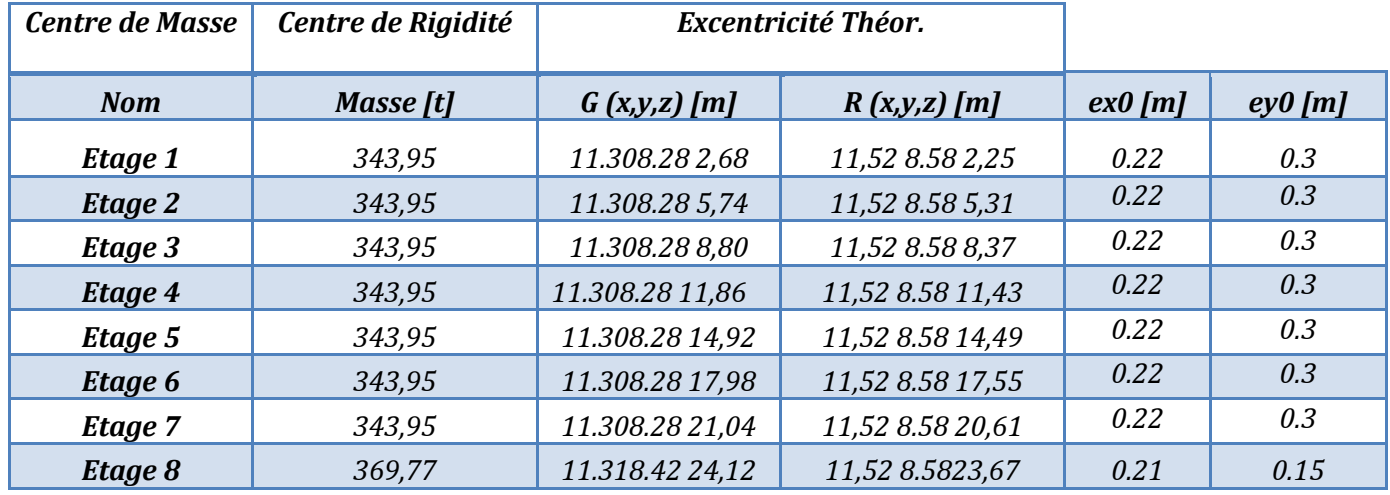

*Tab. IV.14.Les Caractéristiques Massique de la Structure.* 

- Le tableau ci-après résumé les Valeur de L'excentricité Accidentelle de chaque niveau de la

Structure :

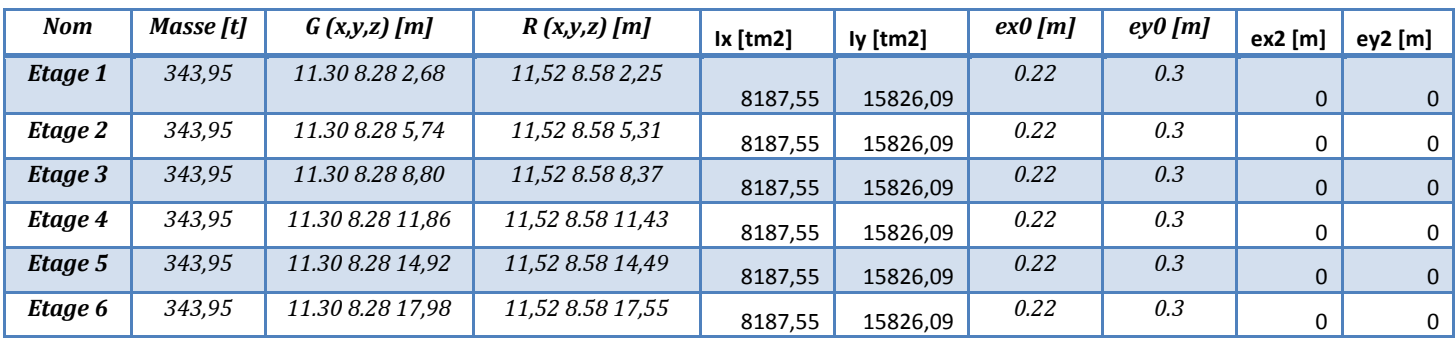

# *CHAPITRE IV : Etude dynamique*

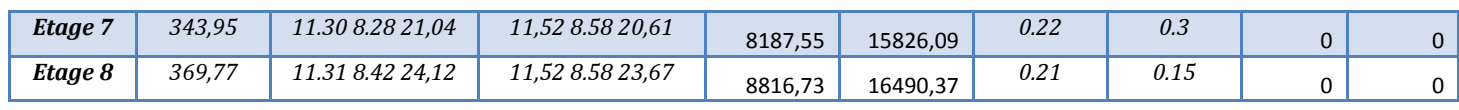

*Tab. IV.15:L'excentricité Accidentelle des Etages*

#### *IV.9.Conclusions :*

Par suite des résultats obtenus dans cette étude dynamique et sismique, on peut dire que notre bâtiment est bien dimensionné et peut résister aux déférents choque extérieurs, tel que le séisme après un ferraillage correcte.

On peut donc passer à l'étape du ferraillage.

# **Chapitre V: Ferraillages des éléments porteurs**

## *V. Ferraillage des éléments porteurs :*

## *V.1. Introduction :*

Les éléments principaux sont soumis aux actions dues aux charges permanentes et aux charges d'exploitation ainsi qu'aux actions sismiques.

Leurs ferraillages doivent être réalisés de façon à résister aux combinaisons des différentes actions en considérant les combinaisons les plus défavorables.

La réglementation en vigueur BAEL 91 et RPA 99 version 2003 nous dictent un certain nombre de combinaisons avec lesquelles nous allons travailler.

## *V.2.Combinaisons d'actions :*

Dans le cas des bâtiments courants, les diverses actions sont notées :

- *G* : Charges permanentes
- *Q :* Charges d'exploitations
- *E : Efforts sismiques*

## *Combinaisons prises en compte :*

**BAEL 91 :** Combinaisons fondamentales ou bien durables et transitoires;

1.35G +1.5Q à E.L.U.

 $G+Q$  à E.L.S.

*RPA99 (version2003) :* Combinaisons accidentelles;

$$
0.8 \times G \pm E
$$
\n
$$
G + Q + E
$$
\n
$$
0.8 \times G \pm E
$$
\n
$$
G + Q + E
$$
\n
$$
0.8 \times G \pm E
$$
\n
$$
0.8 \times G \pm E
$$
\n
$$
0.8 \times G \pm E
$$
\n
$$
G + Q + E
$$
\n
$$
0.8 \times G \pm E
$$
\n
$$
0.8 \times G \pm E
$$
\n
$$
0.8 \pm Q + E
$$

## *V.3. FERRAILLAGE DES ELEMENTS PORTEURS :*

Le ferraillage des éléments résistants doit respecter les règlements en vigueur en L'occurrence **le RPA99 version 2003 et le BAEL 91.** 

## *V.3.1. Ferraillage des poteaux :*

Les poteaux sont des éléments structuraux assurant la transmission des efforts arrivant des poutres vers les fondations, et sont soumis à un effort normal **« N »** et à un moment de flexion **« M »**. Ils sont calculés en flexion composée.

Les armatures seront calculées à l'état limité ultime **« ELU »** sous l'effet des sollicitationsles plus défavorables et dans les situations suivantes :

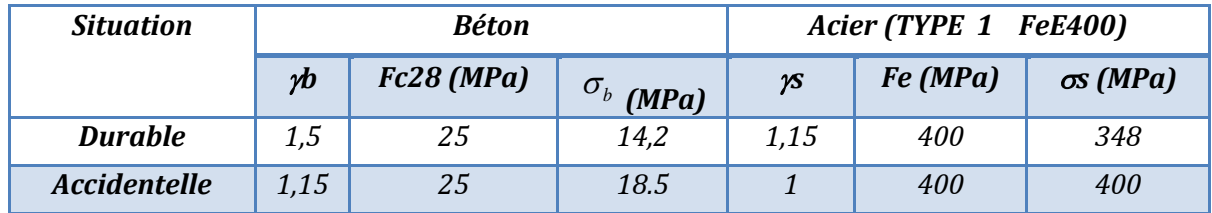

-Caractéristiques mécaniques des matériaux :

#### *calcul du ferraillage :*

Une section soumise à la flexion composées est dite partiellement comprimée si:

**N** est un effort de compression et le centre pression (c) se trouve à

L'extérieur de la section.

 **N** est un effort de compression et le centre (c) se trouve à l'intérieur de la Section, et la condition suivante est remplie

$$
\underbrace{N(d-c')-M_a}_{(A)} < \underbrace{\left(0.337-0.81\frac{c'}{h}\right)}_{(B)}b \times h^2 \overline{\sigma}_b
$$

*- Le Moment fictif :* 

$$
M_a = Mg + N\left(d - \frac{h}{2}\right)
$$

$$
A = A^f \rightarrow A = A^f - \frac{N}{100 \times \overline{\sigma_S}}
$$

#### **-***V.3.1.1.Combinaisons des charges :*

En fonction du type de sollicitation, on distingue les combinaisons suivantes :

*Selon le BAEL 91 :* 

- 
$$
ELU : 1,35 G + 1,5 Q
$$

 $-EL.S : G + Q$ 

*Selon le RPA 99 :* 

$$
-G + Q + E
$$
 (M max  $\rightarrow$ N corr.)

 *- 0,8 G ±E (N min →M corr.)* 

Donc ils doivent être ferraillés en flexion composée à *l 'E.L.U.*

#### *- V.3.1.2.Recommandation de l'RPA 99/Version 2003 :*

#### **Armature longitudinale :**

1/Pourcentage minimal (zone IIa) : 0,8 %

2/ Pourcentage maximal : 3 % en zone courante.

6 % en zone de recouvrement.

3/ Diamètre minimum : 12 mm

4/ La distance entre les barres verticales dans une face du poteau ne doit pas dépasser 25 cm **(zone IIa).** 

#### **Armatures transversales :**

*RPA99 /version2003 (art 7.4.2.1) :* 

Les armatures transversales des poteaux sont calculées à l'aide de la formule :

$$
\frac{A_t}{t} = \frac{\rho_a.V_u}{h_1.f_e}
$$

Avec :

**Vu :** est l'effort tranchant de calcul

**h1 :** Hauteur totale de la section brute

**F e :** Contrainte limite élastique de l'acier d'armature transversale

**ρa :** Est un coefficient correcteur qui tient compte du mode fragile de la rupture par effort tranchant.

$$
\begin{vmatrix}\n \rho a = 2.5 & \text{Si } \lambda g \geq 5. \\
\rho a = 3.75 & \text{Si } \lambda g < 5.\n \end{vmatrix}
$$

S<sub>t</sub>: est l'espacement des armatures transversales.

- La zone nodale :  $t$  ≤ min (10  $\phi$ l, 15 cm)

- La zone courante : t ≤ 15  $\phi$ l

∅**:**Le diamètre minimal des armatures longitudinales.

*BAEL91 :(art A.8.1, 3)* 

La quantité des armatures transversales vers soles  $\frac{A_t}{A}$  en  $\overline{1}$  $\frac{d\mathbf{x}_t}{dt}$  en  $\frac{d}{d\theta}$  est donnée comme suit :Si

$$
\lambda_{\rm g}\,{\ge}\,5\,{\to}\,0,3\,\%
$$

Si  $\lambda_{\rm g} \leq 5 \rightarrow 0,8$  %

 $Si 3 \times \lambda_{\rm g} \prec 5$ : interpoler entre les valeurs limites précédentes

g **:** L'élancement géométrique du poteau.

$$
\lambda_g = \left(\frac{l_f}{a} \text{ ou } \frac{l_f}{b}\right)
$$

**-a** et **b** : dimensions de la section droite du poteau dans la direction de déformation **Lf :** longueur de flambement du poteau **(lf = 0.7 L)** 

## *V.3.1.3.Exemple de calcul :*

Soit le poteau du RDC+7étages (dimension 55×55) :

 $c = c' = 4$  cm ; S= 55×55(cm); acier Fe E400 ; fc28= 25 MPa.

## fbu = 0.85 fc28 /  $\gamma_b$  = 14.2 MPa

L = 3.06m : hauteur totale du Poteau.

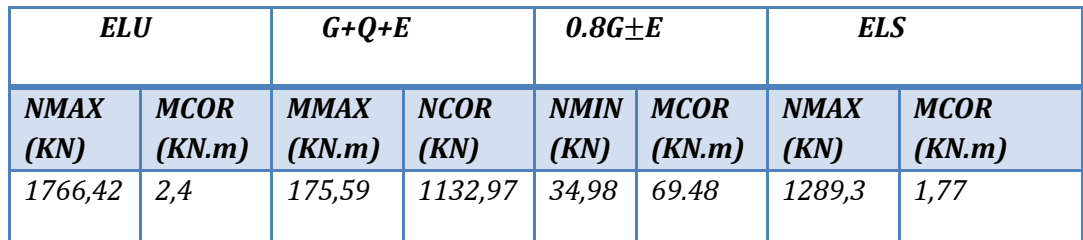

*-Ferraillage longitudinal :*   $\checkmark$  *ELU :* 

Nmax=1766.42KN ; Mcor=2.4KN.m

Les sections soumises à un effort de compression sont justifiées vis-à-vis de L'ELU de stabilité de forme conformément à **L'article .A.4.3.5 du BAEL99** en adoptant une excentricité totale de calcul :

**e** =*e***<sub>1</sub>+e<sub>2</sub>; <b>e**<sub>1</sub>=e<sub>a</sub>+e<sub>0</sub>

 $e_a$ : excentricité additionnelle traduisant les imperfections géométriques initiales (après

l'exécution).

 $e_a = \max\left\{2\,\text{cm}; \frac{\text{L}}{250}\right\} = \max\left\{2\,\text{cm}; \frac{306}{250}\right\} = 2\,\text{cm}$  $e_0 = \frac{M_u}{N}$  $\frac{M_u}{N_u} = \frac{2.4}{1766.42} = 0.00135 \ m = 0.135 \ cm$ 

**:** excentricité du premier ordre de la résultante des contraintes normales avant

application des excentricités additionnelles.

 $e_1 = e_a + e_0 = 2 + 0.135 = 2.135$  cm

On peut considérer les effets du second ordre d'une manière forfaitaire Si :

Lf /  $h <$  max (15 ; 20.e1 /  $h$ )

**L :** hauteur totale du Poteau.

**Lf :** longueur de flambement du poteau

**Lf**= 0,7  $l_0$  = 0,7×3,06 = 2,142 m.

**Lf / h** = 3.89< max (15;0.77)

Donc : les effets du second ordre doivent être considérés d'une manière forfaitaire.

**:**Excentricité due aux effets du second ordre.

**e2** =  $\frac{3\times1_1^2}{10^4\times h}\times(2+\alpha\times\emptyset)$ 

**ɸ :** Le rapport de la déformation finale due au fluage à la déformation instantanée Sous la charge considérée, ce rapport est généralement pris égal à 2.

**:** Le rapport du moment du premier ordre.

$$
\lambda = \sqrt{12} \times \frac{1_f}{h} = 13,45
$$
  
\n
$$
\lambda \le 50 \text{ Si}
$$
  
\n
$$
\alpha = \sqrt{1 + 2\left(\frac{\lambda}{35}\right)^2} = 0.655
$$
  
\n
$$
e_2 = \frac{3 \times 2.142^2}{10^4 \times 0.55} \times (2 + 0.655 \times 2) = 0.00825 \text{ m} = 0.825 \text{ cm}
$$
  
\n
$$
e = e_1 + e_2 = 2,135 + 0,825 = 2,96 \text{ cm}.
$$
  
\n
$$
e = 2,96 \text{ cm} = 0,0296 \text{ m}.
$$

M  $_{\text{corrigé}} = N_{\text{utm}} \times e = 1766, 42 \times 0, 0296 = 52.28 \text{KN.m}}$ 

## **Les efforts corrigés seront :**

 $N_{\text{max}} = 1766420$ KN ;  $M_{\text{corrigé}} = 52280$ N.m.

A= (0.337 h – 0.81 c'). b.h. 
$$
\sigma_b
$$
 y  
\nA = (0.337× 55 – 0.81 × 4) 55×55 × 14.2 = 656996.72 N.m  
\nB =  $N_u$  (d-c') -  $M_{ua}$   
\n $M_{ua} = M_u + N_u × (d – h/2) = 52280+1766420 × (0.51 – 0.55/2) = 467388.7 N.m  
\nB = 1766420 (0,51 – 0,04) – 467388.7 = 362828.7 N.m$ 

A > B ; Donc la section est partiellement comprimée.

$$
\mu = \frac{M}{\overline{\sigma}_{b}.b..d^{2}} \text{ ; } \alpha = 1.25 \text{ } (1 - \sqrt{1 - 2\mu}) \text{ ; } \beta = (1 - 0.4 \text{ } \alpha) \text{ ; } A_{calc} = \frac{M}{\sigma_{s}.d.\beta}
$$

 $\bar{\sigma_s}$ =348 MPa

 $\overline{\sigma_b}$ =14.2 MPa

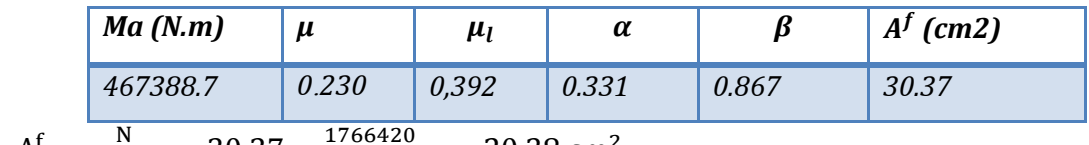

$$
A = A^f - \frac{N}{100 \times \overline{\sigma_S}} = 30.37 - \frac{1766420}{100 \times 348} = -20.38
$$
 cm<sup>2</sup>

# $\sqrt{6+Q+E}$ :

 $M_{\text{max}}$  = 175, 59 KN ; N  $_{\text{cor}}$  = 1132, 97KN.m

$$
e_a = max\left\{2cm; \frac{L}{250}\right\} = max\left\{2cm; \frac{306}{250}\right\} = 2 cm
$$

$$
e_0 = \frac{M_U}{N_U} = \frac{175.59}{1132.97} = 0.155 \text{ m} = 15.5 \text{ cm}
$$
  
\n
$$
e_1 = ea + e_0 = 2 + 15.5 = 17.5 \text{ cm}
$$
  
\n
$$
e_2 = \frac{3 \times 1^2}{10^4 \times h} \times (2 + \alpha \times \emptyset)
$$
  
\n
$$
e_2 = \frac{3 \times 2.142^2}{10^4 \times 0.55} \times (2 + 0.665 \times 2) = 0.00825 \text{ m} = 0.825 \text{ cm}
$$
  
\n
$$
e = e_1 + e_2 = 17.5 + 0.825 = 18.32 \text{ cm}.
$$

M corrigé = Nutm × e =1132.97× 0.1832= 207.56 KN.m

#### **Les efforts corrigés seront :**

N  $_{\text{max}}$  =1132970 N ; M  $_{\text{corrigé}}$  = 207560 N.m.

A= (0.337 h – 0.81 c'). b.h.  $σ<sub>b</sub>$ 

 $A = (0.337 \times 55 - 0.81 \times 4) 55 \times 55 \times 18.5 = 855946.49$  N.m

$$
B = N_{\rm u}(d-c') - M_{\rm ua}
$$

 $M_{ua}$  = M  $_u$  +N  $_u$  × (d – h/2) = 207560+ 1132970× (0.51- 0.55/2) = 473807.95 N.m

B = 1132970 (0,51-0,04) –473807.95N = 58687.95 N.m

A > B ; Donc la section est partiellement comprimée.

**Situation accidentelle :** 

 $\bar{\sigma}_{s}$ = 400 MPa

 $\overline{\sigma_h}$ =18,5MPa

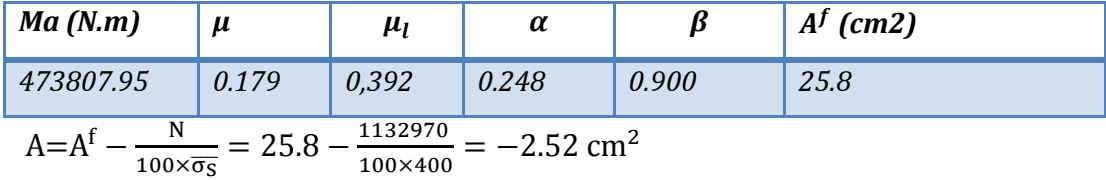

**0,8G ± E:** 

N  $_{\text{min}}$  = 34,98K N;M  $_{\text{cor}}$  = 69.48KN.m.

$$
e_a = \max\left\{2cm; \frac{L}{250}\right\} = \max\left\{2cm; \frac{306}{250}\right\} = 2 \text{ cm}
$$

$$
e_0 = \frac{M_U}{N_U} = \frac{69.48}{34.98} = 1.98
$$
 m

 $e_1$  = ea+ $e_0$  =2+198= 200cm

$$
e_2 = \frac{3 \times l_f^2}{10^4 \times h} \times (2 + \alpha \times \emptyset)
$$

 $e_2 = \frac{3 \times 2.142^2}{104 \times 0.55}$  $\frac{3 \times 2.142}{10^{4} \times 0.55}$  × (2 + 0.62 × 2) = 0.00825 m = 0.825 cm **e** = $e_1 + e_2 = 21.8 + 0.825 = 200.82$  cm. M corrigé = 34.980× e =34980× 2= 69960 KN.m

#### **Les efforts corrigés seront :**

 $N_{\text{max}} = 34980 \text{ N}$  ;  $M_{\text{corrigé}} = 69960 \text{ N}$ .m.

A=  $(0.337 h - 0.81 c')$ . b.h. $\sigma_h$ 

 $A = (0.337 \times 55 - 0.81 \times 4) 55 \times 55 \times 18.5 = 855946.49$  N.m

$$
B = N_u(d-c') - M_{ua}
$$

 $M_{ua} = M_u + N_u \times (d - h/2) = 69960 + 34980 \times (0.51 - 0.55/2) = 78180.3$  N.m

 $B = 34980 (0,51-0,04) - 78180.3N = -61782N.m$ 

A > B ; Donc la section est partiellement comprimée.

## **Situation accidentelle :**

 $\bar{\sigma}_{s}$  = 400 MPa

 $\overline{\sigma_h}$ =18,5MPa

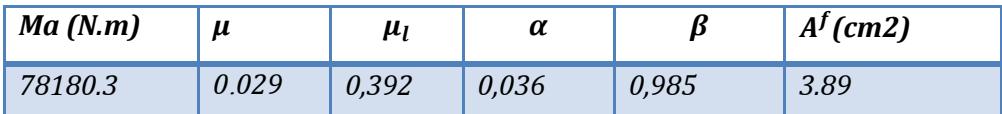

 $A=A^f - \frac{N}{100 \times \overline{\sigma_S}} = 3.89 - \frac{34980}{100 \times 400} = 3.88 \text{cm}^2$ 

**Vérification des sections :** 

-D'après (RPA2003) on a le pourcentage minimal des armatures longitudinales.

Le RPA99/version 2003 exige une section minimale : As min=0,8%(b. h) (zone IIa).

 $A<sub>s min</sub>=0.8%$ (b. h)=0.008×55×55 = 24.2 cm<sup>2</sup>

#### **Condition de non fragilité : BAEL91 art A.4.2**

 $A_{min}$ ≥ 0, 23×b×d× *e t f*  $f_{t28}$ 

 $A_{min} \ge 0$ , 23×55×51× $\frac{2.1}{400}$  $\frac{2.1}{100}$  = 3.38 cm<sup>2</sup>

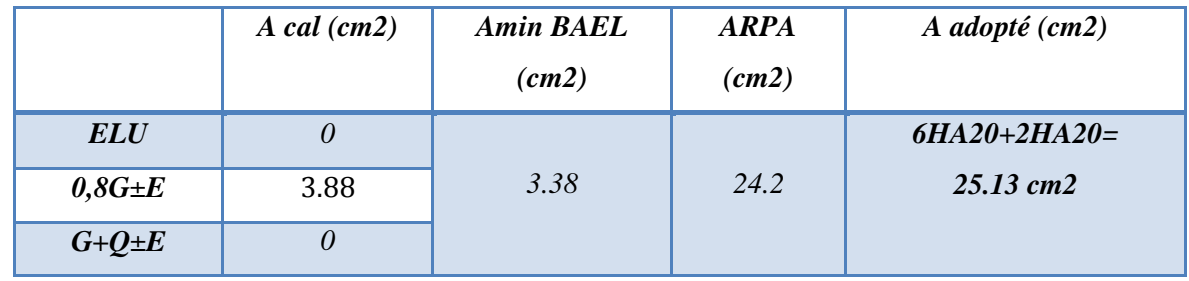

## **Vérification à L'ELS :**

Après le calcul du ferraillage longitudinal des poteaux à **l'ELU**, il est nécessaire de faire une vérification à l'état limite de service.

- les contraintes sont calculées à l'E LS sous les sollicitations de (N ser, M ser)

-la fissuration est considérée peu nuisible donc il faut vérifier les contraintes dans la section de l'acier.

-La contrainte du béton est limitée par :  $\sigma_{bc} = 0.6$  fc28 = 15 MPA

-La contrainte d'acier est limitée par :  $\sigma_s = 400 \text{ MPa}$ 

-Les poteaux sont calculés en flexion composée.

Nser = 1289,3KN ; Mser = 1,77KN.m.

$$
e_0 = \frac{M_s}{N_s} = \frac{1.77}{1289.3} = 0,00137 \text{ m} = 0.137 \text{ cm}
$$

 $e_0$ = 0.137  $$\frac{h}{6}$  = 9,16cm$ 

-La section est entièrement comprimée et il faut vérifier que σ b < 0.6 fc28 =15 MPa

Nous avons les notions suivantes :

B<sub>0</sub> = b x h +15 (A1 +A2) = 55 x 55+15 (25,13) = 3401.95 cm  
\n
$$
V_1 = \frac{1}{B_0} \left[ \frac{bh^2}{2} + 15(A_1c + A_2d) \right] = 24.89 cm
$$
\n
$$
V_2 = h - v_1 = 55 - 26.89 = 28.11 cm
$$
\n
$$
I_{xx} = \frac{b}{3} (v_1^3 + v_2^3) + 15(A_1(v1 - c1)^2 + A_2(v2 - c2)^2)
$$

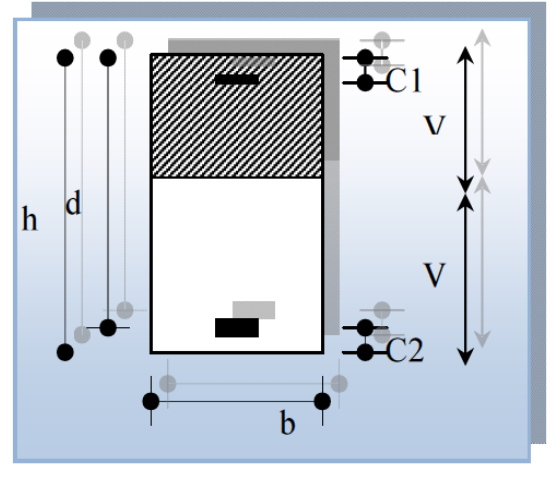

*Figure. V.1.section de poteau* 

$$
I_{xx} = \frac{55}{3} (24.89^3 + 28.11^3) + 15 [18.85 (24.89 - 4)^2 + 6.28 (28.11 - 4)^2] = 868056.47 cm^4
$$
  

$$
K = \frac{M_G}{I_{xx}}
$$

 $\overline{M}_G$  : Moment de flexion par rapport au centre de gravité de la section rendue homogène.

$$
MG = 1770 \text{ N.m}
$$

$$
\sigma_0 = \frac{\text{Nser}}{100 \times B0} = \frac{1289300}{100 \times 3401.95} = 3.78 Mpa
$$

$$
K = \frac{M_G}{I_{xx}} = \frac{1770}{868056.47} = 0.000203
$$

 $\sigma_b = 3.78 Mpa \prec 15 Mpa.....(cv)$  $\sigma_b = \sigma_0 + K \times v_1 = 3.78 + 0.000203 \times 24.89 = 3.78 Mpa$ 

Donc les armatures déterminées pour **L'E.L.U** de résistance conviennent. La fissuration est peu préjudiciable, alors la vérification de os à L'E.L.S est :

$$
\sigma_s^1 = 15[\sigma_0 + K(v_1 - c')] = 15[3.78 + 0.000203(24.89 - 4)] = 56.76Mpa
$$
  
\n
$$
\sigma_s^2 = 15[\sigma_0 - K(d - v_1)] = 15[3.78 - 0.000203(51 - 24.89)] = 56.62Mpa
$$
  
\n
$$
\sigma_s^1 = 56.76MPa \le \overline{\sigma}_s = f_e 400 = 400MPa.....(C.V)
$$
  
\n
$$
\sigma_s^2 = 56.62MPa \le \overline{\sigma}_s = f_e 400 = 400MPa.....(C.V)
$$

#### **Armatures transversales :**

#### **Vérification du poteau à l'effort tranchant :**

On prend l'effort tranchant max et on généralise les sections d'armatures pour tous les poteaux. La combinaison **(G + Q ± E)** donne l'effort tranchant max.

V max =119.76 KN Vérification de la contrainte de cisaillement :  $\tau = \frac{V}{1.1} = \frac{119.76 \times 10^3}{555.733} = 0.423 Mpa$ 

$$
bd = 555 \times 510 = 0... 125 MPa
$$
  
\n
$$
\bar{\tau} = \min(0, 2 \frac{f_{c28}}{\gamma_b}; 5MPa) = 3,33 MPa
$$
  
\n
$$
\tau = 0.42 MPa < \bar{\tau} = 3,33 MPa
$$
........ a condition est vérifiée.

#### **Calcul d'armature transversale :**

Selon **(RPA99 version 2003 :7.4.2.2)** les armatures transversales des poteaux sont

calculées à l'aide de la formule suivante : 
$$
\frac{At}{S_t} = \frac{\rho_a V_v}{h \times f_e}
$$

**-Vu :** est l'effort tranchant de calcul.

**-h :** Hauteur totale de la section brute.

**-Fe :** Contrainte limite élastique des aciers transversaux (Fe 235MPa).

**-Ρa :** Coefficient correcteur qui tient compte du mode fragile de la rupture par les efforts tranchants.

$$
\begin{cases}\n \rho a = 3.75 & \text{Si } \lambda g < 5 \\
\rho a = 2.5 & \text{Si } \lambda g > 5 \\
\lambda_g & \text{Li'élancement géométrique du poteau.}\n \end{cases}
$$

$$
\lambda_g = \left(\frac{l_f}{a} \quad \text{ou} \quad \frac{l_f}{b}\right)
$$

**-a** et **b** : dimensions de la section droite du poteau dans la direction de déformation. Lf : longueur de flambement du poteau (If = 0.7 L) Dans notre cas :

$$
\lambda_g = \left(\frac{2.142}{0.55}\right); = (3,895) < 5 \text{ alors : } \rho_a = 3,75
$$

**t :**c'est l'espacement des armatures transversales

 **RPA99/ver2003 [ Art.7.4.2.2]**  -La zone nodale :  $S_t$  =10 cm  $-Ia$  zone courante :  $S_t = 15$ cm  $5.21cm<sup>2</sup>$  $550 \times 235$  $S_t = \frac{3.75 \times 119760 \times 150}{250} = 5.21$ cm  $h \times f$ *v*  $A_t = \frac{P_a \wedge v_u}{I_u} S_t$ *e*  $a \wedge v_u$  $t_t = \frac{P_a \wedge V_u}{I_u} S_t = \frac{3,13 \times 113700 \times 130}{550 \times 225} =$  $\times$  $=\frac{3,75\times119760\times}{7,700\times1000}$  $\times$  $\times$  $=\frac{\rho}{\rho}$ At=5.21cm<sup>2</sup> Soit 6T12=6.79 cm<sup>2</sup> **Vérification des cadres des armatures minimales : RPA99 (7.4.2.2) :**  Soit la quantité d'armature minimale.

 $\vec{b}$ <sub>t</sub> (%) =  $\begin{cases} 0,3\% \Rightarrow si\lambda g \geq 5 \\ 0,8\% \Rightarrow si\lambda g \leq 3 \end{cases}$ *t*  $A_{t} = \begin{cases} 0.3\% & \Rightarrow$  si $\lambda g$  $\frac{A_t}{S_t b}$  (%) =  $\begin{cases} 0,3\% \Rightarrow si\lambda g \\ 0,8\% \Rightarrow si\lambda g \end{cases}$  $\lambda$ ntite a armature min<br> $\int 0,3\% \Rightarrow si\lambda g \geq 5$  $=\begin{cases} 0,5\% & \Rightarrow$   $\sin\frac{1}{6} = 5 \\ 0,8\% & \Rightarrow \sin\frac{1}{6} = 3 \end{cases}$ Si  $3 < \lambda_{\rm g} < 5$ : interpoler entre les valeurs limites précédentes **Dans la zone nodale :**S t=10 cm

$$
\frac{A_t}{S_t b} \ge 0.3\% \implies A_t = 0.003 \times 10 \times 55 = 1,65 \text{ cm}^2 \text{ Alors la condition est vérifiée.}
$$

$$
\checkmark
$$
 Dans la zone courant : St = 15 cm

*t t A*  $\frac{A_t}{S,b} \ge 0.3\% \Rightarrow A_t = 0.003 \times 15 \times 55 = 2.47$ *cm*<sup>2</sup> Alors la condition est vérifiée.

**BAEL91 : (art A.8.1,3) :** 

1/ Le diamètre des armatures transversales :  $\phi_t \geq \frac{\psi_t}{3}$  $\phi_t \geq \frac{\phi_t}{2}$ 

$$
\phi_t \ge \frac{\phi_l}{3} = \frac{20}{3} = 6{,}67
$$
mm

Le diamètre des armatures transversales :  $\phi_t \geq \frac{\varphi_\ell}{3}$ …………….. Condition Vérifiée

2/ leur espacement : St  $\leq$  min (15  $\phi \ell$  ; 40 cm ; a + 10 cm)

St ≤ min (30cm; 40 cm; 65 cm)…………. Condition Vérifier

## **- Les résultats sont résumés dans les tableaux suivants :**

-Les poteaux les plus sollicités dans chaque étage Référence

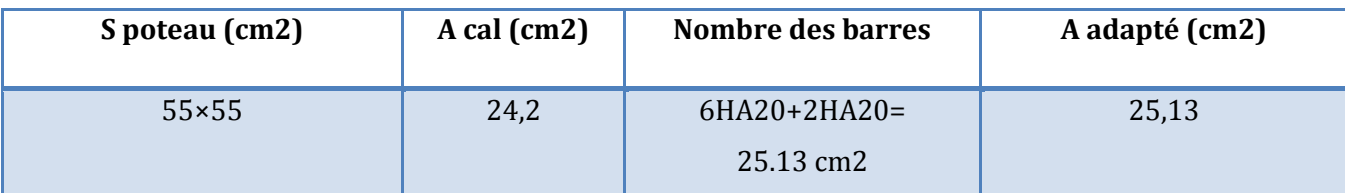

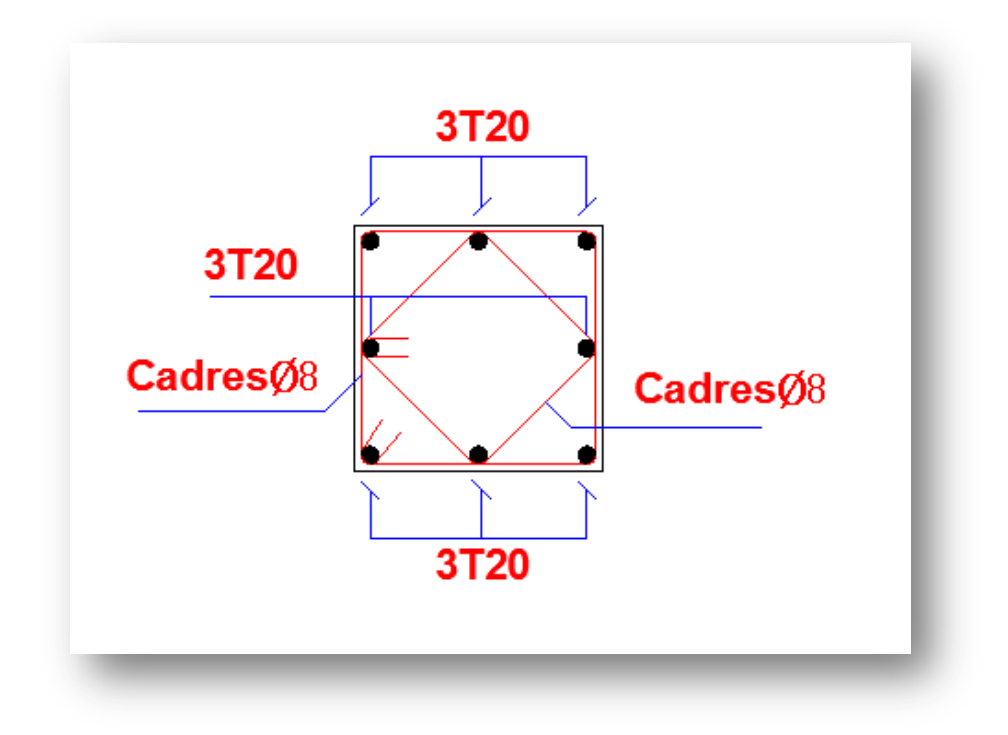

## **V.3.1.4.Présentation du ferraillage des poteaux:**

*Figure. V.2.ferraillage du poteau*

## *V.3.2. Ferraillage des poutres :*

Les poutres sont soumises aux moments fléchissant et des efforts tranchants donc elles sont calculées à la flexion simple.

D'après les annexes des combinaisons d'actions, on prendra les moments max en travéeset aux appuis. On calculera la section d'armatures à l'ELU puis on effectuera lavérification nécessaire à l'E.L.S.

-La section des armatures calculée doit satisfaire les conditions suivantes :

## **BAEL91** :

**-Condition de non fragilité :(art A.4.2)** 

$$
A^{\textit{BALL}} \geq 0.23 \!\times\! b \!\times\! d \!\times\! \frac{f_{\iota28}}{f_e}
$$

**-Le pourcentage minimal d'armature :(art B.6.4)** 

$$
A_{min}^{RPA} = 0.01 b \times h
$$

## **-Vérification de l'effort tranchant :**

-La contrainte de cisaillement est donnée par :

$$
\tau_u^{max} = \frac{V_u^{max}}{b.d}
$$

On doit vérifier que : $\tau_u^{max} \leq \overline{\tau_u}$ 

## **- Vérification de la flèche : (BAEL 91 art B.6.5)**

On peut admettre de ne pas justifier l'E.L.U de déformation des poutres par un calcul deflèche si les conditions suivantes sont vérifiées :

\n- \n
$$
\frac{h}{L} \geq \frac{1}{16}
$$
\n
\n- \n
$$
\frac{h}{L} \geq \frac{M_t}{10M_0}
$$
\n
\n- \n
$$
\frac{4.2}{f_e} \geq \frac{A}{b \times d}
$$
\n
\n

## *V.3.2.1.Combinaison des charges :*

Après la détermination des sollicitations M et T, on procède au ferraillage avec les combinaisons les plus défavorables à savoir

## *Selon BAEL91 :*

- *ELU : 1,35G+ 1.5Q*
- *ELS : G+Q*
- *Selon RPA99/2003 :* 
	- *G+Q+E*
	- *0.8G± E*

## *V.3.2.2.Etapes à suivre : Recommandation du L'RPA99 (version 2003):*

## *Les armatures longitudinales :*

Le pourcentage total minimum des aciers longitudinaux sur toute la longueur de la poutreest de 0,5% en toute section.

Le pourcentage total maximum des aciers longitudinaux est de :

-4% en zone courante

- 6% en zone nodale.

Les cadres des nœuds sont constitués de 2U superposées formant un carré ou un rectangle. La présence de ces cadres permet un bon comportement du nœud lors du séisme (évitent l'éclatement du nœud).

## *Les armatures transversales : (RPA99/2003 7.5.2.2) :*

La quantité d'armatures transversales minimales est donnée par :

 $A_{\text{tmin}} = 0.003 \times S \times b$ 

Avec :

**b :** Largeur de la section et

**S :** L'espacement des armatures transversales.

L'espacement maximal des armatures transversales est déterminé comme suit :

Dans la zone nodale si les armatures comprimées sont nécessaires minimum de (h/4, 12ɸ) - En dehors de la zone nodale: s ≤h/2

## *V.3.2.3. Exemple de calcul :*

## *Poutre principale :*

 $b = 40$ cm,  $h = 45$  cm,  $d = 41$  cm

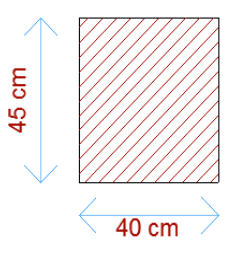

## *Poutre secondaire :*

 $b = 35$  cm,  $h = 40$ cm,  $d = 36$  cm

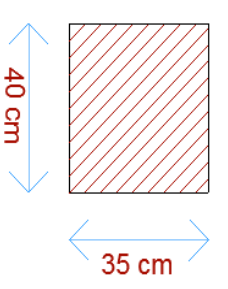

$$
\frac{\mathbf{E}}{\mathbf{E}} = \frac{\mathbf{M}}{\sigma_b \cdot \mathbf{b} \cdot \mathbf{d}^2}
$$
\n
$$
\mu = \frac{\mathbf{M}}{\sigma_b \cdot \mathbf{b} \cdot \mathbf{d}^2}
$$
\n
$$
\mu < \mu l = 0,392 \rightarrow A' = 0,
$$
\n
$$
\alpha = 1.25[1 - \sqrt{1 - 2\mu}]
$$
\n
$$
\beta = 1 - 0.4\alpha
$$
\n
$$
A_1 = \frac{M_{\text{max}}}{\sigma_s \cdot \beta \cdot \mathbf{d}}, \quad \sigma_s = 348 \text{ MPa}
$$
\n
$$
\frac{\mathbf{E} \cdot \mathbf{L} \cdot \mathbf{S}}{\mathbf{L} \cdot \mathbf{S} \cdot \mathbf{d}^2} = \mathbf{L} \text{ a fissuration est peu nuisible.}
$$

*En Travée* 

tion est peu nuisible, donc il n'y a aucune vérification concernant σs.

- Pour le béton : section rectangulaire + flexion simple + acier type FeE400, donc la vérification de la contrainte max du béton n'est pas nécessaire si l'inégalité suivante est vérifiée :

$$
\alpha \leq \overline{\alpha} = \frac{\gamma - 1}{2} + \frac{f_{c28}}{100} \qquad , \ \gamma = \frac{M_u}{M_{ser}}
$$

#### **Vérification nécessaire pour les poutres :**

-*La condition de non fragilité :* 

$$
A^{BAEL} \geq 0.23 \times b \times d \times \frac{f_{t28}}{f_e}
$$

 $-A >$ 400  $\frac{0.23 \times 40 \times 41 \times 2.1}{400}$  = 1,98cm<sup>2</sup>.............**...Poutre principale**  $-A > \frac{0.23 \times 35 \times 36 \times 2.1}{400} = 1.52 \text{cm}^2 \dots \dots \dots \dots P$ outre secondaire 400

*- Pourcentage minimal d'armature :*

$$
A_{\min}^{\text{ bael} } = 0.001 \text{ b} \times \text{h}
$$

 $-A_{\text{min}}^{\text{\}} = 0.001 \times 40 \times 45 = 1.8 \text{cm}^2 \dots \dots \text{...}$ *Poutre principale* 

 $-A_{\text{min}}^{\text{ \ } bael} = 0.001 \text{x}~35 \times 40 = 1.4 \text{ cm}^2 \text{ ......}$ poutre secondaire

Le pourcentage total minimum des aciers longitudinaux sur toute la longueur de la poutre est de 0.5% en toute section :

$$
A^{RPa}_{min}\!=\!0,\!005\!\!\times\!\!h\!\!\times\!\!b
$$

- min *RPa A* =0,005×40×45 = 9cm²………………*Poutre principale*

- min *RPa A* =0,005×35×40 = 7cm²………………*Poutre secondaire*

Le pourcentage total maximum des aciers longitudinaux est :

4 % en zone courante.

6 % en zone de recouvrement.

#### *-Poutre principale :*

4% ×b×h =0,04×40×45 = 72cm2…………. en zone courante

6% ×b×h =0,06×40×45 = 108 cm2 …………..en zone de recouvrement

#### *-Poutre secondaire :*

 $\int 4\%$  ×b×h =0,04×35×40 = 56cm2............. en zone courante

6% ×b×h =0,06×35×40 = 84 cm2 …………..en zone de recouvrement

#### *En Travée :*

**E.L.U :** Combinaison (1.35G + 1.5Q)

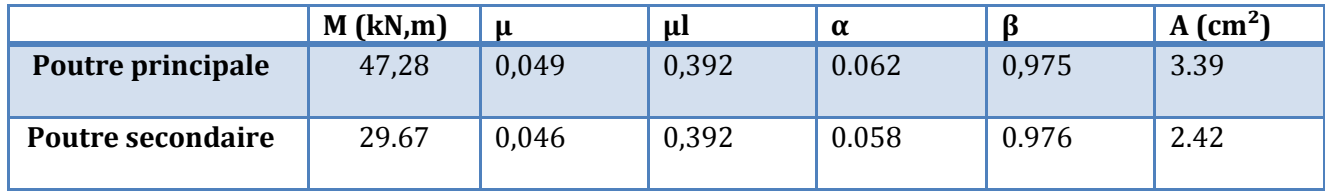

**E.L.S** : Combinaison (G + Q)

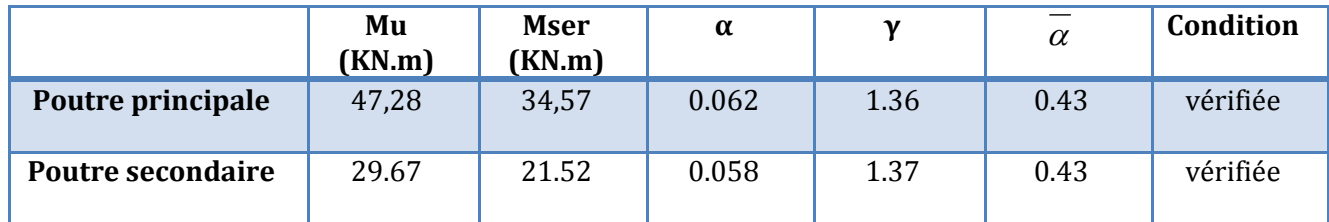

*Tableau Récapitulatif :*

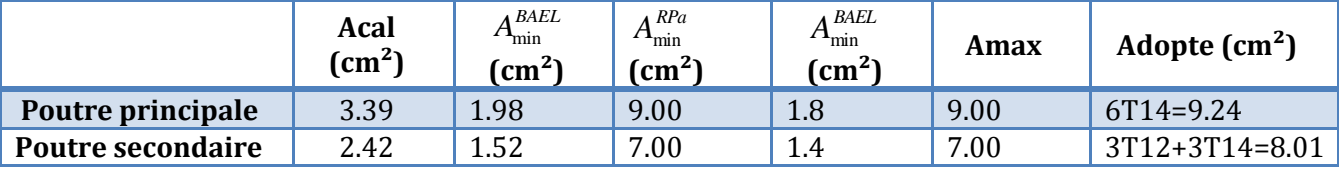

*Sur Appuis* 

Combinaison  $(G + Q + E)$ 

-Le moment est négatif alors en vérifie la nappe supérieure :

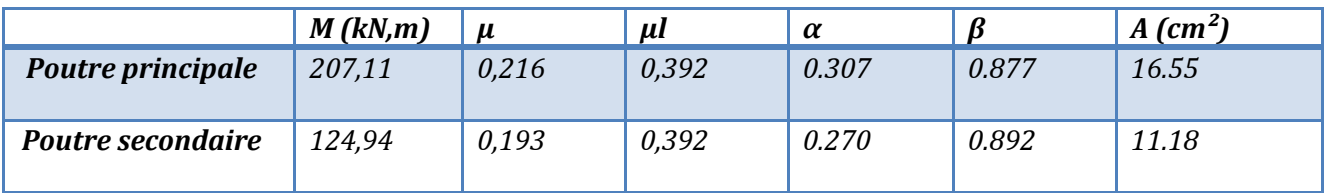

*Tableau Récapitulatif :* 

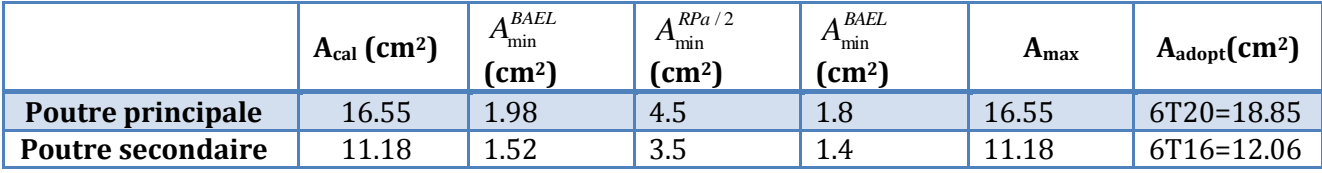

 *Vérification de la flèche : BAEL91 (art. B.6.5.1) -Les Poutres Principales :* 

 $M^t_{max}$  = 47,28 KN.m

$$
\frac{h}{L} \ge \frac{1}{16} \Rightarrow \frac{h}{L} = \frac{0.45}{4.50} = 0.1 \ge \frac{1}{16} = 0.0625 \Rightarrow \dots \dots \dots \dots \dots CV
$$

$$
\frac{h}{L} \ge \frac{M_t}{10M_0} \Rightarrow \frac{h}{L} = \frac{0.45}{4.5} \ge \frac{M_t}{10M_0} \Rightarrow 0.1 \ge \frac{0.85M_0}{10M_0} = 0.085 \rightarrow \dots \dots \dots \dots C V
$$

$$
\frac{4.2}{f_e} \ge \frac{A}{b \times d} \Rightarrow \frac{3.39}{40 * 41} = 0.00206 \le \frac{4.2}{400} = 0.0105 \Rightarrow \dots \dots \dots \dots \dots CV
$$

#### *-Les Poutres Secondaires :*

 $M_{max}^t$  = 29.67KN.m

•  $\frac{h}{L} \ge \frac{1}{16} \Rightarrow \frac{h}{L} = \frac{0.40}{4.30} = 0.0930 \ge \frac{1}{16} = 0.0625 \rightarrow \dots \dots \dots \dots CV$ *h L*  $\frac{h}{L} \ge \frac{1}{16}$   $\Rightarrow$   $\frac{h}{L}$   $\frac{0.40}{4.30}$   $= 0.0930$   $\ge \frac{1}{16}$   $= 0.0625$   $\rightarrow$  ...............  $\frac{0.40}{4.30} = 0.0930 \ge \frac{1}{16}$ 0.40  $\frac{1}{16}$  $\ge \frac{1}{1} \Rightarrow \frac{h}{1} = \frac{0.40}{1.28} = 0.0930 \ge \frac{1}{1.5} = 0.0625 \rightarrow$ 

• 
$$
\frac{h}{L} \ge \frac{M_t}{10M_0} \Rightarrow \frac{h}{L} = \frac{0.4}{4.3} \ge \frac{M_t}{10M_0} \Rightarrow 0.0930 \ge \frac{0.85M_0}{10M_0} = 0.085 \rightarrow \dots \dots \dots \dots CV
$$

• 
$$
\frac{4.2}{f_e} \ge \frac{A}{b \times d} \Rightarrow \frac{2.42}{35 * 36} = 0.00192 \le \frac{4.2}{400} = 0.0105 \rightarrow \dots \dots \dots \dots CV
$$

Les conditions précédentes sont vérifiées donc le calcul de flèche n'est pas nécessaire.

#### *Vérification De La Contrainte De Cisaillement : BAEL 91 (art. A.5.1.1) -Les poutres Principales :*   $V_u^{max} = 148.78$ KN.m

$$
\tau_{u}^{\text{max}} = \frac{v_{U}}{b \times d} = \frac{148780}{400 \times 410} = 0.9 \text{ Mpa} < \overline{t_{u}} = \text{Min } \{3.33 \ ; \ 5\} \dots \text{cv}
$$

Fissuration peu préjudiciable. :

 $\overline{\tau_u}$  =Min (0.2.fc28/γb; 5Mpa)  $\overline{\tau_u}$  =Min (3.33; 5)  $\tau_{\text{u}} = 1.33 \text{ MPa} \leq \overline{\tau_{\text{u}}} = 3.33 \text{ MPa} \dots (c.v)$ 

#### *-Les Poutres Secondaires :*

 $V<sub>u</sub><sup>max</sup> = 94.18$ KN. m

$$
\tau_{u}^{\text{max}} = \frac{V_U}{b \times d} = \frac{94180}{350 \times 360} = 0.74 \text{Mpa}
$$

Fissuration peu préjudiciable. :

 $\overline{\tau_u}$  =Min (0.2.fc28/γb; 5Mpa)

 $\tau_u = 0.74 \; MPa \leq \overline{\tau_u} = 3.33 \; MPa \; ......$  (c.v) *Les Armatures Transversales : poutre principale :*  **-***Le diamètre : BAEL91 (art A7.2.2) :* Choix de  $\phi$ <sub>T</sub> :  $\phi_{\text{T}} \leq \text{ min} \left( \frac{\text{h}}{35}, \phi \text{L}, \frac{\text{b}}{10} \right) = \text{min} \left( \frac{450}{35}, 14, \frac{400}{10} \right) = 12.85 \text{mm}$ Alors soit des cadres  $\phi_T = 8$  mm de nuance FeE235 **-***Espacement :*

- En zone nodale D'après **RPA 99 (art 7.5.2, 2)** :

St ≤ min (h / 4, 12 $\emptyset$ L, 30 cm) =11.25cm → dans la Zone nodale.

-En zone courante D'après **RPA 99 (art 7.5.2, 2) :**

St  $\leq$  h / 2 = 22.5 cm  $\rightarrow$  dans la Zone courante.

D'après **BAEL 91 (art A.5.1, 22)**:

 $\overline{\tau_u}$  =Min (3.33; 5)

St ≤ min (0,9 d;40 cm) = 36.9 cm……….c.v

**-***La section minimale de ferraillage transversal BAEL91 (A.5.1.23) :* D'après **BAEL 91(art A.5.1, 22):** 

 $S_t \leq \frac{N_t}{s}$  $\overline{0}$  $A_{\scriptscriptstyle{t}}$ .  $0, 4.$  $f_e$ *b*  $\rightarrow A_t \geq \frac{S_t \times 0, 4 \times b_0}{c}$ *e*  $S_t \times 0, 4 \times b$ *f*  $\geq \frac{S_t \times 0.4 \times b_0}{s} = \frac{0.4 \times 20 \times 40}{225}$  $\frac{235\times10}{235} = 1.36 \text{cm}^2$ 

#### *- Condition exigée par le RPA2003 :*

La quantité d'armatures transversales minimales est donnée par :  $A_t \ge 0,003.S_t.b = 0,003 \times 20 \times 40 = 2.4 cm^2$ 

Donc on prend :

**3T12**avec At = 3.39cm²

*poutre secondaire : -Le diamètre : BAEL91 (art A7.2.2) :*  Choix de  $\phi$ <sub>T</sub>:

$$
\Phi_{\text{T}} \le \text{min}\left(\frac{\text{h}}{35}, \emptyset \text{L}, \frac{\text{b}}{10}\right) = \text{min}\left(\frac{400}{35}, 14, \frac{350}{10}\right) = 11.42 \text{mm}
$$

Alors soit des cadres  $\phi_T$ = 8 mm de nuance FeE235

#### **-***Espacement :*

- En zone nodale D'après **RPA 99 (art 7.5.2, 2) :** 

 $St \le \min (h/4, 12\phi L, 30 \text{ cm}) = 19.2 \text{ cm} \rightarrow \text{ dans la Zone nodale.}$ 

-En zone courante D'après **RPA 99 (art 7.5.2, 2) :** St  $\leq$  h / 2 = 20cm  $\rightarrow$  dans la Zone courante. D'après BAEL 91 **(art A.5.1, 22):**

St ≤ min (0,9 d; 40 cm) = 32.4 cm……….c.v

*-La section minimale de ferraillage transversal BAEL91 (A.5.1.23) :* D'après **BAEL 91(art A.5.1, 22):** 

$$
S_t \le \frac{A_t \cdot f_e}{0, 4 \cdot b_0} \to A_t \ge \frac{S_t \times 0, 4 \times b_0}{f_e} = \frac{0.4 \times 20 \times 35}{235} = 1.19 \text{cm}^2
$$

#### *- Condition exigée par le RPA2003 :*

La quantité d'armatures transversales minimales est donnée par :

 $A_t \ge 0,003.S_t.b = 0,003 \times 20 \times 35 = 2.1cm^2$ 

Donc on prend :

**3T10**avec At = 2,36cm2 en dehors de la zone nodale

#### *Les résultats sont résumés dans les tableaux suivants :*

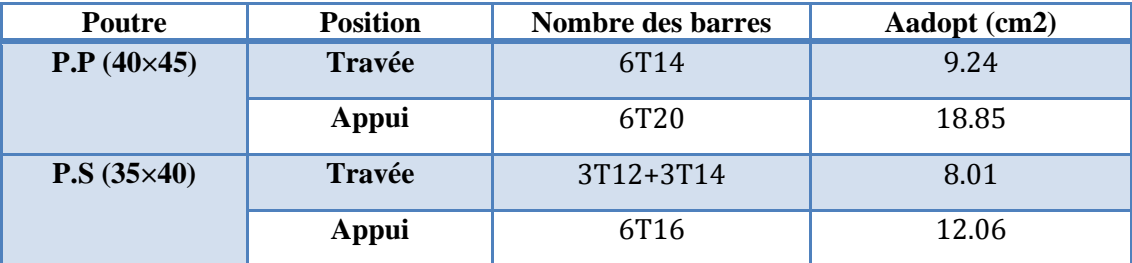

*V.3.2.4.Présentation du ferraillage :* 

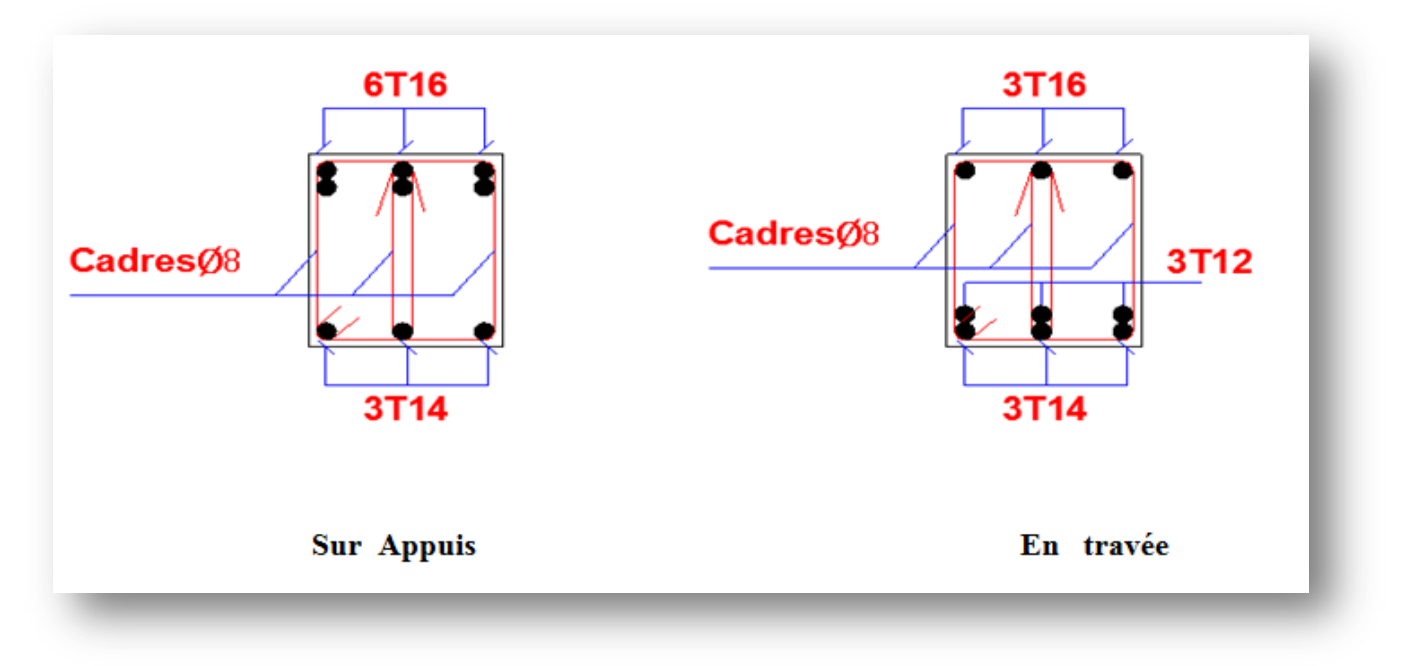

## *Figure. V.3.ferraillage de la poutre secondaire*

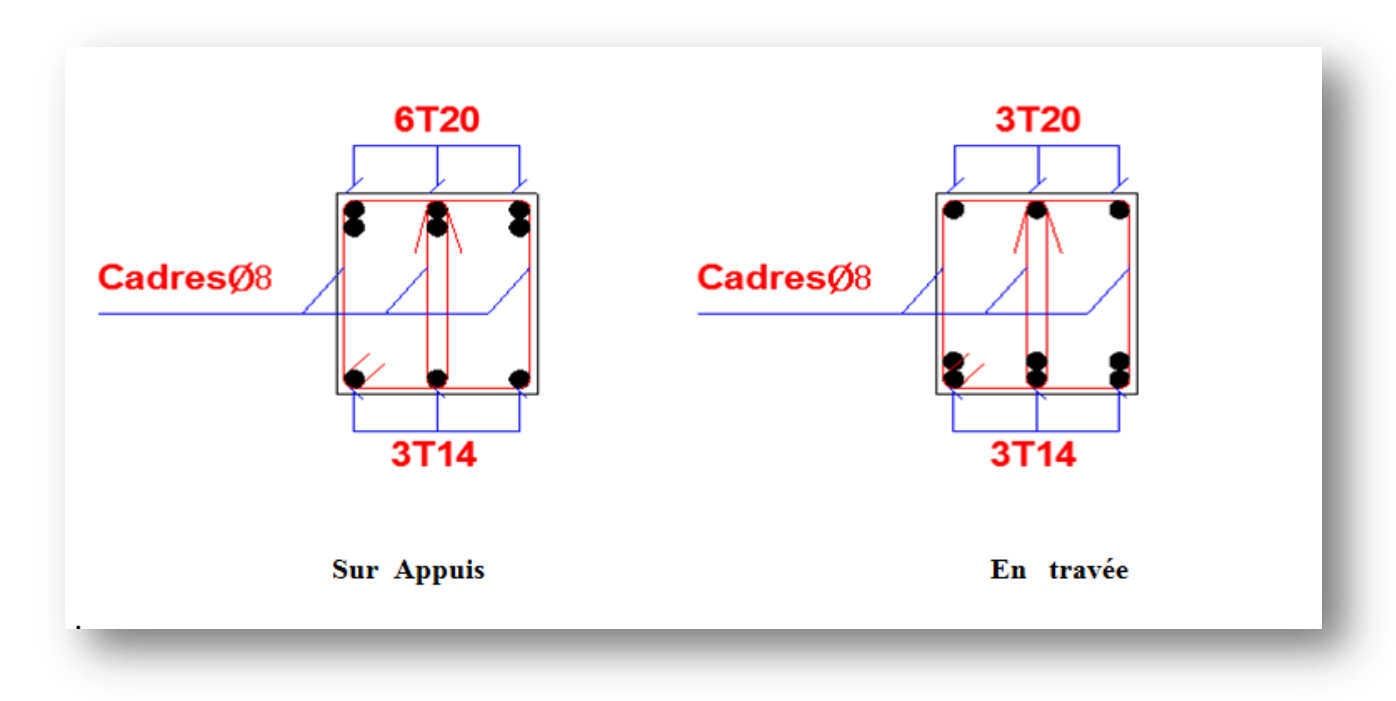

## *Figure. V.4.ferraillage de la poutre principale*

## **V.3.3.Ferraillage des voiles :**

-Les voiles sont des éléments de contreventement soumis à des chargements verticaux (charges permanentes et charges d'exploitations) et à des forces horizontales dues au séisme.

-Les charges verticales provoqueraient des efforts normaux et des moments si ces efforts normaux sont excentrés. Par contre les efforts horizontaux provoqueraient des efforts normaux, tranchants et des moments fléchissant, donc chaque voile sera ferraillé en flexion composée et nécessiterait la disposition du ferraillage suivante :

- $\triangleright$  Dans le plan vertical : des aciers verticaux.
- $\triangleright$  Dans le plan horizontal : des aciers horizontaux.
- $\triangleright$  Des aciers transversaux.

## *V.3.3.1. Voiles pleins :*

## *V.3.3.1.1. Ferraillage vertical :*

Le ferraillage vertical sera disposé de telle sorte qu'il reprendra les contraintes de La flexion composée, en tenant compte des prescriptions du **RPA 99/version 2003**, Citées ci-dessous :

- 1. L'effort de traction engendré dans une partie du voile doit être repris en totalité par les armatures dont le pourcentage minimal est de 0.2% de la section horizontal du béton tendu.
- 2. Les barres verticales des zones extrêmes devraient être accrochées avec des cadres horizontaux dont l'espacement ne doit pas être supérieur à l'épaisseur du voile.
- 3. Les barres verticales des zones extrêmes devraient être accrochées avec des cadres horizontaux dont l'espacement ne doit pas être supérieur à l'épaisseur du voile.
- 4. A chaque extrémité du voile (trumeau), l'espacement des barres doit être réduit de moitié sur 1/10 de la longueur du voile, cet espacement est au plus égal à 15cm (le ferraillage vertical doit être symétrique en raison du changement du signe du moment).
- 5. Le pourcentage minimal d'armatures longitudinales des trumeaux dans chaque direction est donné comme suit :
	- Globalement dans la section du voile égale à 0.15%.
	- En zone courante égale à 0.10%.
- 6. Si il ya des efforts importants de compression agissant sur l'extrémité, les barres verticales doivent respecter les conditions imposées au poteau.

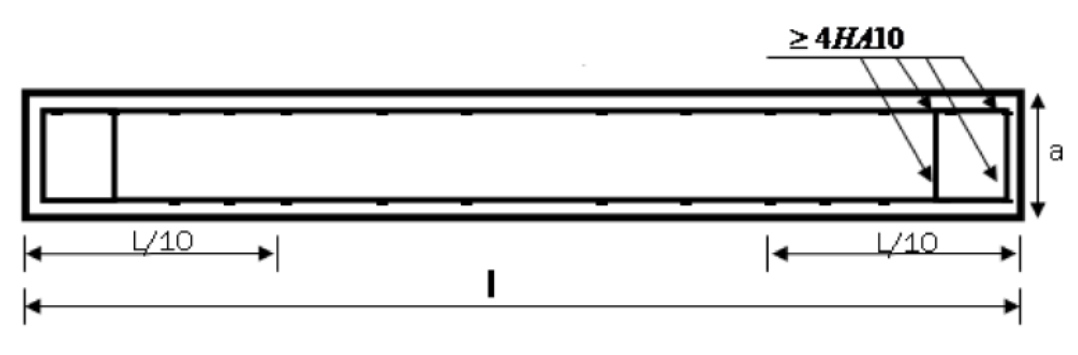

*Figure.V.5. Disposition des armatures verticales dans les voiles.* 

## *V.3.3.1.2. Ferraillage horizontal :*

Les armatures transversales sont des cadres disposés selon la hauteur du voile Permettant la couture des fissures inclinées à 45°engendrées par l'effort tranchant. Ces barres doivent être munies de crochets à 135°ayant une longueur de 10ɸ.

ɸ : Diamètre de barres horizontales.

#### *-Règles communes :*

Dans le calcul du ferraillage des voiles, le RPA 99/version 2003 préconise les Recommandations suivantes :

 L'espacement des barres horizontales et verticales doit être inférieur à la plus Petite des deux valeurs suivantes :

 S≤ 1.5a (a : Epaisseur du voile). S≤ 30cm.

- Les deux nappes d'armatures doivent être reliées au moins avec quatre épingles au mètre carré. Dans chaque nappe, les barres horizontales doivent être disposées vers l'extérieur, Le diamètre des barres verticales et horizontales des voiles (à l'exception des zones d'about) ne devrait pas dépasser 1/10de l'épaisseur du voile
- Les longueurs de recouvrement doivent être de 40ɸpour les barres situées dans la zone ou le renversement du signe des efforts est possible.
- Les longueurs de recouvrement doivent être de 20ɸpour les barres situées dans Les zones comprimées sous l'action de toutes les combinaisons possibles des Charges.

#### *-Armatures transversales :*

 Elles sont perpendiculaires aux faces du voile et servent de lien entre les deux nappes d'armatures verticales et empêchent leur flambement éventuel. Ces armatures sont généralement des épingles au nombre au moins de quatre par mètre carré.

#### *V.3.3.1.3.Calcul de la section d'armature (Ferraillage vertical) - Ferraillage vertical:*

#### **Type de section qu'on peut avoir :**

Une section soumise à la flexion composée peut être :

- Entièrement tendu (S. E. T).
- Entièrement comprimée (S. E.C).
- partiellement comprimée (S. P. C).

#### **Etapes de calcul :**

#### **-Détermination de la nature de la section :**

- Calcul des dimensions du noyau central (pour les sections rectangulaires c'est : h/6)
- Calcul de l'excentricité « e » qui égale au rapport du moment à l'effort normal

 $(e = M/N)$ 

#### **-Calcul des sections suivant leurs natures :**

**-Section entièrement tendue :** on peut dire qu'une section est entièrement tendue si :

- **N :** L'effort normal appliqué est un effort de traction.

- **C :** Le centre de pression se trouve entre les deux nappes d'armatures.

$$
a_1 = \left(\frac{h}{2}\right) - c' + e
$$

 $a_1 = \left(\frac{h}{2}\right) - c' - e$ J  $\left(\frac{h}{2}\right)$  $\setminus$  $=\left(\frac{h}{a}\right)-c$  $1 - \sqrt{2}$ 

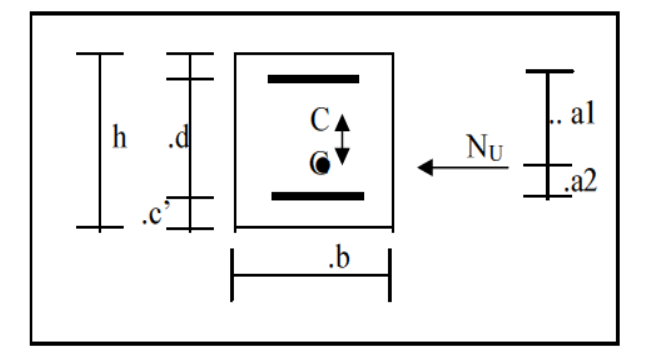

Les équations d'équilibres écrivent alors :

$$
N_U = A^{\dagger} \sigma_s + A \sigma_{s10\%}
$$

$$
M_a = A^{\dagger} \sigma_s (d - c^{\dagger})
$$

Donc les sections d'armatures seront :

$$
A^{\cdot} = \frac{N_{U} a_{2}}{(a_{1} + a_{2}) \sigma_{s10\%}} \qquad ; \qquad A = \frac{N_{U} a_{1}}{(a_{1} + a_{2}) \sigma_{s10\%}}
$$

**Remarque :** Vu que l'effort sismique est réversible ; la section d'armature à prendre pour les deux nappes est le maximum entre A et A'.

**-Section entièrement comprimée :**La section est entièrement comprimée si :

- **N :** L'effort normal est un effort de compression.

 - **C :** Le centre de pression se trouve à l'intérieur de la section et la condition suivante soit vérifiée :

$$
N \cdot (d-c) - M_A > (0,33h - 0,81.d) \cdot b \cdot h^2 \cdot \sigma_{bc}
$$

 **-MA :** Moment par rapport aux aciers inférieurs.

• Si  $N \cdot (d-c) - M_A > (0,33h-0,81c) \cdot b \cdot h^2 \cdot \sigma_{bc}$  Les sections d'armatures sont données par :

$$
A = \frac{\left[M_A - \left(d - 0.5h\right) \cdot b \cdot h \cdot \sigma_{bc}\right]}{\left(d + c\right) \cdot \sigma_2} \quad \text{Avec:} \quad \sigma_2 \to \varepsilon = 2\%
$$
  

$$
A = \frac{N_U \cdot b \cdot h \cdot \sigma_{bc}}{\sigma_2} - A
$$

• Si  $N \cdot (d-c) - M_A > (0,33h-0,81c) \cdot b \cdot h^2 \cdot \sigma_{bc}$  Les sections d'armatures sont données

par: A=0 ; 
$$
A' = \frac{N - (\Psi \cdot b \cdot h \cdot \sigma_{bc})}{\sigma_s}
$$
  
 Avec:  $\Psi = \frac{0.37 + \frac{n.(d - c^*) - M_A}{b.h^2 \cdot \sigma_{bc}}}{0.875 - \frac{d^{-1}}{h}}$ 

**-section partiellement comprimée :**la section est partiellement comprimée si :

- **N :** L'effort normal est un effort de traction, le centre de pression « C » se trouve en dehors de la zone comprimée entre les armatures.

- **N** : L'effort normal est un effort de compression, le centre de pression « C » se trouve à l'extérieur de la section.

- **N** : L'effort normal est un effort de compression, le centre de pression « C » se trouve à l'intérieur de la section et la condition suivante soit vérifiée :

$$
N \cdot (d - c) - M_A \leq (0,33h - 0,81c) \cdot b \cdot h^2 \cdot \sigma_{bc}
$$

-**MA :** moment par rapport aux aciers inférieurs.

$$
M a = M g + N \left( d - \frac{h}{2} \right).
$$
  

$$
A = A'_{f} \qquad A = A'_{f} - \frac{N}{100 \cdot \sigma_{s}}
$$

**Il faut déterminer la section tendue pour cela nous appliquons la formule suivante :** 

**Pour les voiles pleins.** σ1 = 2 . 6. . *a h M a h N* σ2 **=**  2 . 6. . *a h M a h N* 1ere cas (S.P.C) : <sup>1</sup> 0 ; <sup>2</sup> 0 ; 1 2 2 . *l t h*

- $\boxtimes$  2eme cas (S.E.T):  $\sigma_1 \leq_0$  ;  $\sigma_2 \leq_0$ ; It = h.
- **⊠** 3eme cas (S.E.C):  $σ_1 ≥ 0$ ;  $σ_2 ≥ 0$ ; It = 0

$$
A_{\min 1}^{R.P.A}=0,002.a.lt
$$

$$
A_{\min 2}^{R.P.A} = 0,0015.a.h
$$

.  $A^{R.P.A}_{\min 3}$  $min3 = 0,001.a.h$  (en zone courante)

#### *V.3.3.1.4. Choix de combinaisons d'action pour les armatures verticales :*

Le ferraillage sera calculé en flexion composée sous « N et M » le calcul se fera avec les combinaisons suivantes :

- **N = 0,8 NG + NE**
- **M = 0,8 MG +ME**

Puis on va vérifier la contrainte de compression à la base par la combinaison.

- **N = NG + N Q ± NE**
- **M = MG + MQ ± ME**

#### *V.3.3.1.5. Choix de combinaison d'action (pour les armatures verticales) :*

Le ferraillage sera calculé en flexion composée sous N et M ; N provenant de combinaison de charge verticale

Le calcul se fera avec les combinaisons suivantes :

Le calcul se fera avec les combinaisons suivantes :  
\n
$$
N_{\min} = 0, 8N_g + N_e.(N_e = 0 \text{ cas des voiles pleins})
$$

$$
_* M = 0, 8M_{g} + M_{e}
$$

On choisit cette combinaison pour situer le cas le plus défavorable de l'excentricité c à d pour pousser le centre de pression à l'extérieur de la section (cas d'une section partiellement comprimée) puis on va vérifier la contrainte de compression à la base par la combinaison :

$$
N_{corr} = N_g + N_q + N_e
$$
  

$$
M_{\text{max}} = M_g + M_q + M_e
$$

-Exemple de calcul :

#### *V.3.3.1.6. Calcul de la section d'armature* **:** selon les règles BAEL .91

#### **- Armatures verticales :**

Soit le voile 'VL 1' niveau RDC (L = 2.00 m)

 $G+Q+E:M$  max  $\longrightarrow$  N corr.

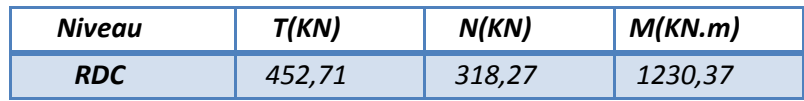

 $H = 2.00 \text{ m}$  ; c=h/20 = 10cm

 $d = h - c = 1.9m$ ;  $a = 0, 20 m$ 

Détermination de l'excentricité e :

$$
e = \frac{M}{N} = \frac{1230.37}{318.27} = 3.86m
$$
  
 
$$
\checkmark \text{ A} = (0.337 \text{ h} - 0.81 \text{ c}^{\prime}). \text{ b.h.} \sigma_b
$$

 $A = (0.337 \times 200 - 0.81 \times 10) 20 \times 200 \times 14.2 = 3368.24$ KN.m

 $\checkmark$  B = Nu (d-c') - Mua

• Mua = Mu + Nu × (d – h/2) = 1230, 37+318, 27 (1.9-1) = 1516. 81 KN. m
$B = 318.27 (1.9-1) - 1516.81 = -1230.36$ KN.

 $B < A \implies$  donc la section est partiellement comprimée.

#### **-Vérification de flambement :**

$$
\frac{l_f}{h} \le \max(15; \frac{20e}{h})
$$
  

$$
\frac{20.e}{h} = \frac{20 \times 3.86}{2.00} = 38.6
$$
  

$$
\frac{l_f}{h} = \frac{0.5 \times 3.06}{2.00} = 0,765
$$
  

$$
\frac{l_f}{f} = 0.765 \le 38.6 \dots (c.v)
$$

*h*

## *V.3.3.1.7.Calcul de ferraillage :*

#### **-Calcul des armatures à la flexion simple**

$$
M_A = M_u + N_u (d - \frac{h}{2}) = 658.173 \text{KN} \cdot m
$$

$$
\sigma_b = 18,5MPa \text{ cas accidental}
$$
  

$$
\sigma_s = \frac{f_e}{\gamma_s} = 400MPa \text{ ($\gamma_s = 1$ ; cas accidental)}
$$

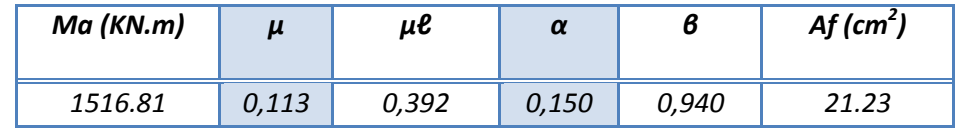

**-Calcul des armatures à la flexion composée :**(N effort de compression)

$$
A_{cal} = A_f - \frac{N}{100\sigma_s}
$$

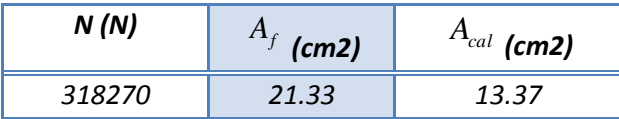

#### -**L'armature verticale minimal :**

D'après **(RPA99.version 2003)** Suivant la formule de Navier Bernoulli

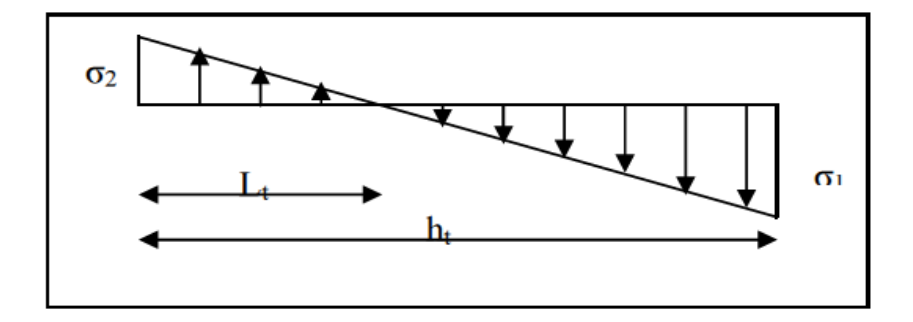

$$
\sigma_1 = \frac{N}{a \times h} + \frac{6M}{a \times h^2} = \frac{318.27 \times 10^3}{200 \times 2000} + \frac{6 \times 1230.37 \times 10^6}{200 \times (2000)^2} = 10.023 MPa
$$
  

$$
\sigma_2 = \frac{N}{a \times h} - \frac{6M}{a \times h^2} = \frac{318.27 \times 10^3}{200 \times 2000} - \frac{6 \times 1230.37 \times 10^6}{200 \times (2000)^2} = -8.43 MPa
$$
  

$$
\sigma_1 \ge 0 \quad ; \quad \sigma_2 \le 0 \; ; \quad l_t = h. \frac{|\sigma_2|}{|\sigma_1| + |\sigma_2|} = 1,08 m
$$
  
Alors  $A_{\text{min}}^{RPA} = 0.002 \times L_t \times a = 0.002 \times 1...08 \times 0.20 = 4.32 cm^2$ 

Le pourcentage minimum d'armatures verticales est donné comme suit :

globalement dans la section du voile : 0,15 % (**RPA99/V 2003 Art.7.7.4.1**)

$$
A_{\min}^g = 0.0015 \times b \times h = 0.0015 \times 20 \times 200 = 6 \, \text{cm}^2
$$

Donc on prend :

• Dans la zone tendue :  $A = \max(A_{cal}, A_{min}^{RPA}) = \max(13.37; 4.32)$ 

Alors en prend  $A = 13.37$  cm<sup>2</sup>

En zone courante :

h'= h-2lt = 2-2\*1.08 = -0.16 <0

 $A_c = 0$ 

 $A_{\text{tot}} = 2 A_{\text{tendu}} + A_c > A_{\text{min}}^g$ 

A tot =  $2 \times 13.37 + 0 = 26.74$  cm<sup>2</sup> > 6 cm<sup>2</sup>

**-L'espacement :** 

#### **D'après (RPA99 version 2003)**

S< min (1,5×a; 30 cm) = min(1.5x20;30 cm) = 30 cm

 $S = 30$  cm

**Dans la zone h/10 :** 

$$
D \le \frac{S}{2} = \frac{30}{2} = \min\left\{\frac{1.5a}{2}, \frac{30}{2}\right\} = \min\{15, 15\} \implies D = 10cm
$$

On prendre :D = 10 *cm*

 Les espacements suivant le**(BAEL)** sont négligés par rapport ceux donnés par le **RPA99.** 

**-Choix d'armature :**  A nap1= A nap2= $\frac{\text{A adopté}}{2}$ =13.37 cm<sup>2</sup> A nap1= A nap2=**6HA12+6HA12=**13.58 cm²

#### **-Vérification des contraintes de cisaillement :**

La vérification de la résistance des voiles au cisaillement se fait avec la valeur de l'effort tranchant trouve à la base du voile, majore de 40% (Art 7.7.2 RPA99 version2003)

$$
\overline{\tau_b} = 0.2 f_{c28} = 5Mpa
$$
  

$$
\tau_b = \frac{1.4 \times T_{cal}}{a.d} = \frac{1.4 \times 452.71 \times 10^3}{200 \times 1900} = 1.66 Mpa \dots \dots \dots \text{(c.v)}
$$

**-T** : Effort tranchant à la base du voile.

**-a** : épaisseur du voile (a=20cm)

**-d** : Hauteur utile (190cm)

#### **-Armatures horizontales :**

Le pourcentage minimum d'armatures horizontales pour une bande de 1 m de largeur.

**\* Globalement dans la section du voile : (RPA99 version 2003) 7.7.4.3** 

 $A_{\text{min}}^g = 0,0015 \times a \times 1 \text{ m} = 0,0015 \times 20 \times 100 \Rightarrow A_{\text{min}}^g = 3 \text{ cm}^2$ 

**\* En zone courante :** 

 $A_{\min}^g = 0.0015 \times b \times h = 0.001 \times 20 \times 100 = 2cm^2$ 

Donc on prend :  $A_{\text{hor}} = 6\phi 8 = 3,02$  cm<sup>2</sup> par m

**-Les Armatures Transversal** : (armatures perpendiculaires aux faces du mur) D'après les RPA99, les deux nappes d'armatures doivent être reliées avec au moins 4 épingles au mètre carré.

#### **-***Vérification de contrainte de compression : « à la base du refend»*

-Il faut que  $\sigma_c \leq \sigma_{bc}$ =18.5MPA La vérification se fait pour la combinaison suivant : G+Q+E *MPa*  $a \times h$ *M*  $a \times h$  $\frac{N}{1}$  +  $\frac{6M}{12}$  =  $\frac{318.27 \times 10^3}{200}$  +  $\frac{6 \times 1230.37 \times 10^6}{200}$  = 10.023  $200 \times (2000)$  $6 \times 1230.37 \times 10$  $200 \times 2000$  $6M$  318.27 × 10 2  $3 \leq 1220.37 \times 10^6$  $\frac{1}{1} = \frac{1}{4 \times h} + \frac{60M}{4 \times h^2} = \frac{316.27 \times 10^{10}}{200 \times 2000} + \frac{6 \times 1230.37 \times 10^{10}}{200 \times (2000)^2} =$  $\times$  $+\frac{6\times1230.37\times}{200}$  $\times$  $=\frac{318.27\times}{200}$  $\times$  $^{+}$  $\times$  $\sigma_1 = \frac{N}{1.3} + \frac{6M}{1.3} = \frac{318.27 \times 10^{14} \text{ J} \times 1230.57 \times 10^{14}}{200 \times 10^{14} \text{ J} \times 10^{14} \text{ J}} = 10.023 MPa \le 18.5 MPA$ 

#### **V.3.3.1.8. Présentation du ferraillage du voile :**

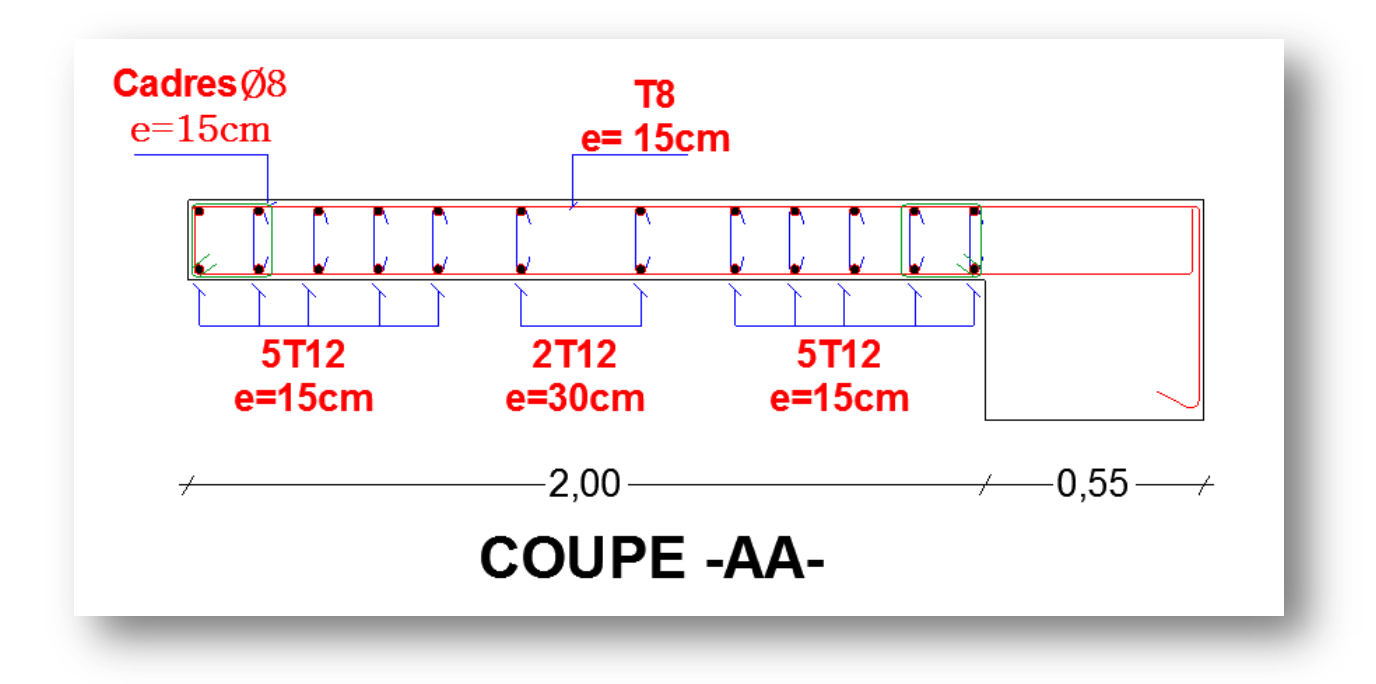

*Figure.V.6. schéma du ferraillage du voile* 

## **Chapitre VI: Etude de l'infrastructure**

#### *VI. Etude de l'infrastructure*

#### **VI.1.INTRODUCTION :**

Les fondations d'une construction sont constituées par les parties de l'ouvrage qui sont en contact direct avec le sol auquel elles transmettent les charges de la superstructure ; elles constituent donc la partie essentielle de l'ouvrage dont leurs bonnes conceptions et réalisations découlent la bonne tenue de l'ensemble.

Les éléments de fondation transmettent les charges au sol, soit directement (cas dessemelles reposant sur le sol ou cas des radiers) soit par l'intermédiaire des autres organes (cas des semelles sur pieux par exemple).

L'Ingénieur doit se baser sur trois préoccupations essentielles pour l'étude des fondations :

- La forme et l'emplacement de la fondation.
- La contrainte admissible du sol ne doit en aucun cas être dépassée.
- Le tassement doit être limité pour éviter le basculement ou la ruine de

#### L'ensemble

#### **VI.2.Différents types de fondations :**

- Fondation superficielle (Semelles isolées, filantes, radiers)
- ❖ Semi profondes (les puits)
- ❖ Profondes (les pieux)
- Les fondations spéciales (les parois moulées et les cuvelages…)

#### **VI.3.Choix de type de fondation :** Le type de fondation est choisi essentiellement selon Les critères suivants :

- Semelle isolée.
- Semelle filante.
- Radier général.

Le choix de type de fondation se fait suivant trois paramètres :

-Le poids de la structure.

- -La capacité portante du sol.
- -L'économie dans la réalisation.
- -La rapidité et la facilité d'exécution.
- -Stabilité totale de L'ouvrage.

Pour notre projet, avec un taux de travail admissible du sol d'assise qui est égal à **1.7bars,** on adopté un mode de fondation dont la modalité d'exécution du coffrage et ferraillage est facile à réaliser. Le radier est justifié si la surface des semelles isolées ou continues est très importante (supérieure ou égale à 50 % de l'emprise du bâtiment).

#### **-Justification du choix du radier :**

 **≥ 50% S bâtiment** de l'emprise du bâtiment.

La surface de la semelle est donnée par :

$$
s_{\text{semelle}} \geq \frac{P_{\text{ser}}}{\sigma_{\text{sol}}}
$$

• P ser (max) =  $G + Q = 29660.36$ KN

 $\bullet$   $\sigma$  sol = 1.7 bars.

 $s_{\text{semelle}} \ge \frac{29660.36}{170} = 174.47 \text{ m}^2$ 

La Surface du bâtiment total :

- S totale=Lx  $\times$  Ly = 23.3 $\times$ 16.7 ((4.3 $\times$ 4.5) + (5.3 $\times$ 4.3)) = 346.97 m<sup>2</sup>
- 174.47> 50% ×346.97= 173.48Donc le choix du radier peut être adapté.

#### **VI.4.Calcul le Radier général :**

 Un radier est définit comme étant une fondation superficielle travaillant comme un Plancher renversé dont les appuis sont constituées par les poteaux et les voiles de l'ossature et qui est soumis à la réaction du sol diminuées du poids propre de radier.

#### **-Combinaison D'action :**

- Pour le dimensionnement : ELS (G+Q).
- Pour le Ferraillage : ELU (1.35G + 1.5Q).
- Accidentelle :  $(0.8G \pm E)$  pour la vérification.

#### **-Pré-dimensionnement :**

**- Epaisseur du radier :** L'épaisseur du radier (h) doit satisfaire les conditions suivantes :

#### **a)Condition forfaitaire :**

*►* Sous voiles :  $\frac{L_{\text{max}}}{8}$   $\leq h_r$   $\leq \frac{L_{\text{max}}}{5}$ 

**hr :** Épaisseur du radier.

**Lmax :** La longueur max du voile

Lomax = 200cm  $\rightarrow$  25 cm  $\leq$  h r  $\leq$  40cm

La valeur de l'épaisseur du radier à adopter est :  $h_r$  = 40 cm

#### *Sous poteaux :*

D'après : LIVRE Calcul des ouvrages en béton armé, M. BELAZOUGUI, Page 117 **-La dalle :** 

La dalle du radier doit satisfaire aux conditions suivantes :

$$
h_r \ge \frac{L_{\text{max}}}{20} \to h \ge \frac{450}{20} = 22.5 \text{cm}
$$

Avec :

 $L_{\text{max}}$  : La plus grande distance entre deux poteaux.

**hr:** Épaisseur du radier.

On peut admettre une épaisseur de dalle hr = 40cm.

#### **-La nervure :**

La nervure du radier doit avoir une hauteur b égal

$$
b \ge \frac{L_{max}}{10} \rightarrow b \ge \frac{450}{10} = 45 \, \text{cm}
$$

#### **b) condition de rigidité (longueur élastique) :**

$$
L_e \geq \frac{2L_{\max}}{\pi}
$$

$$
L_e = \sqrt[4]{\frac{4E \times I}{K \times b}}
$$

**Le :** Longueur élastique.

**E :** module d'élasticité.

**I** : inertie d'une bande d'un mètre de radier.

**K** : Module de raideur du sol, rapporté à l'unité de surface. K = 40 MN/m3

**b** : largeur du radier. (Bande de 1 mètre).

$$
Avec: I = \frac{bh^3}{12}
$$

$$
L_{\text{max}} = 4,50 \text{ m}, E = 3216420 \text{ t/m}^2, K = 4000 \text{ t/m}^3
$$

D'où :

$$
h \ge \sqrt[3]{\frac{48K.L_{\text{max}}^4}{E.\pi^4}}
$$
  

$$
h \ge \sqrt[3]{\frac{48 \times 4000 \times 4,50^4}{3216420 \times 3,14^4}} = 0.62m \quad h \ge 0.62m
$$

*Conclusion:* 

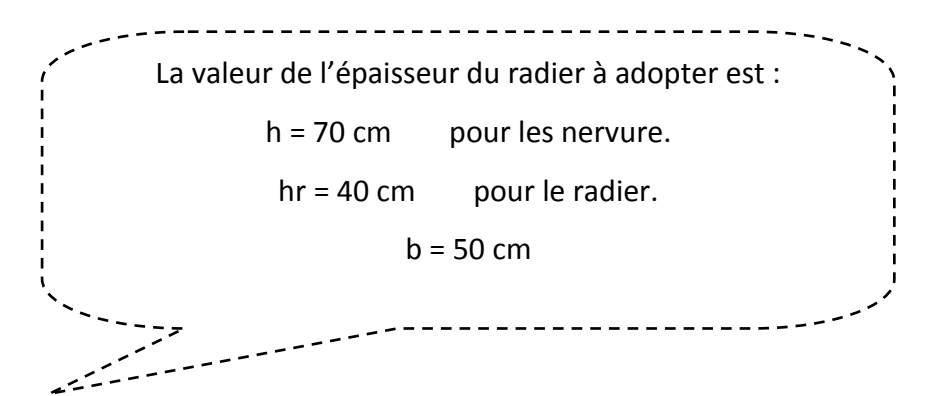

.

#### **Calcul de la surface minimale du radier:**

#### **-Détermination des efforts :**

 **ELU:** Nu = 40495,85KN

**ELS:** Ns = 29660,36 KN

**ELU:**  $S_{\text{radier}} \ge \frac{N_u}{1,33\overline{\sigma}_{\text{sol}}} = \frac{40495,85}{1,33\times170} = 179.11 \text{ m}^2$ 

**ELS:** S<sub>radier</sub> 
$$
\ge \frac{N_{\text{ser}}}{1,33\overline{\sigma}_{\text{sol}}} = \frac{29660,36}{1.33 \times 170} = 131.18 \text{ m}^2
$$

S bâtiment =  $346.97m^2$  > Max (S1; S2) = 179.11 m<sup>2</sup>

**Alors :** La surface de bâtiment > a la surface de Radier

 La surface du bâtiment est supérieure à la surface de radier, à cet effet, nous avons prévu un débord minimum prescrit par le règlement pour des raisons techniques de réalisation. L'emprise totale avec un débordement (D) sera:

$$
S' = S + D \times 2 \times (Lx + Ly)
$$

**Lx:** longueur en plan (23.3 m).

**Ly:** largeur en plan (16.7 m).

#### **-Calcul de débordement D:**

D ≥ Max (hr /2 ; 30cm). Où: hr = 40cm

 $D \geq$  Max (20cm; 30 cm).

On prend **D = 0.4 m** alors l'emprise totale avec D est:

 $S' = S + D \times 2 \times (Lx + Ly) = 346.97 + 0.4 \times 2 \times (23.3 + 16.7) = 386.17$  m<sup>2</sup>

**-Poids du radier :** 

 $G = (386.17 \times 0.40 \times 25) = 3861.7$  KN

#### **-Combinaison d'action :**

Nu = 40495,85+ 1.35 (3861.57) = 45708.96 KN

Ns = 29660,36 + 3861.57= 33521..93 KN

#### **Vérifications de radier :**

#### **-Vérification de la contrainte de cisaillement : (BAEL 91) (Art : 5.1)**

$$
\tau_u = \frac{V_u}{b.d} \le \min\left\{\frac{0.15.f_{c28}}{\gamma_b}, 4MPa\right\}
$$

Avec :  $b = 100$  cm ;  $d = 0.9$  h = 0.9 x 40 = 36 cm

$$
T_u^{\max} = q_u \frac{L_{\max}}{2}
$$
  
\n
$$
T_u^{\max} = \frac{N_u \cdot b}{S_{rad}} \frac{L_{\max}}{2} = \frac{45708.96 \times 1}{179.11} \cdot \frac{4.50}{2} = 574.20 \text{ KN}
$$
  
\n
$$
\tau_u = \frac{574.20}{1 \times 0.36} = 1.59 \text{ MPa} \le \tau_u = 2.5 \text{ MPa} \Rightarrow \text{Condition verify the}
$$

**-Vérification au poinçonnement: BAEL91 (Art : A.5.2.4)** 

On doit vérifier que :

$$
N_u \leq \frac{0.07 \mu_c \times h \times f_{c28}}{\gamma_b}
$$

Avec :

**Nu :** charge revenant plus chargé.

 $\mu_c$ : Périmètre de la surface d'impact projeté sur le plan moyen.  $\mu_c = 2(a + b + 2h_r)$ 

**Vérification pour les voiles :**Le voile et le plus sollicitée et avec e = 20 cm.

$$
\mu_c = 2(0.20 + 2 + 2 \times 0.70) = 7.2 \text{ m}
$$

$$
N_{u} = 830,97KN \leq \frac{0.07 \times 7.2 \times 0.40 \times 25000}{1.5} = 3360KN \dots (c.v)
$$

**Vérification pour les Peteau**: Le Poteau et le plus sollicitée.

$$
\mu_c = 2(0.55 + 0.55 + 2 \times 0, 7) = 5 \text{ m}
$$
  
N<sub>u</sub> = 1766,42KN  $\leq \frac{0.07 \times 5 \times 0.4 \times 25000}{1.5} = 2333.33 \text{KN} \dots \dots \dots \text{ (c.v)}$ 

Donc : La condition est Vérifier pour la structure il n'y a pas de risque de rupture du radier par poinçonnement.

#### **-Vérification de l'effort de sous pression :**

 Cette vérification justifiée le non soulèvement de la structure sous l'effet de la pression hydrostatique.  $G \geq \alpha S_{rad}$ .  $\gamma_w$ .  $Z = 1.5 \times 179.11 \times 10 \times 1.8 = 4835.97$  *KN* 

 **G :** Poids total du bâtiment à la base du radier

 **:** Coefficient de sécurité vis à vis du soulèvement α = 1.5

 $\gamma_w$ : Poids volumique de l'eau ( $\gamma_w$  = 10KN/m<sup>3</sup>)

**Z :** Profondeur de l'infrastructure (h =1.8 m)

$$
GT = 33521.93KN
$$

$$
GT = 33521.93 \text{ KN} > 4835.97 \text{ KN}
$$

⇒Pas de risque de soulèvement de la structure.

#### **-Vérification de la stabilité du radier sous (0.8G ± E) :**

-Moment de renversement du au séisme pour chaque sens **(x, y)**

**e :** l'excentricité de la résultante des charges verticales.

**M :** moment dû au séisme.

**N :** charge verticale.

D'après le RPA99/version2003(art10.1.5)le radier reste stable si :

$$
e=\frac{M}{N}\!\leq\!\frac{L}{4}
$$

**e :** l'excentricité de la résultante des charges verticales

N total = 40838, 86KN

M x = 159,93KN

M y = 130,00KN

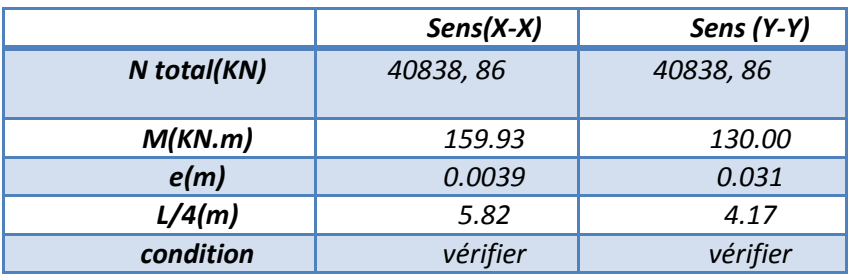

-Les moments d'inertie suivant les deux directions sont :

$$
I_{x-x} = \frac{b.h^3}{12} = 20413.05m^4
$$

$$
I_{y-y} = \frac{h.b^3}{12} = 10763.41m^4
$$

**Le centre de gravité :** 

$$
X = \sum Si \times Xi / \sum Si
$$

$$
Y = \sum Si \times Yi / \sum Si
$$

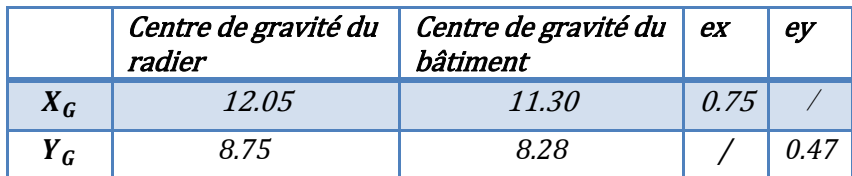

#### **-Vérification au non soulèvement des fondations (G+Q+E) :**

$$
\sigma_{\rm m} \leq \overline{\sigma_{\rm sol}}
$$
 ;  $\sigma_{1,2} = \frac{N}{S_{\rm rad}} \pm \frac{M \times V}{I}$  ;  $\sigma_{\rm m} = \frac{3\sigma_1 + \sigma_2}{4}$ 

 $\overline{\sigma}_{\rm sol}$ =1.5× $\sigma_{\rm adm}$  = 1.33×170 = 226.1 KN/m<sup>2</sup>.

Xg =12.05 m, Yg = 8.75 m

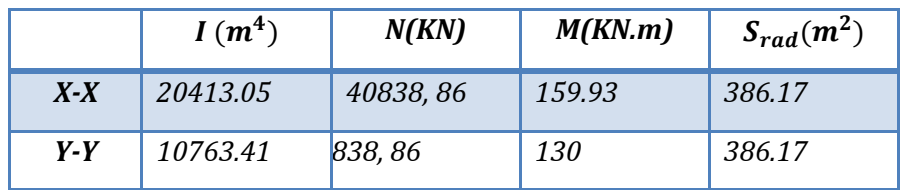

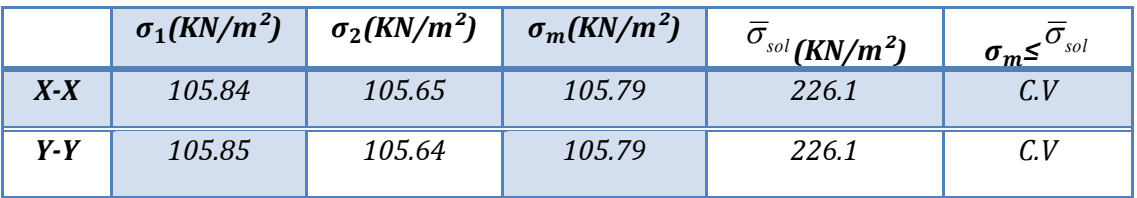

#### *VI.5.Ferraillage du radier:*

Le radier se calculera comme plancher renversé appuyé sur les voiles et les poteaux. Nous avons utilisé pour le ferraillage des panneaux la méthode proposée par le CBA93. La fissuration est considérée préjudiciable, vu que le radier peut être alternativement noyé, émergé en eau douce.

Les panneaux constituant le radier sont uniformément chargés et seront calculés Comme des dalles appuyées sur quatre cotés et chargées par la contrainte du sol, pour cela on utilise la méthode de PIGEAUD pour déterminer les moments unitaires μx, μy qui dépend du rapport ( $\rho$ = LX / LY) et du coefficient de POISSON(v).

#### **-Méthodes de calcul :**

- Dans le sens de la petite portée : Mx =  $\mu$ x.qu.lx<sup>2</sup>
- Dans le sens de la grande portée : My = μy. Mx

#### Tel que :

**μx ; μy:** sont des coefficients en fonction de α =lx/ly et v (prend 0.2 à l 'ELS, 0 à l'ELU)

Pour le calcul, on suppose que les panneaux sont partiellement encastrés aux niveaux des

appuis, d'où on déduit les moments en travée et les moments sur appuis.

En tenant compte des modes de fixation on effectue les ventilations des moments Comme suit :

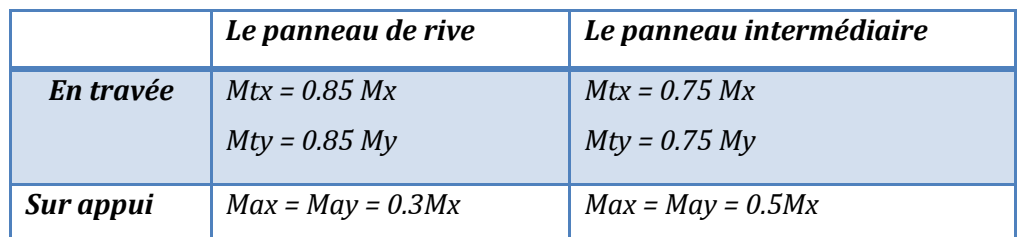

**-Calcul des moments fléchissantG=26631.29 Q=3029.07:** 

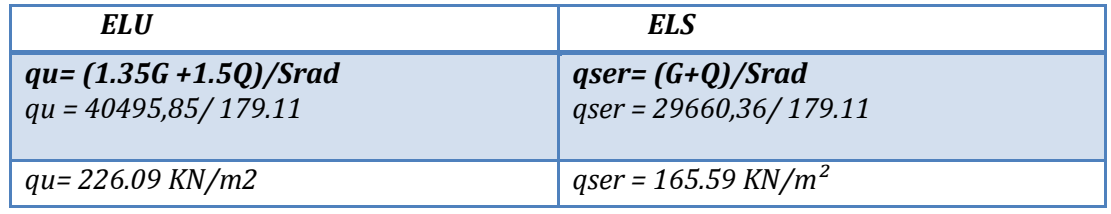

#### *VI.6.Ferraillage de la dalle de radier :*

Le plus grand panneau est le panneau du  $(4.8 \times 4.5)$  m<sup>2</sup>.

Le panneau intermédiaire

*L'ELU :* ν = 0 ; qu= 226.09 KN/m

 $\alpha$  = 4.5/4.8 = 0.93> 0.4Alors le panneau travaille dans les deux sens.

- A partir du tableau**(livre exercés de béton armé selon le BAEL83**):

**µx** = 0.0428 ; **µy** =0.845

- donc les moments sont:

 $M_x = \mu_x \times q_u \times l_x^2 \rightarrow M_x = 0.0428 \times 226.09 \times (4.50)^2 = 195.95 \text{ KN.m/ml.}$ 

 $M_v = \mu_v \times M_x \rightarrow M_v = 0.845 \times 195.95 = 165.57$  KN.m/ml.

 $M_{tx} = 0.75 M_x \rightarrow M_{tx} = 0.75 \times 195.95 = 146.96$  KN.m/ml.

 $M_{tv}$  = 0.75 M<sub>v</sub>  $\rightarrow$  M<sub>tv</sub>=0.75×165.57 = 124.17 KN.m/ml.

 $M_{ax} = M_{ay} = 0.5 \times M_{x} \rightarrow 0.5 \times 195.95 = 97.97$  KN.m/ml.

-Calcul des armatures :  $\alpha$  =  $1.25(1 - \sqrt{(1 - 2\mu)})$  ,  $\qquad \beta$  =  $(1 - 0.4\alpha)$ 

$$
\mu = \frac{Ms}{b \times d^2 \times \sigma_b}
$$
  
\n
$$
A_s = \frac{Ms}{\beta \times d \times \sigma_s}
$$
  
\n
$$
b = 100 \text{ cm}, \sigma_b 14.2 Mpa
$$
  
\n
$$
\phi \le \frac{400}{10} = 40 \text{ mm}
$$
  
\n
$$
d_x = h - c - \frac{\phi_x}{2} = 40 - 5 - \frac{4}{2} = 33 \text{ cm}.
$$
  
\n
$$
d_y = d_x - \frac{\phi_x}{2} - \frac{\phi_y}{2} = 29 \text{ cm}
$$

**-Condition de non fragilité : BAEL91 (art. A.4.2)** 

A<sub>min</sub> > 0,23*bd*  $\frac{J_{t28}}{c}$ *e*  $bd$   $\stackrel{f}{=}$ *f*

 $\checkmark$  Sens-X :

 $A_{min} = 0.23 \times 100 \times 33 \times 2.1 / 400 = 3.98 \text{cm}^2$ 

 $\checkmark$  Sens-y:

 $A_{min} = 0.23 \times 100 \times 29 \times 2.1 / 400 = 3.5 cm<sup>2</sup>$ 

#### **-Pourcentage minimal des armatures ; BAEL91 (art B.6.4)**

 $A_{\rm min}^{BALL}$  =0,001×h×b = 0,001×40×100 = 4.00 cm<sup>2</sup>

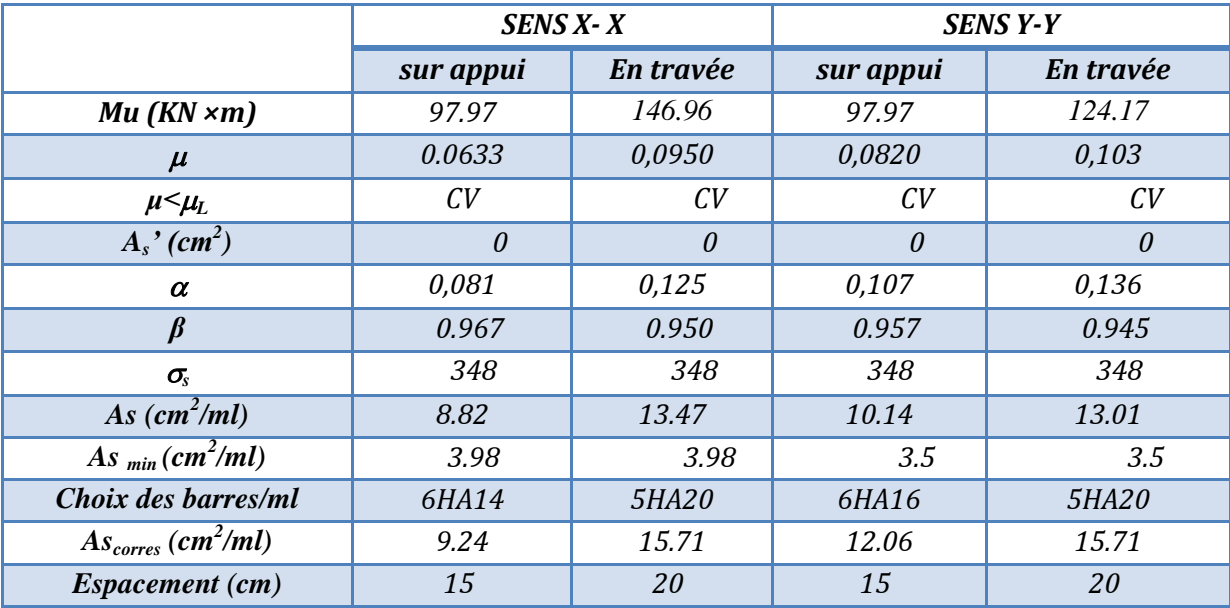

 $L'ELS: v = 0.2$ ; q<sub>s</sub>= 165.59 KN/m

 $\alpha = 4.5/4.80 = 0.93 > 0.4$ 

$$
\overline{\sigma}_{b} = 0.6 f_{c28} = 15 MPa.................BAEL91 (Art. 4.5.2)
$$

$$
\overline{\sigma}_s = \min\left\{ (2/3)fe \ ; \ 110\sqrt{\eta \times f_{t28}} \right\} \text{FeE}400 \Longrightarrow \eta = 1.6
$$

$$
\overline{\sigma}_s = \min\left\{0,666 \times 400\right., 110\sqrt{1.6 \times 2.1}\right\} \Rightarrow \overline{\sigma}_s = 201,63 \; MPa
$$

Alors le panneau travaille dans les deux sens.

- A partir du tableau:

**µx** = 0.0500 :**µy** =0.8939

- donc les moments sont:

 $M_x = \mu_x \times q_s \times l_x^2$  M<sub>x</sub>=0.0500×165.59 × (4.5)<sup>2</sup>=167.65 KN.m/ml.

 $M_v = \mu_v \times M_x \rightarrow M_v = 0.8939 \times 167.65 = 149.86$  KN.m/ml.

 $M_{tx} = 0.75 M_x \rightarrow M_{tx} = 0.75 \times 167.65 = 125.73 K N.m/ml.$ 

 $M_{\text{tv}} = 0.75 \text{ M}_{\text{v}} \rightarrow M_{\text{tv}} = 0.75 \times 149.86 = 112.39 \text{ KN.m/m}.$ 

 $M_{ax} = M_{ay} = 0.5 \times M_{x} \rightarrow 0.5 \times 167.65 = 83.82$  KN.m/ml.

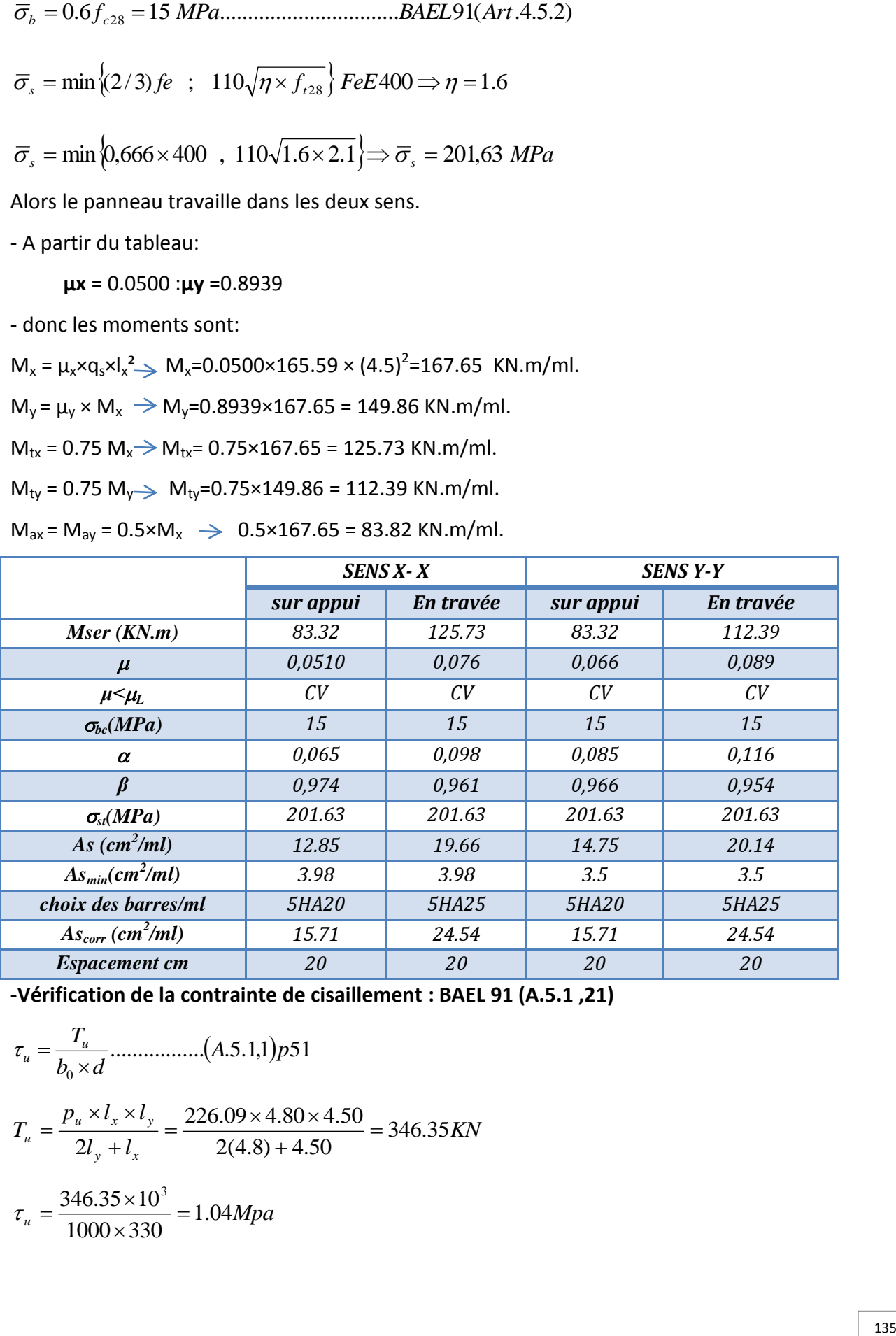

**-Vérification de la contrainte de cisaillement : BAEL 91 (A.5.1 ,21)** 

$$
\tau_u = \frac{T_u}{b_0 \times d} \dots \dots \dots \dots \dots (A.5.1,1) p51
$$
\n
$$
T_u = \frac{p_u \times l_x \times l_y}{2l_y + l_x} = \frac{226.09 \times 4.80 \times 4.50}{2(4.8) + 4.50} = 346.35 KN
$$
\n
$$
\tau_u = \frac{346.35 \times 10^3}{1000 \times 330} = 1.04 Mpa
$$

$$
\overline{\tau_u} = \min\left(0.15 \frac{f_{c28}}{\gamma_b}; 4MPa\right) = \min(2.5; 4MPa)
$$

$$
\tau_u = 1.04 \prec [\tau_u] = 2.5Mpa
$$

La condition est vérifiée ; on n'a pas besoin des armatures transversales.

#### *VI.7.Etude de débord du radier :*

Le débord du radier est assimilé à une console de largeur L=0.40 m. Le calcul du Ferraillage se fait pour une bande de largeur égale à un mètre liner.

 $h=40c<sub>1</sub>$ 

 $h = 0.40m$ 

 $b = 1m$ 

 $d = 0.9 h = 0.36m$ 

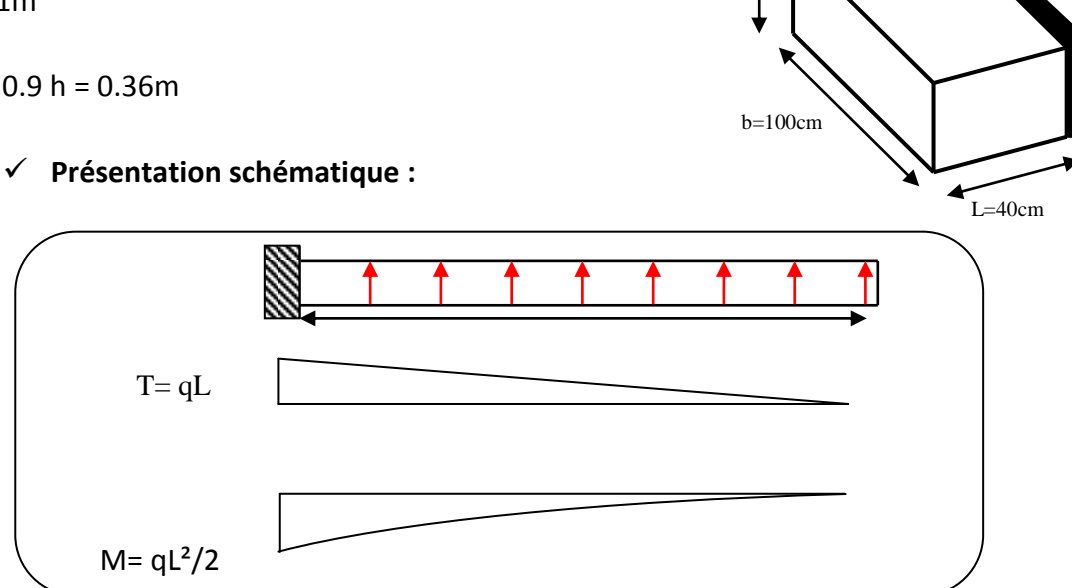

*Figure.VI.1.schéma isostatique et sollicitions de les débords.* 

*L'ELU :* 

M  $_{\text{max}} = q_u x^2 / 2 = 229.06 \times (0.4)2 / 2 = 18.32 \text{ KN.m}$ 

*L'E LS :*(fissuration préjudiciable) :

M  $_{\text{max}} = q \, \text{sech}^2 / 2 = 165.59 \times (0.4)2 / 2 = 13.24 \, \text{KN.m}$ 

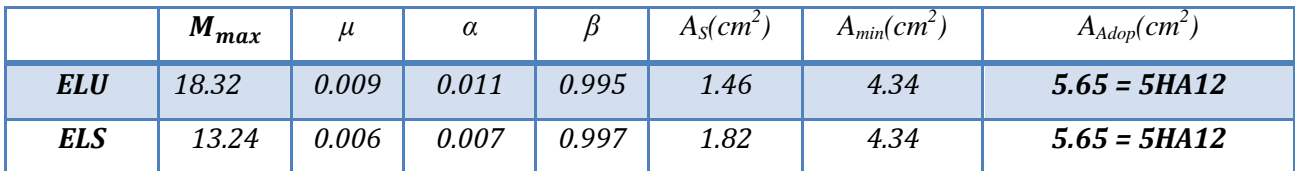

**Vérification au cisaillement :** 

$$
\tau_u \le \tau_u = 0.05 \text{ f28}
$$
\n
$$
\tau_u = \frac{V_u}{b \times d}
$$
\n
$$
b = 1 \text{ m.}
$$
\n
$$
d = 0.90 \text{ h} = 0.36 \text{ m.}
$$
\n
$$
V_u = q_u \times L
$$
\n
$$
V_u = 226.09 \times 0.4 = 90.43 \text{ KN.}
$$
\n
$$
\tau_u = \frac{90.43 \times 10^3}{1000 \times 360} = 0.251 \text{ Mpa.}
$$
\n
$$
\tau_u \le \tau_u = 1.25 \implies \text{Condition verify the}
$$

**Note:** On peut prolonger les armatures adoptées dans les panneaux de rive jusqu'à l'extrémité du débord pour avoir un bon accrochage des armatures.

#### *VI.8.Etude de la nervure :*

Les nervures sont considérées comme des poutres doublement encastrées.

$$
h = 70 \text{ cm}
$$
  $d = 63 \text{ cm}$   
 $b = 50 \text{ cm}$ 

**-Calcul les charges revenant à la nervure** 

a) 
$$
q_u = \frac{N_U}{S_r} = \frac{40495.85}{179.11} = 226.09 \, KN/m^2
$$
  
\nb)  $q_s = \frac{N_s}{S_r} = \frac{29660.36}{179.11} = 165.59 \, KN/m^2$   
\n**25 59 50 50 50 50 50 50 50 50 50 50 50 50 50 50 50 50 50 50 50 50 50 50 50 50 50 50 50 50 50 50 50 50 50 50 50 50 50 50 50 50 50 50 50 50 50 50 50 50 50 50 50 50 50 50 50 50 50 50 50 50 50 50 50 50 50 50 50 50 50 50 50 50 50 50 50 50 50 50 50 50**

*ELU :* 

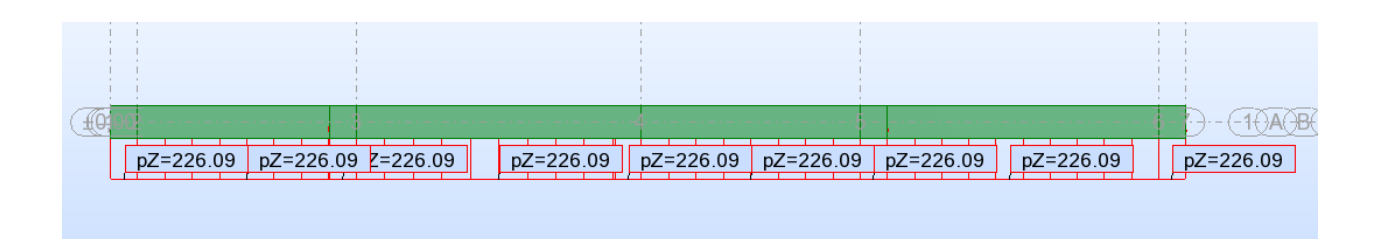

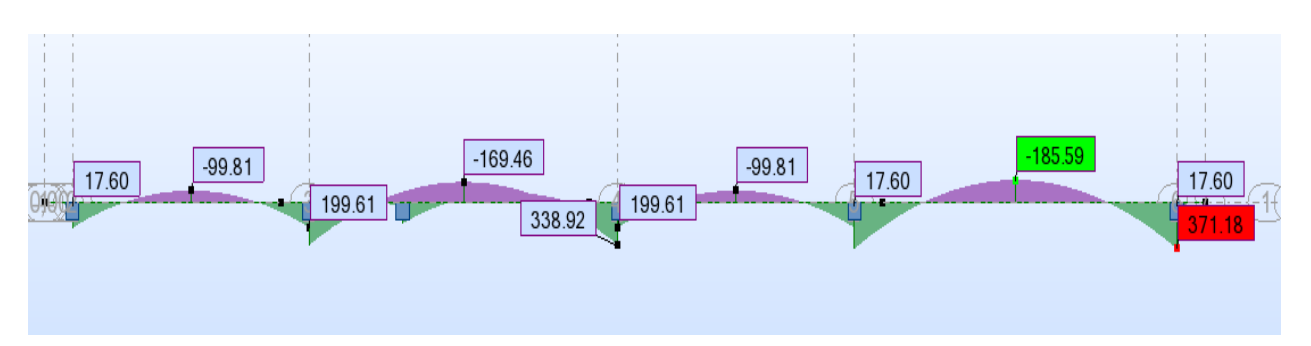

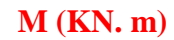

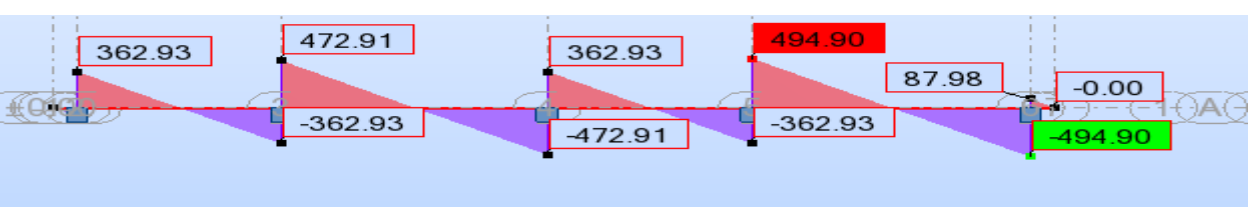

**T(KN)**

*Figure.VI.2.sollicitation des nervures sens Y-Y(ELU)* 

*ELS :* 

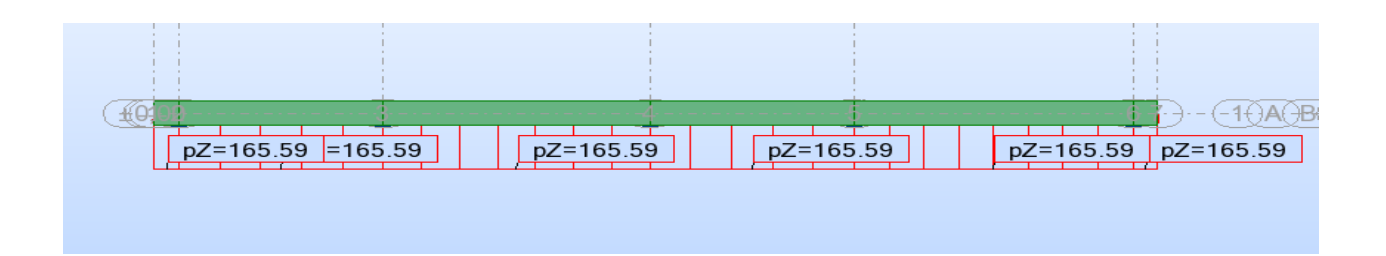

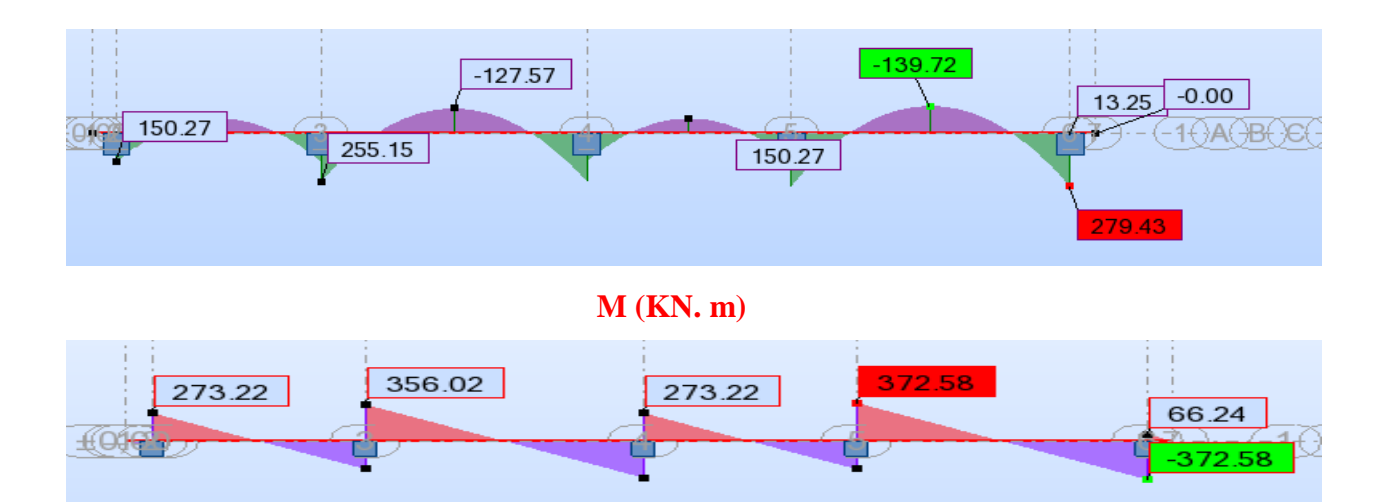

#### **T(KN)**

*Figure.VI.3.sollicitation des nervures sens Y-Y (ELS).*

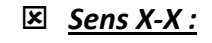

*ELU :* 

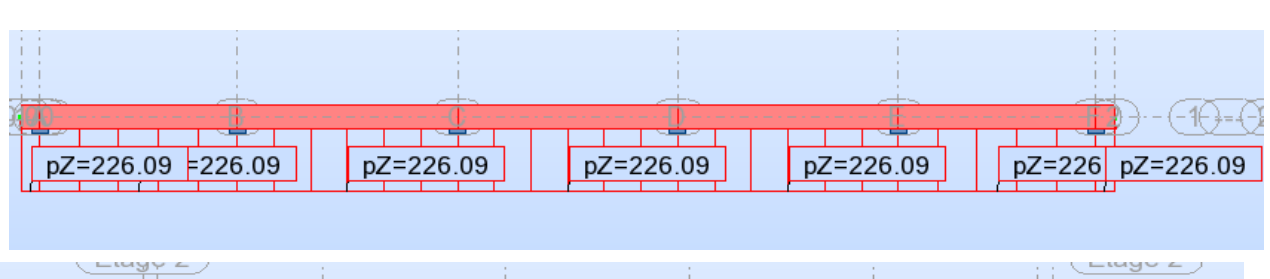

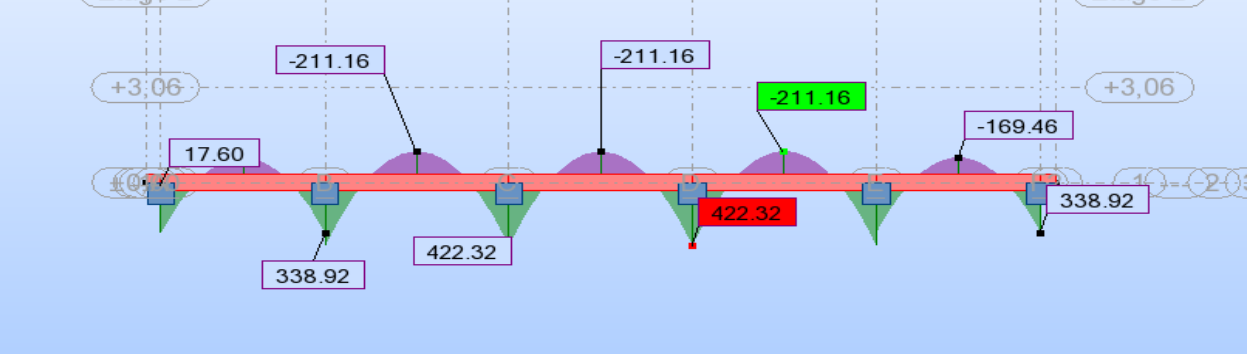

**M (KN. m)**

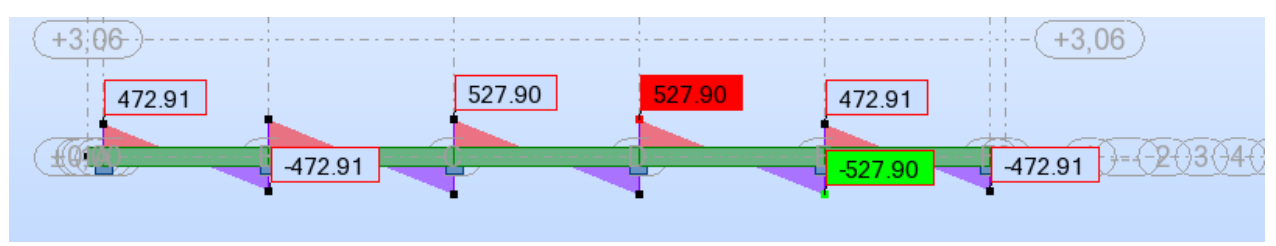

**T(KN)**

*Figure.VI.4.sollicitation des nervures sens X-X(ELU).* 

*ELS :* 

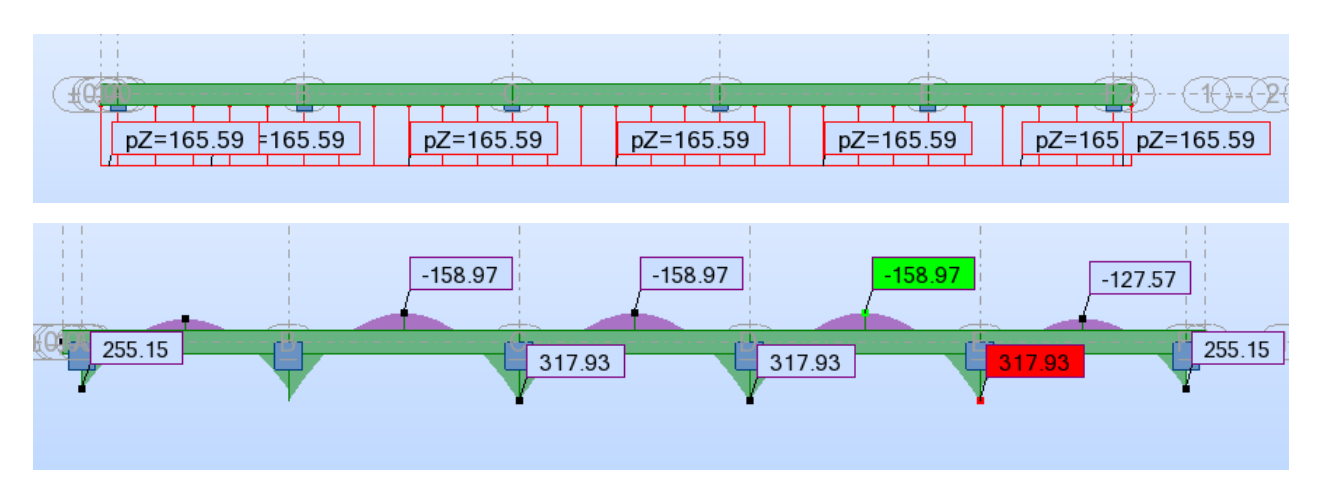

**M (KN. m)**

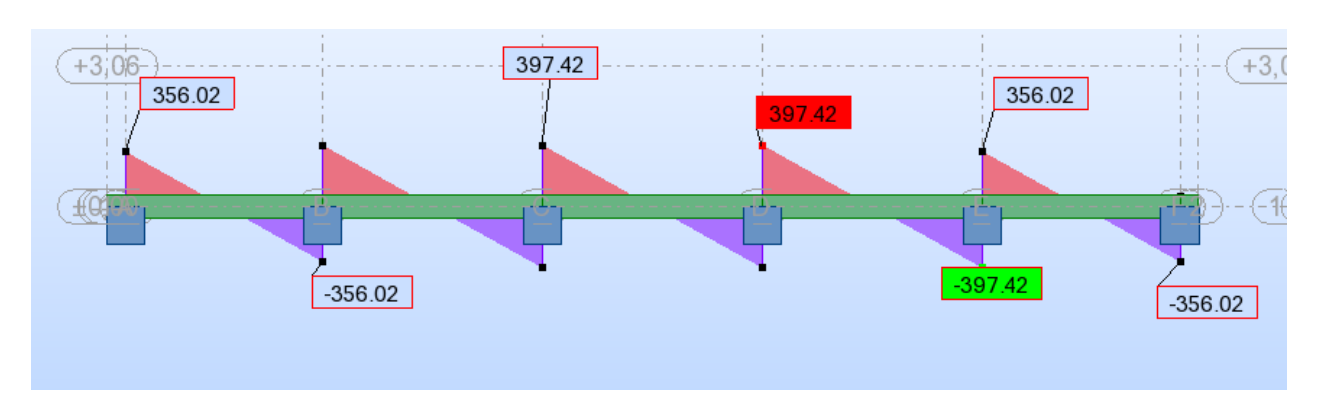

#### **T(KN)**

*Figure.VI.5.sollicitation des nervures sens X-X(ELS).* 

$$
ELU \begin{cases} (Y - Y) & : M_t = -185.59KN.m \text{ , } M_a = 371.18KN.m \\ (X - X) & : M_t = -211.16KN.m \text{ , } M_a = 422.32KN.m \end{cases}
$$

$$
ELS \begin{cases} (Y - Y) & : M_t = -139.72KN.m \text{ , } M_a = 279.43KN.m \\ (X - X) & : M_t = -158.97KN.m \text{ , } M_a = 317.93KN.m \end{cases}
$$

#### *ferraillage de nervure a l'ELU:*

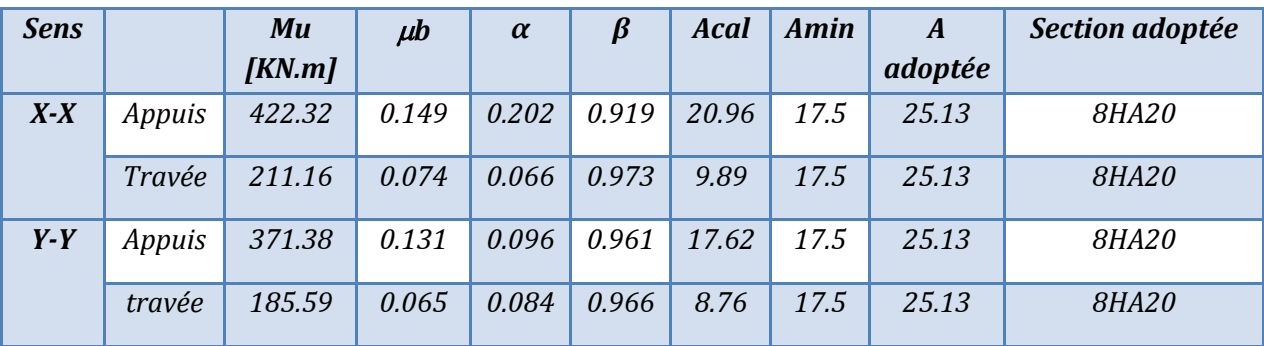

#### *ferraillage de nervure a l'ELS:*

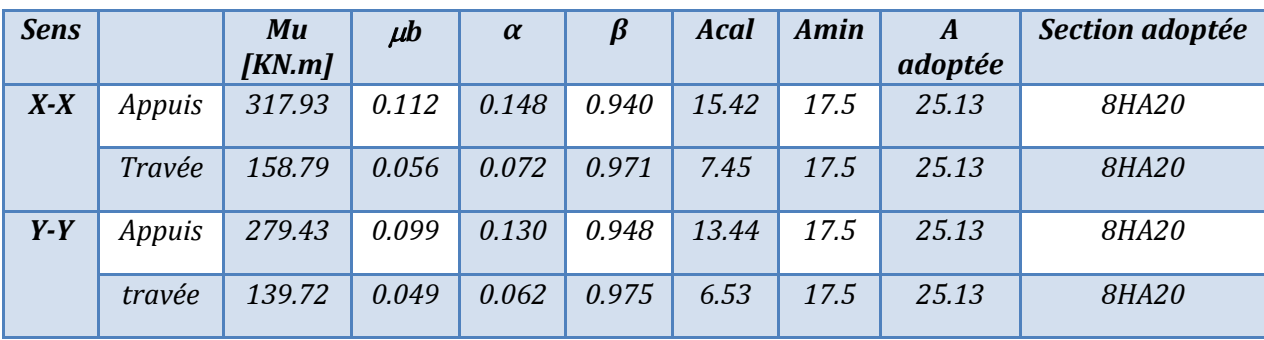

#### *Vérifications à l'ELU :*

**-Vérifications de la l'effort tranchant :** 

$$
\tau_u = \frac{V_u}{b.d} \le \min\left\{\frac{0.2.f_{c28}}{\gamma_b}, 5MPa\right\}
$$

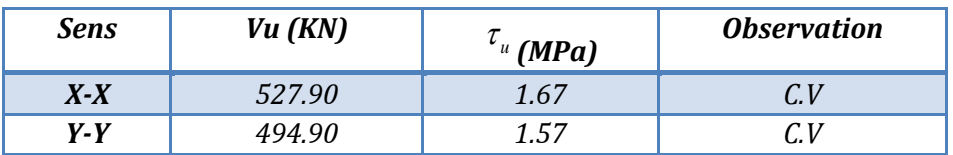

#### **-Vérifications nécessaires pour les nervures :**

**-Condition de non fragilité :** 

$$
A_{min}\geq 0,23\times b\times d\times \frac{f_{t28}}{f_e}\text{ (BAEL91.A.4.2)}
$$

$$
A_{\min} \ge 0.23 \times 50 \times 63 \times \frac{2.1}{400} = 3.8 \text{cm}^2
$$

**-Le pourcentage minimal d'armature :** 

#### **Selon BAEL91 :**

$$
A_{\min}^{BAEL} = 0.001 \times h \times b \text{ (BAEL91.B.6.4)}
$$
  
A<sub>min</sub><sup>BAEL</sup> = 0.001 × 70 × 50 = 3.5cm<sup>2</sup>

### **Selon PPA99/2003 :**

$$
A_{\min}^{\,RPA} = 0.5\% \, b \times h \quad (\text{art. 7. 5. 2. 1})
$$

 $A_{\text{min}}^{\text{RPA}} = 0.5\%50 \times 70 = 17.5 \text{cm}^2$ 

**- Armatures transversales minimales :** 

$$
\Phi \le \min\left(\frac{h}{35}, \frac{b}{10}, \Phi\right) = (20, 50, 20) \Rightarrow On \text{ prend } \Phi = 10 \text{ mm}
$$

#### **- Armatures transversales minimales**

$$
A_t = 0.003 \cdot S_t \cdot b
$$

$$
A_t = 0.003 \times 20 \times 50 = 3 \, cm^2
$$

Nous prenons :  $A_t = 4H A10 = 3.14$  cm<sup>2</sup>

#### **- Espacement des armatures transversales**

**En zone nodale** 

$$
S_i \le \min\left(\frac{h}{4}, 12\Phi_L\right) \Rightarrow S_i \le \min\left(17.5, 24\right)
$$
\n  
\n• En zone courante  
\n• En zone courante  
\n
$$
S_i \le \frac{h}{2} = \frac{70}{2} \Rightarrow S_i \le 35
$$
\n  
\nNous prenons :  
\n
$$
S_t = 15 \text{ cm}
$$
 En zone nodule  
\n
$$
S_t = 20 \text{ cm}
$$
 En zone courante

**En zone courante** 

$$
S_t \le \frac{h}{2} = \frac{70}{2} \Rightarrow S_t \le 35
$$

Nous prenons :

 $S_t = 15$  cm En zone nodale

 $S_t = 20$  cm En zone courante

#### *VI.9.Présentation du ferraillage :*

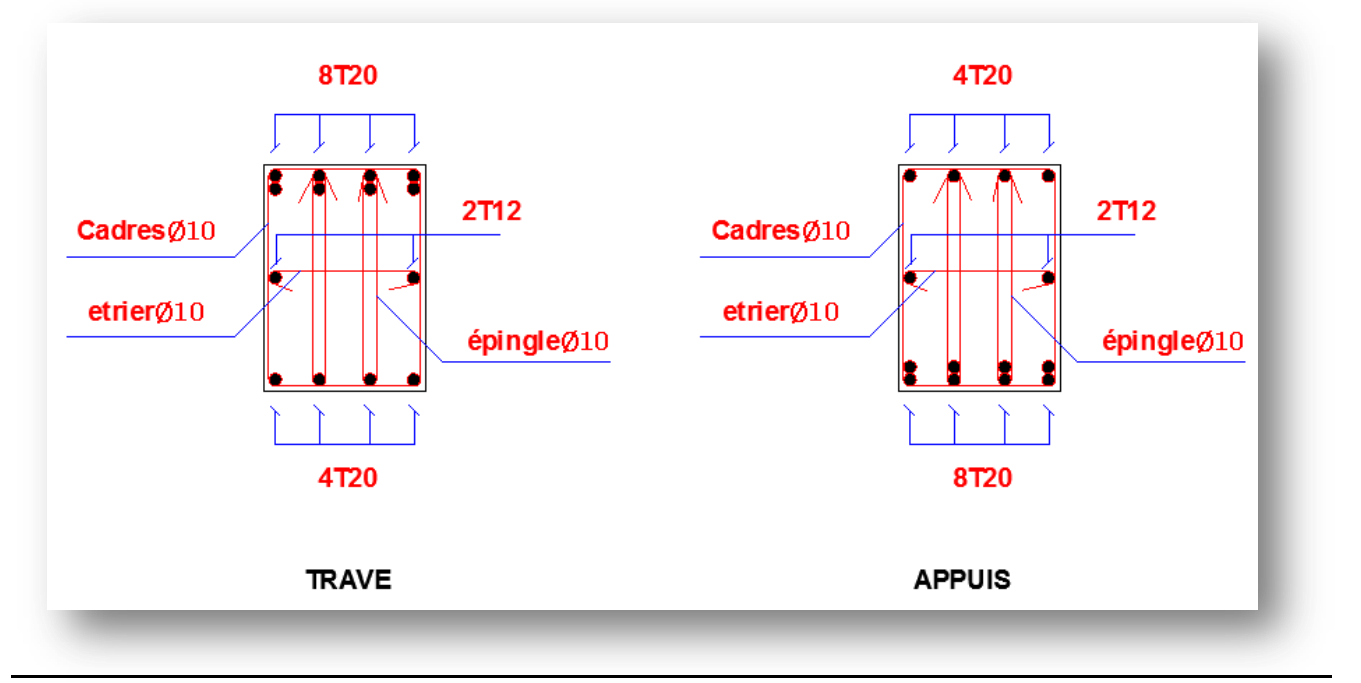

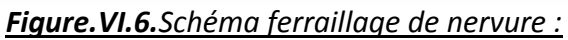

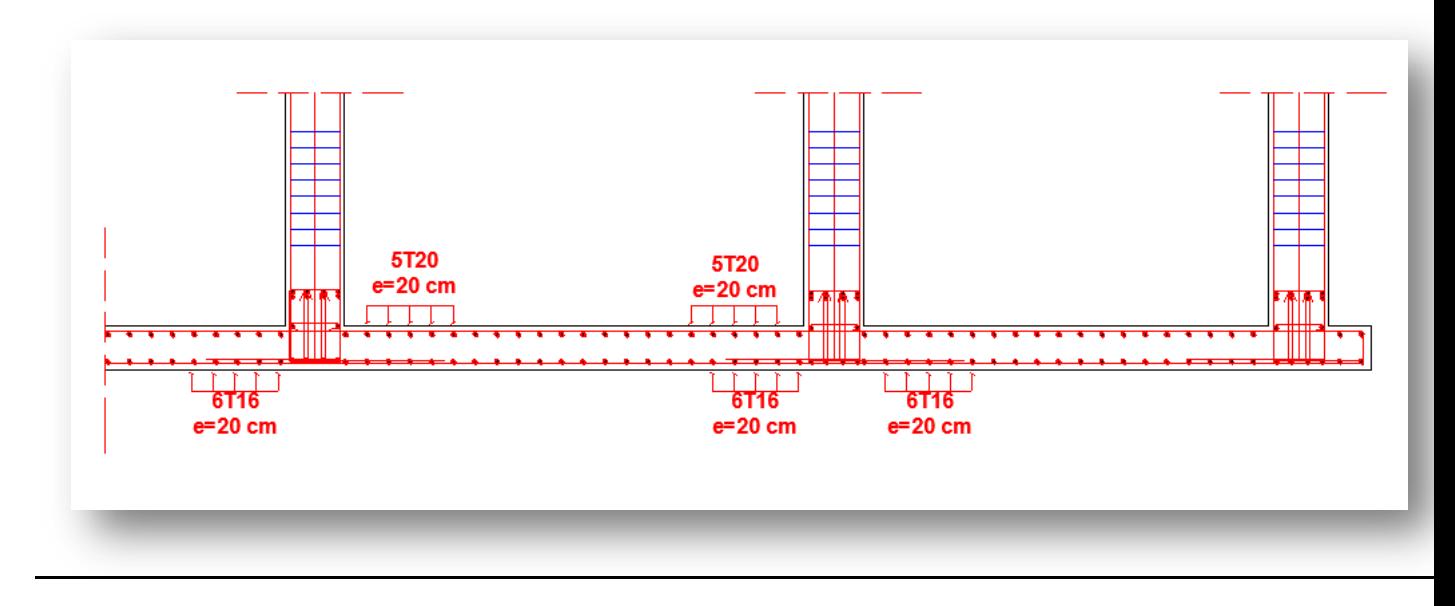

*Figure.VI.7.Schéma du ferraillage de radier :*

#### *VI.10.Longrine :*

#### **Introduction :**

 Les longrines sont des poutres de chaînage reposants sur le sol, elles situées juste au-dessus des semelles. Elles servent à solidariser les points d'appuis entre les poteaux de même bloc, tendant à s'opposer au déplacement relatif de ces points d'appuis dans le plan horizontal.

Elles transforment l'effort normal provenant par les charges et surcharges en un effort de traction.

#### **Pré dimensionnement :**

 Selon **RPA 99/V2003(Art10.1.1) page 64** la dimension minimale de la section transversal des longrines sont :

(25x30)  $cm<sup>2</sup>$ ..............sites de catégorie S<sub>2</sub>etS<sub>3</sub>

(30x30) cm²……………sites de catégorie S<sup>4</sup>

Soit:  $B = 30 \times 30$  cm<sup>2</sup>

#### **Les sollicitations :**

Les longrines doivent être calculées pour résister à la traction sous l'action d'une

force « F » égale à : F =  $\frac{N}{\alpha} \ge 20$  KN

**N :** Effort normal à la base du poteau le plus sollicité.

 **:** Coefficient fonction de la zone sismique et de la catégorie de site considérée (tableau 10.1) page 63

Dans notre cas :  $\alpha$ =12 (Zone IIa ; Site S3).

$$
F = \frac{N}{\alpha} = \frac{1631.817}{12} = 135.985 \text{ KN} \ge 20 \text{ KN} \dots (c.v)
$$

**Calcul du ferraillage :** 

$$
\bullet\quad \text{ELU}
$$

Les armatures longitudinales sont données par : BAEL83 page 167

$$
A_u \ge \frac{F}{\sigma_s} \rightarrow A_u \ge \frac{135985}{348} = 390.76 \, \text{mm}^2 = 3.90 \, \text{cm}^2
$$

#### **Le ferraillage minimal de RPA (Art.10.1.1) P64**

 $A_{RPA}$  =0.6% b.h =0.006×30×30= 5.4cm<sup>2</sup>

On adopte : **6HA12= 6,79** cm2

**Armatures transversales :**

$$
\emptyset_{\rm t} \ge \frac{\emptyset_{\rm l}}{3} = \frac{12}{3} = 4 \,\text{mm}
$$

On adopte : ∅t **= 6 mm** 

- **Espacement : d'après RPA(Art.10.1.1) P64**
- $S_t \leq min \{20 \text{ cm } ; 15\emptyset l\}$
- $S_t$  ≤ min {20cm ; 18cm } = 15 cm

On adopte : St = 15cm.

#### **Présentation du ferraillage :**

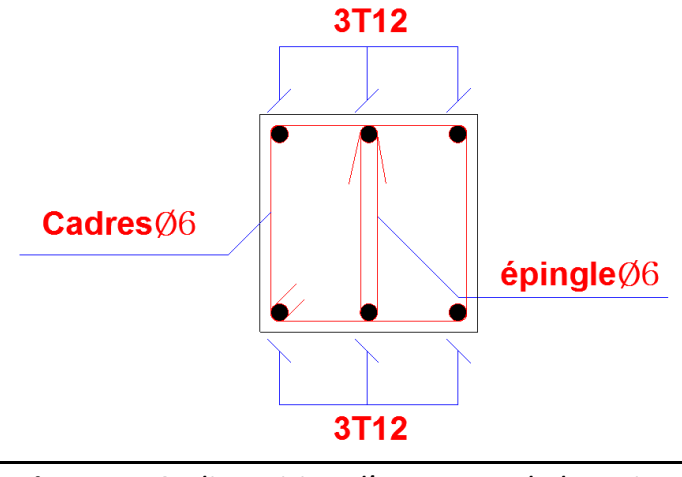

*Figure.VI.8. disposition d'armature de longrine* 

#### *VI.11. La dalle flottante :*

La terre pleine peut constituer le soubassement d'un immeuble, cette solution est souvent plus économique qu'un vide sanitaire, dans la mesure où le sol le permet. On distingue deux types de dallage sur terre plein :

- Dallage porteur: est lié à la bêche périphérique.
- Dallage non porteur: est indépendant de la structure.

Le choix entre ces deux cas sera fonction des charges verticales et la nature du sol. Pour se fixer les idées, précisons que le système à dallage porteur s'accommode bien une structure légère, mais dans notre projet, nous avons utilisé le système à dallage non porteur.

#### **a. mise en œuvre**

La mise en œuvre d'un dallage sur terre plein sans être très délicate doit se faire en respectant les trois étapes suivantes :

- 1. La préparation du sol.
- 2. La mise en place de terre pleine.
- 3. L'exécution du dallage.

#### **a.1. Préparation du sol :**

La préparation du sol qui doit comporter 4 étapes :

- 1. Décapage.
- 2. Nivellement.
- 3. Compactage.
- 4. Drainage.

#### **a.2. Mise en place de terre pleine :**

La terre pleine est un rapport de matériaux disposé sur le sol en place qui va servir au dallage. Il peut être constitué par des cailloux, des graviers et des sables mélangés ou non, il ne doit comporter ni gravier ni matière organique. Le matériau est répandu et compacté par couches régulières de 20 cm d'épaisseur au plus.

Cette terre pleine va recevoir une couche d'isolation ou d'étanchéité. Il faut donc l'arranger pour éviter le poinçonnement. Dans ce but répandez un lit de sable de 5 cm d'épaisseur moyenne ou bien un lit de mortier maigre de 3 cm.

On peut réaliser la couche d'étanchéité à l'aide de feuille de polyéthylène.

#### **a.3. Exécution de dallage**

L'épaisseur minimale de dallage doit être de 8 cm, pour notre projet, on choisit une épaisseur de 15 cm en béton armé.

Pour un dallage non porteur c'est à dire indépendant de la structure à l'aide d'un joint de 2 cm au minimum.

L'armature est constituée par une nappe de treillis soudés soit (forfaitairement) de F6, maille de (20 x 20) cm², ces armatures placées à la partie supérieure.

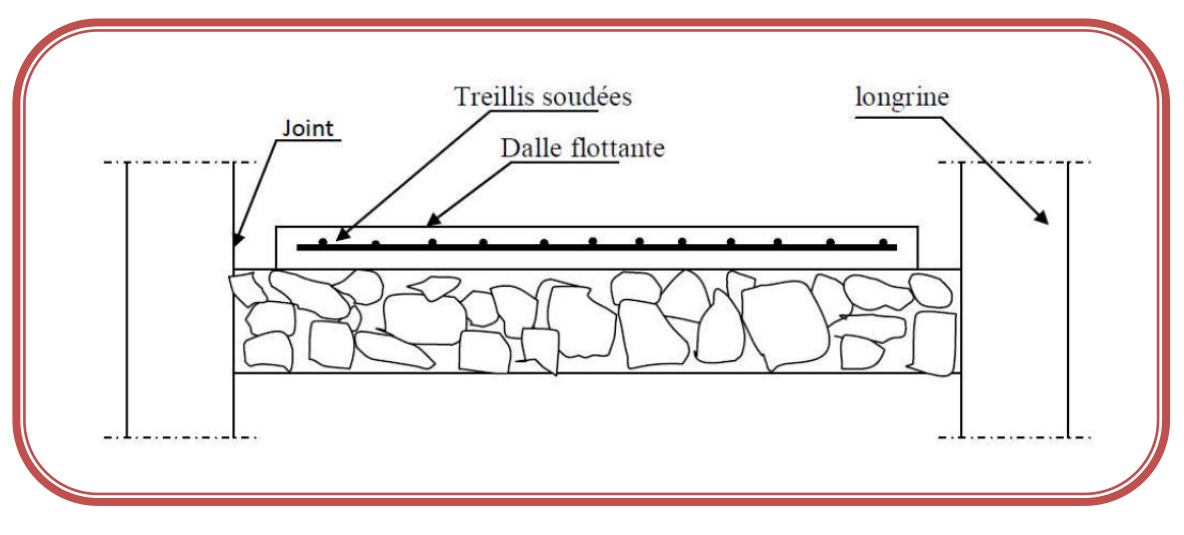

*Figure.VI.9. La dalle flottante*

## Conclusion générale

Ce projet nous a permis d'un coté d'assimiler les différentes techniques et logiciels de calcul ainsi que la réglementation régissant les principes de conception et calcul des ouvrages dans le domaine du bâtiment.

On a utilisé le logiciel ROBOT 2009 afin d'interpréter les résultats qui nous ont permis d'aboutir au ferraillage des différentes éléments de construction.

D'après l'étude qu'on a faite, il convient de souligner que pour la conception parasismique, il est très important que l'ingénieur civil et l'architecte travaillent en étroite collaboration dès le début du projet pour éviter toutes les conceptions insuffisantes et pour arriver à une sécurité parasismique réalisée sans surcoût important.

L'étude de l'infrastructure, elle est conçue en radier général du fait de la faible portance du sol support et l'importance de la structure et cela pour bien reprendre les charges transmises par la structure au sol.

Enfin, nous espérons que ce modeste travail sera un référence pour d'autres projets .

## Bibliographie

**Pour l'élaboration du présent document nous avons utilisé :** 

## **REGLEMENTS :**

- Règles de conception et de calcul des structures en béton armé (C.B.A 93).
- Règles techniques de conception et de calcul des ouvrages et construction en béton armé suivant la méthode des états limites (B.A.E.L 91).
- Règles Parasismiques Algériennes (R.P.A 99/ version 2003).
- Document technique règlementaire (D.T.R), charges et surcharges d'exploitations.

Autres documents consultés :

- Cahiers de cours de cursus.
- Mémoires de fin d'études.

## **LOGICIELS :**

- AUTOCAD 2009…………………………..…………..**Dessin.**
- ROBOT 2009…………………………… …..…………**Modélisation.**
- WORD Office 2007 ………………………………….**Traitement du texte.**

# ANNEXES

## **Annexe 1**

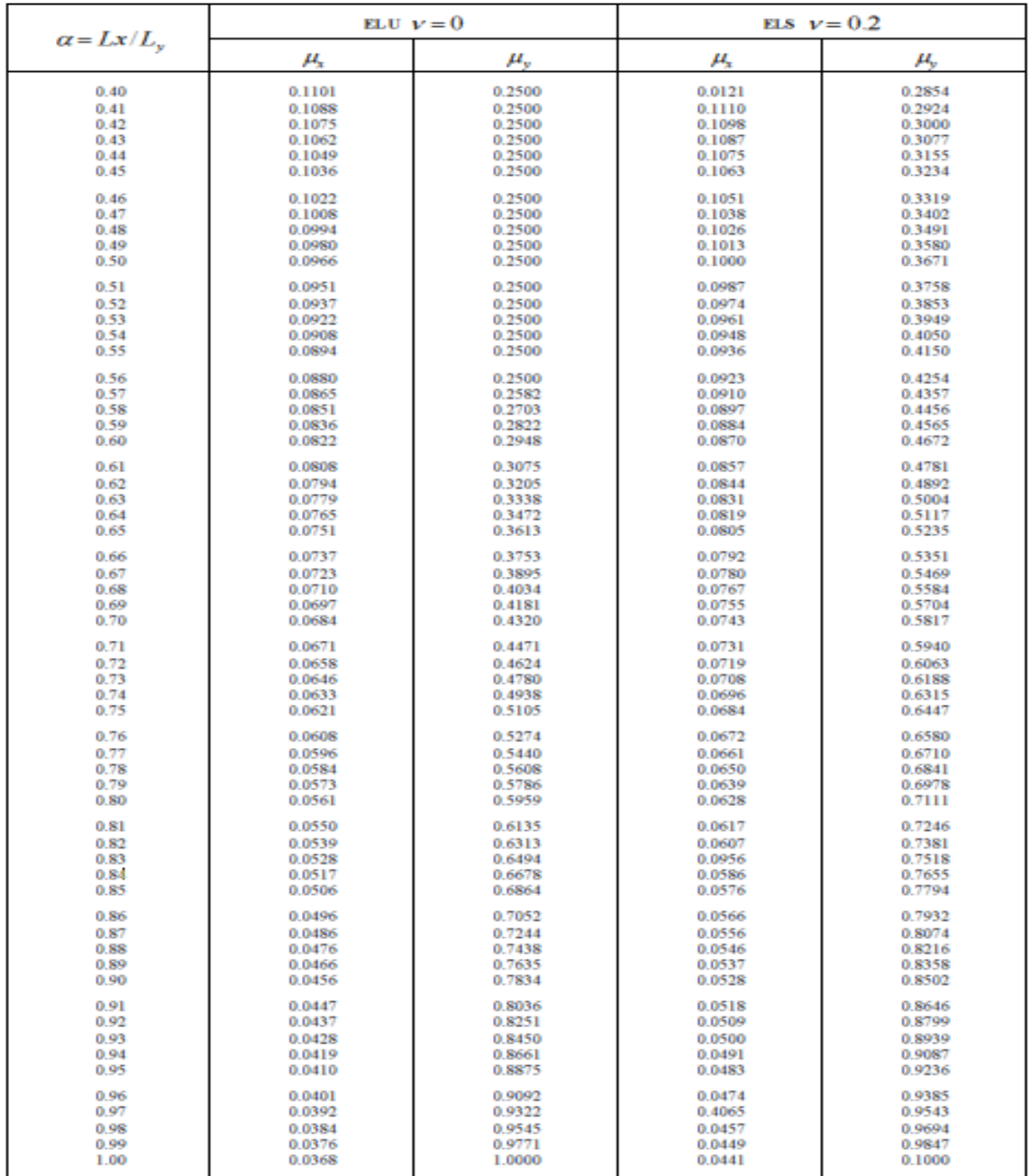

## **Annexe 2**

#### **Table de PIGEAUD**

M1 et M2 pour une charge concentrique  $P = 1$  s'exerçant sur une surface réduite u ×v

au centre d'une plaque ou dalle rectangulaire appuyée sur son pourtour et de dimension

#### **Lx× Ly**

**Avec Lx < Ly.** 

**ρ= 0.9**

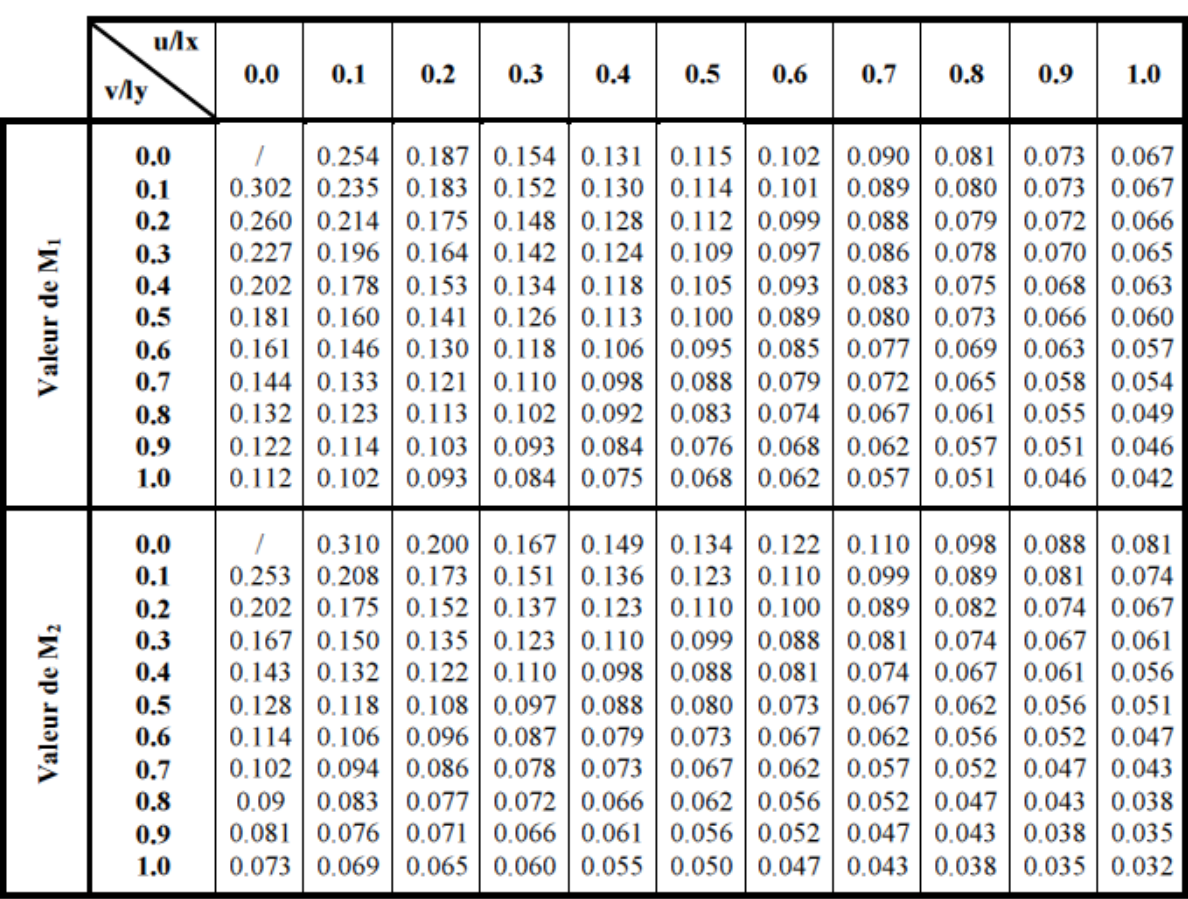

## **Annexe 3**

## Tableau des Armatures  $(en \, Cm^2)$

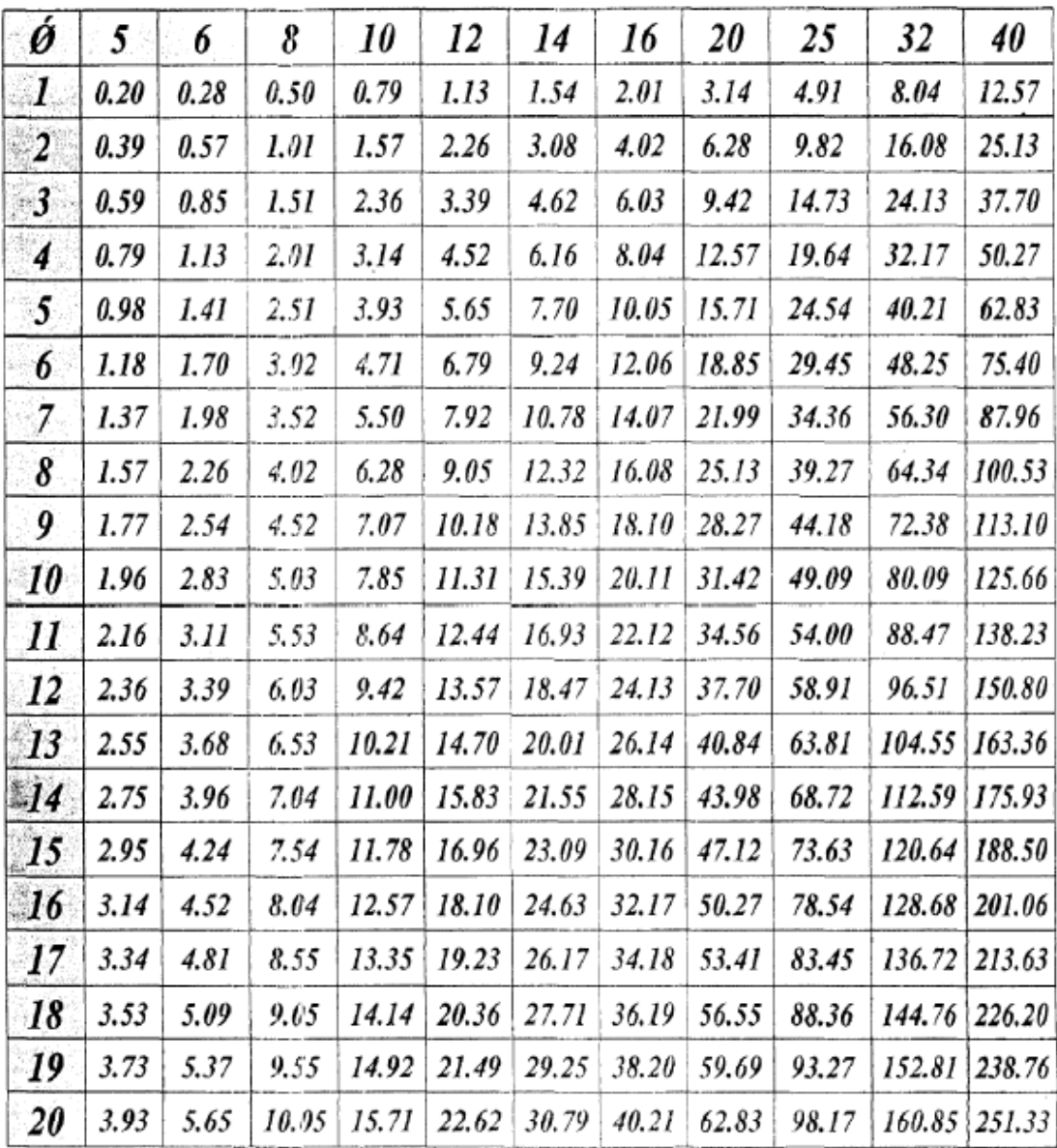

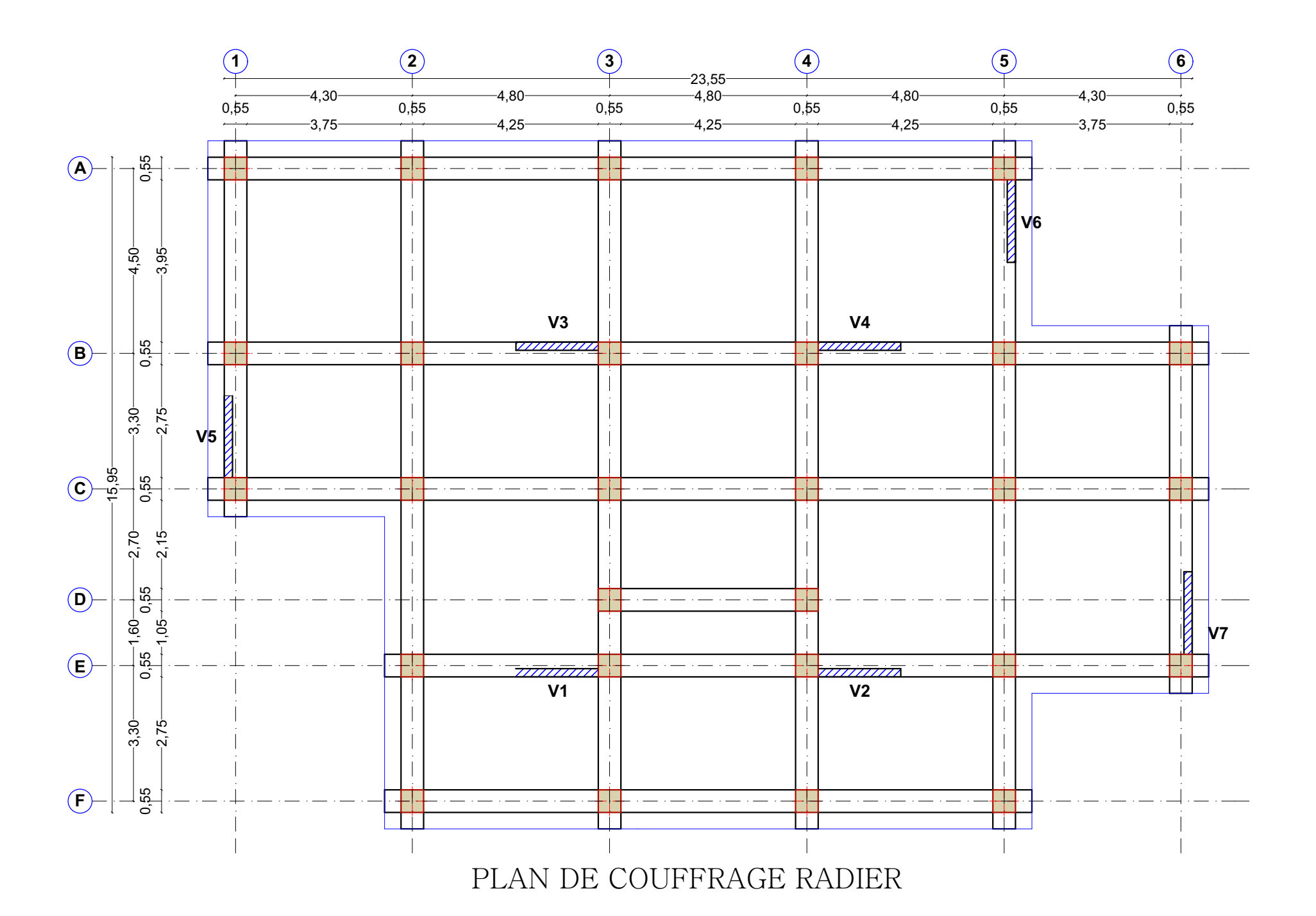

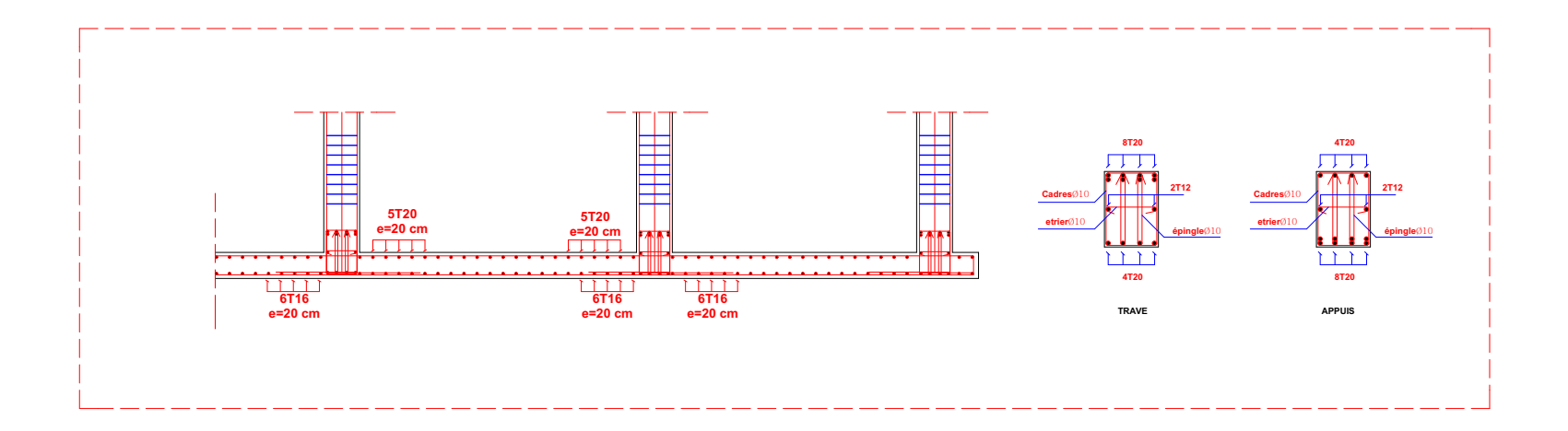

## FERAILLAGE DE RADIER

## PLAN DE COUFFRAGE LANGRINE

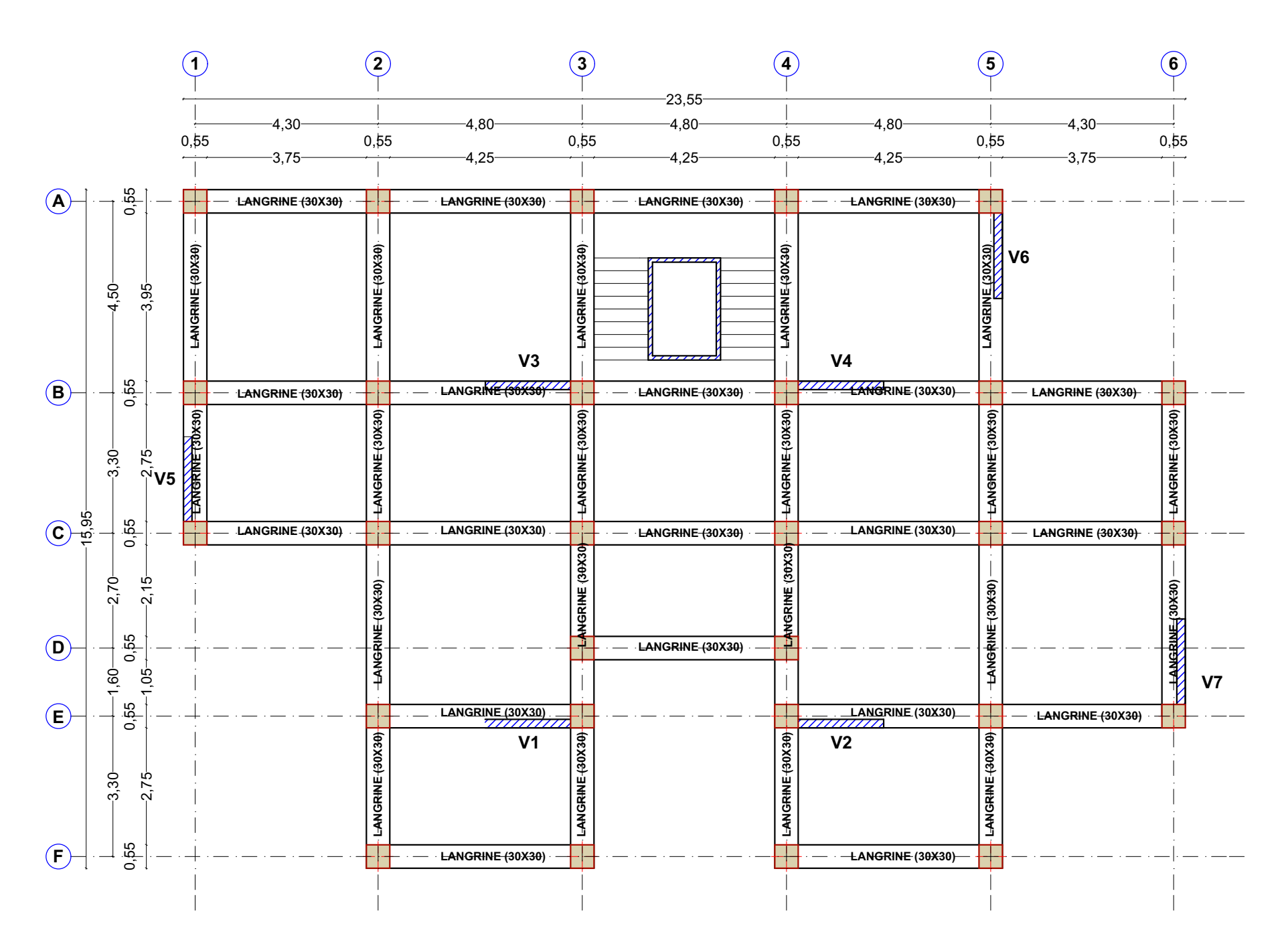
PLAN DE COUFFRAGE PLANCHERS

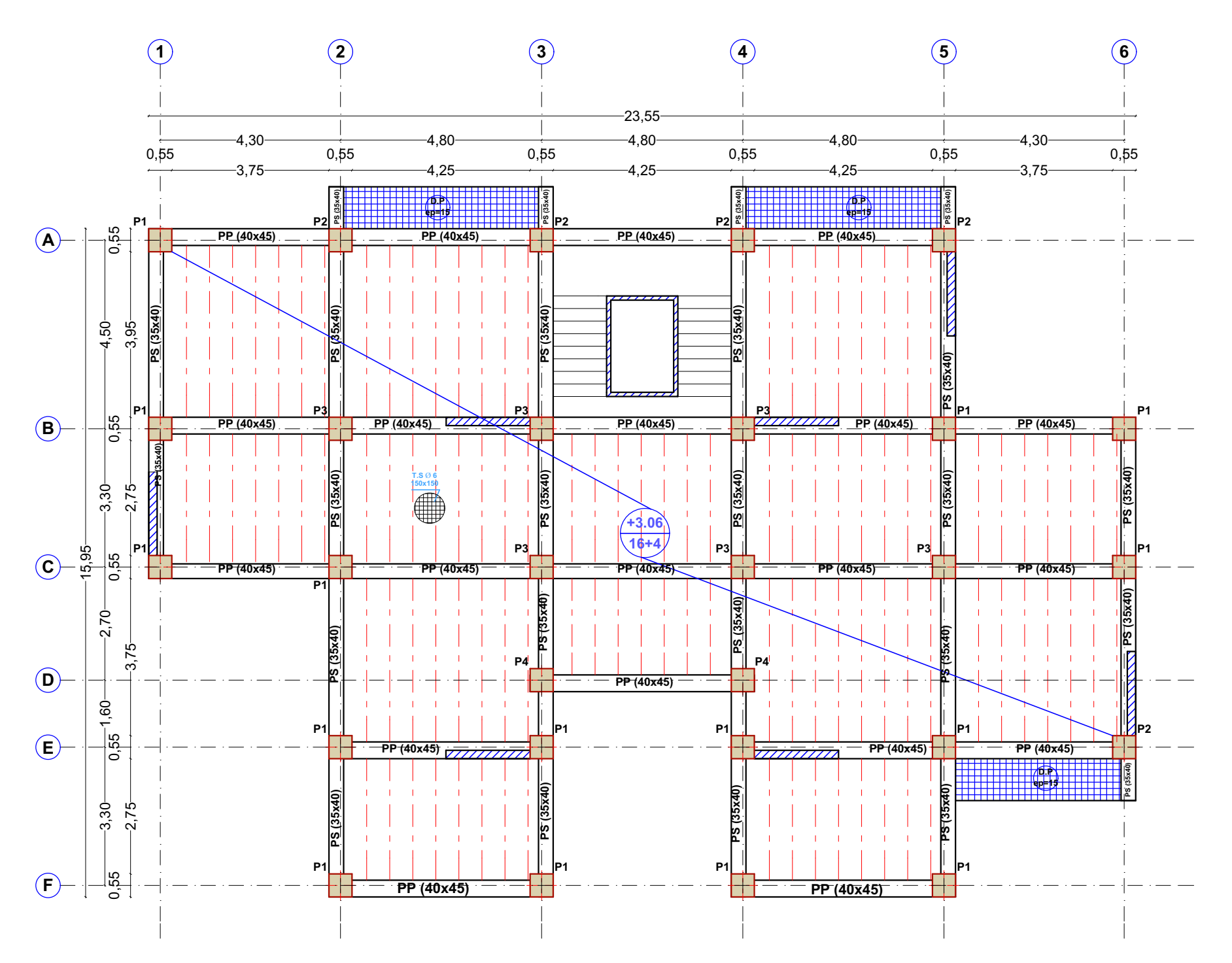

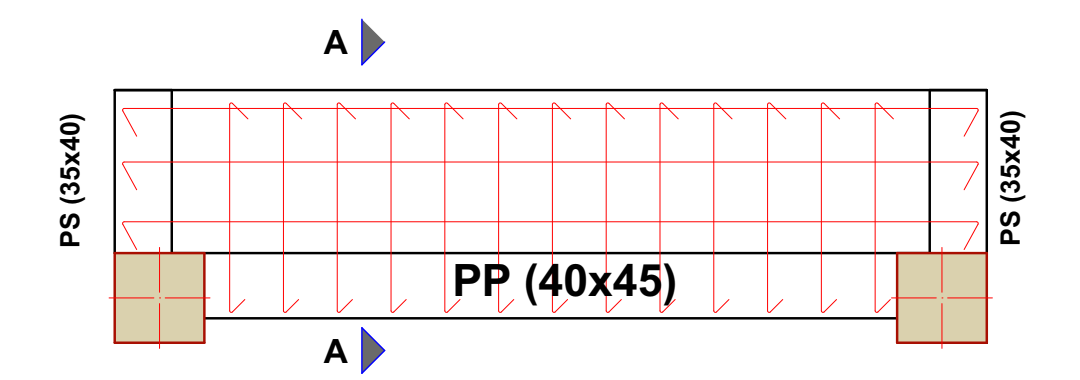

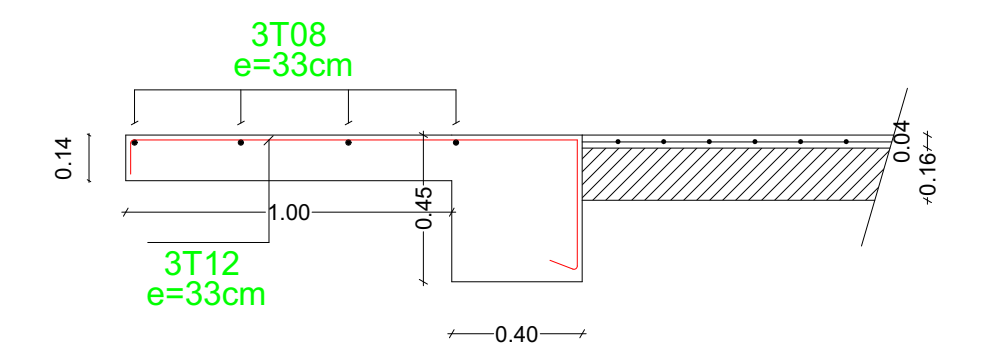

## **COUPE -AA-**

PLAN ET COUPE DALLE PLAINE EP=14cm

## **30 10 10 30** FERAILLAGE D'ESCALIER **-AA-**

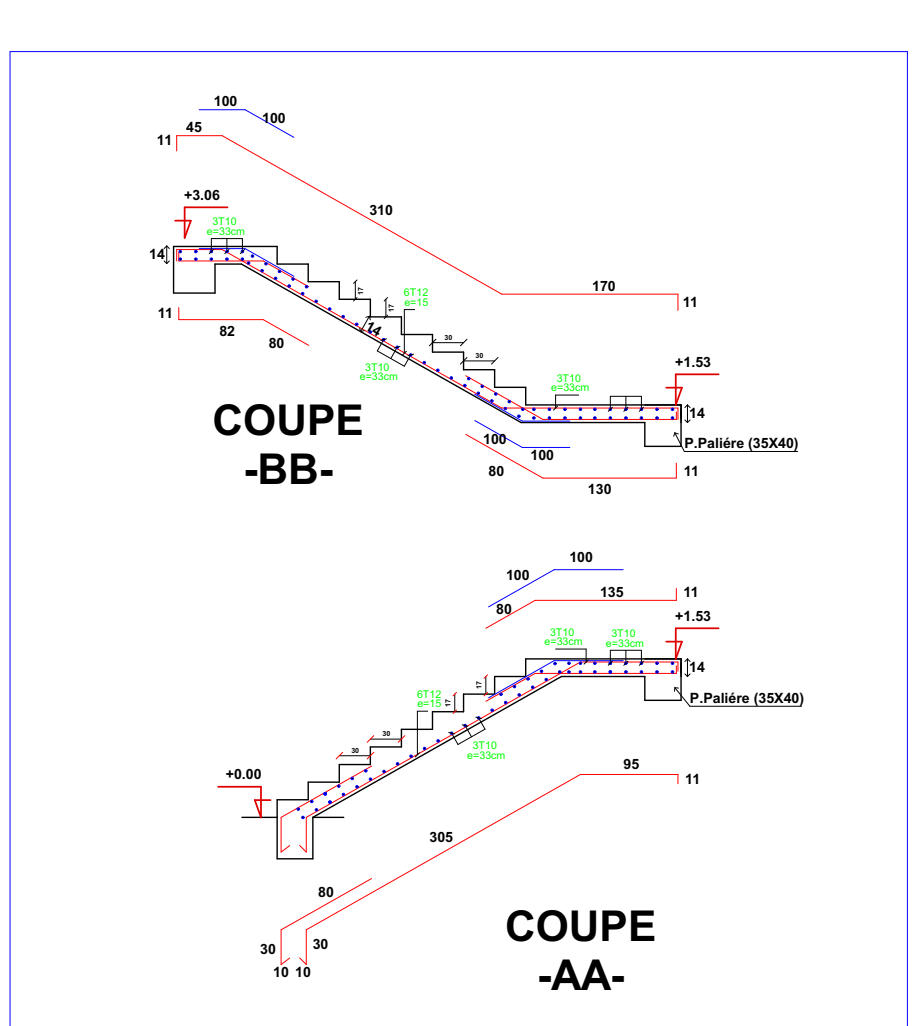

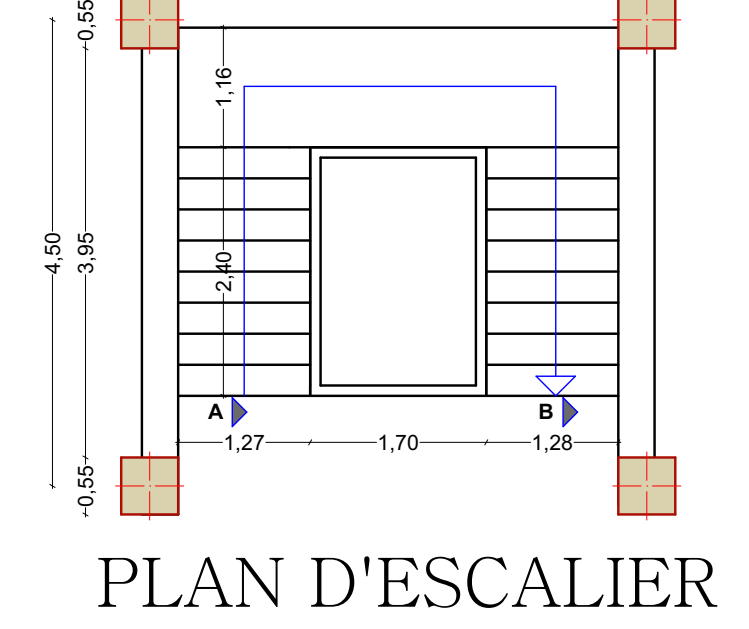

 $0,55 \rightarrow 0,55$ 4,80

**B**

**A**

 $-0,55+$ 

*Poutre Principale AXE A (40X45):*

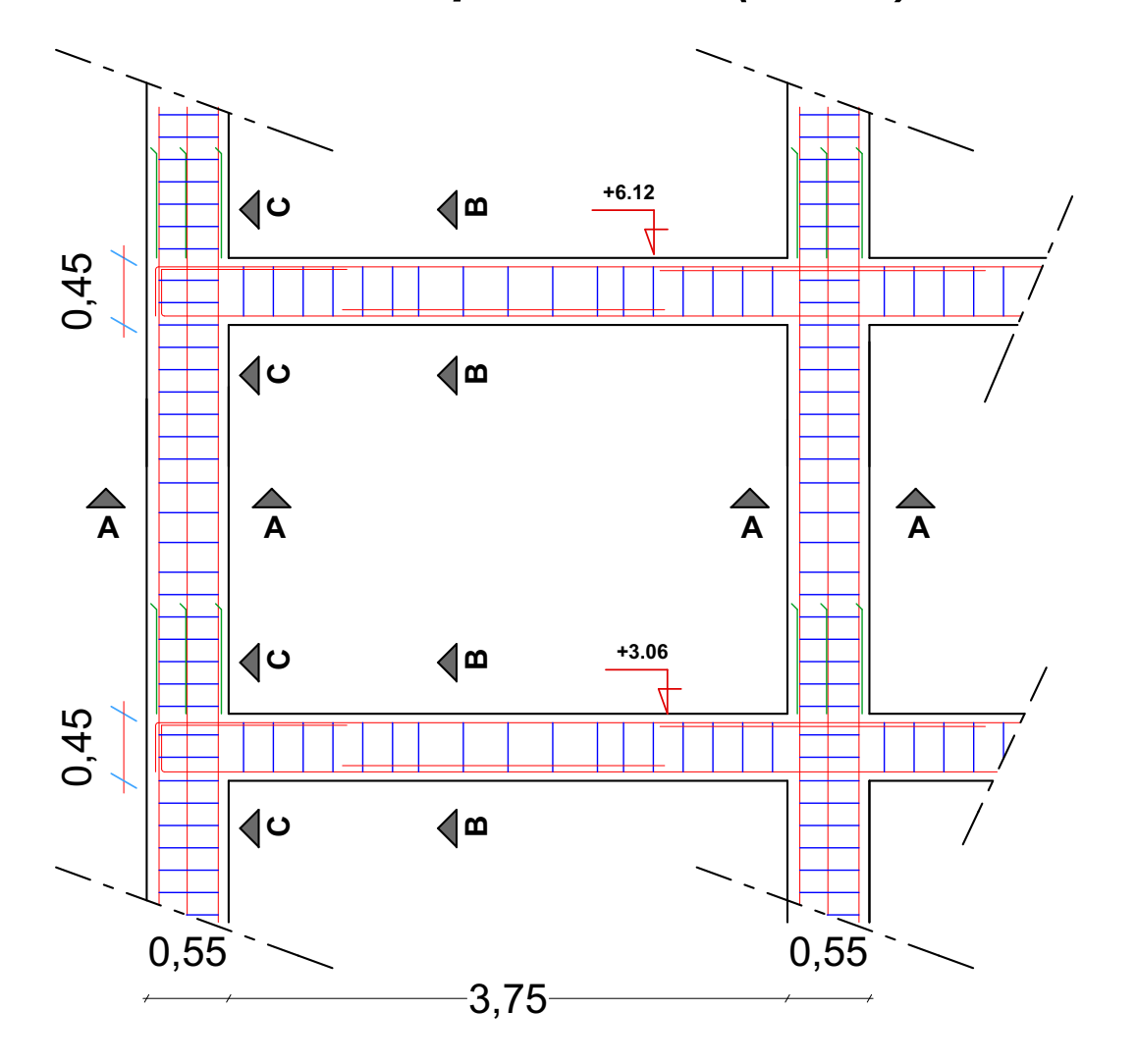

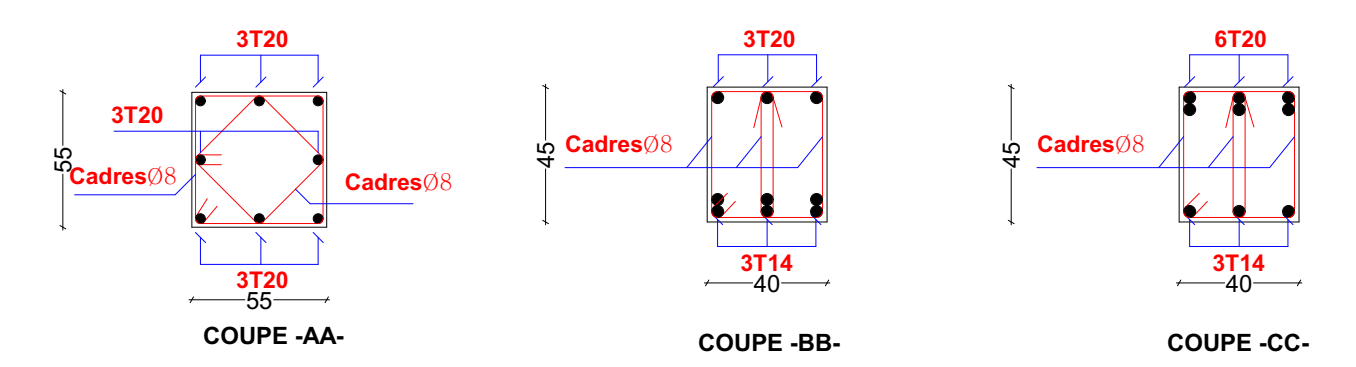

*Poutre secondaire File 1 (35X40):*

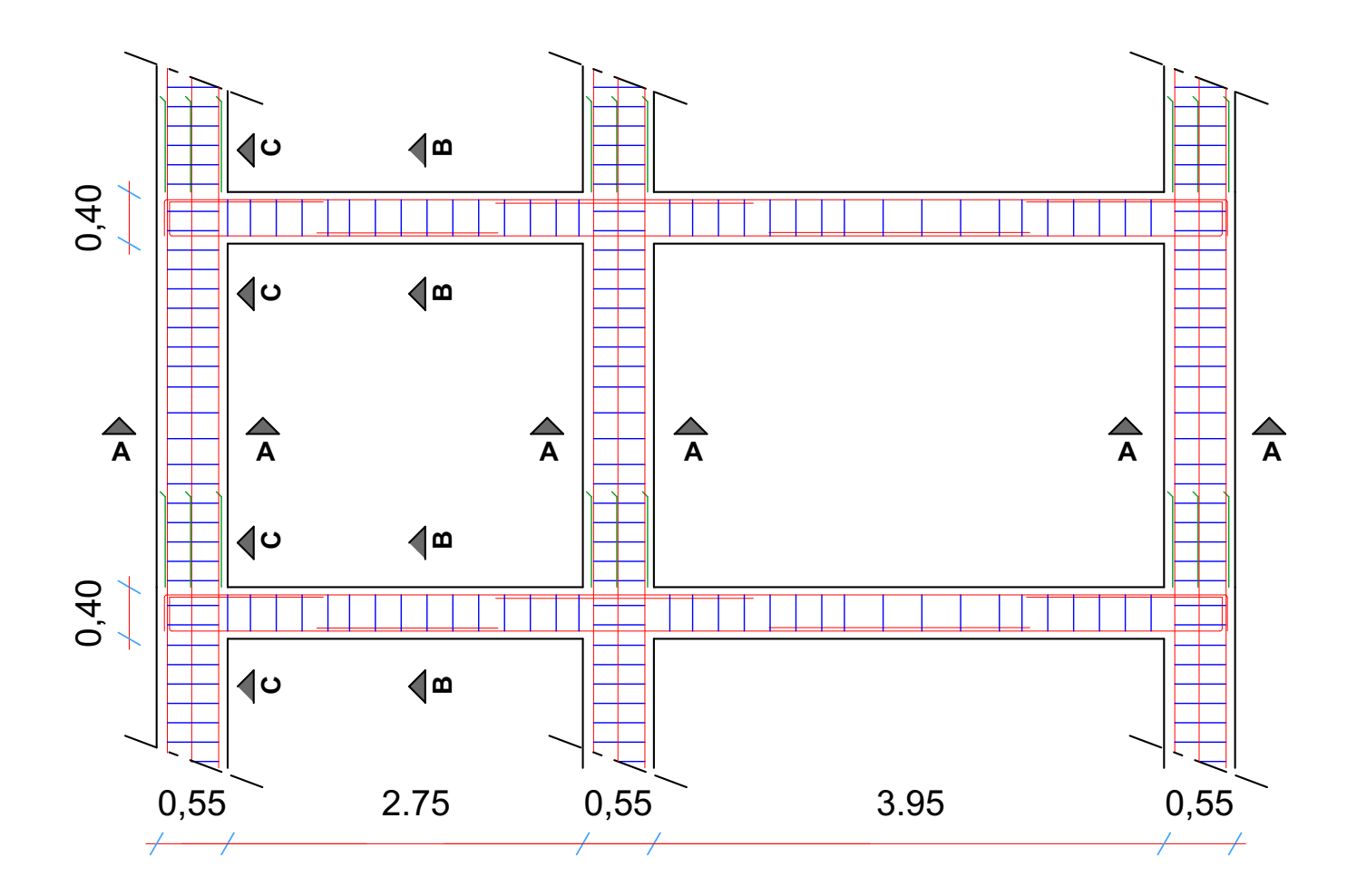

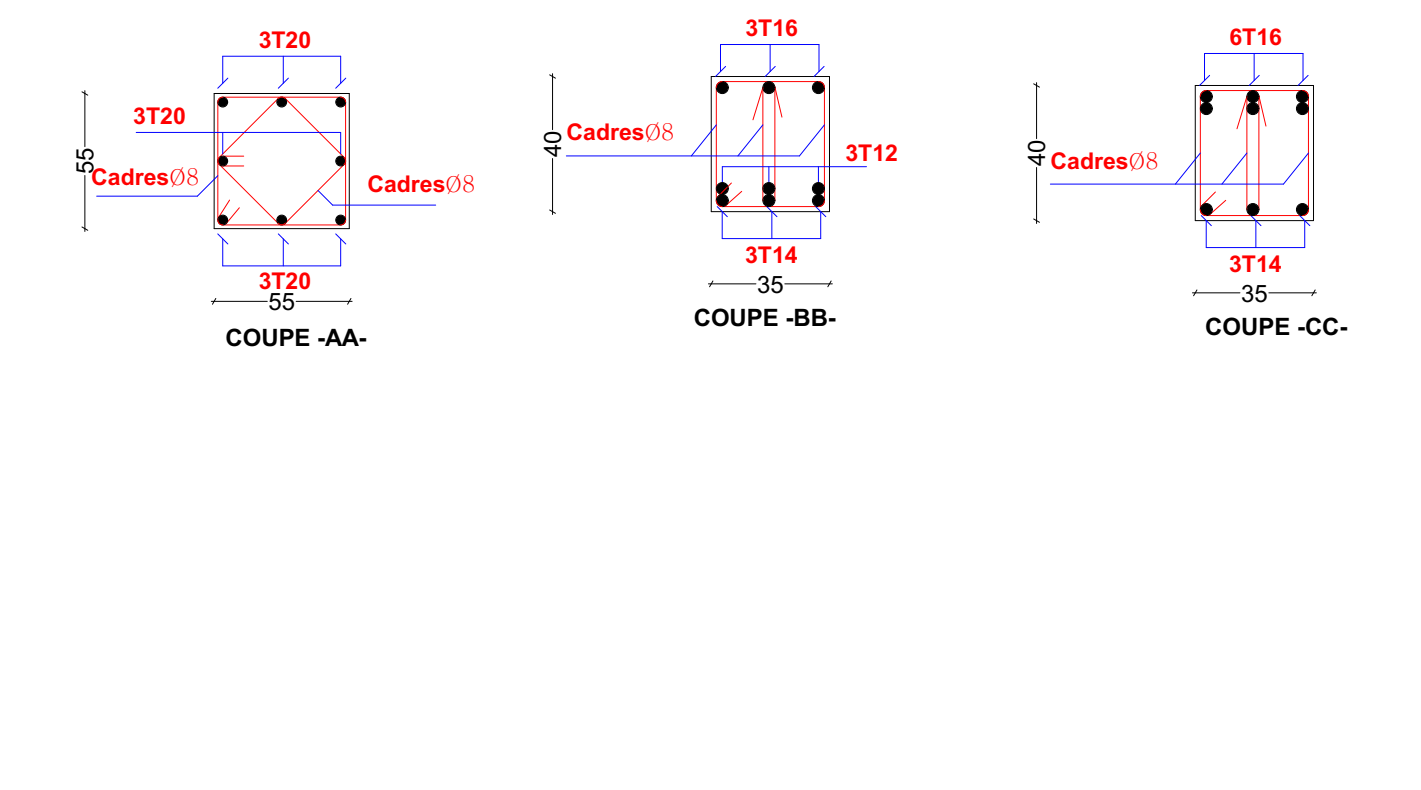

## PLAN DE COUFFRAGE ET FERRAILLAGES DES VOILES

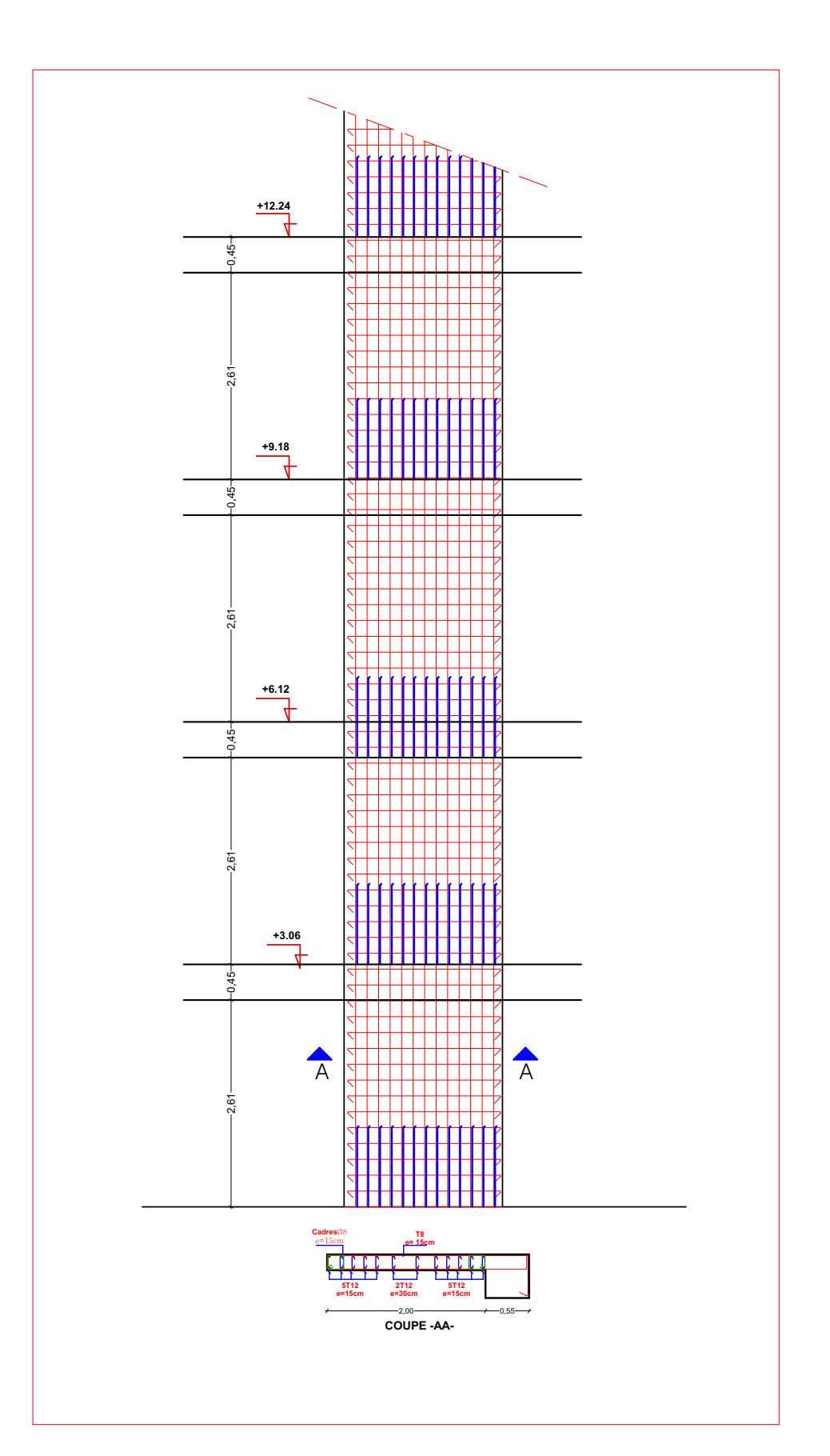